| NAME            | VALUE                     | SECURITY (get/set) | DESCRIPTION                             |
|-----------------|---------------------------|--------------------|-----------------------------------------|
| enable          | <boolean></boolean>       | 4/4                | Enable or Disable smart codec           |
|                 |                           | ,                  | function                                |
| mode            | autotracking,manual,hybri | 4/4                | Set Smart stream mode                   |
|                 | d                         |                    | "autotracking": only available when     |
|                 |                           |                    | "capability_smartstream_mode_autot      |
|                 |                           |                    | racking" is 1.                          |
|                 |                           |                    | "manual": only available when           |
|                 |                           |                    | "capability_smartstream_mode_man        |
|                 |                           |                    | ual" is 1.                              |
|                 |                           |                    | "hybrid": only available when           |
|                 |                           |                    | "capability_smartstream_mode_hybri      |
|                 |                           |                    | d" is 1.                                |
| qualitypriority | -5,-4,-3,-2,-1,1,2,3,4,5  | 4/4                | The differential value of Q between     |
|                 |                           |                    | the regions of interest (ROI) and the   |
|                 |                           |                    | areas of non-interest (non-ROI) of the  |
|                 |                           |                    | display image.                          |
|                 |                           |                    | If the value is a positive number, the  |
|                 |                           |                    | video quality of ROI is better than the |
|                 |                           |                    | non-ROI areas. The level is from 1 to   |
|                 |                           |                    | 5. Level 5 is the maximum level of the  |
|                 |                           |                    | quality difference between the ROI      |
|                 |                           |                    | and non-ROI areas.                      |
|                 |                           |                    | If the value is a negative number, the  |
|                 |                           |                    | video quality of non-ROI areas is       |
|                 |                           |                    | better than the ROI. The level is from  |
|                 |                           |                    | -1 to -5. Level -5 is the maximum level |
|                 |                           |                    | of the quality difference between the   |
|                 |                           |                    | ROI and non-ROI areas.                  |

Group:  $videoin_c<0^{(n-1)}_s<0^{(m-1)}_h264_smartstream2_win_i<0^{(k-1)}>(capability_smartstream_support=1, capability_smartstream_version>=2.0 and capability_smartstream_mode_manual = 1)$ 

Group:  $videoin_c<0^{(n-1)}_s<0^{(m-1)}_h265_smartstream2_win_i<0^{(k-1)}>$ 

(capability\_smartstream\_support=1, capability\_smartstream\_version>=2.0 and h265 is listed in "capability\_videoin\_codec" and capability\_smartstream\_mode\_manual = 1)

n denotes the value of "capability\_nvideoin",m denotes the value of "capability\_nmediastream",k

denotes the value of "capability\_smartstream\_nwindow\_manual".

| NAME   | VALUE               | SECURITY  | DESCRIPTION                       |
|--------|---------------------|-----------|-----------------------------------|
|        |                     | (get/set) |                                   |
| enable | <boolean></boolean> | 4/4       | Enable or disable the window.     |
| home   | 0~320,0~240         | 4/4       | Left-top corner coordinate of the |
|        |                     |           | window.                           |
| size   | 0~320x0~240         | 4/4       | Width and height of the window    |

#### 7.8.1.1 Alternative Video Input Profiles per Channel

In addition to the primary setting of video input, there can be alternative profile video input setting for each channel which might be for different scene of light (daytime or nighttime).

Group:  $videoin_c<0^{(n-1)}=profile_i<0^{(m-1)}=for n channel products and m profile$ n denotes the value of "capability\_nvideoin" and m denotes the value of

| "capability_nvideoinprofile" | (capability_ | _nvideoinprofile> 0) | ) |
|------------------------------|--------------|----------------------|---|
|------------------------------|--------------|----------------------|---|

| NAME                                                                       | VALUE                                                                                                    | SECURITY (get/set) | DESCRIPTION                                                                                                    |
|----------------------------------------------------------------------------|----------------------------------------------------------------------------------------------------|--------------------|----------------------------------------------------------------------------------------------------|
| enable                                                                     | <boolean></boolean>                                                                                                    | 4/4                | Enable/disable this profile setting                                                                                                    |
| policy                                                                     | night,<br>schedule                                                                                                    | 4/4                | The mode which the profile is applied to.  * Not support "policy=day" anymore when the version number (httpversion) is equal or greater than 0301a.                                                                                                    |
| begintime                                                                  | hh:mm                                                                                                    | 4/4                | Begin time of schedule mode.                                                                                                    |
| endtime                                                                    | hh:mm                                                                                                    | 4/4                | End time of schedule mode.                                                                                                    |
| minexposure <pre><pre><pre><pre>duct dependent&gt;</pre></pre></pre></pre> | <1~32000>, <5~32000>, <1~8000>, <5~8000>, etc.  * Available value is listed in "capability_image_c<0~(n- 1)>_exposure_minrange" | 4/4                | Minimum exposure time  1~32000 => 1s ~ 1/32000s  5~32000 => 1/5s ~ 1/32000s  1~8000 => 1s ~ 1/8000s  5~8000 => 1/5s ~ 1/8000s  etc.  * Only available when  "capability_image_c<0~(n-1)>_exposu  re_minrange" != "-"  * Only valid when  "piris_mode"=manual or  "irismode"=fixed |

| NAME                                         | VALUE                         | SECURITY (get/set) | DESCRIPTION                                |
|----------------------------------------------|-------------------------------|--------------------|--------------------------------------------|
|                                              |                               | 10 / /             | * Only available when                      |
|                                              |                               |                    | "capability_image_c<0~(n-1)>_exposu        |
|                                              |                               |                    | re_rangetype" is "twovalues".              |
| maxexposure                                  | <1~32000>,                    | 4/4                | Maximum exposure time                      |
| <pre><pre><pre><pre></pre></pre></pre></pre> | <5~32000>,                    |                    | 1~32000 => 1s ~ 1/32000s                   |
| dependent>                                   | <1~8000>,                     |                    | 5~32000 => 1/5s ~ 1/32000s                 |
|                                              | <5~8000>,                     |                    | 1~8000 => 1s ~ 1/8000s                     |
|                                              | etc.                          |                    | 5~8000 => 1/5s ~ 1/8000s                   |
|                                              |                               |                    | etc.                                       |
|                                              | * Available value is listed   |                    | * This parameter may also restrict         |
|                                              | in                            |                    | image frame rate from sensor due to        |
|                                              | "capability_image_c<0~(n-     |                    | sensor generates a frame per               |
|                                              | 1)>_exposure_maxrange"        |                    | exposure time. Ex: If this is set to 1/5s  |
|                                              |                               |                    | $^{\sim}$ 1/8000s and camera takes 1/5s on |
|                                              |                               |                    | the night, then sensor only outputs 5      |
|                                              |                               |                    | frame/s.                                   |
|                                              |                               |                    | * Only available when                      |
|                                              |                               |                    | "capability_image_c<0~(n-1)>_exposu        |
|                                              |                               |                    | re_maxrange" != "-"                        |
|                                              |                               |                    | * Only valid when                          |
|                                              |                               |                    | "piris_mode"=manual or                     |
|                                              |                               |                    | "irismode"=fixed                           |
|                                              |                               |                    | * Only available when                      |
|                                              |                               |                    | "capability_image_c<0~(n-1)>_exposu        |
|                                              |                               |                    | re_rangetype" is "twovalues".              |
| shuttervalue                                 | <1~32000>,                    | 4/4                | Exposure time                              |
| <pre><pre><pre><pre></pre></pre></pre></pre> | <5~32000>,                    |                    | 1~32000 => 1s ~ 1/32000s                   |
| dependent>                                   | <1~8000>,                     |                    | 5~32000 => 1/5s ~ 1/32000s                 |
|                                              | <5~8000>,                     |                    | 1~8000 => 1s ~ 1/8000s                     |
|                                              | etc.                          |                    | 5~8000 => 1/5s ~ 1/8000s                   |
|                                              | * Available value is listed . |                    | etc.                                       |
|                                              | in                            |                    | * This parameter may also restrict         |
|                                              | "capability_image_c<0~(n-     |                    | image frame rate from sensor due to        |
|                                              | 1)>_exposure_maxrange"        |                    | sensor generates a frame per               |
|                                              |                               |                    | exposure time. Ex: If this is set to 1/5s  |
|                                              |                               |                    | ~ 1/8000s and camera takes 1/5s on         |

| NAME                                                                                 | VALUE               | SECURITY  | DESCRIPTION                            |
|--------------------------------------------------------------------------------------|---------------------|-----------|----------------------------------------|
|                                                                                      |                     | (get/set) |                                        |
|                                                                                      |                     |           | the night, then sensor only outputs 5  |
|                                                                                      |                     |           | frame/s.                               |
|                                                                                      |                     |           | * Only available when                  |
|                                                                                      |                     |           | "capability_image_c<0~(n-1)>_exposu    |
|                                                                                      |                     |           | re_maxrange" != "-" and                |
|                                                                                      |                     |           | "capability_image_c<0~(n-1)>_exposu    |
|                                                                                      |                     |           | re_rangetype" is "onevalue".           |
|                                                                                      |                     |           | * We support this parameter when       |
|                                                                                      |                     |           | the version number (httpversion) is    |
|                                                                                      |                     |           | equal or greater than 0302a.           |
| enableblc                                                                            | <boolean></boolean> | 4/4       | Enable backlight compensation.         |
| <not support<="" td=""><td></td><td></td><td>* Not support this parameter</td></not> |                     |           | * Not support this parameter           |
| anymore>                                                                             |                     |           | anymore when the version number        |
|                                                                                      |                     |           | (httpversion) is equal or greater than |
|                                                                                      |                     |           | 0301a.                                 |
|                                                                                      |                     |           | * It's recommanded to use              |
|                                                                                      |                     |           | "exposurewin_c <n>_mode" to switch</n> |
|                                                                                      |                     |           | on/off BLC.                            |
| exposurelevel                                                                        | 0~12                | 4/4       | Exposure level                         |
|                                                                                      |                     |           | "0,12": This range takes the concept   |
|                                                                                      |                     |           | from DC's exposure tuning options.     |
|                                                                                      |                     |           | The definition is:                     |
|                                                                                      |                     |           | 0: EV -2.0                             |
|                                                                                      |                     |           | 1: EV -1.7                             |
|                                                                                      |                     |           | 2: EV -1.3                             |
|                                                                                      |                     |           | 3: EV -1.0                             |
|                                                                                      |                     |           | 4: EV -0.7                             |
|                                                                                      |                     |           | 5: EV -0.3                             |
|                                                                                      |                     |           | 6: EV 0                                |
|                                                                                      |                     |           | 7: EV +0.3                             |
|                                                                                      |                     |           | 8: EV +0.7                             |
|                                                                                      |                     |           | 9: EV +1.0                             |
|                                                                                      |                     |           | 10: EV +1.3                            |
|                                                                                      |                     |           | 11: EV +1.7                            |
|                                                                                      |                     |           | 12: EV +2.0                            |
|                                                                                      |                     |           | *Only available when                   |

| NAME                                                                                     | VALUE                        | SECURITY (get/set) | DESCRIPTION                             |
|------------------------------------------------------------------------------------------|------------------------------|--------------------|-----------------------------------------|
|                                                                                          |                              | (get/set/          | "capability_image_c0_exposure_mod       |
|                                                                                          |                              |                    | e" != 0                                 |
| exposuremode                                                                             | auto,                        | 4/4                | Select exposure mode.                   |
| <pre><pre>cxposuremode </pre></pre>                                                      | shutterpriority,             | ., .               | "auto": Automatically adjust the Iris,  |
| dependent>                                                                               | irispriority,                |                    | Gain and Shutter Speed to fit the       |
| dependents                                                                               | qualitypriority,             |                    | exposure level.                         |
|                                                                                          | manual,                      |                    | "shutterpriority": Manually adjust      |
|                                                                                          | etc                          |                    | with variable Shutter Speed, and keep   |
|                                                                                          |                              |                    | adjusting Iris, Gain automatically.     |
|                                                                                          | (Available options are list  |                    | "irispriority": Manually adjust with    |
|                                                                                          | in                           |                    | variable Iris, and keep adjusting Gain  |
|                                                                                          | "capability_image_c<0~(n-    |                    | and Shutter speed automatically.        |
|                                                                                          | 1)>_exposure_modetype")      |                    | "qualitypriority": Automatically        |
|                                                                                          |                              |                    | adjust the Iris, Gain and Shutter Speed |
|                                                                                          |                              |                    | by VIVOTEK quality algorithm.           |
|                                                                                          |                              |                    | "manual": Manually adjust with          |
|                                                                                          |                              |                    | variable Shutter, Iris and Gain.        |
|                                                                                          |                              |                    | * We support this parameter when        |
|                                                                                          |                              |                    | the version number (httpversion) is     |
|                                                                                          |                              |                    | equal or greater than 0302a.            |
|                                                                                          |                              |                    | *Only available when                    |
|                                                                                          |                              |                    | "capability_image_c0_exposure_mod       |
|                                                                                          |                              |                    | e" != 0                                 |
| whitebalance                                                                             | auto,                        | 4/4                | Modes of white balance.                 |
| <pre><pre><pre><pre><pre><pre><pre><pre></pre></pre></pre></pre></pre></pre></pre></pre> | panorama,                    |                    | "auto": Auto white balance              |
| dependent>                                                                               | manual,                      |                    | "panorama": indicates that camera       |
|                                                                                          | rbgain,                      |                    | would try to balance the white          |
|                                                                                          | widerange,                   |                    | balance effect of every sensor.         |
|                                                                                          | outdoor,                     |                    | "rbgain": Use rgain and bgain to set    |
|                                                                                          | indoor,                      |                    | white balance manually.                 |
|                                                                                          | sodiumauto,                  |                    | "manual": 2 cases:                      |
|                                                                                          | etc                          |                    | a. if "rbgain" is not supported, this   |
|                                                                                          |                              |                    | means keep current white balance        |
|                                                                                          | (Available values are listed |                    | status.                                 |
|                                                                                          | in                           |                    | b. if "rbgain" is supported, "rgain"    |
|                                                                                          | "capability_image_c<0~(n-    |                    | and "bgain" are updated to the          |

| NAME    | VALUE        | SECURITY (got/sot) | DESCRIPTION                                              |
|---------|--------------|--------------------|----------------------------------------------------------|
|         | 4).          | (get/set)          |                                                          |
|         | 1)>_wbmode") |                    | current values which is got from                         |
|         |              |                    | white balance module. Then, act as                       |
|         |              |                    | rbgain mode                                              |
|         |              |                    | "widerange": Auto Tracing White                          |
|         |              |                    | balance (2000K to 10000K).                               |
|         |              |                    | "outdoor": auto white balance mode                       |
|         |              |                    | specifically for outdoor.                                |
|         |              |                    | "indoor": auto white balance mode                        |
|         |              |                    | specifically for indoor.                                 |
|         |              |                    | "sodiumauto": sodium vapor lamps.  * Only available when |
|         |              |                    | "capability_image_c<0~(n-1)>_wbmo                        |
|         |              |                    | de" !="-"                                                |
| rgain   | 0~100        | 4/4                | Manual set rgain value of gain control                   |
|         |              |                    | setting.                                                 |
|         |              |                    | 0: Weak <-> 100: Strong                                  |
|         |              |                    | * Only available when "rbgain" is                        |
|         |              |                    | listed in                                                |
|         |              |                    | "capability_image_c<0~(n-1)>_wbmo                        |
|         |              |                    | de".                                                     |
|         |              |                    | * Only valid when                                        |
|         |              |                    | "videoin_c<0~(n-1)>_whitebalance"!                       |
|         |              |                    | = auto                                                   |
|         |              |                    | * Normalized range.                                      |
| bgain   | 0~100        | 4/4                | Manual set bgain value of gain control                   |
|         |              |                    | setting.                                                 |
|         |              |                    | 0: Weak <-> 100: Strong                                  |
|         |              |                    | * Only available when "rbgain" is                        |
|         |              |                    | listed in                                                |
|         |              |                    | "capability_image_c<0~(n-1)>_wbmo                        |
|         |              |                    | de".                                                     |
|         |              |                    | * Only valid when                                        |
|         |              |                    | "videoin_c<0~(n-1)>_whitebalance"!                       |
|         |              |                    | = auto                                                   |
|         |              |                    | * Normalized range.                                      |
| maxgain | 0~100        | 4/4                | Maximum gain value.                                      |

| NAME         | VALUE | SECURITY  | DESCRIPTION                         |
|--------------|-------|-----------|-------------------------------------|
|              |       | (get/set) |                                     |
|              |       |           | 0: Low <-> 100: High                |
|              |       |           | * Only available when               |
|              |       |           | "capability_image_c<0~(n-1)>_agc_m  |
|              |       |           | axgain" != "-"                      |
|              |       |           | * Only valid when                   |
|              |       |           | "piris_mode"=manual or              |
|              |       |           | "irismode"=fixed                    |
|              |       |           | * Normalized range.                 |
|              |       |           | * Only available when               |
|              |       |           | "capability_image_c<0~(n-1)>_exposu |
|              |       |           | re_rangetype" is "twovalues".       |
| mingain      | 0~100 | 4/4       | Minimum gain value.                 |
|              |       |           | 0: Low <-> 100: High                |
|              |       |           | * Only available when               |
|              |       |           | "capability_image_c<0~(n-1)>_agc_mi |
|              |       |           | ngain" != "-"                       |
|              |       |           | * Only valid when                   |
|              |       |           | "piris_mode"=manual or              |
|              |       |           | "irismode"=fixed                    |
|              |       |           | * Normalized range.                 |
|              |       |           | * Only available when               |
|              |       |           | "capability_image_c<0~(n-1)>_exposu |
|              |       |           | re_rangetype" is "twovalues".       |
| gainvalue    | 0~100 | 4/4       | Gain value.                         |
|              |       |           | 0: Low <-> 100: High                |
|              |       |           | * Only available when               |
|              |       |           | "capability_image_c<0~(n-1)>_agc_m  |
|              |       |           | axgain" != "-" and                  |
|              |       |           | "capability_image_c<0~(n-1)>_exposu |
|              |       |           | re_rangetype" is "onevalue".        |
|              |       |           | * Normalized range.                 |
|              |       |           | * We support this parameter when    |
|              |       |           | the version number (httpversion) is |
|              |       |           | equal or greater than 0302a.        |
| meteringmode | auto, | 4/4       | "auto": The algorithm chooses the   |
|              | blc,  |           | best metering strategy.             |

| NAME                                                                     | VALUE                                                                                                    | SECURITY (get/set) | DESCRIPTION                                                                                                    |
|--------------------------------------------------------------------------|----------------------------------------------------------------------------------------------------|--------------------|----------------------------------------------------------------------------------------------------|
|                                                                          | hlc  * Available value is listed in  "capability_image_c<0~(n- 1)>_exposure_meteringm ode"                      |                    | "blc": This metering method increases the weight of dark area.  "hlc": The metering method can detect strong light and make affected area clear.  * We support this parameter when the version number (httpversion) is equal or greater than 0311a.                                                                                                    |
| piris_mode <pre><pre><pre><pre>dependent&gt;</pre></pre></pre></pre>     | manual, indoor, outdoor,-                                                                                       | 1/4                | <pre>Control P-Iris mode. "outdoor": Auto-setting P-Iris to get best quality, but easy to meet rolling or flicker effect in indoor environment. "indoor": Avoid rolling and flicker effect first. "manual": Manual set P-Iris by "piris_position". "-": not support (only available when "capability_image_c&lt;0~(n-1)&gt;_sensor type" is "smartsensor") * Only available when "capability_image_c&lt;0~(n-1)&gt;_iristype "=piris</pre> |
| piris_position <pre><pre><pre><pre>dependent&gt;</pre></pre></pre></pre> | 1~100                                                                                                    | 1/4                | Manual set P-Iris.  1: Open <-> 100: Close  * Only valid when  "piris_mode"=manual or  "capability_image_c<0~(n-1)>_sensor  type" is "smartsensor"  * Only available when  "capability_image_c<0~(n-1)>_iristype  "=piris                                                                                                    |
| irismode                                                                 | fixed, indoor, outdoor <pre><pre><pre><pre><pre><pre><pre><pre></pre></pre></pre></pre></pre></pre></pre></pre> | 4/4                | Control DC-Iris mode.  "outdoor": Auto-setting DC-Iris to get best quality, but easy to meet rolling or flicker effect in indoor                                                                                                    |

| NAME                                                                                     | VALUE               | SECURITY  | DESCRIPTION                           |
|------------------------------------------------------------------------------------------|---------------------|-----------|---------------------------------------|
|                                                                                          |                     | (get/set) |                                       |
|                                                                                          |                     |           | environment.                          |
|                                                                                          |                     |           | "indoor": Avoid rolling and flicker   |
|                                                                                          |                     |           | effect first.                         |
|                                                                                          |                     |           | "fixed": Open the iris to maximum.    |
|                                                                                          |                     |           | * Only available when                 |
|                                                                                          |                     |           | "capability_image_c<0~(n-1)>_iristype |
|                                                                                          |                     |           | "=dciris                              |
| wdrpro_mode                                                                              | <boolean></boolean> | 4/4       | Enable WDR pro                        |
| <pre><pre><pre><pre><pre><pre><pre><pre></pre></pre></pre></pre></pre></pre></pre></pre> |                     |           | * Only available when                 |
| dependent>                                                                               |                     |           | "capability_image_c<0~(n-1)>_wdrpro   |
|                                                                                          |                     |           | _mode" > 0                            |
| wdrpro_streng                                                                            | 1~100               | 4/4       | The strength of WDR Pro.              |
| th                                                                                       |                     |           | The bigger value means the stronger   |
| <pre><pre><pre><pre><pre><pre><pre><pre></pre></pre></pre></pre></pre></pre></pre></pre> |                     |           | strength of WDR Pro.                  |
| dependent>                                                                               |                     |           | * Only available when                 |
|                                                                                          |                     |           | "capability_image_c<0~(n-1)>_wdrpro   |
|                                                                                          |                     |           | _strength" is 1                       |
| wdrc_mode                                                                                | <boolean></boolean> | 4/4       | Enable WDR enhanced.                  |
| <pre><pre><pre><pre><pre><pre><pre><pre></pre></pre></pre></pre></pre></pre></pre></pre> |                     |           | * Only available when                 |
| dependent>                                                                               |                     |           | "capability_image_c<0~(n-1)>_wdrc_    |
|                                                                                          |                     |           | mode" is 1                            |
| wdrc_strength                                                                            | 1~100               | 4/4       | The strength of WDR enhanced.         |
| <pre><pre><pre><pre><pre><pre><pre><pre></pre></pre></pre></pre></pre></pre></pre></pre> |                     |           | The bigger value means the stronger   |
| dependent>                                                                               |                     |           | strength of WDR enhanced.             |
|                                                                                          |                     |           | * Only available when                 |
|                                                                                          |                     |           | "capability_image_c<0~(n-1)>_wdrc_    |
|                                                                                          |                     |           | mode" is 1                            |
| aespeed_mod                                                                              | <boolean></boolean> | 4/4       | Turning AE converge speed on or off.  |
| е                                                                                        |                     |           | 0: off                                |
| <pre><pre><pre><pre><pre><pre><pre><pre></pre></pre></pre></pre></pre></pre></pre></pre> |                     |           | 1: on                                 |
| dependent>                                                                               |                     |           | * Only available when                 |
|                                                                                          |                     |           | "capability_image_c<0~(n-1)>_aespee   |
|                                                                                          |                     |           | d" is 1                               |
| aespeed_spee                                                                             | 1~100               | 4/4       | The speed level of AE converge speed. |
| dlevel                                                                                   |                     |           | 1~20: level 1                         |
| <pre><pre><pre><pre></pre></pre></pre></pre>                                             |                     |           | 21~40: level 2                        |

| NAME                                                                                     | VALUE               | SECURITY  | DESCRIPTION                               |
|------------------------------------------------------------------------------------------|---------------------|-----------|-------------------------------------------|
|                                                                                          |                     | (get/set) |                                           |
| dependent>                                                                               |                     |           | 41~60: level 3                            |
|                                                                                          |                     |           | 61~80: level 4                            |
|                                                                                          |                     |           | 81~100: level 5                           |
|                                                                                          |                     |           | Level 1~4(low ~ high)                     |
|                                                                                          |                     |           | The higher speed level meas shorter       |
|                                                                                          |                     |           | AE converged time during AE               |
|                                                                                          |                     |           | executing.                                |
|                                                                                          |                     |           | * Only available when                     |
|                                                                                          |                     |           | "capability_image_c<0~(n-1)>_aespee       |
|                                                                                          |                     |           | d" is 1                                   |
| aespeed_sensi                                                                            | 1~100               | 4/4       | The sensitivity of AE converge speed.     |
| tivity                                                                                   |                     |           | 1~20: level 1                             |
| <pre><pre><pre><pre><pre><pre><pre><pre></pre></pre></pre></pre></pre></pre></pre></pre> |                     |           | 21~40: level 2                            |
| dependent>                                                                               |                     |           | 41~60: level 3                            |
|                                                                                          |                     |           | 61~80: level 4                            |
|                                                                                          |                     |           | 81~100: level 5                           |
|                                                                                          |                     |           | Level 1~4(low ~ high)                     |
|                                                                                          |                     |           | The higher sensitivity level meas that    |
|                                                                                          |                     |           | it is easy to be trigger while scene      |
|                                                                                          |                     |           | changed.                                  |
|                                                                                          |                     |           | * Only available when                     |
|                                                                                          |                     |           | "capability_image_c<0~(n-1)>_aespee       |
|                                                                                          |                     |           | d" is 1 and                               |
|                                                                                          |                     |           | "capability_image_c<0~(n-1)>_aespee       |
|                                                                                          |                     |           | dsupportsensitivity" is 1.                |
| flickerless                                                                              | <boolean></boolean> | 4/4       | Turn on(1) or turn off(0) the flickerless |
| <pre><pre><pre><pre></pre></pre></pre></pre>                                             |                     |           | mode                                      |
| dependent>                                                                               |                     |           | * Only available when                     |
|                                                                                          |                     |           | "capability_image_c<0~(n-1)>_flickerl     |
|                                                                                          |                     |           | ess" is 1                                 |

# 7.9Time Shift Settings

Group: **timeshift** for n channel products and m stream n denotes the value of "capability\_nvideoin", m denotes the value of "capability\_nmediastream" (capability\_timeshift > 0)

| NAME          | VALUE               | SECURITY  | DESCRIPTION                     |
|---------------|---------------------|-----------|---------------------------------|
|               |                     | (get/set) |                                 |
| enable        | <boolean></boolean> | 4/4       | Enable time shift streaming.    |
|               |                     |           |                                 |
| c<0~(n-1)>_s< | <boolean></boolean> | 4/4       | Enable time shift streaming for |
| 0~(m-1)>_allo |                     |           | specific stream.                |
| w             |                     |           |                                 |

### 7.10 IR Cut Control

Group: ircutcontrol (capability\_daynight\_c<0~(n-1)>\_support > 0)

n denotes the value of "capability nvideoin"

| NAME                                                                                     | VALUE                                                           | SECURITY  | DESCRIPTION                           |
|------------------------------------------------------------------------------------------|-----------------------------------------------------------------|-----------|---------------------------------------|
|                                                                                          |                                                                 | (get/set) |                                       |
| mode                                                                                     | auto,                                                           | 6/6       | Set IR cut control mode               |
|                                                                                          | day,                                                            |           |                                       |
|                                                                                          | night,                                                          |           |                                       |
|                                                                                          | di,                                                             |           |                                       |
|                                                                                          | scheduleetc                                                     |           |                                       |
|                                                                                          | * Available values are                                          |           |                                       |
|                                                                                          | listed in                                                       |           |                                       |
|                                                                                          | "capability_daynight_                                           |           |                                       |
|                                                                                          | c<0~(n-1)>_mode"                                                |           |                                       |
|                                                                                          | <pre><pre><pre><pre>oduct dependent&gt;</pre></pre></pre></pre> |           |                                       |
| sir                                                                                      | <boolean></boolean>                                             | 6/6       | Enable/disable Smart IR               |
| <pre><pre><pre><pre><pre><pre><pre><pre></pre></pre></pre></pre></pre></pre></pre></pre> |                                                                 |           | * Only available when                 |
| dependent>                                                                               |                                                                 |           | "capability_daynight_c<0~"capability_ |
|                                                                                          |                                                                 |           | nvideoin"-1>_smartir" is 1            |
|                                                                                          |                                                                 |           |                                       |
| daymodebegintime                                                                         | 00:00~23:59                                                     | 6/6       | Day mode begin time                   |
|                                                                                          |                                                                 |           |                                       |
| daymodeendtime                                                                           | 00:00~23:59                                                     | 6/6       | Day mod end time                      |

| NAME          | VALUE                                                           | SECURITY (get/set) | DESCRIPTION                           |
|---------------|-----------------------------------------------------------------|--------------------|---------------------------------------|
|               |                                                                 |                    |                                       |
| disableirled  | <boolean></boolean>                                             | 6/6                | Enable/disable built-in IR led        |
|               |                                                                 |                    | * Only available when                 |
|               |                                                                 |                    | capability_daynight_c<0~"capability_  |
|               |                                                                 |                    | nvideoin"-1>_builtinir > 0            |
| enableextled  | <boolean></boolean>                                             | 1/6                | Enable/disable external IR led        |
|               |                                                                 |                    | * Only available when                 |
|               |                                                                 |                    | capability_daynight_c<0~"capability_  |
|               |                                                                 |                    | nvideoin"-1>_externalir > 0           |
| enablewled    | <boolean></boolean>                                             | 6/6                | Enable/disable built-in White led     |
|               |                                                                 |                    | * Only available when                 |
|               |                                                                 |                    | capability_daynight_c<0~"capability_  |
|               |                                                                 |                    | nvideoin"-1>_builtinwled > 0          |
| bwmode        | <boolean></boolean>                                             | 6/6                | Switch to B/W in night mode if        |
|               |                                                                 |                    | enabled.                              |
|               |                                                                 |                    | * Only available when                 |
|               |                                                                 |                    | "capability_daynight_c<0~(n-1)>_      |
|               |                                                                 |                    | blackwhitemode" is 1.                 |
| sensitivity   | low,normal,high,1~10                                            | 6/6                | Sensitivity of day/night control.     |
|               | 0                                                               |                    | There are two value format:           |
|               |                                                                 |                    | "low,normal,high": if                 |
|               |                                                                 |                    | capability_daynight_c<0~(n-1)>_ircuts |
|               |                                                                 |                    | ensitivity_type=options               |
|               |                                                                 |                    | <b>"1~100"</b> : if                   |
|               |                                                                 |                    | capability_daynight_c<0~(n-1)>_ircuts |
|               |                                                                 |                    | ensitivity_type=normalize             |
|               |                                                                 |                    | * Only available when                 |
|               |                                                                 |                    | "capability_daynight_c<0~(n-1)>       |
|               |                                                                 |                    | _ircutsensitivity_type" is not "-".   |
| spectrum_mode | visible,                                                        | 6/6                | Set spectrum method .                 |
|               | ir,                                                             |                    | * Only available when                 |
|               | irenhanced,                                                     |                    | "capability_daynight_c<0~(n-1)>_spec  |
|               | blueenhanced                                                    |                    | trum_support" is 1.                   |
|               | <pre><pre><pre><pre>oduct dependent&gt;</pre></pre></pre></pre> |                    |                                       |

| NAME | VALUE                  | SECURITY  | DESCRIPTION |
|------|------------------------|-----------|-------------|
|      |                        | (get/set) |             |
|      | * Available values are |           |             |
|      | listed in              |           |             |
|      | "capability_daynight_  |           |             |
|      | c<0~(n-1)>_spectrum    |           |             |
|      | _mode".                |           |             |

# 7.11 Image Setting per Channel

Group: image\_c<0~(n-1)> for n channel products and m profile n denotes the value of "capability\_nvideoin" and m denotes the value of "capability\_nvideoinprofile"

| NAME                                                     | VALUE    | SECURITY  | DESCRIPTION                            |
|----------------------------------------------------------|----------|-----------|----------------------------------------|
|                                                          |          | (get/set) |                                        |
| brightness                                               | -5~5,100 | 4/4       | -5: Darker <-> 5: Bright               |
| <not< td=""><td></td><td></td><td>100: Use "</td></not<> |          |           | 100: Use "                             |
| recommended to                                           |          |           | image_c <n>_brightnesspercent"</n>     |
| use this>                                                |          |           | * Only available when bit 0 of         |
|                                                          |          |           | "capability_image_c<0~(n-1)>_basicse   |
|                                                          |          |           | tting" is 1                            |
|                                                          |          |           | * We replace "brightness" with         |
|                                                          |          |           | "brightnesspercent".                   |
|                                                          |          |           | * This parameter will not be used      |
|                                                          |          |           | after the version number (httpversion) |
|                                                          |          |           | is equal or greater than 0400a.        |
| contrast                                                 | -5~5,100 | 4/4       | -5: Less contrast <-> 5: More contrast |
| <not< td=""><td></td><td></td><td>100: Use "</td></not<> |          |           | 100: Use "                             |
| recommended to                                           |          |           | image_c<0~(n-1)>_contrastpercent"      |
| use this>                                                |          |           | * Only available when bit 1 of         |
|                                                          |          |           | "capability_image_c<0~(n-1)>_basicse   |
|                                                          |          |           | tting" is 1.                           |
|                                                          |          |           | * We replace "contrast" with           |
|                                                          |          |           | "contrastpercent ".                    |
|                                                          |          |           | * This parameter will not be used      |
|                                                          |          |           | after the version number (httpversion) |
|                                                          |          |           | is equal or greater than 0400a.        |
| saturation                                               | -5~5,100 | 4/4       | -5: Less saturation <-> 5: More        |

| NAME                                                     | VALUE    | SECURITY  | DESCRIPTION                            |
|----------------------------------------------------------|----------|-----------|----------------------------------------|
|                                                          |          | (get/set) |                                        |
| <not< td=""><td></td><td></td><td>saturation</td></not<> |          |           | saturation                             |
| recommended to                                           |          |           | 100: Use "                             |
| use this>                                                |          |           | image_c <n>_saturationpercent"</n>     |
|                                                          |          |           | * Only available when bit 2 of         |
|                                                          |          |           | "capability_image_c<0~(n-1)>_basicse   |
|                                                          |          |           | tting" is 1.                           |
|                                                          |          |           | * We replace "saturation" with         |
|                                                          |          |           | "saturationpercent".                   |
|                                                          |          |           | * This parameter will not be used      |
|                                                          |          |           | after the version number (httpversion) |
|                                                          |          |           | is equal or greater than 0400a.        |
| sharpness                                                | -3~3,100 | 4/4       | -3: Softer <-> 3: Sharper              |
| <not< td=""><td></td><td></td><td>100: Use "</td></not<> |          |           | 100: Use "                             |
| recommended to                                           |          |           | image_c<0~(n-1)>_sharpnesspercent"     |
| use this>                                                |          |           | * Only available when bit 3 of         |
|                                                          |          |           | "capability_image_c<0~(n-1)>_basicse   |
|                                                          |          |           | tting" is 1.                           |
|                                                          |          |           | * We replace "sharpness" with          |
|                                                          |          |           | "sharpnesspercent".                    |
|                                                          |          |           | * This parameter will not be used      |
|                                                          |          |           | after the version number (httpversion) |
|                                                          |          |           | is equal or greater than 0400a.        |
| brightnesspercent                                        | 0~100    | 4/4       | Set brightness in the normalized       |
|                                                          |          |           | range.                                 |
|                                                          |          |           | 0: Darker <-> 100: Bright              |
|                                                          |          |           | * Only available when bit 0 of         |
|                                                          |          |           | "capability_image_c<0~(n-1)>_basicse   |
|                                                          |          |           | tting" is 1.                           |
| contrastpercent                                          | 0~100    | 4/4       | Set contrast in the normalized range.  |
|                                                          |          |           | 0: Less contrast <-> 100: More         |
|                                                          |          |           | contrast                               |
|                                                          |          |           | * Only available when bit 1 of         |
|                                                          |          |           | "capability_image_c<0~(n-1)>_basicse   |
|                                                          |          |           | tting" is 1                            |
| saturationpercent                                        | 0~100    | 4/4       | Set saturation in the normalized       |
|                                                          |          |           | range.                                 |

| NAME                                                   | VALUE               | SECURITY (get/set) | DESCRIPTION                                                                                                    |
|--------------------------------------------------------|---------------------|--------------------|----------------------------------------------------------------------------------------------------|
|                                                        |                     |                    | 0: Less saturation <-> 100: More saturation  * Only available when bit 2 of "capability_image_c<0~(n-1)>_basicse tting" is 1.                                                                                                    |
| sharpnesspercent                                       | 0~100               | 4/4                | Set sharpness in the normalized range.  0: Softer <-> 100: Sharper  * Only available when bit 3 of  "capability_image_c<0~(n-1)>_basicse tting" is 1                                                                                                    |
| gammacurve<br><product<br>dependent&gt;</product<br>   | 0~100               | 4/4                | 0: Fine-turned gamma curve by Vivotek.  1: Gamma value = 0.01  2: Gamma value = 0.02  3: Gamma value = 0.03   100: Gamma value = 1  * Note: Although we set gamma value to 100 level, but not all gamma values are valid. Internal module will take the closest valid one. For example, 1~45 may all be mapped to gamma value = 0.45, etc.  * Only available when  "capability_image_c<0~(n-1)>_gamm acurve" is 1 |
| lowlightmode<br><product<br>dependent&gt;</product<br> | <boolean></boolean> | 4/4                | Enable/disable low light mode.  * Only available when  "capability_image_c<0~(n-1)>_lowligh tmode" is 1                                                                                                    |
| hlm<br><product<br>dependent&gt;</product<br>          | <boolean></boolean> | 4/4                | Enable/disable hightlight mask.  * Only available when  "capability_image_c<0~(n-1)>_hlm" is  1                                                                                                    |
| dnr_mode                                               | <boolean></boolean> | 4/4                | 3D noise reduction.                                                                                                    |

| NAME                                                                                     | VALUE               | SECURITY (get/set) | DESCRIPTION                              |
|------------------------------------------------------------------------------------------|---------------------|--------------------|------------------------------------------|
| <pre><pre><pre><pre><pre><pre><pre><pre></pre></pre></pre></pre></pre></pre></pre></pre> |                     |                    | 0:disable                                |
| dependent>                                                                               |                     |                    | 1:enable                                 |
|                                                                                          |                     |                    | * Only available when                    |
|                                                                                          |                     |                    | "capability_image_c<0~(n-1)>_dnr" is     |
|                                                                                          |                     |                    | 1                                        |
| dnr_strength                                                                             | 1~100               | 4/4                | Strength of 3DNR                         |
| <pre><pre><pre><pre><pre><pre><pre><pre></pre></pre></pre></pre></pre></pre></pre></pre> |                     |                    | * Only available when                    |
| dependent>                                                                               |                     |                    | "capability_image_c<0~(n-1)>_dnr" is     |
|                                                                                          |                     |                    | 1                                        |
| defog_mode                                                                               | <boolean></boolean> | 4/4                | Enable/disable defog mode.               |
| <pre><pre><pre>oduct</pre></pre></pre>                                                   |                     |                    | 0:disable                                |
| dependent>                                                                               |                     |                    | 1:enable                                 |
|                                                                                          |                     |                    | * Only available when                    |
|                                                                                          |                     |                    | "capability_image_c<0~(n-1)>_defog_      |
|                                                                                          |                     |                    | mode" is 1                               |
| defog_strength                                                                           | 1~100               | 4/4                | Strength of defog                        |
| <pre><pre><pre><pre><pre><pre><pre><pre></pre></pre></pre></pre></pre></pre></pre></pre> |                     |                    | * Only available when                    |
| dependent>                                                                               |                     |                    | "capability_image_c<0~(n-1)>_defog_      |
|                                                                                          |                     |                    | mode" is 1                               |
| eis_mode                                                                                 | <boolean></boolean> | 4/4                | Electronic image stabilizer              |
| <pre><pre><pre><pre></pre></pre></pre></pre>                                             |                     |                    | 0:disable                                |
| dependent>                                                                               |                     |                    | 1:enable                                 |
|                                                                                          |                     |                    | * Only available when 'eis' is listed in |
|                                                                                          |                     |                    | "capability_image_c<0~(n-1)>_is_mod      |
|                                                                                          |                     |                    | e".                                      |
| eis_strength                                                                             | 1~100               | 4/4                | Strength of electronic image stabilizer  |
| <pre><pre><pre><pre></pre></pre></pre></pre>                                             |                     |                    | * Only available when 'eis' is listed in |
| dependent>                                                                               |                     |                    | "capability_image_c<0~(n-1)>_is_mod      |
|                                                                                          |                     |                    | e".                                      |
| dis_mode                                                                                 | <boolean></boolean> | 4/4                | Digital image stabilizer                 |
| <pre><pre><pre><pre></pre></pre></pre></pre>                                             |                     |                    | 0:disable                                |
| dependent>                                                                               |                     |                    | 1:enable                                 |
|                                                                                          |                     |                    | * Only available when 'dis' is listed in |
|                                                                                          |                     |                    | "capability_image_c<0~(n-1)>_is_mod      |
|                                                                                          |                     |                    | e".                                      |
| dis_strength                                                                             | 1~100               | 4/4                | Strength of digital image stabilizer     |

| NAME                                                                                     | VALUE                            | SECURITY (get/set) | DESCRIPTION                              |
|------------------------------------------------------------------------------------------|----------------------------------|--------------------|------------------------------------------|
| <pre><pre><pre><pre><pre><pre><pre><pre></pre></pre></pre></pre></pre></pre></pre></pre> |                                  |                    | * Only available when 'dis' is listed in |
| dependent>                                                                               |                                  |                    | "capability_image_c<0~(n-1)>_is_mod      |
|                                                                                          |                                  |                    | e".                                      |
| scene_mode                                                                               | Av)                              | 4/4                | Value of scene mode                      |
| <pre><pre><pre><pre></pre></pre></pre></pre>                                             |                                  |                    | * Only available when                    |
| dependent>                                                                               |                                  |                    | "capability_image_c<0~(n-1)>_scene       |
|                                                                                          |                                  |                    | mode_support" is 1                       |
| restoreatwb                                                                              | <positive integer=""></positive> | 4/4                | Restore of adjusting white balance of    |
|                                                                                          |                                  |                    | image according to mode settings         |
| freeze                                                                                   | <boolean></boolean>              | 4/4                | Enable/disable Image freeze while        |
| <pre><pre><pre><pre><pre><pre><pre><pre></pre></pre></pre></pre></pre></pre></pre></pre> |                                  |                    | patrolling.                              |
| dependent>                                                                               |                                  |                    | 0: disable                               |
|                                                                                          |                                  |                    | 1: enable                                |
|                                                                                          |                                  |                    | * Only available when                    |
|                                                                                          |                                  |                    | "capability_image_c<0~(n-1)>_freeze"     |
|                                                                                          |                                  |                    | is 1                                     |
| deinterlace_enable                                                                       | <boolean></boolean>              | 4/4                | Enable/disable deinterlace function.     |
|                                                                                          |                                  |                    | 0: disable                               |
|                                                                                          |                                  |                    | 1: enable                                |
|                                                                                          |                                  |                    | * Only available when                    |
|                                                                                          |                                  |                    | "capability_image_c<0~(n-1)>_deinter     |
|                                                                                          |                                  |                    | lace_support" is 1.                      |
| deinterlace_mode                                                                         | spatial,blend                    | 4/4                | Users can choose between two             |
|                                                                                          |                                  |                    | different deinterlacing techniques:      |
|                                                                                          |                                  |                    | Spatical mode provides the best          |
|                                                                                          |                                  |                    | image quality, while Blend mode          |
|                                                                                          |                                  |                    | provides better image quality (than      |
|                                                                                          |                                  |                    | not using the deinterlace function at    |
|                                                                                          |                                  |                    | all).                                    |
|                                                                                          |                                  |                    | * Only available when                    |
|                                                                                          |                                  |                    | "capability_image_c<0~(n-1)>_deinter     |
|                                                                                          |                                  |                    | lace_support" is 1.                      |
| xoffset                                                                                  | 0~100                            | 4/4                | Adjusting the image to proper            |
|                                                                                          |                                  |                    | position horizontally.                   |
|                                                                                          |                                  |                    | * Only available when the bit 4 of       |
|                                                                                          |                                  |                    | capability_image_c<0~(n-1)>_basicset     |

| NAME                   | VALUE                      | SECURITY  | DESCRIPTION                                        |
|------------------------|----------------------------|-----------|----------------------------------------------------|
|                        |                            | (get/set) |                                                    |
|                        | 00/100                     | 4/4       | ting is 1.                                         |
| yoffset                | 0~100                      | 4/4       | Adjusting the image to proper                      |
|                        |                            |           | position vertically.                               |
|                        |                            |           | * Only available when the bit 5 of                 |
|                        |                            |           | capability_image_c<0~(n-1)>_basicset               |
| lone alignment         | 0~100                      | 4/4       | ting is 1.                                         |
| lens_alignment         | 0 100                      | 4/4       | Stitch the sensors together into focused position. |
|                        |                            |           | rocuseu position.                                  |
|                        |                            |           | * Only available when                              |
|                        |                            |           | "capability image c<0~(n-1)> lens al               |
|                        |                            |           | ignment" is 1.                                     |
| lens_ldc_mode          | <boolean></boolean>        | 4/4       | Enable/disable lens distortion                     |
|                        |                            |           | correction.                                        |
|                        |                            |           | * Only available when                              |
|                        |                            |           | "capability_image_c<0~(n-1)>_lens_ld               |
|                        |                            |           | c_support" is 1.                                   |
| palette_mode           | Available value is         | 1/4       | Set color palette option.                          |
|                        | listed in                  |           |                                                    |
|                        | "capability_image_c<       |           | * Only available when                              |
|                        | 0~(n-1)>_palette_mo<br>de" |           | "capability_image_c<0~(n-1)>_palettesupport" is 1. |
|                        |                            |           | * Not support "policy=day" anymore                 |
|                        |                            |           | when the version number                            |
|                        |                            |           | (httpversion) is equal or greater than             |
|                        |                            |           | 0310a.                                             |
| profile_i<0~(m-1)>     | <boolean></boolean>        | 4/4       | Enable/disable this profile setting                |
| _enable                |                            |           |                                                    |
| profile_i<0~(m-1)>     | night,                     | 4/4       | The mode which the profile is applied              |
| _policy                | schedule                   |           | to.                                                |
|                        |                            |           | * Not support "policy=day" anymore                 |
|                        |                            |           | when the version number                            |
|                        |                            |           | (httpversion) is equal or greater than             |
|                        |                            |           | 0301a.                                             |
| profile_i<0~(m-1)>     | hh:mm                      | 4/4       | Begin time of schedule mode.                       |
| hioilie   IZO (III-T)> | 1111.111111                | 4/4       | begin time of Schedule Mode.                       |

| NAME                                                                           | VALUE    | SECURITY (get/set) | DESCRIPTION                                                                                                    |
|--------------------------------------------------------------------------------|----------|--------------------|----------------------------------------------------------------------------------------------------|
| _begintime                                                                     |          |                    |                                                                                                    |
| profile_i<0~(m-1)><br>_endtime                                                 | hh:mm    | 4/4                | End time of schedule mode.                                                                                                    |
| profile_i<0~(m-1)> _brightness <not recommended="" this="" to="" use=""></not> | -5~5,100 | 4/4                | -5: Darker <-> 5: Bright 100: Use " image_c<0~(n-1)>_brightnesspercent"  * Only available when bit 0 of "capability_image_c<0~(n-1)>_basicse tting" is 1  * We replace "profile_i0_brightness" with "profile_i0_brightnesspercent".  * This parameter will not be used after the version number (httpversion) is equal or greater than 0400a.           |
| profile_i<0~(m-1)> _contrast <not recommended="" this="" to="" use=""></not>   | -5~5,100 | 4/4                | -5: Less contrast <-> 5: More contrast 100: Use " image_c<0~(n-1)>_contrastpercent"  * Only available when bit 1 of "capability_image_c<0~(n-1)>_basicse tting" is 1.  * We replace "profile_i0_contrast" with "profile_i0_contrastpercent ".  * This parameter will not be used after the version number (httpversion) is equal or greater than 0400a. |
| profile_i<0~(m-1)> _saturation <not recommended="" this="" to="" use=""></not> | -5~5,100 | 4/4                | -5: Less saturation <-> 5: More saturation 100: Use " image_c<0~(n-1)>_saturationpercent"  * Only available when bit 2 of "capability_image_c<0~(n-1)>_basicse                                                                                                    |

| NAME                                                     | VALUE    | SECURITY (get/set) | DESCRIPTION                            |
|----------------------------------------------------------|----------|--------------------|----------------------------------------|
|                                                          |          |                    | tting" is 1.                           |
|                                                          |          |                    |                                        |
|                                                          |          |                    | * We replace "profile_i0_saturation"   |
|                                                          |          |                    | with "profile_i0_saturationpercent".   |
|                                                          |          |                    | * This parameter will not be used      |
|                                                          |          |                    | after the version number (httpversion) |
|                                                          |          |                    | is equal or greater than 0400a.        |
| profile_i<0~(m-1)>                                       | -3~3,100 | 4/4                | -5: Less saturation <-> 5: More        |
| _sharpness                                               |          |                    | saturation                             |
| <not< td=""><td></td><td></td><td>100: Use "</td></not<> |          |                    | 100: Use "                             |
| recommended to use this>                                 |          |                    | image_c<0~(n-1)>_saturationpercent"    |
| use triis?                                               |          |                    | * Only available when bit 2 of         |
|                                                          |          |                    | "capability_image_c<0~(n-1)>_basicse   |
|                                                          |          |                    | tting" is 1.                           |
|                                                          |          |                    |                                        |
|                                                          |          |                    | * We replace "profile_i0_saturation"   |
|                                                          |          |                    | with "profile_i0_saturationpercent".   |
|                                                          |          |                    | * This parameter will not be used      |
|                                                          |          |                    | after the version number (httpversion) |
|                                                          |          |                    | is equal or greater than 0400a.        |
| profile_i<0~(m-1)>                                       | 0~100    | 4/4                | Set brightness in the normalized       |
| _brightnesspercent                                       |          |                    | range.                                 |
|                                                          |          |                    | 0: Darker <-> 100: Bright              |
|                                                          |          |                    | * Only available when bit 0 of         |
|                                                          |          |                    | "capability_image_c<0~(n-1)>_basicse   |
|                                                          |          |                    | tting" is 1.                           |
| profile_i<0~(m-1)>                                       | 0~100    | 4/4                | Set contrast in the normalized range.  |
| _contrastpercent                                         |          |                    | 0: Less contrast <-> 100: More         |
|                                                          |          |                    | contrast                               |
|                                                          |          |                    | * Only available when bit 1 of         |
|                                                          |          |                    | "capability_image_c<0~(n-1)>_basicse   |
| 61                                                       |          |                    | tting" is 1                            |
| profile_i<0~(m-1)>                                       | 0~100    | 4/4                | Set saturation in the normalized       |
| _saturationpercent                                       |          |                    | range.                                 |
|                                                          |          |                    | 0: Less saturation <-> 100: More       |

| NAME                                                                                     | VALUE               | SECURITY (get/set) | DESCRIPTION                              |
|------------------------------------------------------------------------------------------|---------------------|--------------------|------------------------------------------|
|                                                                                          |                     |                    | saturation                               |
|                                                                                          |                     |                    | * Only available when bit 2 of           |
|                                                                                          |                     |                    | "capability_image_c<0~(n-1)>_basicse     |
|                                                                                          |                     |                    | tting" is 1.                             |
| profile_i<0~(m-1)>                                                                       | 0~100               | 4/4                | Set sharpness in the normalized          |
| _sharpnesspercent                                                                        |                     |                    | range.                                   |
|                                                                                          |                     |                    | 0: Softer <-> 100: Sharper               |
|                                                                                          |                     |                    | * Only available when bit 3 of           |
|                                                                                          |                     |                    | "capability_image_c<0~(n-1)>_basicse     |
|                                                                                          |                     |                    | tting" is 1                              |
| profile_i<0~(m-1)>                                                                       | 0~100               | 4/4                | 0: Fine-turned gamma curve by            |
| _gammacurve                                                                              |                     |                    | Vivotek.                                 |
|                                                                                          |                     |                    | 1: Gamma value = 0.01                    |
|                                                                                          |                     |                    | 2: Gamma value = 0.02                    |
|                                                                                          |                     |                    | 3: Gamma value = 0.03                    |
|                                                                                          |                     |                    |                                          |
|                                                                                          |                     |                    | 100: Gamma value = 1                     |
|                                                                                          |                     |                    | * Note: Although we set gamma value      |
|                                                                                          |                     |                    | to 100 level, but not all gamma values   |
|                                                                                          |                     |                    | are valid. Internal module will take the |
|                                                                                          |                     |                    | closest valid one. For example, 1~45     |
|                                                                                          |                     |                    | may all be mapped to gamma value =       |
|                                                                                          |                     |                    | 0.45, etc.                               |
|                                                                                          |                     |                    | * Only available when                    |
|                                                                                          |                     |                    | "capability_image_c<0~(n-1)>_gamm        |
|                                                                                          |                     |                    | acurve" is 1                             |
| profile_i<0~(m-1)>                                                                       | <boolean></boolean> | 4/4                | Enable/disable low light mode.           |
| _lowlightmode                                                                            |                     |                    | * Only available when                    |
| <pre><pre><pre><pre><pre><pre><pre><pre></pre></pre></pre></pre></pre></pre></pre></pre> |                     |                    | "capability_image_c<0~(n-1)>_lowligh     |
| dependent>                                                                               |                     |                    | tmode" is 1                              |
| profile_i<0~(m-1)>                                                                       | <boolean></boolean> | 4/4                | Enable/disable hightlight mask.          |
| _hlm                                                                                     |                     |                    | * Only available when                    |
| <pre><pre><pre><pre><pre><pre><pre><pre></pre></pre></pre></pre></pre></pre></pre></pre> |                     |                    | "capability_image_c<0~(n-1)>_hlm" is     |
| dependent>                                                                               |                     |                    | 1                                        |
| profile_i<0~(m-1)>                                                                       | <boolean></boolean> | 4/4                | 3D noise reduction.                      |
| _dnr_mode                                                                                |                     |                    | 0:disable                                |

| NAME                                                                                     | VALUE               | SECURITY (get/set) | DESCRIPTION                              |
|------------------------------------------------------------------------------------------|---------------------|--------------------|------------------------------------------|
| <pre><pre><pre><pre></pre></pre></pre></pre>                                             |                     | (8 - 7 7           | 1:enable                                 |
| dependent>                                                                               |                     |                    | * Only available when                    |
|                                                                                          |                     |                    | "capability_image_c<0~(n-1)>_dnr" is     |
|                                                                                          |                     |                    | 1                                        |
| profile_i<0~(m-1)>                                                                       | 1~100               | 4/4                | Strength of 3DNR                         |
| _dnr_strength                                                                            |                     |                    | * Only available when                    |
| <pre><pre><pre><pre></pre></pre></pre></pre>                                             |                     |                    | "capability_image_c<0~(n-1)>_dnr" is     |
| dependent>                                                                               |                     |                    | 1                                        |
| profile_i<0~(m-1)>                                                                       | <boolean></boolean> | 4/4                | Enable/disable defog mode.               |
| _defog_mode                                                                              |                     |                    | 0:disable                                |
| <pre><pre><pre>oduct</pre></pre></pre>                                                   |                     |                    | 1:enable                                 |
| dependent>                                                                               |                     |                    | * Only available when                    |
|                                                                                          |                     |                    | "capability_image_c<0~(n-1)>_defog_      |
|                                                                                          |                     |                    | mode" is 1                               |
| profile_i<0~(m-1)>                                                                       | 1~100               | 4/4                | Strength of defog                        |
| _defog_strength                                                                          |                     |                    | * Only available when                    |
| <pre><pre><pre><pre><pre><pre><pre><pre></pre></pre></pre></pre></pre></pre></pre></pre> |                     |                    | "capability_image_c<0~(n-1)>_defog_      |
| dependent>                                                                               |                     |                    | mode" is 1                               |
| profile_i<0~(m-1)>                                                                       | <boolean></boolean> | 4/4                | Electronic image stabilizer              |
| _eis_mode                                                                                |                     |                    | 0:disable                                |
| <pre><pre><pre><pre><pre><pre><pre><pre></pre></pre></pre></pre></pre></pre></pre></pre> |                     |                    | 1:enable                                 |
| dependent>                                                                               |                     |                    | * Only available when 'eis' is listed in |
|                                                                                          |                     |                    | "capability_image_c<0~(n-1)>_is_mod      |
|                                                                                          |                     |                    | e".                                      |
| profile_i<0~(m-1)>                                                                       | 1~100               | 4/4                | Strength of electronic image stabilizer  |
| _eis_strength                                                                            |                     |                    | * Only available when 'eis' is listed in |
| <pre><pre><pre><pre></pre></pre></pre></pre>                                             |                     |                    | "capability_image_c<0~(n-1)>_is_mod      |
| dependent>                                                                               |                     |                    | e".                                      |
| profile_i<0~(m-1)>                                                                       | <boolean></boolean> | 4/4                | Digital image stabilizer                 |
| _dis_mode                                                                                |                     |                    | 0:disable                                |
| <pre><pre><pre><pre></pre></pre></pre></pre>                                             |                     |                    | 1:enable                                 |
| dependent>                                                                               |                     |                    | * Only available when 'dis' is listed in |
|                                                                                          |                     |                    | "capability_image_c<0~(n-1)>_is_mod      |
|                                                                                          |                     |                    | e".                                      |
| profile_i<0~(m-1)>                                                                       | 1~100               | 4/4                | Strength of digital image stabilizer     |
| _dis_strength                                                                            |                     |                    | * Only available when 'dis' is listed in |

| NAME                                                                                     | VALUE | SECURITY  | DESCRIPTION                         |
|------------------------------------------------------------------------------------------|-------|-----------|-------------------------------------|
|                                                                                          |       | (get/set) |                                     |
| <pre><pre><pre><pre><pre><pre><pre><pre></pre></pre></pre></pre></pre></pre></pre></pre> |       |           | "capability_image_c<0~(n-1)>_is_mod |
| dependent>                                                                               |       |           | e".                                 |

### 7.12 Exposure Window Setting per Channel

Group: **exposurewin\_c<0~(n-1)>** for n channel profucts n denotes the value of "capability\_nvideoin"

(Only available when "capability\_image\_c<0~(n-1)>\_exposure\_mode"=1)

| NAME | VALUE                         | SECURITY  | DESCRIPTION                          |
|------|-------------------------------|-----------|--------------------------------------|
|      |                               | (get/set) |                                      |
| mode | auto, custom,blc,hlc,center   | 4/4       | "auto": Use full image view as the   |
|      |                               |           | only exposure window.                |
|      | * Available values are listed |           | "custom": Use custom windows.        |
|      | in                            |           | "blc": Use BLC(Back Light            |
|      | "capability_image_c<0~(n-1)   |           | Compensation), and the only          |
|      | >_exposure_winmode"           |           | exposure window is located at the    |
|      |                               |           | center of view.                      |
|      |                               |           | "hlc": Use HLC (High Light           |
|      |                               |           | Compensation), and to perform the    |
|      |                               |           | masking of bright light area.        |
|      |                               |           | "center": Use Center window as       |
|      |                               |           | metering area and give the necessary |
|      |                               |           | light compensation.                  |

Group: exposurewin\_c<0~(n-1)>\_win\_i<0~(k-1)>

n denotes the value of "capability\_nvideoin",

k denotes the value of "capability\_image\_c<0 $^{\sim}$ (n-1)>\_exposure\_winnum".

(Only available when "capability\_image\_c<0 $^{(n-1)}$ >\_exposure\_mode"=1 and when custom is listed in "capability image c<0 $^{(n-1)}$ > exposure winmode" and valid when

"exposurewin  $c<0^{(n-1)}$  mode"=custom or "exposurewin  $c<0^{(n-1)}$  mode"=hlc)

| NAME   | VALUE               | SECURITY  | DESCRIPTION                        |
|--------|---------------------|-----------|------------------------------------|
|        |                     | (get/set) |                                    |
| enable | <boolean></boolean> | 4/4       | Enable or disable the window.      |
| policy | 0~1                 | 4/4       | 0: Indicate exclusive.             |
|        |                     |           | 1: Indicate inclusive.             |
|        |                     |           | * Only available when exclusive is |

| NAME    | VALUE                                                              | SECURITY (get/set) | DESCRIPTION                                                                                |
|---------|--------------------------------------------------------------------|--------------------|--------------------------------------------------------------------------------------------|
|         |                                                                    |                    | listed in  "capability_image_c<0~(n-1)>_exposu  re_wintype".                               |
| home    | <0~320,0~240>                                                      | 4/4                | Left-top corner coordinate of the window.                                                  |
|         |                                                                    |                    | * Only available when qvga is listed in "capability_image_c<0~(n-1)>_exposu re_windomain". |
| size    | <0~320x0~240>                                                      | 4/4                | Width and height of the window.                                                            |
|         |                                                                    |                    | * Only available when qvga is listed in "capability_image_c<0~(n-1)>_exposu re_windomain". |
| homepx  | <0~W,0~H>                                                          | 4/4                | Left-top corner coordinate of the window.                                                  |
|         | W: 0~ The current image width -1 H: 0~ The current image height -1 |                    | * Only available when px is listed in "capability_image_c<0~(n-1)>_exposu re_windomain".   |
| sizepx  | <0~Wx0~ H>                                                         | 4/4                | Width and height of the window.                                                            |
|         | W: 0~ The current image width -1 H: 0~ The current image height -1 |                    | * Only available when px is listed in "capability_image_c<0~(n-1)>_exposu re_windomain".   |
| homestd | <0~9999,0~9999>                                                    | 4/4                | Left-top corner coordinate of the window.                                                  |
|         |                                                                    |                    | * Only available when std is listed in "capability_image_c<0~(n-1)>_exposu re_windomain".  |
| sizestd | <0~9999x0~9999>                                                    | 4/4                | Width and height of the window.                                                            |
|         |                                                                    |                    | * Only available when std is listed in "capability_image_c<0~(n-1)>_exposu                 |

| NAME | VALUE | SECURITY  | DESCRIPTION    |
|------|-------|-----------|----------------|
|      |       | (get/set) |                |
|      |       |           | re_windomain". |

Group: exposurewin\_c<0~(n-1)>\_profile\_i<0~(m-1)> for n channel profuct and m profile, n denotes the value of "capability\_nvideoin", m denotes the value of "capability\_nvideoinprofile", (Only available when "capability\_image\_c<0~(n-1)>\_exposure\_mode"=1)

| NAME | VALUE                         | SECURITY  | DESCRIPTION                           |
|------|-------------------------------|-----------|---------------------------------------|
|      |                               | (get/set) |                                       |
| mode | auto, custom,blc,hlc,center   | 4/4       | The mode indicates how to decide the  |
|      | * Available values are listed |           | exposure.                             |
|      | in                            |           | "auto": Use full view as the only one |
|      | "capability_image_c<0~(n-1)   |           | exposure window.                      |
|      | >_exposure_winmode"           |           | "custom": Use inclusive and exclusive |
|      |                               |           | window.                               |
|      |                               |           | "blc": Use BLC(Back Light             |
|      |                               |           | Compensation), and the only           |
|      |                               |           | exposure window is located at the     |
|      |                               |           | center of view.                       |
|      |                               |           | "hlc": Use HLC (High Light            |
|      |                               |           | Compensation), and to perform the     |
|      |                               |           | masking of bright light area.         |
|      |                               |           | "center": Use Center window as        |
|      |                               |           | metering area and give the necessary  |
|      |                               |           | light compensation.                   |

Group: **exposurewin\_c<0~(n-1)>\_profile\_i<0~(m-1)>\_win\_i<0~(k-1)>** for m profile and n channel product,

n denotes the value of "capability\_nvideoin", m denotes the value of "capability\_nvideoinprofile", k denotes the value of "capability\_image\_c<0 $^{\sim}$ (n-1)>\_exposure\_winnum".

(Only available when "capability\_image\_c<0 $^{(n-1)}$ >\_exposure\_mode"=1 and when custom is listed in "capability\_image\_c<0 $^{(n-1)}$ >\_exposure\_winmode" and valid when

"exposurewin\_c<0 $^{(n-1)}$ \_mode"=custom or "exposurewin\_c<0 $^{(n-1)}$ \_mode"=hlc)

| NAME   | VALUE               | SECURITY  | DESCRIPTION                   |
|--------|---------------------|-----------|-------------------------------|
|        |                     | (get/set) |                               |
| enable | <boolean></boolean> | 4/4       | Enable or disable the window. |
| policy | 0~1                 | 4/4       | 0: Indicate exclusive.        |
|        |                     |           | 1: Indicate inclusive.        |

| NAME    | VALUE                                                                           | SECURITY (get/set) | DESCRIPTION                                                                                                    |
|---------|---------------------------------------------------------------------------------|--------------------|----------------------------------------------------------------------------------------------------|
|         |                                                                                 |                    | * Only available when exclusive is listed in "capability_image_c<0~(n-1)>_exposu re_wintype".                                        |
| home    | <0~320,0~240>                                                                   | 4/4                | Left-top corner coordinate of the window.  * Only available when qvga is listed in "capability_image_c<0~(n-1)>_exposure_windomain". |
| size    | <0~320x0~240>                                                                   | 4/4                | * Only available when qvga is listed in "capability_image_c<0~(n-1)>_exposure_windomain".                                            |
| homepx  | <0~W,0~H>  W: 0~ The current image width -1  H: 0~ The current image height -1  | 4/4                | Left-top corner coordinate of the window.  * Only available when px is listed in "capability_image_c<0~(n-1)>_exposure_windomain".   |
| sizepx  | <0~Wx0~ H>  W: 0~ The current image width -1  H: 0~ The current image height -1 | 4/4                | * Only available when px is listed in "capability_image_c<0~(n-1)>_exposure_windomain".                                              |
| homestd | <0~9999,0~9999>                                                                 | 4/4                | Left-top corner coordinate of the window.  * Only available when std is listed in "capability_image_c<0~(n-1)>_exposure_windomain".  |
| sizestd | <0~9999x0~9999>                                                                 | 4/4                | Width and height of the window.  * Only available when std is listed in  "capability_image_c<0~(n-1)>_exposu  re_windomain".         |

# 7.13 Audio Input per Channel

Group: audioin\_c<0~(n-1)> (capability\_naudioin>0)

n denotes the value of "capability\_naudioin"

| NAME                                                                                                    | VALUE                                                                                    | SECURITY  | DESCRIPTION                             |
|----------------------------------------------------------------------------------------------------|------------------------------------------------------------------------------------------|-----------|-----------------------------------------|
|                                                                                                    |                                                                                          | (get/set) |                                         |
| source                                                                                                    | micin, linein                                                                            | 4/4       | micin => use built-in microphone        |
| <not recommended<="" td=""><td><pre><pre><pre><pre><pre><pre><pre><pre></pre></pre></pre></pre></pre></pre></pre></pre></td><td></td><td>input.</td></not> | <pre><pre><pre><pre><pre><pre><pre><pre></pre></pre></pre></pre></pre></pre></pre></pre> |           | input.                                  |
| to use this>                                                                                                    | dependent>                                                                               |           | linein => use external microphone       |
|                                                                                                    |                                                                                          |           | input.                                  |
|                                                                                                    |                                                                                          |           | * Reserved for compatibility, and       |
|                                                                                                    |                                                                                          |           | suggest don't use this since the        |
|                                                                                                    |                                                                                          |           | version number (httpversion) is equal   |
|                                                                                                    |                                                                                          |           | or greater than 0301a.                  |
|                                                                                                    |                                                                                          |           | * We replace "source" with "input".     |
|                                                                                                    |                                                                                          |           | More details, please refer the          |
|                                                                                                    |                                                                                          |           | parameter description of "input".       |
| input                                                                                                    | intmic, extmic                                                                           | 4/4       | intmic: Internal (built-in) microphone. |
|                                                                                                    | <pre><pre><pre><pre><pre><pre><pre><pre></pre></pre></pre></pre></pre></pre></pre></pre> |           | (Only available when                    |
|                                                                                                    | dependent>                                                                               |           | capability_audio_intmic = 1)            |
|                                                                                                    |                                                                                          |           | extmic: External microphone input.      |
|                                                                                                    |                                                                                          |           | (Only available when                    |
|                                                                                                    |                                                                                          |           | capability_audio_extmic =1)             |
|                                                                                                    |                                                                                          |           | * Note: If physical microphone switch   |
|                                                                                                    |                                                                                          |           | is showed on product, this value is     |
|                                                                                                    |                                                                                          |           | updated during booting to fit switch    |
|                                                                                                    |                                                                                          |           | status.                                 |
| volume_internal                                                                                                    | 0~100                                                                                    | 4/4       | Volume when take internal               |
|                                                                                                    |                                                                                          |           | microphone as input source.             |
|                                                                                                    |                                                                                          |           | 0: Minimum                              |
|                                                                                                    |                                                                                          |           | 100: Maximum                            |
|                                                                                                    |                                                                                          |           | * Only available when the channel       |
|                                                                                                    |                                                                                          |           | supports internal microphone (The       |
|                                                                                                    |                                                                                          |           | related bit of                          |
|                                                                                                    |                                                                                          |           | "capability_audio_intmic" is equal to   |
|                                                                                                    |                                                                                          |           | 1).                                     |

| NAME                                                                                                   | VALUE | SECURITY (get/set) | DESCRIPTION                           |
|----------------------------------------------------------------------------------------------------|-------|--------------------|---------------------------------------|
| volume_external                                                                                        | 0~100 | 4/4                | Volume when take external             |
|                                                                                                    |       |                    | microphone as input source.           |
|                                                                                                    |       |                    | 0: Minimum                            |
|                                                                                                    |       |                    | 100: Maximum                          |
|                                                                                                    |       |                    |                                       |
|                                                                                                    |       |                    | * Only available when the channel     |
|                                                                                                    |       |                    | supports external microphone (The     |
|                                                                                                    |       |                    | related bit of                        |
|                                                                                                    |       |                    | "capability_audio_extmic" is equal to |
|                                                                                                    |       |                    | 1).                                   |
| mute                                                                                                   | 0, 1  | 1/4                | 0: Mute off                           |
|                                                                                                    |       |                    | 1: Mute on                            |
| gain                                                                                                   | 0~100 | 4/4                | Gain of input.                        |
| <not recommended<="" td=""><td></td><td></td><td>(audioin_c&lt;0~(n-1)&gt;_source = linein)</td></not> |       |                    | (audioin_c<0~(n-1)>_source = linein)  |
| to use this>                                                                                           |       |                    |                                       |
|                                                                                                    |       |                    | * Reserved for compatibility, and     |
|                                                                                                    |       |                    | suggest don't use this since the      |
|                                                                                                    |       |                    | version number (httpversion) is equal |
|                                                                                                    |       |                    | or greater than 0301a.                |
|                                                                                                    |       |                    | * We replace "gain" with              |
|                                                                                                    |       |                    | "volume_internal" and                 |
|                                                                                                    |       |                    | "volume_external". More details,      |
|                                                                                                    |       |                    | please refer the parameter            |
|                                                                                                    |       |                    | description of "volume_internal" and  |
|                                                                                                    |       |                    | "volume_external".                    |
| boostmic                                                                                               | 0~100 | 4/4                | Enable microphone boost.              |
| <not recommended<="" td=""><td></td><td></td><td>Gain of input.</td></not>                             |       |                    | Gain of input.                        |
| to use this>                                                                                           |       |                    | (audioin_c<0~(n-1)>_source = micin)   |
|                                                                                                    |       |                    | * Reserved for compatibility, and     |
|                                                                                                    |       |                    | suggest don't use this since the      |
|                                                                                                    |       |                    | version number (httpversion) is equal |
|                                                                                                    |       |                    | or greater than 0301a.                |
|                                                                                                    |       |                    | * We replace "boostmic" with          |
|                                                                                                    |       |                    | "volume_internal" and                 |
|                                                                                                    |       |                    | "volume_external". More details,      |
|                                                                                                    |       |                    | please refer the parameter            |

| NAME               | VALUE                | SECURITY (get/set) | DESCRIPTION                             |
|--------------------|----------------------|--------------------|-----------------------------------------|
|                    |                      |                    | description of "volume_internal" and    |
|                    |                      |                    | "volume_external".                      |
| s0_codectype       | aac4, gamr, g711,    | 4/4                | Set audio codec type for input.         |
|                    | g726                 |                    | aac4: Advanced Audio Coding (AAC)       |
|                    | (Available codec are |                    | gamr: Adaptive Multi-Rate (AMR)         |
|                    | listed in            |                    | g711: G.711                             |
|                    | "capability_audioin_ |                    | g726: G.726                             |
|                    | codec")              |                    |                                         |
| s0_aac4_bitrate    | 16000,               | 4/4                | Set AAC4 bitrate in bps.                |
|                    | 32000,               |                    | * Only available if AAC is supported.   |
|                    | 48000,               |                    |                                         |
|                    | 64000,               |                    |                                         |
|                    | 96000,               |                    |                                         |
|                    | 128000               |                    |                                         |
| s0_gamr_bitrate    | 4750,                | 4/4                | AMR encoded bitrate in bps.             |
|                    | 5150,                |                    | * Only available if AMR is supported.   |
|                    | 5900,                |                    |                                         |
|                    | 6700,                |                    |                                         |
|                    | 7400,                |                    |                                         |
|                    | 7950,                |                    |                                         |
|                    | 10200,               |                    |                                         |
|                    | 12200                |                    |                                         |
| s0_g711_mode       | pcmu,                | 4/4                | Set G.711 companding algorithm.         |
|                    | pcma                 |                    | pcmu: μ-law algorithm                   |
|                    |                      |                    | pcma: A-law algorithm                   |
|                    |                      |                    | * Only available if G.711 is supported. |
| s0_g726_bitrate    | 16000,               | 4/4                | Set G.726 encoded bitrate in bps.       |
|                    | 24000,               |                    | * Only available if G.726 is supported. |
|                    | 32000,               |                    |                                         |
|                    | 40000                |                    |                                         |
| s0_g726_bitstreamp | little, big          | 4/4                | Set G.726 bit streaming packing         |
| ackingmode         |                      |                    | mode.                                   |
|                    |                      |                    | little: Little-endian bitstream format. |
|                    |                      |                    | big: Big-endian bitstream format.       |
|                    |                      |                    | * Only available if G.726 is supported. |

| NAME                 | VALUE               | SECURITY  | DESCRIPTION                             |
|----------------------|---------------------|-----------|-----------------------------------------|
|                      |                     | (get/set) |                                         |
| s0_g726_vlcmode      | 0, 1                | 4/4       | Enable vlcmode for G.726.               |
|                      |                     |           | 0: Standard mode.                       |
|                      |                     |           | 1: Solve compatibility problem with     |
|                      |                     |           | VLC player.                             |
|                      |                     |           | * Only available if G.726 is supported. |
| aec_enable           | <boolean></boolean> | 4/4       | Enable acoustic echo cancellation.      |
|                      |                     |           | * Only available when                   |
|                      |                     |           | "capability_audio_aecmode" is           |
|                      |                     |           | "manual".                               |
|                      |                     |           | * We support this parameter when        |
|                      |                     |           | the version number (httpversion) is     |
|                      |                     |           | equal or greater than 0306b.            |
| alarm_enable         | <boolean></boolean> | 4/4       | Enable audio detection                  |
| alarm_level          | 1~100               | 4/4       | Audio detection alarm level             |
| profile_i0_enable    | <boolean></boolean> | 4/4       | Enable/disable this profile setting     |
| profile_i0_policy    | night,              | 4/4       | The mode which the profile is applied   |
|                      | schedule            |           | to.                                     |
|                      |                     |           | * Not support "policy=day" anymore      |
|                      |                     |           | when the version number                 |
|                      |                     |           | (httpversion) is equal or greater than  |
|                      |                     |           | 0301a.                                  |
| profile_i0_begintime | hh:mm               | 4/4       | Begin time of schedule mode.            |
| profile_i0_endtime   | hh:mm               | 4/4       | End time of schedule mode.              |
| profile_i0_alarm_lev | 1~100               | 4/4       | Audio detection alarm level             |
| el                   |                     |           |                                         |

# 7.14 Audio Output per Channel

Group: audioout\_c<0~(n-1)> for n channel products (capability\_audio\_audioclip=1) n denotes the value of "capability\_nvideoin"

| NAME   | VALUE | SECURITY  | DESCRIPTION            |
|--------|-------|-----------|------------------------|
|        |       | (get/set) |                        |
| volume | 0~100 | 4/4       | Adjusting audio volume |

# 7.15 Play an Audio Clip

Group: audioclip\_i<0~1> (capability\_audio\_audioclip=1)

| NAME              | VALUE                               | SECURITY  | DESCRIPTION                          |
|-------------------|-------------------------------------|-----------|--------------------------------------|
|                   |                                     | (get/set) |                                      |
| name              | string[40]                          | 1/4       | Specify the audio clip name that can |
|                   |                                     |           | be played when an event occurs.      |
| size              | 0, <positive integer=""></positive> | 1/4       | The size of audio clip.              |
| prerecord_seconds | 1~10                                | 1/4       | Indicates the seconds that can be    |
|                   |                                     |           | waited before audio clip start to    |
|                   |                                     |           | record.                              |

# **7.16 Motion Detection Settings**

Group:  $motion_c<0^{(n-1)}$  for n channel products

n denotes the value of "capability\_nvideoin"

| NAME            | VALUE               | SECURITY  | DESCRIPTION                              |
|-----------------|---------------------|-----------|------------------------------------------|
|                 |                     | (get/set) |                                          |
| enable          | <boolean></boolean> | 4/4       | Enable motion detection.                 |
| win_sensitivity | 0~100               | 4/4       | Sensitivity of all motion detection      |
|                 |                     |           | windows.                                 |
|                 |                     |           | * The value "0" is reserved for          |
|                 |                     |           | compatibility and will not be used after |
|                 |                     |           | the version number (httpversion) is      |
|                 |                     |           | equal or greater than 0400a.             |

Group:  $motion_c<0^{(n-1)}=win_i<0^{(k-1)}$ 

n denotes the value of "capability\_nvideoin", k denotes the value of "capability\_nmotion".

| NAME       | VALUE                | SECURITY  | DESCRIPTION                         |
|------------|----------------------|-----------|-------------------------------------|
|            |                      | (get/set) |                                     |
| enable     | <boolean></boolean>  | 4/4       | Enable motion detection window.     |
| name       | string[14]           | 4/4       | Name of motion window.              |
| polygonstd | 0 ~ 9999,0 ~ 9999, 0 | 4/4       | Coordinate of polygon window        |
|            | ~ 9999,0 ~ 9999, 0 ~ |           | position.                           |
|            | 9999,0 ~ 9999, 0 ~   |           | (4 points: x0,y0,x1,y1,x2,y2,x3,y3) |
|            | 9999,0 ~ 9999        |           | * Only available when               |
|            |                      |           | "capability_motion_wintype" =       |

| NAME                                                                                        | VALUE                 | SECURITY (get/set) | DESCRIPTION                             |
|---------------------------------------------------------------------------------------------|-----------------------|--------------------|-----------------------------------------|
|                                                                                             |                       |                    | polygon.                                |
|                                                                                             |                       |                    | * Only available when std is listed in  |
|                                                                                             |                       |                    | "capability_motion_windomain"           |
| objsize                                                                                     | 1~100                 | 4/4                | Percent of motion detection window.     |
| sensitivity                                                                                 | 0~100                 | 4/4                | Sensitivity of motion detection window. |
| <not recommended<="" td=""><td></td><td></td><td>* We replace "sensitivity" with</td></not> |                       |                    | * We replace "sensitivity" with         |
| to use this>                                                                                |                       |                    | "win_sensitivity".                      |
|                                                                                             |                       |                    | * This parameter will not be used after |
|                                                                                             |                       |                    | the version number (httpversion) is     |
|                                                                                             |                       |                    | equal or greater than 0400a.            |
| polygonpx                                                                                   | 0 ~ W,0 ~ H, 0 ~ W,0  | 4/4                | Coordinate of polygon window            |
| <not recommended<="" td=""><td>~ H, 0 ~ W,0 ~ H, 0 ~</td><td></td><td>position.</td></not>  | ~ H, 0 ~ W,0 ~ H, 0 ~ |                    | position.                               |
| to use this>                                                                                | W,0 ~ H               |                    | (4 points: x0,y0,x1,y1,x2,y2,x3,y3)     |
|                                                                                             | W: 0~ The current     |                    | * Only available when                   |
|                                                                                             | image width -1        |                    | "capability_motion_wintype" =           |
|                                                                                             | H: 0~ The current     |                    | polygon.                                |
|                                                                                             | image height -1       |                    | * Only available when px is listed in   |
|                                                                                             |                       |                    | "capability_motion_windomain".          |
|                                                                                             |                       |                    | * It's recommended to use polygonsd     |
|                                                                                             |                       |                    | * This parameter will not be used after |
|                                                                                             |                       |                    | the version number (httpversion) is     |
|                                                                                             |                       |                    | equal or greater than 0400a.            |
| polygon                                                                                     | 0 ~ 320,0 ~ 240, 0 ~  | 4/4                | Coordinate of polygon window            |
| <not recommended<="" td=""><td>320,0 ~ 240, 0 ~</td><td></td><td>position.</td></not>       | 320,0 ~ 240, 0 ~      |                    | position.                               |
| to use this>                                                                                | 320,0 ~ 240, 0 ~      |                    | (4 points: x0,y0,x1,y1,x2,y2,x3,y3)     |
|                                                                                             | 320,0 ~ 240           |                    | * Only available when                   |
|                                                                                             |                       |                    | "capability_motion_wintype" =           |
|                                                                                             |                       |                    | polygon.                                |
|                                                                                             |                       |                    | * Only available when qvga is listed in |
|                                                                                             |                       |                    | "capability_motion_windomain".          |
|                                                                                             |                       |                    | * It's recommended to use polygonsd     |
|                                                                                             |                       |                    | * This parameter will not be used after |
|                                                                                             |                       |                    | the version number (httpversion) is     |
|                                                                                             |                       |                    | equal or greater than 0400a.            |
| left                                                                                        | 0~320                 | 4/4                | Left coordinate of window position.     |
| <not recommended<="" td=""><td></td><td></td><td>* Only available when</td></not>           |                       |                    | * Only available when                   |

| NAME                                                                              | VALUE | SECURITY  | DESCRIPTION                             |
|-----------------------------------------------------------------------------------|-------|-----------|-----------------------------------------|
|                                                                                   |       | (get/set) |                                         |
| to use this>                                                                      |       |           | "capability_motion_wintype" =           |
|                                                                                   |       |           | rectangle.                              |
|                                                                                   |       |           | * Only available when qvga is listed in |
|                                                                                   |       |           | "capability_motion_windomain".          |
|                                                                                   |       |           | * It's recommended to use polygonsd     |
|                                                                                   |       |           | * This parameter will not be used after |
|                                                                                   |       |           | the version number (httpversion) is     |
|                                                                                   |       |           | equal or greater than 0400a.            |
| top                                                                               | 0~240 | 4/4       | Top coordinate of window position.      |
| <not recommended<="" td=""><td></td><td></td><td>* Only available when</td></not> |       |           | * Only available when                   |
| to use this>                                                                      |       |           | "capability_motion_wintype" =           |
|                                                                                   |       |           | rectangle.                              |
|                                                                                   |       |           | * Only available when qvga is listed in |
|                                                                                   |       |           | "capability_motion_windomain".          |
|                                                                                   |       |           | * It's recommended to use polygonsd     |
|                                                                                   |       |           | * This parameter will not be used after |
|                                                                                   |       |           | the version number (httpversion) is     |
|                                                                                   |       |           | equal or greater than 0400a.            |
| width                                                                             | 0~320 | 4/4       | Width of motion detection window.       |
| <not recommended<="" td=""><td></td><td></td><td>* Only available when</td></not> |       |           | * Only available when                   |
| to use this>                                                                      |       |           | "capability_motion_wintype" =           |
|                                                                                   |       |           | rectangle.                              |
|                                                                                   |       |           | * Only available when qvga is listed in |
|                                                                                   |       |           | "capability_motion_windomain".          |
|                                                                                   |       |           | * It's recommended to use polygonsd     |
|                                                                                   |       |           | * This parameter will not be used after |
|                                                                                   |       |           | the version number (httpversion) is     |
|                                                                                   |       |           | equal or greater than 0400a.            |
| height                                                                            | 0~240 | 4/4       | Height of motion detection window.      |
| <not recommended<="" td=""><td></td><td></td><td>* Only available when</td></not> |       |           | * Only available when                   |
| to use this>                                                                      |       |           | "capability_motion_wintype" =           |
|                                                                                   |       |           | rectangle.                              |
|                                                                                   |       |           | * Only available when qvga is listed in |
|                                                                                   |       |           | "capability_motion_windomain".          |
|                                                                                   |       |           | * It's recommended to use polygonsd     |
|                                                                                   |       |           | * This parameter will not be used after |

| NAME | VALUE | SECURITY  | DESCRIPTION                         |
|------|-------|-----------|-------------------------------------|
|      |       | (get/set) |                                     |
|      |       |           | the version number (httpversion) is |
|      |       |           | equal or greater than 0400a.        |

Group: motion\_c<0~(n-1)>\_profile\_i<0~(m-1)> for m profile and n channel product, n denotes the value of "capability\_nvideoin", m denotes the vaule of "capability\_nmotionprofile ", (capability\_nmotionprofile > 0)

| NAME            | VALUE               | SECURITY  | DESCRIPTION                              |
|-----------------|---------------------|-----------|------------------------------------------|
|                 |                     | (get/set) |                                          |
| enable          | <boolean></boolean> | 4/4       | Enable profile 1 ~ (m-1).                |
| policy          | night,              | 4/4       | The mode which the profile is applied    |
|                 | schedule            |           | to.                                      |
|                 |                     |           |                                          |
|                 |                     |           | * Not support "policy=day" anymore       |
|                 |                     |           | when the version number                  |
|                 |                     |           | (httpversion) is equal or greater than   |
|                 |                     |           | 0301a.                                   |
| begintime       | hh:mm               | 4/4       | Begin time of schedule mode.             |
| endtime         | hh:mm               | 4/4       | End time of schedule mode.               |
| win_sensitivity | 0 ~ 100             | 4/4       | Sensitivity of all motion detection      |
|                 |                     |           | windows.                                 |
|                 |                     |           | * The value "0" is reserved for          |
|                 |                     |           | compatibility and will not be used after |
|                 |                     |           | the version number (httpversion) is      |
|                 |                     |           | equal or greater than 0400a.             |

Group:  $motion_c<0^{(n-1)}_profile_i<0^{(m-1)}_win_i<0^{(k-1)}>$  for m profile and n channel product,

n denotes the value of "capability\_nvideoin", m denotes the vaule of "capability\_nmotionprofile", k denotes the value of "capability\_nmotion".

|            | · · · · · · · · · · · · · · · · · · · |           |                                        |
|------------|---------------------------------------|-----------|----------------------------------------|
| NAME       | VALUE                                 | SECURITY  | DESCRIPTION                            |
|            |                                       | (get/set) |                                        |
| enable     | <boolean></boolean>                   | 4/4       | Enable motion detection window.        |
| name       | string[14]                            | 4/4       | Name of motion window.                 |
| polygonstd | 0 ~ 9999,0 ~ 9999,                    | 4/4       | Coordinate of polygon window position. |
|            | 0 ~ 9999,0 ~ 9999,                    |           | (4 points: x0,y0,x1,y1,x2,y2,x3,y3)    |

| NAME                                                                                                    | VALUE                | SECURITY (get/set) | DESCRIPTION                               |
|----------------------------------------------------------------------------------------------------|----------------------|--------------------|-------------------------------------------|
|                                                                                                    | 0 ~ 9999,0 ~ 9999,   |                    | * Only available when                     |
|                                                                                                    | 0 ~ 9999,0 ~ 9999    |                    | "capability_motion_wintype" = polygon.    |
|                                                                                                    |                      |                    | * Only available when std is listed in    |
|                                                                                                    |                      |                    | "capability_motion_windomain              |
| objsize                                                                                                    | 1~100                | 4/4                | Percent of motion detection window.       |
| sensitivity                                                                                                    | 0 ~ 100              | 4/4                | Sensitivity of motion detection window.   |
| <not recommended<="" td=""><td></td><td></td><td>* We replace "sensitivity" with</td></not>                       |                      |                    | * We replace "sensitivity" with           |
| to use this>                                                                                                    |                      |                    | "win_sensitivity".                        |
|                                                                                                    |                      |                    | * This parameter will not be used after   |
|                                                                                                    |                      |                    | the version number (httpversion) is equal |
|                                                                                                    |                      |                    | or greater than 0400a.                    |
| polygonpx                                                                                                    | 0 ~ W,0 ~ H, 0 ~     | 4/4                | Coordinate of polygon window position.    |
| <not recommended<="" td=""><td>W,0 ~ H, 0 ~ W,0 ~</td><td></td><td>(4 points: x0,y0,x1,y1,x2,y2,x3,y3)</td></not> | W,0 ~ H, 0 ~ W,0 ~   |                    | (4 points: x0,y0,x1,y1,x2,y2,x3,y3)       |
| to use this>                                                                                                    | H, 0 ~ W,0 ~ H       |                    | * Only available when                     |
|                                                                                                    | W: 0∼ The current    |                    | "capability_motion_wintype" = polygon.    |
|                                                                                                    | image width -1       |                    | * Only available when px is listed in     |
|                                                                                                    | H: 0~ The current    |                    | "capability_motion_windomain".            |
|                                                                                                    | image height -1      |                    | * It's recommended to use polygonsd       |
|                                                                                                    |                      |                    | * This parameter will not be used after   |
|                                                                                                    |                      |                    | the version number (httpversion) is equal |
|                                                                                                    |                      |                    | or greater than 0400a.                    |
| polygon                                                                                                    | 0 ~ 320,0 ~ 240, 0 ~ | 4/4                | Coordinate of polygon window position.    |
| <not recommended<="" td=""><td>320,0 ~ 240, 0 ~</td><td></td><td>(4 points: x0,y0,x1,y1,x2,y2,x3,y3)</td></not>   | 320,0 ~ 240, 0 ~     |                    | (4 points: x0,y0,x1,y1,x2,y2,x3,y3)       |
| to use this>                                                                                                    | 320,0 ~ 240, 0 ~     |                    | * Only available when                     |
|                                                                                                    | 320,0 ~ 240          |                    | "capability_motion_wintype" = polygon.    |
|                                                                                                    |                      |                    | * Only available when qvga is listed in   |
|                                                                                                    |                      |                    | "capability_motion_windomain".            |
|                                                                                                    |                      |                    | * It's recommended to use polygonsd       |
|                                                                                                    |                      |                    | * This parameter will not be used after   |
|                                                                                                    |                      |                    | the version number (httpversion) is equal |
|                                                                                                    |                      |                    | or greater than 0400a.                    |
| left                                                                                                    | 0~320                | 4/4                | Left coordinate of window position.       |
| <not recommended<="" td=""><td></td><td></td><td>* Only available when</td></not>                                 |                      |                    | * Only available when                     |
| to use this>                                                                                                    |                      |                    | "capability_motion_wintype" =             |
|                                                                                                    |                      |                    | rectangle.                                |
|                                                                                                    |                      |                    | * Only available when qvga is listed in   |

| NAME                                                   | VALUE | SECURITY (get/set) | DESCRIPTION                                                                                                    |
|--------------------------------------------------------|-------|--------------------|----------------------------------------------------------------------------------------------------|
|                                                        |       |                    | "capability_motion_windomain".  * It's recommended to use polygonsd  * This parameter will not be used after the version number (httpversion) is equal or greater than 0400a.                                                                                                    |
| top <not recommended="" this="" to="" use=""></not>    | 0~240 | 4/4                | Top coordinate of window position.  * Only available when  "capability_motion_wintype" =  rectangle.  * Only available when qvga is listed in  "capability_motion_windomain".  * It's recommended to use polygonsd  * This parameter will not be used after the version number (httpversion) is equal or greater than 0400a. |
| width <not recommended="" this="" to="" use=""></not>  | 0~320 | 4/4                | Width of motion detection window.  * Only available when  "capability_motion_wintype" =  rectangle.  * Only available when qvga is listed in  "capability_motion_windomain".  * It's recommended to use polygonsd  * This parameter will not be used after the version number (httpversion) is equal or greater than 0400a.  |
| height <not recommended="" this="" to="" use=""></not> | 0~240 | 4/4                | Height of motion detection window.  * Only available when  "capability_motion_wintype" =  rectangle.  * Only available when qvga is listed in  "capability_motion_windomain".  * It's recommended to use polygonsd  * This parameter will not be used after the version number (httpversion) is equal or greater than 0400a. |

### 7.17 Tampering Detection Settings

Group: tampering\_c<0~(n-1)> for n channel products (capability\_tampering > 0) n denotes the value of "capability\_nvideoin"

| NAME             | VALUE                                                                                         | SECURITY  | DESCRIPTION                              |  |
|------------------|-----------------------------------------------------------------------------------------------|-----------|------------------------------------------|--|
|                  |                                                                                               | (get/set) |                                          |  |
| enable           | <boolean></boolean>                                                                           | 4/4       | Enable or disable tamper detection.      |  |
| threshold        | 0~100                                                                                         | 4/4       | Threshold of tamper detection.           |  |
| duration         | 10~600                                                                                        | 4/4       | If tampering value exceeds the           |  |
|                  |                                                                                               |           | "threshold" for more than "duration"     |  |
|                  |                                                                                               |           | second(s), then tamper detection is      |  |
|                  |                                                                                               |           | triggered.                               |  |
| ignorewidth      | 0, <positive< td=""><td>1/7</td><td>Indicate the width to offset to start to</td></positive<> | 1/7       | Indicate the width to offset to start to |  |
|                  | integer>                                                                                      |           | analysis the image.                      |  |
| dark_enable      | <boolean></boolean>                                                                           | 4/4       | Enable or disable image too dark         |  |
|                  |                                                                                               |           | detection                                |  |
| dark_threshold   | 0~100                                                                                         | 4/4       | Threshold of image too dark detection    |  |
| dark_duration    | 1~10                                                                                          | 4/4       | If image too dark value exceeds the      |  |
|                  |                                                                                               |           | "threshold" for more than "duration"     |  |
|                  |                                                                                               |           | second(s), then image too dark           |  |
|                  |                                                                                               |           | detection is triggered.                  |  |
| bright_enable    | <boolean></boolean>                                                                           | 4/4       | Enable or disable image too bright       |  |
|                  |                                                                                               |           | detection                                |  |
| bright_threshold | 0~100                                                                                         | 4/4       | Threshold of image too bright            |  |
|                  |                                                                                               |           | detection                                |  |
| bright_duration  | 1~10                                                                                          | 4/4       | If image too bright value exceeds the    |  |
|                  |                                                                                               |           | "threshold" for more than "duration"     |  |
|                  |                                                                                               |           | second(s), then image too bright         |  |
|                  |                                                                                               |           | detection is triggered.                  |  |
| blurry_enable    | <boolean></boolean>                                                                           | 4/4       | Enable or disable image too blurry       |  |
|                  |                                                                                               |           | detection                                |  |
| blurry_threshold | 0~100                                                                                         | 4/4       | Threshold of image too blurry            |  |
|                  |                                                                                               |           | detection                                |  |
| blurry_duration  | 1~10                                                                                          | 4/4       | If image too blurry value exceeds the    |  |
|                  |                                                                                               |           | "threshold" for more than "duration"     |  |
|                  |                                                                                               |           | second(s), then image too blurry         |  |
|                  |                                                                                               |           | detection is triggered.                  |  |

#### **7.18 DDNS**

Group: ddns (capability\_protocol\_ddns > 0)

| NAME                                                           | VALUE               | SECURITY  | DESCRIPTION                          |
|----------------------------------------------------------------|---------------------|-----------|--------------------------------------|
|                                                                |                     | (get/set) |                                      |
| enable                                                         | <boolean></boolean> | 6/6       | Enable or disable the dynamic DNS.   |
| provider                                                       | DyndnsDynamic,      | 6/6       | DyndnsDynamic => dyndns.org          |
|                                                                | DyndnsCustom,       |           | (dynamic)                            |
|                                                                | Safe100             |           | DyndnsCustom => dyndns.org           |
|                                                                |                     |           | Safe100 => safe100.net               |
| <pre><pre><pre>ovider&gt;_hostnam</pre></pre></pre>            | string[128]         | 6/6       | Your DDNS hostname.                  |
| е                                                              |                     |           |                                      |
| <pre><pre><pre><pre>ovider&gt;_usernam</pre></pre></pre></pre> | string[64]          | 6/6       | Your user name or email to login to  |
| eemail                                                         |                     |           | the DDNS service provider            |
| <pre><pre><pre>ovider&gt;_passwor</pre></pre></pre>            | string[64]          | 7/6       | Your password or key to login to the |
| dkey                                                           |                     |           | DDNS service provider.               |

### 7.19 Express Link

Group: expresslink

| PARAMETER | VALUE               | SECURITY  | DESCRIPTION                             |
|-----------|---------------------|-----------|-----------------------------------------|
|           |                     | (get/set) |                                         |
| enable    | <boolean></boolean> | 6/6       | Enable or disable express link.         |
| state     | onlycheck,          | 6/6       | Camera will check the status of network |
|           | onlyoffline,        |           | environment and express link URL        |
|           | checkonline,        |           |                                         |
|           | badnetwork          |           |                                         |
| url       | string[64]          | 6/6       | The url user define to link to camera   |

### 7.20 UPnP Presentation

Group: upnppresentation

| NAME   | VALUE               | SECURITY  | DESCRIPTION                |
|--------|---------------------|-----------|----------------------------|
|        |                     | (get/set) |                            |
| enable | <boolean></boolean> | 6/6       | Enable or disable the UPnP |
|        |                     |           | presentation service.      |

### 7.21 UPnP Port Forwarding

Group: upnpportforwarding

| NAME          | VALUE               | SECURITY  | DESCRIPTION                              |
|---------------|---------------------|-----------|------------------------------------------|
|               |                     | (get/set) |                                          |
| enable        | <boolean></boolean> | 6/6       | Enable or disable the UPnP port          |
|               |                     |           | forwarding service.                      |
| upnpnatstatus | 0~3                 | 6/7       | The status of UPnP port forwarding,      |
|               |                     |           | used internally.                         |
|               |                     |           | 0 = OK, 1 = FAIL, 2 = no IGD router, 3 = |
|               |                     |           | no need for port forwarding              |

## 7.22 System Log

Group: syslog

| NAME            | VALUE                | SECURITY  | DESCRIPTION                          |
|-----------------|----------------------|-----------|--------------------------------------|
|                 |                      | (get/set) |                                      |
| enableremotelog | <boolean></boolean>  | 6/6       | Enable remote log.                   |
| serverip        | <ip address=""></ip> | 6/6       | Log server IP address.               |
| serverport      | 514, 1025~65535      | 6/6       | Server port used for log.            |
| level           | 0~7                  | 6/6       | Levels used to distinguish the       |
|                 |                      |           | importance of the information:       |
|                 |                      |           | 0: LOG_EMERG                         |
|                 |                      |           | 1: LOG_ALERT                         |
|                 |                      |           | 2: LOG_CRIT                          |
|                 |                      |           | 3: LOG_ERR                           |
|                 |                      |           | 4: LOG_WARNING                       |
|                 |                      |           | 5: LOG_NOTICE                        |
|                 |                      |           | 6: LOG_INFO                          |
|                 |                      |           | 7: LOG_DEBUG                         |
| setparamlevel   | 0~2                  | 6/6       | Show log of parameter setting.       |
|                 |                      |           | 0: disable                           |
|                 |                      |           | 1: Show log of parameter setting set |
|                 |                      |           | from external.                       |
|                 |                      |           | 2. Show log of parameter setting set |
|                 |                      |           | from external and internal.          |

#### **7.23** SNMP

Group: snmp (capability\_protocol\_snmp > 0)

| NAME          | VALUE               | SECURITY  | DESCRIPTION                           |
|---------------|---------------------|-----------|---------------------------------------|
|               |                     | (get/set) |                                       |
| v2            | <boolean></boolean> | 6/6       | SNMP v2 enabled. 0 for disable, 1 for |
|               |                     |           | enable                                |
| v3            | <boolean></boolean> | 6/6       | SNMP v3 enabled. 0 for disable, 1 for |
|               |                     |           | enable                                |
| secnamerw     | string[31]          | 6/6       | Read/write security name              |
| secnamero     | string[31]          | 6/6       | Read only security name               |
| authpwrw      | string[8~128]       | 7/6       | Read/write authentication password    |
| authpwro      | string[8~128]       | 7/6       | Read only authentication password     |
| authtyperw    | MD5,SHA             | 6/6       | Read/write authentication type        |
| authtypero    | MD5,SHA             | 6/6       | Read only authentication type         |
| encryptpwrw   | string[8~128]       | 7/6       | Read/write passwrd                    |
| encryptpwro   | string[8~128]       | 7/6       | Read only password                    |
| encrypttyperw | DES                 | 6/6       | Read/write encryption type            |
| encrypttypero | DES                 | 6/6       | Read only encryption type             |
| rwcommunity   | string[31]          | 6/6       | Read/write community                  |
| rocommunity   | string[31]          | 6/6       | Read only community                   |
| syslocation   | string[128]         | 6/6       | System location                       |
| syscontact    | string[128]         | 6/6       | System contact                        |

# 7.24 Layout Configuration

Group: layout

| NAME                         | VALUE               | SECURITY<br>(get/set) | DESCRIPTION                            |
|------------------------------|---------------------|-----------------------|----------------------------------------|
| logo_default                 | <boolean></boolean> | 1/6                   | 0 => Custom logo                       |
|                              |                     |                       | 1 => Default logo                      |
| logo_link                    | string[128]         | 1/6                   | Hyperlink of the logo                  |
|                              | http://www.vivot    |                       |                                        |
|                              | <u>ek.com</u>       |                       |                                        |
| logo_powerbyvvtk_hidd        | <boolean></boolean> | 1/6                   | 0 => display the power by vivotek logo |
| en                           |                     |                       | 1 => hide the power by vivotek logo    |
| custombutton_manualtr        | <boolean></boolean> | 1/6                   | Show or hide manual trigger (VI)       |
| igger_show                   |                     |                       | button in homepage                     |
|                              |                     |                       | 0 -> Hidden                            |
|                              |                     |                       | 1 -> Visible                           |
| theme_option                 | 1~4                 | 1/6                   | 1~3: One of the default themes.        |
|                              |                     |                       | 4: Custom definition.                  |
| theme_color_font             | string[7]           | 1/6                   | Font color                             |
| theme_color_configfont       | string[7]           | 1/6                   | Font color of configuration area.      |
| theme_color_titlefont        | string[7]           | 1/6                   | Font color of video title.             |
| theme_color_controlba        | string[7]           | 1/6                   | Background color of control area.      |
| ckground                     |                     |                       |                                        |
| theme_color_configbac        | string[7]           | 1/6                   | Background color of configuration      |
| kground                      |                     |                       | area.                                  |
| theme_color_videoback ground | string[7]           | 1/6                   | Background color of video area.        |
| theme_color_case             | string[7]           | 1/6                   | Frame color                            |

### 7.25 Privacy Mask

Group:  $privacymask_c<0^{(n-1)}$  for n channel products and m privacy mask window. n denotes the value of "capability\_nvideoin" and m denotes the value of "capability\_videoin\_c<0^(n-1)>\_nprivacymask"

| NAME                       | VALUE                                                                       | SECURITY  | DESCRIPTION                                                                                                    |
|----------------------------|-----------------------------------------------------------------------------|-----------|----------------------------------------------------------------------------------------------------|
|                            |                                                                             | (get/set) |                                                                                                    |
| enable                     | <boolean></boolean>                                                         | 4/4       | Enable privacy mask.                                                                                                    |
| win_i<0~(m-1)>_enable      | <boolean></boolean>                                                         | 4/4       | Enable privacy mask window.                                                                                                    |
| win_i<0~(m-1)>_name        | string[14]                                                                  | 4/4       | Name of the privacy mask window.                                                                                                    |
| win_i<0~(m-1)>_left        | 0~320                                                                       | 4/4       | Left coordinate of window position.  * Only available when  "capability_image_c<0~(n-1)>_privacy mask_wintype" = rectangle.                                                                                                    |
| win_i<0~(m-1)>_top         | 0~240                                                                       | 4/4       | Top coordinate of window position.  * Only available when  "capability_image_c<0~(n-1)>_privacy mask_wintype" = rectangle.                                                                                                    |
| win_i<0~(m-1)>_width       | 0~320                                                                       | 4/4       | Width of privacy mask window.  * Only available when  "capability_image_c<0~(n-1)>_privacy mask_wintype" = rectangle.                                                                                                    |
| win_i<0~(m-1)>_height      | 0~240                                                                       | 4/4       | Height of privacy mask window.  * Only available when  "capability_image_c<0~(n-1)>_privacy mask_wintype" = rectangle.                                                                                                    |
| win_i<0~(m-1)>_polygo<br>n | 0 ~ 320,0 ~ 240,<br>0 ~ 320,0 ~ 240,<br>0 ~ 320,0 ~ 240,<br>0 ~ 320,0 ~ 240 | 4/4       | Coordinate of polygon window position.  (4 points: x0,y0,x1,y1,x2,y2,x3,y3)  * Only available when  "capability_image_c <n>_privacymask _wintype" = polygon.  * Only available when qvga is listed in  "capability_image_c&lt;0~(n-1)&gt;_privacymask _windomain".</n> |
| win_i<0~(m-1)>_polygo      | 0 ~ W,0 ~ H,                                                                | 4/4       | Coordinate of polygon window                                                                                                    |

| NAME                  | VALUE             | SECURITY  | DESCRIPTION                            |
|-----------------------|-------------------|-----------|----------------------------------------|
|                       |                   | (get/set) |                                        |
| прх                   | 0 ~ W,0 ~ H,      |           | position.                              |
|                       | 0 ~ W,0 ~ H,      |           | (4 points: x0,y0,x1,y1,x2,y2,x3,y3)    |
|                       | 0 ~ W,0 ~ H       |           | * Only available when                  |
|                       | W: 0~ The         |           | "capability_image_c<0~(n-1)>_privacy   |
|                       | current image     |           | mask_wintype" = polygon.               |
|                       | width -1          |           | * Only available when px is listed in  |
|                       | H: 0~ The current |           | "capability_image_c<0~(n-1)>_privacy   |
|                       | image height -1   |           | mask_windomain".                       |
| win_i<0~(m-1)>_polygo | 0 ~ 9999,0 ~      | 4/4       | Coordinate of polygon window           |
| nstd                  | 9999, 0 ~ 9999,0  |           | position.                              |
|                       | ~ 9999, 0 ~       |           | (4 points: x0,y0,x1,y1,x2,y2,x3,y3)    |
|                       | 9999,0 ~ 9999, 0  |           | * Only available when                  |
|                       | ~ 9999,0 ~ 9999   |           | "capability_image_c<0~(n-1)>_privacy   |
|                       |                   |           | mask_wintype" = polygon.               |
|                       |                   |           | * Only available when std is listed in |
|                       |                   |           | "capability_image_c<0~(n-1)>_privacy   |
|                       |                   |           | mask_windomain".                       |

## 7.26 3D Privacy Mask

Group: privacymask3d\_c<0~(n-1)> for n channel products and m privacy mask window.

(capability\_image\_c<0 $^{(n-1)}$ >\_privacymask\_wintype = 3Drectangle)

n denotes the value of "capability\_nvideoin" and m denotes the value of

"capability\_videoin\_c<0~(n-1)>\_nprivacymask"

| NAME                | VALUE                     | SECURITY  | DESCRIPTION                   |
|---------------------|---------------------------|-----------|-------------------------------|
|                     |                           | (get/set) |                               |
| enable              | <boolean></boolean>       | 4/4       | Enable the 3D privacy mask    |
| color               | 0~"                       | 4/4       | Privacy mask color            |
|                     | capability_image_c<0~(n-  |           |                               |
|                     | 1)>_privacymask_ncolor"   |           |                               |
|                     | -1                        |           |                               |
| win_i<0~(m-1)>_name | string[40]                | 4/4       | Name of the privacy mask      |
|                     |                           |           | window.                       |
| win_i<0~(m-1)>_pan  | "capability_ptz_c<0~(n-1) | 4/4       | Pan position of window        |
|                     | >_minpan" ~               |           | position.                     |
|                     | "capability_ptz_c<0~(n-1) |           | * Only available when bit0 of |

| NAME                  | VALUE                     | SECURITY (get/set) | DESCRIPTION                       |
|-----------------------|---------------------------|--------------------|-----------------------------------|
|                       | >_maxpan"                 |                    | "capability_camctrl_c<0~(n-1)>_   |
|                       |                           |                    | buildinpt" is "1"                 |
| win_i<0~(m-1)>_tilt   | "capability_ptz_c<0~(n-1) | 4/4                | Tilt position of window position. |
|                       | >_mintilt" ~              |                    | * Only available when bit1 of     |
|                       | "capability_ptz_c<0~(n-1) |                    | "capability_camctrl_c<0~(n-1)>_   |
|                       | >_maxtilt"                |                    | buildinpt" is "1"                 |
| win_i<0~(m-1)>_zoom   | "capability_ptz_c<0~(n-1) | 4/4                | Zoom position of window           |
|                       | >_minzoom" ~              |                    | position.                         |
|                       | "capability_ptz_c<0~(n-1) |                    |                                   |
|                       | >_maxzoom"                |                    |                                   |
| win_i<0~(m-1)>_fliped | <boolean></boolean>       | 4/4                | Flip side of window position.     |
|                       |                           |                    | 0: Non-flip side                  |
|                       |                           |                    | 1: Flip side                      |

# 7.27 Capability

Group: capability

| NAME            | VALUE             | SECURITY  | DESCRIPTION                            |
|-----------------|-------------------|-----------|----------------------------------------|
|                 |                   | (get/set) |                                        |
| api_httpversion | <string></string> | 0/7       | The version of VIVOTEK WebAPI with     |
|                 | This number start |           | 4 integers plus 1 alphabet, There are  |
|                 | with 0301a.       |           | composed by "major version", "minor    |
|                 |                   |           | version", "revision", "_platform". ex: |
|                 |                   |           | 0301a_1                                |
|                 |                   |           | Major version                          |
|                 |                   |           | Increase the major version when        |
|                 |                   |           | change, remove the old                 |
|                 |                   |           | features/interfaces or the firmware    |
|                 |                   |           | has substantially change in            |
|                 |                   |           | architecture and not able to roll back |
|                 |                   |           | to previous version. This may cause    |
|                 |                   |           | incompatibility with supporting        |
|                 |                   |           | software.                              |
|                 |                   |           | Minor version                          |
|                 |                   |           | Increase the minor version when add    |
|                 |                   |           | new features/interfaces without        |
|                 |                   |           | change the old features and            |
|                 |                   |           | interfaces.                            |
|                 |                   |           | Revision                               |
|                 |                   |           | Increase the revision when fix bugs    |
|                 |                   |           | without change any features of the     |
|                 |                   |           | output.                                |
|                 |                   |           | <u>platform</u>                        |
|                 |                   |           | This is a constant, it is used to      |
|                 |                   |           | distinguish between different          |
|                 |                   |           | platforms                              |
|                 |                   |           | API version format:                    |
|                 |                   |           | MMmmr_k                                |
|                 |                   |           | Where "MM" is the major version,       |
|                 |                   |           | "mm" is the minor version and "r" is   |
|                 |                   |           | the revision.                          |

| NAME                                                                                                    | VALUE                            | SECURITY  | DESCRIPTION                              |
|----------------------------------------------------------------------------------------------------|----------------------------------|-----------|------------------------------------------|
|                                                                                                    |                                  | (get/set) |                                          |
|                                                                                                    |                                  |           | 'M' and 'm' and 'k' are decimal digit    |
|                                                                                                    |                                  |           | from 0 to 9, while 'r' is an alphabetic. |
|                                                                                                    |                                  |           | EX: 0302b_1 => Major version = 03,       |
|                                                                                                    |                                  |           | minor version = 02, revision = b,        |
|                                                                                                    |                                  |           | platform = 1                             |
|                                                                                                    |                                  |           | The 4 integer numbers are WebAPI         |
|                                                                                                    |                                  |           | version, we use short name:              |
|                                                                                                    |                                  |           | [httpversion] for it in this document.   |
|                                                                                                    |                                  |           | The 5th character is model-based         |
|                                                                                                    |                                  |           | version for API bug-fix and it's default |
|                                                                                                    |                                  |           | to "a".                                  |
|                                                                                                    |                                  |           | Ex: If some APIs in a model does not     |
|                                                                                                    |                                  |           | follow the API definition of 0301a_1,    |
|                                                                                                    |                                  |           | we will fix them and change this API     |
|                                                                                                    |                                  |           | value to 0301b_1.                        |
| bootuptime                                                                                                | <positive integer=""></positive> | 0/7       | Server bootup time.                      |
| nir                                                                                                    | 0,                               | 0/7       | Number of IR interfaces.                 |
| <not support<="" td=""><td><positive integer=""></positive></td><td></td><td>(Recommand to use</td></not> | <positive integer=""></positive> |           | (Recommand to use                        |
| anymore>                                                                                                  |                                  |           | capability_daynight_c<0~"capability_     |
|                                                                                                    |                                  |           | nvideoin"-1>_builtinir for built-in IR   |
|                                                                                                    |                                  |           | and                                      |
|                                                                                                    |                                  |           | capability_daynight_c<0~"capability_     |
|                                                                                                    |                                  |           | nvideoin"-1>_externalir for external     |
|                                                                                                    |                                  |           | IR)                                      |
|                                                                                                    |                                  |           | * Not support this parameter             |
|                                                                                                    |                                  |           | anymore when the version number          |
|                                                                                                    |                                  |           | (httpversion) is equal or greater than   |
|                                                                                                    |                                  |           | 0301a.                                   |
| npir                                                                                                    | 0,                               | 0/7       | Number of PIRs.                          |
|                                                                                                    | <positive integer=""></positive> |           |                                          |
| ndi                                                                                                    | 0,                               | 0/7       | Number of digital inputs.                |
|                                                                                                    | <positive integer=""></positive> |           |                                          |
| nvi                                                                                                    | 0,                               | 0/7       | Number of virtual inputs (manual         |
|                                                                                                    | <positive integer=""></positive> |           | trigger)                                 |
| ndo                                                                                                    | 0,                               | 0/7       | Number of digital outputs.               |
|                                                                                                    | <positive integer=""></positive> |           |                                          |

| NAME                                            | VALUE                               | SECURITY (get/set) | DESCRIPTION                                                                                                    |
|-------------------------------------------------|-------------------------------------|--------------------|----------------------------------------------------------------------------------------------------|
| naudioin                                        | 0,                                  | 0/7                | The number of audio input channel. 0                                                                                                    |
|                                                 | <positive integer=""></positive>    |                    | means no audio input support.                                                                                                    |
| naudioout                                       | 0, <positive integer=""></positive> | 0/7                | The number of audio output channel                                                                                                    |
| nvideoin                                        | <positive integer=""></positive>    | 0/7                | Number of video inputs.                                                                                                    |
| nvideoout                                       | 0, <positive integer=""></positive> | 0/7                | Number of video out interface.                                                                                                    |
| nvideoinprofile                                 | <positive integer=""></positive>    | 0/7                | Number of video input profiles.                                                                                                    |
| nmediastream                                    | <positive integer=""></positive>    | 0/7                | Number of media stream per                                                                                                    |
|                                                 |                                     |                    | channels.                                                                                                    |
| naudiosetting <not anymore="" support=""></not> | <positive integer=""></positive>    | 0/7                | Number of audio settings per channel.  * Not support this parameter anymore when the version number (httpversion) is equal or greater than |
|                                                 |                                     |                    | 0301a.                                                                                                    |
|                                                 |                                     |                    | * We replace "naudiosetting" with<br>"naudioin". More details, please refer                                                                |
|                                                 |                                     |                    | the parameter description of                                                                                                    |
|                                                 |                                     |                    | "volume internal" and                                                                                                    |
|                                                 |                                     |                    | "volume_external".                                                                                                    |
| nuart                                           | 0, <positive integer=""></positive> | 0/7                | Number of UART interfaces.                                                                                                    |
| nmotion                                         | <positive integer=""></positive>    | 0/7                | The number of motion window.                                                                                                    |
| nmotionprofile                                  | 0, <positive integer=""></positive> | 0/7                | Number of motion profiles.                                                                                                    |
| nevent                                          | 0, <positive integer=""></positive> | 0/7                | Number of event.                                                                                                    |
|                                                 |                                     |                    | * We support this parameter when                                                                                                    |
|                                                 |                                     |                    | the version number (httpversion) is                                                                                                    |
|                                                 |                                     |                    | equal or greater than 0311c.                                                                                                    |
| nrecording                                      | 0, <positive integer=""></positive> | 0/7                | Number of recording.                                                                                                    |
|                                                 |                                     |                    | * We support this parameter when                                                                                                    |
|                                                 |                                     |                    | the version number (httpversion) is                                                                                                    |
|                                                 |                                     |                    | equal or greater than 0309a.                                                                                                    |
| ptzenabled                                      | 0, <positive integer=""></positive> | 0/7                | An 32-bit integer, each bit can be set                                                                                                    |
|                                                 |                                     |                    | separately as follows:                                                                                                    |
|                                                 |                                     |                    | Bit 0 => Support camera control                                                                                                    |

| NAME                                                                    | VALUE                               | SECURITY  | DESCRIPTION                              |
|-------------------------------------------------------------------------|-------------------------------------|-----------|------------------------------------------|
|                                                                         |                                     | (get/set) |                                          |
|                                                                         |                                     |           | function;                                |
|                                                                         |                                     |           | O(not support), 1(support)               |
|                                                                         |                                     |           | Bit 1 => (only available when bit0 is 1) |
|                                                                         |                                     |           | Built-in or external video source;       |
|                                                                         |                                     |           | 0(external), 1(built-in)                 |
|                                                                         |                                     |           | Bit 2 => (only available when bit0 is 1) |
|                                                                         |                                     |           | Support pan operation;                   |
|                                                                         |                                     |           | O(not support), 1(support)               |
|                                                                         |                                     |           | Bit 3 => (only available when bit0 is 1) |
|                                                                         |                                     |           | Support tilt operation;                  |
|                                                                         |                                     |           | O(not support), 1(support)               |
|                                                                         |                                     |           | Bit 4 => (only available when bit0 is 1) |
|                                                                         |                                     |           | Support zoom operation;                  |
|                                                                         |                                     |           | 0(not support), 1(support)               |
|                                                                         |                                     |           | (only available when RS-485 interface    |
|                                                                         |                                     |           | is supported or SD/PZ/PT/PD/video        |
|                                                                         |                                     |           | server series)                           |
|                                                                         |                                     |           | Bit 5 => (only available when bit0 is 1) |
|                                                                         |                                     |           | Support focus operation;                 |
|                                                                         |                                     |           | O(not support), 1(support)               |
|                                                                         |                                     |           | (only available when RS-485 interface    |
|                                                                         |                                     |           | is supported or SD/PZ/PT/PD/video        |
|                                                                         |                                     |           | server series)                           |
|                                                                         |                                     |           | Bit 6 => (only available when bit0 is 1) |
|                                                                         |                                     |           | Reserved bit; always 0.                  |
|                                                                         |                                     |           | Bit 7 => (only available when bit0 is 1) |
|                                                                         |                                     |           | External or built-in PT;                 |
|                                                                         |                                     |           | O(built-in), 1(external)                 |
| windowless                                                              | <boolean></boolean>                 | 0/7       | Indicate whether to support              |
|                                                                         |                                     |           | windowless plug-in.                      |
| evctrlchannel                                                           | <boolean></boolean>                 | 0/7       | Indicate whether to support HTTP         |
|                                                                         |                                     |           | tunnel for event/control transfer.       |
| joystick                                                                | <boolean></boolean>                 | 0/7       | Indicate whether to support joystick     |
|                                                                         |                                     |           | control.                                 |
| remotefocus                                                             | 0, <positive integer=""></positive> | 0/7       | An 4-bit integer, which indicates the    |
| <not< td=""><td></td><td></td><td>supportive application of</td></not<> |                                     |           | supportive application of                |

| NAME                | VALUE                               | SECURITY (get/set) | DESCRIPTION                                                        |
|---------------------|-------------------------------------|--------------------|--------------------------------------------------------------------|
| recommended to      |                                     | (get/set)          | remotefocus.                                                       |
| use this>           |                                     |                    |                                                                    |
| use tilis>          |                                     |                    | If the value of this parameter is larger                           |
|                     |                                     |                    | than 0, it means that the camera                                   |
|                     |                                     |                    | supports remotefocus function.                                     |
|                     |                                     |                    | bit 0 => Indicate whether to support both zoom and focus function. |
|                     |                                     |                    | bit 1 => Only support zoom function.                               |
|                     |                                     |                    | bit 2 => Only support focus                                        |
|                     |                                     |                    | function.                                                          |
|                     |                                     |                    | bit 3 => Currently, this is a reserved                             |
|                     |                                     |                    | bit, and the default value is 0.                                   |
|                     |                                     |                    | * It's strongly non-recommended to                                 |
|                     |                                     |                    | use this.                                                          |
|                     |                                     |                    | * This is reserved for compatibility                               |
|                     |                                     |                    | and will not be used after the version                             |
|                     |                                     |                    | number (httpversion) is equal or                                   |
|                     |                                     |                    | greater than 0400a.                                                |
|                     |                                     |                    | * We replace                                                       |
|                     |                                     |                    | "capability remotefocus" with "                                    |
|                     |                                     |                    | capability_image_c0_remotefocus".                                  |
| npreset             | 0, <positive integer=""></positive> | 0/7                | Number of preset locations                                         |
|                     |                                     | -                  | ·                                                                  |
| presettourdirection | <boolean></boolean>                 | 0/7                | Indicate whether to support preset                                 |
|                     |                                     |                    | tour direction function. It means users                            |
|                     |                                     |                    | can choose which direction the preset                              |
|                     |                                     |                    | tour goes.                                                         |
|                     |                                     |                    | * We support this parameter when                                   |
|                     |                                     |                    | the version number (httpversion) is                                |
|                     |                                     |                    | equal or greater than 0307a.                                       |
| eptz                | 0, <positive integer=""></positive> | 0/7                | For "nvideoin" = 1, the definition is as                           |
|                     |                                     |                    | following:                                                         |
|                     |                                     |                    | A 32-bits integer, each bit can be set                             |
|                     |                                     |                    | separately as follows:                                             |
|                     |                                     |                    | Bit 0 => 1st stream supports ePTZ or                               |
|                     |                                     |                    | not.                                                               |
|                     |                                     |                    | Bit 1 => 2nd stream supports ePTZ or                               |
|                     |                                     |                    | not, and so on.                                                    |

| NAME                                                     | VALUE                               | SECURITY  | DESCRIPTION                                 |
|----------------------------------------------------------|-------------------------------------|-----------|---------------------------------------------|
|                                                          |                                     | (get/set) |                                             |
|                                                          |                                     |           | For nvideoin >= 2, the definition is        |
|                                                          |                                     |           | different:                                  |
|                                                          |                                     |           | First all 32 bits are divided into groups   |
|                                                          |                                     |           | for channel.                                |
|                                                          |                                     |           | Ex:                                         |
|                                                          |                                     |           | nvideoin = 2, bit 0~15 are the 1st          |
|                                                          |                                     |           | group for 1st channel, bit 16~31 are        |
|                                                          |                                     |           | the 2nd group for 2nd channel.              |
|                                                          |                                     |           | nvideoin = 3, bit $0^{9}$ are the 1st group |
|                                                          |                                     |           | for 1st channel, bit 10~19 are the 2nd      |
|                                                          |                                     |           | group for 2nd channel, bit 20~31 are        |
|                                                          |                                     |           | the 3rd group for 3rd channel.              |
|                                                          |                                     |           | Then, the 1st bit of the group              |
|                                                          |                                     |           | indicates 1st stream of a channel           |
|                                                          |                                     |           | support ePTZ or not. The 2nd bit of         |
|                                                          |                                     |           | the group indicates 2nd stream of a         |
|                                                          |                                     |           | channel support ePTZ or not, and so         |
|                                                          |                                     |           | on.                                         |
|                                                          |                                     |           | * For most products, the last stream        |
|                                                          |                                     |           | of a channel will not support ePTZ. It      |
|                                                          |                                     |           | is reserved for full view of the            |
|                                                          |                                     |           | channel. For some dual-stream               |
|                                                          |                                     |           | products, both streams support ePTZ.        |
| nanystream                                               | 0, <positive integer=""></positive> | 0/7       | number of any media stream per              |
|                                                          |                                     |           | channel                                     |
| iva                                                      | <boolean></boolean>                 | 0/7       | Indicate whether to support                 |
|                                                          |                                     |           | Intelligent Video analysis                  |
| whitelight                                               | <boolean></boolean>                 | 0/7       | Indicate whether to support white           |
| <not< td=""><td></td><td></td><td>light led.</td></not<> |                                     |           | light led.                                  |
| recommended to                                           |                                     |           | * We replace this parameter with            |
| use this>                                                |                                     |           | "capability_daynight_c<0~(n-1)>_built       |
|                                                          |                                     |           | inwled" when the version number             |
|                                                          |                                     |           | (httpversion) is equal or greater than      |
|                                                          |                                     |           | 0309d.                                      |
| iris                                                     | <boolean></boolean>                 | 0/7       | Indicate whether to support iris            |
|                                                          |                                     |           | control.                                    |

| NAME               | VALUE                                                           | SECURITY (get/set) | DESCRIPTION                            |
|--------------------|-----------------------------------------------------------------|--------------------|----------------------------------------|
| supportsd          | <boolean></boolean>                                             | 0/7                | Indicate whether to support local      |
|                    |                                                                 |                    | storage.                               |
| fisheye            | <boolean></boolean>                                             | 0/7                | The parameter is used to determine     |
|                    |                                                                 |                    | whether the product is fisheye or not. |
| tampering          | <boolean></boolean>                                             | 0/7                | Indicate whether to support            |
|                    |                                                                 |                    | tampering detection.                   |
| tamperingmode      | tamper,toodark,toobri                                           | 0/7                | Available tampering mode list.         |
|                    | ght,tooblurry                                                   |                    | * Only available when                  |
|                    |                                                                 |                    | "capability_tampering" is 1.           |
| adaptiverecording  | <boolean></boolean>                                             | 0/7                | Indicate whether to support adaptive   |
|                    |                                                                 |                    | recording.                             |
| adaptivestreaming  | <boolean></boolean>                                             | 0/7                | Indicate whether to support adaptive   |
|                    |                                                                 |                    | streaming.                             |
| supporttriggertype | seq,boot,motion,netw                                            | 0/7                | list all the trigger types which are   |
| S                  | orkfail,recnotify,tamp                                          |                    | supported in the camera:               |
|                    | ering,vi,vadp,di,volala                                         |                    | "seq" = Periodic condition             |
|                    | rm,temperature,pir,                                             |                    | "boot" = System boot                   |
|                    | visignal,                                                       |                    | "motion" = Video motion detection      |
|                    | backup,smartsd,                                                 |                    | "networkfail" = network connection     |
|                    | shockalarm, virestore                                           |                    | failure                                |
|                    | <pre><pre><pre><pre>oduct dependent&gt;</pre></pre></pre></pre> |                    | "recnotify" = Recording notification.  |
|                    |                                                                 |                    | "tampering" = Tamper detection.        |
|                    |                                                                 |                    | "vi" = Virtual input (Manual trigger)  |
|                    |                                                                 |                    | "vadp" = VADP trigger.                 |
|                    |                                                                 |                    | "di"= Digital input.                   |
|                    |                                                                 |                    | "volalarm" = Audio detection.          |
|                    |                                                                 |                    | "temperature" = Temperature            |
|                    |                                                                 |                    | detection.                             |
|                    |                                                                 |                    | "pir" = PIR detection.                 |
|                    |                                                                 |                    | "visignal" = Video input signal loss.  |
|                    |                                                                 |                    | "backup" = Backing up recorded files.  |
|                    |                                                                 |                    | "smartsd" = Lifetime detection of SD   |
|                    |                                                                 |                    | card.                                  |
|                    |                                                                 |                    | "shockalarm" = Shock detection.        |
|                    |                                                                 |                    | "virestore" = Video input signal       |
|                    |                                                                 |                    | restore.                               |

| NAME                                                                  | VALUE                               | SECURITY (get/set) | DESCRIPTION                                                                                                    |
|-----------------------------------------------------------------------|-------------------------------------|--------------------|----------------------------------------------------------------------------------------------------|
|                                                                       |                                     |                    | * Only available when [httpversion] >= 0301a                                                                                                    |
| media_num                                                             | 0, <positive integer=""></positive> | 0/7                | Number of media number.  * We support this parameter when the version number (httpversion) is equal or greater than 0311c.                              |
| storage_dbenabled                                                     | <boolean></boolean>                 | 0/7                | Media files are indexed in database.                                                                                                    |
| protocol_https                                                        | < boolean >                         | 0/7                | Indicate whether to support HTTP over SSL.                                                                                                    |
| protocol_rtsp                                                         | < boolean >                         | 0/7                | Indicate whether to support RTSP.                                                                                                    |
| protocol_sip                                                          | <boolean></boolean>                 | 0/7                | Indicate whether to support SIP.                                                                                                    |
| protocol_maxconn<br>ection                                            | <positive integer=""></positive>    | 0/7                | The maximum number of allowed simultaneous connections.                                                                                                 |
| protocol_maxgenc<br>onnection<br><not support<br="">anymore&gt;</not> | <positive integer=""></positive>    | 0/7                | The maximum general streaming connections .  * Not support this parameter anymore when the version number (httpversion) is equal or greater than 0311c. |
| protocol_rtp_multi cast_scalable                                      | <boolean></boolean>                 | 0/7                | Indicate whether to support scalable multicast.                                                                                                    |
| protocol_rtp_multi<br>cast_backchannel                                | <boolean></boolean>                 | 0/7                | Indicate whether to support backchannel multicast.                                                                                                    |
| protocol_rtp_tcp                                                      | <boolean></boolean>                 | 0/7                | Indicate whether to support RTP over TCP.                                                                                                    |
| protocol_rtp_http                                                     | <boolean></boolean>                 | 0/7                | Indicate whether to support RTP over HTTP.                                                                                                    |
| protocol_spush_mj<br>peg                                              | <boolean></boolean>                 | 0/7                | Indicate whether to support server push MJPEG.                                                                                                    |
| protocol_snmp                                                         | <boolean></boolean>                 | 0/7                | Indicate whether to support SNMP.                                                                                                    |
| protocol_ipv6                                                         | <boolean></boolean>                 | 0/7                | Indicate whether to support IPv6.                                                                                                    |
| protocol_pppoe                                                        | <boolean></boolean>                 | 0/7                | Indicate whether to support PPPoE.                                                                                                    |
| protocol_ieee8021                                                     | <boolean></boolean>                 | 0/7                | Indicate whether to support IEEE802.1x.                                                                                                    |

| NAME               | VALUE                                                                                    | SECURITY (get/set) | DESCRIPTION                           |
|--------------------|------------------------------------------------------------------------------------------|--------------------|---------------------------------------|
| protocol_qos_cos   | <boolean></boolean>                                                                      | 0/7                | Indicate whether to support CoS.      |
| protocol_qos_dscp  | <boolean></boolean>                                                                      | 0/7                | Indicate whether to support           |
|                    |                                                                                          |                    | QoS/DSCP.                             |
| protocol_ddns      | <boolean></boolean>                                                                      | 0/7                | Indicate whether to support DDNS.     |
| videoin_type       | 0, 1, 2                                                                                  | 0/7                | 0 => Interlaced CCD                   |
|                    |                                                                                          |                    | 1 => Progressive CCD                  |
|                    |                                                                                          |                    | 2 => CMOS                             |
| videoin_nresolutio | <positive integer=""></positive>                                                         | 0/7                | This equals                           |
| n                  |                                                                                          |                    | "capability_videoin_c0_nresolution".  |
|                    |                                                                                          |                    | * This is kept for compatibility.     |
| videoin_resolution | A list of <wxh></wxh>                                                                    | 0/7                | This equals                           |
|                    | <pre><pre><pre><pre><pre><pre><pre><pre></pre></pre></pre></pre></pre></pre></pre></pre> |                    | "capability_videoin_c0_resolution".   |
|                    |                                                                                          |                    | * This is kept for compatibility.     |
| videoin_maxframer  | A list of <integer></integer>                                                            | 0/7                | This equals                           |
| ate                |                                                                                          |                    | "capability_videoin_c0_maxframerate". |
|                    |                                                                                          |                    | * This is kept for compatibility.     |
| videoin_mjpeg_ma   | A list of <integer> and</integer>                                                        | 0/7                | This equals                           |
| xframerate         | "_"                                                                                      |                    | "capability_videoin_c0_mjpeg_maxfra   |
|                    |                                                                                          |                    | merate".                              |
|                    |                                                                                          |                    | * This is kept for compatibility.     |
| videoin_h264_max   | A list of <integer> and</integer>                                                        | 0/7                | This equals                           |
| framerate          | "_"                                                                                      |                    | "capability_videoin_c0_h264_maxfra    |
|                    |                                                                                          |                    | merate".                              |
|                    |                                                                                          |                    | * This is kept for compatibility.     |
| videoin_codec      | mjpeg, h264, h265                                                                        | 0/7                | Available codec of a device, split by |
|                    | <pre><pre><pre><pre>oduct dependent&gt;</pre></pre></pre></pre>                          |                    | comma.                                |
|                    |                                                                                          |                    | The sequence is not limited.          |
|                    |                                                                                          |                    | EX:                                   |
|                    |                                                                                          |                    | FD8183 supports H.264 and MJPEG,      |
|                    |                                                                                          |                    | then this is "mjpeg,h264".            |
|                    |                                                                                          |                    | IP9171 supports H.264, MJPEG and      |
|                    |                                                                                          |                    | H.265, then this is "mjpeg,h264,h265" |
| videoin_streamcod  | A list of <positive< td=""><td>0/7</td><td>This equals</td></positive<>                  | 0/7                | This equals                           |

| NAME                 | VALUE                                                           | SECURITY (get/set) | DESCRIPTION                            |
|----------------------|-----------------------------------------------------------------|--------------------|----------------------------------------|
| ес                   | Integer>                                                        |                    | "capability_videoin_c0_streamcodec".   |
|                      |                                                                 |                    | * This is kept for compatibility.      |
| videoin_flexiblebitr | <boolean></boolean>                                             | 0/7                | Indicate whether to support            |
| ate                  |                                                                 |                    | flexible bit rate control.             |
| videoout_codec       | A list of the available                                         | 0/7                | Available codec list.                  |
|                      | codec types separated                                           |                    | "-": not supported                     |
|                      | by commas                                                       |                    |                                        |
|                      | <pre><pre><pre><pre>oduct dependent&gt;</pre></pre></pre></pre> |                    |                                        |
| timeshift            | <boolean></boolean>                                             | 0/7                | Indicate whether to support time shift |
|                      |                                                                 |                    | caching stream.                        |
| audio_aec            | <boolean></boolean>                                             | 0/7                | Indicate whether to support acoustic   |
|                      |                                                                 |                    | echo cancellation.                     |
| audio_aecmode        | auto,                                                           | 0/7                | Indicate the acoustic echo             |
|                      | manual                                                          |                    | cancellation control mode.             |
|                      |                                                                 |                    | "auto": control by camera              |
|                      |                                                                 |                    | automatically.                         |
|                      |                                                                 |                    | "manual": Manually turn on/off the     |
|                      |                                                                 |                    | control mode.                          |
|                      |                                                                 |                    | *Only available when                   |
|                      |                                                                 |                    | "capability_audio_aec" is "1".         |
|                      |                                                                 |                    | * We support this parameter when       |
|                      |                                                                 |                    | the version number (httpversion) is    |
|                      |                                                                 |                    | equal or greater than 0306b.           |
| audio_aecaffect      | -,                                                              | 0/7                | When acoustic echo cancellation        |
|                      | maxframerate:fixed:1                                            |                    | function is enabled, some features     |
|                      | 5                                                               |                    | may become malfunction or be forced    |
|                      | <pre><pre><pre><pre>oduct dependent&gt;</pre></pre></pre></pre> |                    | to a given value. The affected         |
|                      |                                                                 |                    | functions are list here.               |
|                      |                                                                 |                    | The format is "Affect API              |
|                      |                                                                 |                    | name":"Policy":"Description"           |
|                      |                                                                 |                    | "Policy" can be categorized into       |
|                      |                                                                 |                    | following groups:                      |
|                      |                                                                 |                    | - (disabled) : UI turns grey and users |
|                      |                                                                 |                    | can't select it.                       |
|                      |                                                                 |                    | - (unchanged) : UI keeps the status as |
|                      |                                                                 |                    | before and user can't change it.       |

| NAME                                                                      | VALUE               | SECURITY  | DESCRIPTION                                 |
|---------------------------------------------------------------------------|---------------------|-----------|---------------------------------------------|
|                                                                           |                     | (get/set) |                                             |
|                                                                           |                     |           | - (hidden) : UI is hidden.                  |
|                                                                           |                     |           | - (fixed) : UI is fixed to one selection or |
|                                                                           |                     |           | value.                                      |
|                                                                           |                     |           | - (ranged) : UI is fixed to multiple        |
|                                                                           |                     |           | selections or values.                       |
|                                                                           |                     |           | - (enabled) : UI is checked.                |
|                                                                           |                     |           | - (notsupport) : the affected function      |
|                                                                           |                     |           | is not available.                           |
|                                                                           |                     |           | "Affect API name" can be described in       |
|                                                                           |                     |           | hierarchy, such as                          |
|                                                                           |                     |           | "exposurewin.mode.blc:disabled:"            |
|                                                                           |                     |           | which means blc exposure window is          |
|                                                                           |                     |           | disabled. API name can be one word          |
|                                                                           |                     |           | as well, such as                            |
|                                                                           |                     |           | "exposurelevel:fixed:6" which means         |
|                                                                           |                     |           | exposurelevel is fixed to level 6.          |
|                                                                           |                     |           | "Description" can be a nonnegative          |
|                                                                           |                     |           | integer or string or NULL.                  |
|                                                                           |                     |           | For example:                                |
|                                                                           |                     |           | "maxframerate: fixed:15" which              |
|                                                                           |                     |           | means the max frame rate is 15fps           |
|                                                                           |                     |           | when acoustic echo cancellation             |
|                                                                           |                     |           | function is enabled.                        |
|                                                                           |                     |           | "-" means no feature is affected.           |
|                                                                           |                     |           | * Only available when                       |
|                                                                           |                     |           | "capability_audio_aec" is "1".              |
|                                                                           |                     |           | * We support this parameter when            |
|                                                                           |                     |           | the version number (httpversion) is         |
|                                                                           |                     |           | equal or greater than 0306b.                |
| audio_mic                                                                 | <boolean></boolean> | 0/7       | Indicate whether to support built-in        |
| <not support<="" td=""><td></td><td></td><td>microphone input.</td></not> |                     |           | microphone input.                           |
| anymore>                                                                  |                     |           | * Not support this parameter                |
|                                                                           |                     |           | anymore when the version number             |
|                                                                           |                     |           | (httpversion) is equal or greater than      |
|                                                                           |                     |           | 0301a.                                      |
|                                                                           |                     |           | * We replace "audio_mic" with               |

| NAME                                                                | VALUE                | SECURITY (get/set) | DESCRIPTION                              |
|---------------------------------------------------------------------|----------------------|--------------------|------------------------------------------|
|                                                                     |                      |                    | "audio_intmic".                          |
| audio_intmic                                                        | <0~Positive Integer> | 0/7                | Internal (Built-in) Microphone.          |
|                                                                     |                      |                    | 0: Not support                           |
|                                                                     |                      |                    | 1: Support                               |
|                                                                     |                      |                    | Bit 0 for CH0, bit 1 for CH1, and so on. |
| audio_extmic                                                        | <0~Positive Integer> | 0/7                | External Microphone.                     |
|                                                                     |                      |                    | 0: Not support                           |
|                                                                     |                      |                    | 1: Support                               |
|                                                                     |                      |                    | Bit 0 for CH0, bit 1 for CH1, and so on. |
| audio_alarm                                                         | <0~Positive Integer> | 0/7                | 0: Not support audio alarm.              |
|                                                                     |                      |                    | 1: Support audio alarm.                  |
|                                                                     |                      |                    | Bit 0 for CH0, bit 1 for CH1, and so on. |
| audio_linein                                                        | <boolean></boolean>  | 0/7                | Indicate whether to support external     |
| <not support<="" td=""><td></td><td></td><td>line input.</td></not> |                      |                    | line input.                              |
| anymore>                                                            |                      |                    | * Not support this parameter             |
|                                                                     |                      |                    | anymore when the version number          |
|                                                                     |                      |                    | (httpversion) is equal or greater than   |
|                                                                     |                      |                    | 0301a.                                   |
|                                                                     |                      |                    | * It will be replaced by audio_intmic    |
|                                                                     |                      |                    | and audio_extmic.                        |
| audio_lineout                                                       | <boolean></boolean>  | 0/7                | Indicate whether to support line         |
|                                                                     |                      |                    | output.                                  |
| audio_michardwar                                                    | <boolean></boolean>  | 0/7                | Indicate whether the hardware            |
| eswitch                                                             |                      |                    | supports built-in/external mic switch    |
| audio_headphoneo                                                    | <boolean></boolean>  | 0/7                | Indicate whether to support              |
| ut                                                                  |                      |                    | headphone output.                        |
| <not support<="" td=""><td></td><td></td><td></td></not>            |                      |                    |                                          |
| anymore>                                                            |                      |                    | * Not support this parameter             |
|                                                                     |                      |                    | anymore when the version number          |
|                                                                     |                      |                    | (httpversion) is equal or greater than   |
|                                                                     |                      |                    | 0301a.                                   |
| audio_audioclip                                                     | <boolean></boolean>  | 0/7                | Indicate whether to support audio clip   |
|                                                                     |                      |                    | function.                                |
|                                                                     |                      |                    | * We support this parameter when         |
|                                                                     |                      |                    | the version number (httpversion) is      |
|                                                                     |                      |                    | equal or greater than 0309a.             |

| NAME              | VALUE                                                           | SECURITY (get/set) | DESCRIPTION                           |
|-------------------|-----------------------------------------------------------------|--------------------|---------------------------------------|
| audioin_codec     | aac4, gamr, g711,                                               | 0/7                | Available audio codec. We take        |
|                   | g726, -                                                         |                    | comma to split codec without any      |
|                   | <pre><pre><pre><pre>oduct dependent&gt;</pre></pre></pre></pre> |                    | space.                                |
|                   |                                                                 |                    | "aac4": Advanced Audio Coding (AAC)   |
|                   |                                                                 |                    | "gamr": Adaptive Multi-Rate (AMR)     |
|                   |                                                                 |                    | " <b>g711</b> ": G.711                |
|                   |                                                                 |                    | <b>"g726"</b> : G.726                 |
|                   |                                                                 |                    | "-": Not supported.                   |
| audioout_codec    | g711, -                                                         | 0/7                | Available codec list for SIP.         |
|                   | <pre><pre><pre><pre>oduct dependent&gt;</pre></pre></pre></pre> |                    | "-": Not supported.                   |
| motion_wintype    | rectangle, polygon,-                                            | 0/7                | The supported motion window type.     |
|                   |                                                                 |                    | "polygon": The window is a 2D         |
|                   |                                                                 |                    | polygon shape.                        |
|                   |                                                                 |                    | "rectangle": The window is a 2D       |
|                   |                                                                 |                    | rectangle shape.                      |
|                   |                                                                 |                    | "-": Not supported.                   |
| motion_windomai   | qvga, px, std, -                                                | 0/7                | The domain to set an motion window.   |
| n                 |                                                                 |                    | "qvga": a 320x240 range to represent  |
|                   |                                                                 |                    | the whole image.                      |
|                   |                                                                 |                    | "px": Locate a window in the image    |
|                   |                                                                 |                    | with pixels.                          |
|                   |                                                                 |                    | "std": A normalized 0~9999 range.     |
|                   |                                                                 |                    | "-": Not supported.                   |
| smartstream_supp  | <boolean></boolean>                                             | 0/7                | Indicate whether smart stream is      |
| ort               |                                                                 |                    | supported.                            |
| smartstream_versi | <integer></integer>                                             | 0/7                | Number of smart stream version.       |
| on                |                                                                 |                    | * Only available when                 |
|                   |                                                                 |                    | "capability_smartstream_support" is 1 |
| smartstream_nstre | <positive integer=""></positive>                                | 0/7                | Number of stream that support smart   |
| am                |                                                                 |                    | stream.                               |
|                   |                                                                 |                    | * Only available when                 |
|                   |                                                                 |                    | "capability_smartstream_support" is 1 |
| smartstream_wind  | qvga, px, std, -                                                | 0/7                | The domain to set an focus window.    |
| omain             |                                                                 |                    | "qvga": a 320x240 range to represent  |
|                   |                                                                 |                    | the whole image.                      |
|                   |                                                                 |                    | "px": Locate a window in the image    |

| NAME              | VALUE                            | SECURITY (get/set) | DESCRIPTION                            |
|-------------------|----------------------------------|--------------------|----------------------------------------|
|                   |                                  | (6 , ,             | with pixels.                           |
|                   |                                  |                    | "std": A normalized 0~9999 range.      |
|                   |                                  |                    | "-": Not supported.                    |
|                   |                                  |                    | * Only available when                  |
|                   |                                  |                    | "capability_smartstream_support" is 1  |
| smartstream_mod   | <boolean></boolean>              | 0/7                | Indicate whether autotracking smart    |
| e_autotracking    |                                  |                    | stream is supported.                   |
|                   |                                  |                    | * Only available when                  |
|                   |                                  |                    | "capability_smartstream_support" is 1  |
| smartstream_mod   | <boolean></boolean>              | 0/7                | Indicate whether manual smart          |
| e_manual          |                                  |                    | stream is supported.                   |
|                   |                                  |                    | * Only available when                  |
|                   |                                  |                    | "capability_smartstream_support" is 1  |
| smartstream_mod   | <boolean></boolean>              | 0/7                | Indicate whether hybrid(autotracking+  |
| e_hybrid          |                                  |                    | manual) smart stream is supported.     |
|                   |                                  |                    | * Only available when                  |
|                   |                                  |                    | "capability_smartstream_support" is 1  |
| smartstream_nwin  | <positive integer=""></positive> | 0/7                | Maximum number of tracking window      |
| dow_autotracking  |                                  |                    | of autotracking.                       |
|                   |                                  |                    | * Only available when                  |
|                   |                                  |                    | "capability_smartstream_support" is 1  |
| smartstream_nwin  | <positive integer=""></positive> | 0/7                | Maximum number of tracking window      |
| dow_manual        |                                  |                    | of manual.                             |
|                   |                                  |                    | * Only available when                  |
|                   |                                  |                    | "capability_smartstream_support" is 1  |
| smartstream_nwin  | <positive integer=""></positive> | 0/7                | Maximum number of tracking window      |
| dow_hybrid_autotr |                                  |                    | of autotracking in hybrid mode.        |
| acking            |                                  |                    | * Only available when                  |
|                   |                                  |                    | "capability_smartstream_support" is 1  |
| smartstream_nwin  | <positive integer=""></positive> | 0/7                | Maximum number of tracking window      |
| dow_hybrid_manu   |                                  |                    | of manual in hybrid mode.              |
| al                |                                  |                    | * Only available when                  |
|                   |                                  |                    | "capability_smartstream_support" is 1  |
| vadp_supportfeatu | <positive integer=""></positive> | 0/7                | An 32-bit integer, each bit can be set |
| re                |                                  |                    | separately as follows:                 |
|                   |                                  |                    | Bit 0 => VADP interface                |

| NAME                                                                | VALUE                            | SECURITY  | DESCRIPTION                            |
|---------------------------------------------------------------------|----------------------------------|-----------|----------------------------------------|
|                                                                     |                                  | (get/set) |                                        |
|                                                                     |                                  |           | Bit 1 => Capture video raw data        |
|                                                                     |                                  |           | Bit 2 => Support encode jpeg           |
|                                                                     |                                  |           | Bit 3 => Capture audio raw data        |
|                                                                     |                                  |           | Bit 4 => Support event trigger         |
|                                                                     |                                  |           | Bit 5 => Support license registration  |
|                                                                     |                                  |           | Bit 6 => Support shared memory API     |
|                                                                     |                                  |           | Bit 7 => Support digital signature of  |
|                                                                     |                                  |           | package                                |
|                                                                     |                                  |           | Bit 8 => Support snapshot              |
| vadp_npackage                                                       | <positive integer=""></positive> | 0/7       | Indicate the maximum number of         |
|                                                                     |                                  |           | VADP package that can be uploaded      |
|                                                                     |                                  |           | to the device.                         |
| camctrl_httptunnel                                                  | <boolean></boolean>              | 0/7       | Indicate whether to support            |
| <not support<="" td=""><td></td><td></td><td>httptunnel.</td></not> |                                  |           | httptunnel.                            |
| anymore>                                                            |                                  |           | * Not support this parameter           |
|                                                                     |                                  |           | anymore when the version number        |
|                                                                     |                                  |           | (httpversion) is equal or greater than |
|                                                                     |                                  |           | 0301b.                                 |
|                                                                     |                                  |           | * It will be replaced by               |
|                                                                     |                                  |           | capability_camctrl_ptztunnel.          |
| camctrl_ptztunnel                                                   | <boolean></boolean>              | 0/7       | Indicate whether to support            |
|                                                                     |                                  |           | ptztunnel.                             |
|                                                                     |                                  |           | * We support this parameter when       |
|                                                                     |                                  |           | the version number (httpversion) is    |
|                                                                     |                                  |           | equal or greater than 0301b.           |
|                                                                     |                                  |           | This equals                            |
|                                                                     |                                  |           | "capability_camctrl_c0_ptztunnel".     |
|                                                                     |                                  |           | * This is kept for compatibility.      |
| camctrl_privilege                                                   | <boolean></boolean>              | 0/7       | Indicate whether to support "Manage    |
|                                                                     |                                  |           | Privilege" of PTZ control in the       |
|                                                                     |                                  |           | security page.                         |
|                                                                     |                                  |           | 1: support both                        |
|                                                                     |                                  |           | /cgi-bin/camctrl/camctrl.cgi and       |
|                                                                     |                                  |           | /cgi-bin/viewer/camctrl.cgi            |
|                                                                     |                                  |           | 0: support only                        |
|                                                                     |                                  |           | /cgi-bin/viewer/camctrl.cgi            |

| NAME                     | VALUE               | SECURITY (get/set) | DESCRIPTION                               |
|--------------------------|---------------------|--------------------|-------------------------------------------|
|                          |                     |                    | This is equivalent                        |
|                          |                     |                    | to"capability_camctrl_c0_privilege".      |
|                          |                     |                    | * This is kept for compatibility.         |
| uart_httptunnel          | <boolean></boolean> | 0/7                | Indicate whether to support HTTP          |
|                          |                     |                    | tunnel for UART transfer.                 |
| transmission_mod         | Tx,                 | 0/7                | Indicate transmission mode of the         |
| е                        | Rx,                 |                    | machine: TX = server, Rx = receiver       |
|                          | Both                |                    | box, Both = DVR.                          |
| network_wire             | <boolean></boolean> | 0/7                | Indicate whether to support Ethernet.     |
| network_wireless         | <boolean></boolean> | 0/7                | Indicate whether to support wireless.     |
| network_dualmod          | <boolean></boolean> | 0/7                | Indicate whether network dual mode        |
| e                        |                     |                    | is supported.                             |
|                          |                     |                    | * Only available when                     |
|                          |                     |                    | "capability_network_wireless" is "1".     |
|                          |                     |                    | * We support this parameter when          |
|                          |                     |                    | the version number (httpversion) is       |
|                          |                     |                    | equal or greater than 0305a.              |
| wireless_s802dot1        | <boolean></boolean> | 0/7                | Indicate whether to support wireless      |
| 1b                       |                     |                    | 802.11b+.                                 |
| wireless_s802dot1        | <boolean></boolean> | 0/7                | Indicate whether to support wireless      |
| 1g                       |                     |                    | 802.11g.                                  |
| wireless_s802dot1        | <boolean></boolean> | 0/7                | Indicate whether to support wireless      |
| 1n                       |                     |                    | 802.11n.                                  |
| wireless_begincha        | 1~14                | 0/7                | Indicate the begin channel of wireless    |
| nnel                     | 4 0: 4 4            | 0/7                | network                                   |
| wireless_endchann        | 1 ~ 14              | 0/7                | Indicate the end channel of wireless      |
| el                       | de a al a a a       | 0/7                | network                                   |
| wireless_encrypt_<br>wep | <boolean></boolean> | 0/7                | Indicate whether to support wireless WEP. |
| wireless_encrypt_        | <boolean></boolean> | 0/7                | Indicate whether to support wireless      |
| wpa                      |                     |                    | WPA.                                      |
| wireless_encrypt_        | <boolean></boolean> | 0/7                | Indicate whether to support wireless      |
| wpa2                     |                     |                    | WPA2.                                     |
| wireless_apmode_         | <boolean></boolean> | 0/7                | Indicate whether wireless AP mode is      |
| enable                   |                     |                    | supported.                                |

| NAME                | VALUE                            | SECURITY (get/set) | DESCRIPTION                           |
|---------------------|----------------------------------|--------------------|---------------------------------------|
|                     |                                  |                    | * Only available when                 |
|                     |                                  |                    | "capability_network_wireless" is "1". |
|                     |                                  |                    | * We support this parameter when      |
|                     |                                  |                    | the version number (httpversion) is   |
|                     |                                  |                    | equal or greater than 0305a.          |
| wireless_apmode_    | <string></string>                | 0/7                | Indicate the prefix of broadcasted    |
| ssidprefix          |                                  |                    | SSID when camera is in wireless AP    |
|                     |                                  |                    | mode.                                 |
|                     |                                  |                    | * Only available when                 |
|                     |                                  |                    | "capability_wireless_apmode_enable"   |
|                     |                                  |                    | is "1".                               |
|                     |                                  |                    | * We support this parameter when      |
|                     |                                  |                    | the version number (httpversion) is   |
|                     |                                  |                    | equal or greater than 0305a.          |
| derivative_brand    | <boolean></boolean>              | 0/7                | Indicate whether to support the       |
|                     |                                  |                    | upgrade function for the derivative   |
|                     |                                  |                    | brand. For example, if the value is   |
|                     |                                  |                    | true, the VVTK product can be         |
|                     |                                  |                    | upgraded to VVXX. (TCVV<->TCXX is     |
|                     |                                  |                    | excepted)                             |
| test_ac             | <boolean></boolean>              | 0/7                | Indicate whether to support test ac   |
|                     |                                  |                    | key.                                  |
| version_onvifdaem   | <string></string>                | 0/7                | Indicate ONVIF daemon version         |
| on                  |                                  |                    |                                       |
| version_onviftestto | <string></string>                | 0/7                | Indicate ONVIF test tool version      |
| ol                  |                                  |                    |                                       |
| media_totalspace    | <positive integer=""></positive> | 0/7                | Available memory space (KB) for       |
|                     |                                  |                    | media.                                |
| media_snapshot_     | <positive integer=""></positive> | 0/7                | Maximum snapshot number before        |
| maxpreevent         |                                  |                    | event occurred.                       |
| media_snapshot_     | <positive integer=""></positive> | 0/7                | Maximum snapshot number after         |
| maxpostevent        |                                  |                    | event occurred.                       |
| media_snapshot_     | <positive integer=""></positive> | 0/7                | Maximum size (KB) of a snapshot.      |
| maxsize             |                                  |                    |                                       |
| media_videoclip_    | <positive integer=""></positive> | 0/7                | Maximum size (KB) of a videoclip.     |
| maxsize             |                                  |                    |                                       |

| NAME                                                            | VALUE                            | SECURITY (get/set) | DESCRIPTION                                    |
|-----------------------------------------------------------------|----------------------------------|--------------------|------------------------------------------------|
| media_videoclip_                                                | <positive integer=""></positive> | 0/7                | Maximum length (second) of a                   |
| maxlength                                                       |                                  |                    | videoclip.                                     |
| media_videoclip_                                                | <positive integer=""></positive> | 0/7                | Maximum duration (second) after                |
| maxpreevent                                                     |                                  |                    | event occurred in a videoclip.                 |
| image_iristype                                                  | <string></string>                | 0/7                | Indicate iris type.                            |
| <not< td=""><td></td><td></td><td>• "piris": P-Iris</td></not<> |                                  |                    | • "piris": P-Iris                              |
| recommended to                                                  |                                  |                    | • "dciris": DC-Iris                            |
| use this>                                                       |                                  |                    | <ul><li>"-": No Iris control support</li></ul> |
|                                                                 |                                  |                    | * When "capability_iris"=0, this value         |
|                                                                 |                                  |                    | must be "-".                                   |
|                                                                 |                                  |                    | * Note: For some box-type cameras,             |
|                                                                 |                                  |                    | this value may be varied depending on          |
|                                                                 |                                  |                    | mounted lens.                                  |
|                                                                 |                                  |                    | * We replace                                   |
|                                                                 |                                  |                    | "capability_image_iristype" with               |
|                                                                 |                                  |                    | "capability_image_c0_iristype".                |
|                                                                 |                                  |                    | * Reserved for compatibility, and              |
|                                                                 |                                  |                    | suggest don't use this since                   |
|                                                                 |                                  |                    | [httpversion] > 0301a                          |
| image_focusassist                                               | <boolean></boolean>              | 0/7                | Indicate whether to support focus              |
| <not< td=""><td></td><td></td><td>assist.</td></not<>           |                                  |                    | assist.                                        |
| recommended to                                                  |                                  |                    | * We replace "capability_image_                |
| use this>                                                       |                                  |                    | focusassist "with                              |
|                                                                 |                                  |                    | "capability_image_c0_ focusassist".            |
|                                                                 |                                  |                    | * Reserved for compatibility, and              |
|                                                                 |                                  |                    | suggest don't use this since                   |
|                                                                 |                                  |                    | [httpversion] > 0301a                          |
| localstorage_mana                                               | <boolean></boolean>              | 0/7                | Indicate whether manageable local              |
| geable                                                          |                                  |                    | storage is supported.                          |
|                                                                 |                                  |                    | * Only available when                          |
|                                                                 |                                  |                    | "capability_supportsd" is 1 or                 |
|                                                                 |                                  |                    | "capability_storage_dbenabled" is 1.           |
| localstorage_seaml                                              | 0,                               | 0/7                | Indicate whether seamless recording            |
| ess                                                             | <positive integer=""></positive> |                    | is supported.                                  |
|                                                                 |                                  |                    | One bit represents one channel.                |
|                                                                 |                                  |                    | Ex: "3" means channel 0 and channel1           |

| NAME               | VALUE                               | SECURITY (get/set) | DESCRIPTION                               |
|--------------------|-------------------------------------|--------------------|-------------------------------------------|
|                    |                                     |                    | support seamless recording .              |
|                    |                                     |                    | * Only available when                     |
|                    |                                     |                    | "capability_supportsd" is 1 or            |
|                    |                                     |                    | "capability_storage_dbenabled" is 1.      |
| localstorage_modn  | 0,                                  | 0/7                | The maximum MOD connection                |
| um                 | <positive integer=""></positive>    |                    | numbers.                                  |
|                    |                                     |                    | * Only available when                     |
|                    |                                     |                    | "capability_supportsd" is 1 or            |
|                    |                                     |                    | "capability_storage_dbenabled" is 1.      |
| localstorage_modv  | <string></string>                   | 0/7                | Indicate MOD daemon version.              |
| ersion             |                                     |                    | * Only available when                     |
|                    |                                     |                    | "capability_supportsd" is 1 or            |
|                    |                                     |                    | "capability_storage_dbenabled" is 1.      |
| localstorage_storm | <string></string>                   | 0/7                | Indicate storage manager daemon           |
| grversion          |                                     |                    | version.                                  |
|                    |                                     |                    | * Only available when                     |
|                    |                                     |                    | "capability_supportsd" is 1 or            |
|                    |                                     |                    | "capability_storage_dbenabled" is 1.      |
| localstorage_suppo | 0,                                  | 0/7                | An 32-bit integer, which indicates the    |
| rtedge             | <positive integer=""></positive>    |                    | supportive application of edge            |
|                    |                                     |                    | storage.                                  |
|                    |                                     |                    | If the value of this parameter is larger  |
|                    |                                     |                    | than 0, it means that the camera          |
|                    |                                     |                    | supports edge recording function.         |
|                    |                                     |                    | bit 0 : It supports to record directly to |
|                    |                                     |                    | an on-board SD-Card.                      |
|                    |                                     |                    | bit 1~: Currently, they are reserved      |
|                    |                                     |                    | bit, and the default value is 0.          |
|                    |                                     |                    | * Only available when                     |
|                    |                                     |                    | "capability_supportsd" is 1 or            |
|                    |                                     |                    | "capability_storage_dbenabled" is 1.      |
| localstorage_slcon | 0, <positive integer=""></positive> | 0/7                | The maximum seamless connection           |
| num                |                                     |                    | number for each channel.                  |
|                    |                                     |                    | * Only available when                     |
|                    |                                     |                    | "capability_supportsd" is 1 or            |
|                    |                                     |                    | "capability_storage_dbenabled" is 1.      |

| NAME                                         | VALUE                               | SECURITY (get/set) | DESCRIPTION                            |
|----------------------------------------------|-------------------------------------|--------------------|----------------------------------------|
| localstorage_smart                           | <boolean></boolean>                 | 0/7                | The "Lifetime and Log SD Card"         |
| sd                                           |                                     |                    | feature allows users to obtain the     |
|                                              |                                     |                    | card's remaining lifetime information. |
|                                              |                                     |                    | 0: Non-support this feature            |
|                                              |                                     |                    | 1: Support this feature                |
|                                              |                                     |                    | * Only Sony SD card can support this   |
|                                              |                                     |                    | function now.                          |
|                                              |                                     |                    | * Only available when                  |
|                                              |                                     |                    | "capability_supportsd" is 1 or         |
|                                              |                                     |                    | "capability_storage_dbenabled" is 1.   |
| remotecamctrl_ma                             | 0, <positive integer=""></positive> | 0/7                | Indicate whether to support remote     |
| ster                                         |                                     |                    | auxiliary camera (master side), this   |
|                                              |                                     |                    | value means supporting max number      |
|                                              |                                     |                    | of auxiliary camera.                   |
| remotecamctrl_sla                            | <boolean></boolean>                 | 0/7                | Indicate whether to support remote     |
| ve                                           |                                     |                    | camera control (slave side).           |
| fisheyelocaldewarp                           | 0, <positive integer=""></positive> | 0/7                | Indicate the supported streams of      |
| _c<0~(capability_n                           |                                     |                    | local dewarp. One bit represents       |
| videoin)-1>                                  |                                     |                    | one supported stream. The LSB          |
| <pre><pre><pre><pre></pre></pre></pre></pre> |                                     |                    | indicates stream 0.                    |
| dependent>                                   |                                     |                    | Ex: "3" means stream 0 and stream 1    |
|                                              |                                     |                    | support local dewarp.                  |
|                                              |                                     |                    | * Only available when                  |
|                                              |                                     |                    | "capability_fisheye" > 0               |
| shockalarm_suppo                             | <boolean></boolean>                 | 0/7                | Indicate whether to support the shock  |
| rt                                           |                                     |                    | detection.                             |
|                                              |                                     |                    | * We support this parameter when       |
|                                              |                                     |                    | the version number (httpversion) is    |
|                                              |                                     |                    | equal or greater than 0306e.           |
| layout_redirection                           | <string></string>                   | 0/7                | Indicate which function will be        |
|                                              |                                     |                    | redirected to the vadp package path.   |
|                                              |                                     |                    | "-": Not supported.                    |
|                                              |                                     |                    | * We support this parameter when       |
|                                              |                                     |                    | the version number (httpversion) is    |
|                                              |                                     |                    | equal or greater than 0309a.           |

Group:  $capability\_camctrl\_c<0^{(n-1)}$  n denotes the value of "capability\_nvideoin" (capability\_ptzenabled > 0)

\* We support this group when the version number (httpversion) is equal or greater than 0303b.

| PARAMETER  | VALUE               | SECURITY  | DESCRIPTION                               |
|------------|---------------------|-----------|-------------------------------------------|
|            |                     | (get/set) |                                           |
| ptztunnel  | <boolean></boolean> | 0/7       | Indicate whether to support ptztunnel     |
|            |                     |           | in this video input.                      |
| privilege  | <boolean></boolean> | 0/7       | Indicate whether to support "Manage       |
|            |                     |           | Privilege" of PTZ control in the security |
|            |                     |           | page in this video input.                 |
|            |                     |           | 1: support both                           |
|            |                     |           | /cgi-bin/camctrl/camctrl.cgi and          |
|            |                     |           | /cgi-bin/viewer/camctrl.cgi               |
|            |                     |           | 0: support only                           |
|            |                     |           | /cgi-bin/viewer/camctrl.cgi               |
| rs485      | <boolean></boolean> | 0/7       | An 32-bit integer, each bit can be set    |
|            |                     |           | separately as follows:                    |
|            |                     |           | Bit 0 => support rs485-in                 |
|            |                     |           | Bit 1 => support rs485-out                |
| buildinpt  | <boolean></boolean> | 0/7       | An 32-bit integer, each bit can be set    |
|            |                     |           | separately as follows:                    |
|            |                     |           | Bit 0 => support build-in pan             |
|            |                     |           | Bit 1 => support build-in tilt            |
| zoommodule | <boolean></boolean> | 0/7       | Indicate whether to support zoom lens.    |
|            |                     |           | In our product, only SD series and IZ     |
|            |                     |           | series use the zoom lens.                 |
|            |                     |           | * Both varifocal and zoom lenses are      |
|            |                     |           | built with movable elements that          |
|            |                     |           | permit changing the effective focal       |
|            |                     |           | length. And the key difference between    |
|            |                     |           | a varifocal and a zoom lens can be        |
|            |                     |           | explained by thinking about a lens that   |
|            |                     |           | has been focused on an object at any      |
|            |                     |           | focal length. A varifocal will need to be |
|            |                     |           | refocused whenever the focal length is    |
|            |                     |           | adjusted; the zoom will stay in focus     |
|            |                     |           | when the focal length is adjusted.        |

| PARAMETER | VALUE                                        | SECURITY  | DESCRIPTION                              |
|-----------|----------------------------------------------|-----------|------------------------------------------|
|           |                                              | (get/set) |                                          |
| focusmode | auto, on etimeauto, sp                       | 0/7       | Focus mode selection:                    |
|           | otlight,manual                               |           | "auto": Camera will automatically        |
|           | <pre><pre><pre><pre></pre></pre></pre></pre> |           | adjust the focus position full time to   |
|           | dependent>                                   |           | adapt a clear picture.                   |
|           |                                              |           | "onetimeauto": Camera will               |
|           |                                              |           | automatically adjust the focus position  |
|           |                                              |           | one time, which follows any PTZ          |
|           |                                              |           | control.                                 |
|           |                                              |           | "spotlight": Camera will automatically   |
|           |                                              |           | adjust the focus position full time, and |
|           |                                              |           | to consider a spotlight avoidance        |
|           |                                              |           | situation.                               |
|           |                                              |           | "manual": Turn off the automatically     |
|           |                                              |           | focus function. For user to control the  |
|           |                                              |           | focus position manually as their         |
|           |                                              |           | purpose.                                 |
|           |                                              |           | * Only available when                    |
|           |                                              |           | "capability_camctrl_c<0~(n-1)_zoommo     |
|           |                                              |           | dule" is 1.                              |
|           |                                              |           | * We support this parameter when the     |
|           |                                              |           | version number (httpversion) is equal or |
|           |                                              |           | greater than 0304a.                      |

Group: capability\_ptz\_c<0~(n-1)> n denotes the value of "capability\_nvideoin" (capability\_ptzenabled > 0 and capability\_camctrl\_c<0 $^{\sim}$ (n-1)>\_zoommodule !=0)

\* We support this group when the version number (httpversion) is equal or greater than 0303b.

| PARAMETER  | VALUE                               | SECURITY  | DESCRIPTION                            |
|------------|-------------------------------------|-----------|----------------------------------------|
|            |                                     | (get/set) |                                        |
| panspeedlv | 0, <positive integer=""></positive> | 0/7       | The maximum speed level of pan         |
|            |                                     |           | motion.                                |
|            |                                     |           | *Only available when bit0 of           |
|            |                                     |           | "capability_camctrl_c<0~(n-1)>_buildin |
|            |                                     |           | pt" is "1"                             |

| PARAMETER    | VALUE                               | SECURITY (get/set) | DESCRIPTION                                                                                                    |
|--------------|-------------------------------------|--------------------|----------------------------------------------------------------------------------------------------|
| minpan       | 0, <positive integer=""></positive> | 0/7                | The lower limit for pan position.  *Only available when bit0 of  "capability_camctrl_c<0~(n-1)>_buildin pt" is "1"      |
| maxpan       | 0, <positive integer=""></positive> | 0/7                | The upper limit for pan position.  *Only available when bit0 of  "capability_camctrl_c<0~(n-1)>_buildin pt" is "1"      |
| minpanangle  | <integer></integer>                 | 0/7                | The lower limit for pan angle. *Only available when bit0 of "capability_camctrl_c<0~(n-1)>_buildin pt" is "1"           |
| maxpanangle  | <integer></integer>                 | 0/7                | The upper limit for pan angle. *Only available when bit0 of "capability_camctrl_c<0~(n-1)>_buildin pt" is "1"           |
| tiltspeedlv  | 0, <positive integer=""></positive> | 0/7                | The maximum speed level of tilt motion.  *Only available when bit1 of "capability_camctrl_c<0~(n-1)>_buildin pt" is "1" |
| mintilt      | 0, <positive integer=""></positive> | 0/7                | The lower limit for tilt position.  *Only available when bit1 of  "capability_camctrl_c<0~(n-1)>_buildin pt" is "1"     |
| maxtilt      | 0, <positive integer=""></positive> | 0/7                | The upper limit for tilt position.  *Only available when bit1 of  "capability_camctrl_c<0~(n-1)>_buildin pt" is "1"     |
| mintiltangle | <integer></integer>                 | 0/7                | The lower limit for tilt angle.  *Only available when bit1 of  "capability_camctrl_c<0~(n-1)>_buildin pt" is "1"        |

| PARAMETER    | VALUE                               | SECURITY (get/set) | DESCRIPTION                                                                                                    |
|--------------|-------------------------------------|--------------------|----------------------------------------------------------------------------------------------------|
| maxtiltangle | <integer></integer>                 | 0/7                | The upper limit for tilt angle. *Only available when bit1 of "capability_camctrl_c<0~(n-1)>_buildin pt" is "1"                   |
| zoomspeedlv  | 0, <positive integer=""></positive> | 0/7                | The maximum speed level of zoom motion.  *Only available when the value of "capability_camctrl_c<0~(n-1)>_zoomm odule" is "1"    |
| minzoom      | 0, <positive integer=""></positive> | 0/7                | The lower limit for zoom position.  *Only available when the value of  "capability_camctrl_c<0~(n-1)>_zoomm  odule" is "1"       |
| maxzoom      | 0, <positive integer=""></positive> | 0/7                | The upper limit for zoom position.  *Only available when the value of  "capability_camctrl_c<0~(n-1)>_zoomm  odule" is "1"       |
| maxdzoom     | 0, <positive integer=""></positive> | 0/7                | The upper limit for digital zoom position.  *Only available when the value of "capability_camctrl_c<0~(n-1)>_zoomm odule" is "1" |
| focusspeedlv | 0, <positive integer=""></positive> | 0/7                | The maximum speed level of focus motion.  *Only available when the value of "capability_camctrl_c<0~(n-1)>_zoomm odule" is "1"   |
| minfocus     | 0, <positive integer=""></positive> | 0/7                | The lower limit for focus position.  *Only available when the value of  "capability_camctrl_c<0~(n-1)>_zoomm  odule" is "1"      |
| maxfocus     | 0, <positive integer=""></positive> | 0/7                | The upper limit for focus position.  *Only available when the value of  "capability_camctrl_c<0~(n-1)>_zoomm  odule" is "1"      |

Group: capability\_daynight\_c<0~(n-1)> n denotes the value of "capability\_nvideoin"

| PARAMETER      | VALUE               | SECURITY  | DESCRIPTION                                                                                                    |
|----------------|---------------------|-----------|----------------------------------------------------------------------------------------------------|
|                |                     | (get/set) |                                                                                                    |
| support        | <boolean></boolean> | 0/7       | Indicate whether the camera supports                                                                                                    |
|                |                     |           | day/night mode switch                                                                                                    |
| builtinir      | <boolean></boolean> | 0/7       | Indicate whether to support built-in IR led.                                                                                                    |
| builtinwled    | <boolean></boolean> | 0/7       | Indicate whether to support built-in white led.                                                                                                    |
| externalir     | <boolean></boolean> | 0/7       | Indicate whether to support external IR led.                                                                                                    |
| optimizedir    | <boolean></boolean> | 0/7       | Indicate whether to support optimized IR control technology.                                                                                                    |
| smartir        | <boolean></boolean> | 0/7       | Indicate whether to support smart IR.                                                                                                    |
| ircutfilter    | <boolean></boolean> | 0/7       | Indicate whether to support IR cut.                                                                                                    |
| lightsensor    | <boolean></boolean> | 0/7       | Indicate whether to support light sensor.                                                                                                    |
| blackwhitemode | <boolean></boolean> | 0/7       | Indicate whether to support automatically switch to Black & White display during the night mode.  * We support this parameter when the version number (httpversion) is equal or greater than 0302a. |

| PARAMETER                  | VALUE                                                                                    | SECURITY  | DESCRIPTION                              |
|----------------------------|------------------------------------------------------------------------------------------|-----------|------------------------------------------|
|                            |                                                                                          | (get/set) |                                          |
| ircutsensitivity_type      | <string></string>                                                                        | 0/7       | Indicate the cgi interface of            |
|                            |                                                                                          |           | "ircutcontrol_sensitivity".              |
|                            |                                                                                          |           | "options": the value of                  |
|                            |                                                                                          |           | "ircutcontrol_sensitivity" parameter is  |
|                            |                                                                                          |           | "low, normal,high".                      |
|                            |                                                                                          |           | "normalize": the value of                |
|                            |                                                                                          |           | "ircutcontrol_sensitivity" parameter is  |
|                            |                                                                                          |           | "1~100"                                  |
|                            |                                                                                          |           | "-":not support                          |
|                            |                                                                                          |           | * Only available when                    |
|                            |                                                                                          |           | "capability_daynight_c<0~(n-1)>_suppo    |
|                            |                                                                                          |           | rt" is 1.                                |
|                            |                                                                                          |           | * We support this parameter when the     |
|                            |                                                                                          |           | version number (httpversion) is equal or |
|                            |                                                                                          |           | greater than 0302a.                      |
| ircutsensitivity_supportle | 0,                                                                                       | 0/7       | The value indicate the support strength  |
| vel                        | <positive integer=""></positive>                                                         |           | level of ircutsensitivity.               |
|                            |                                                                                          |           | * Only available when                    |
|                            |                                                                                          |           | "capability_daynight_c<0~(n-1)>_suppo    |
|                            |                                                                                          |           | rt" is 1 and                             |
|                            |                                                                                          |           | "capability_daynight_c<0~(n-1)>_ircuts   |
|                            |                                                                                          |           | ensitivity_type" is not "-".             |
|                            |                                                                                          |           | * We support this parameter when the     |
|                            |                                                                                          |           | version number (httpversion) is equal or |
|                            |                                                                                          |           | greater than 0302a.                      |
| extled_interface           | do                                                                                       | 0/7       | The device interface of external IR led: |
|                            | <pre><pre><pre><pre><pre><pre><pre><pre></pre></pre></pre></pre></pre></pre></pre></pre> |           | "do": digital output                     |
|                            | dependent>                                                                               |           | * Only available when                    |
|                            |                                                                                          |           | "capability_daynight_c<0~(n-1)>_extern   |
|                            |                                                                                          |           | alir" is 1                               |
|                            |                                                                                          |           |                                          |

| PARAMETER        | VALUE                                                                            | SECURITY (get/set) | DESCRIPTION                                                                                                    |
|------------------|----------------------------------------------------------------------------------|--------------------|----------------------------------------------------------------------------------------------------|
| spectrum_support | <boolean></boolean>                                                              | 0/7                | Indicate whether to support proposed a brightness enhancement method based on CCM(Color Correction Matrix) model to improve the brightness effect of the images if the IR and blue light exists.  * Only available when "capability_daynight_c<0~(n-1)>_support" is 1                                                                                                    |
| spectrum_mode    | visible,ir,irenhanced,<br>blueenhanced<br><product<br>dependent&gt;</product<br> | 0/7                | Indicate the spectrum mode.  "visible": The ideal default setting for visible light.  "ir": The ideal default setting for IR light.  "irenhanced": This CCM model increases the brightness effect of IR light.  "blueenhanced": This CCM model increases the brightness effect of blue light.  "blueenhanced": This CCM model increases the brightness effect of blue light.  *Only available when  "capability_daynight_c<0~(n-1)>_support" is 1 and  "capability_daynight_c<0~(n-1)>_spectrum_support" is 1 |

| PARAMETER | VALUE                                                                                    | SECURITY  | DESCRIPTION                              |
|-----------|------------------------------------------------------------------------------------------|-----------|------------------------------------------|
|           |                                                                                          | (get/set) |                                          |
| mode      | auto,daynight,di,di2,                                                                    | 0/7       | Indicate the day / night switch mode.    |
|           | di3,di4,schedule,-                                                                       |           | "auto": The Camera automatically         |
|           | <pre><pre><pre><pre><pre><pre><pre><pre></pre></pre></pre></pre></pre></pre></pre></pre> |           | judges the current operation mode by     |
|           | dependent>                                                                               |           | the level of ambient light detected.     |
|           |                                                                                          |           | "daynight": support day mode and night   |
|           |                                                                                          |           | mode. In day mode, the camera            |
|           |                                                                                          |           | streams color video. In night mode, the  |
|           |                                                                                          |           | camera streams black and white video     |
|           |                                                                                          |           | in low light environments.               |
|           |                                                                                          |           | "di": the camera automatically switches  |
|           |                                                                                          |           | the current mode when a ditigal input 1  |
|           |                                                                                          |           | is triggered.                            |
|           |                                                                                          |           | "di2": the camera automatically          |
|           |                                                                                          |           | switches the current mode when a         |
|           |                                                                                          |           | ditigal input 2 is triggered.            |
|           |                                                                                          |           | "di3": the camera automatically          |
|           |                                                                                          |           | switches the current mode when a         |
|           |                                                                                          |           | ditigal input 3 is triggered.            |
|           |                                                                                          |           | "di4": the camera automatically          |
|           |                                                                                          |           | switches the current mode when a         |
|           |                                                                                          |           | ditigal input 4 is triggered.            |
|           |                                                                                          |           | "schedule": The Camera switches          |
|           |                                                                                          |           | between day mode and night mode          |
|           |                                                                                          |           | based on a specified schedule.           |
|           |                                                                                          |           | "-": not support                         |
|           |                                                                                          |           | * We support this parameter when the     |
|           |                                                                                          |           | version number (httpversion) is equal or |
|           |                                                                                          |           | greater than 0309d.                      |

Group: capability\_videoin\_c<0~(n-1)> n denotes the value of "capability\_nvideoin"

| PARAMETER      | VALUE                                  | SECURITY  | DESCRIPTION                                    |
|----------------|----------------------------------------|-----------|------------------------------------------------|
|                |                                        | (get/set) |                                                |
| lens_type      | fisheye, fixed,                        | 0/7       | The lens type of this channel.                 |
|                | varifocal,                             |           | "fisheye": Fisheye lens                        |
|                | changeable,                            |           | "fixed": Build-in fixed-focus lens.            |
|                | motor, ics,-                           |           | "varifocal": Build-in varifocal lens.          |
|                | <pre><pre><pre>oduct</pre></pre></pre> |           | "changeable": changeable lens. Like            |
|                | dependent>                             |           | box-type camera, users can install any         |
|                |                                        |           | C-Mount or CS-Mount lens as they wish.         |
|                |                                        |           | "motor": Lens with motor to support zoom,      |
|                |                                        |           | focus, etc.                                    |
|                |                                        |           | "ics": An i-CS lens is an intelligent CS-mount |
|                |                                        |           | lens that contains information about,          |
|                |                                        |           | among other things, its own geometrical        |
|                |                                        |           | distortion and the exact position of its       |
|                |                                        |           | zoom, focus, and iris opening.                 |
|                |                                        |           | "-": N/A                                       |
|                |                                        |           | * Only available when [httpversion] >=         |
|                |                                        |           | 0301a                                          |
| color_support  | <boolean></boolean>                    | 0/7       | 1 : camera can select to display color or      |
|                |                                        |           | black/white video streams.                     |
|                |                                        |           | 0: camera do not support this feature.         |
|                |                                        |           | * We support this parameter when the           |
|                |                                        |           | version number (httpversion) is equal or       |
|                |                                        |           | greater than 0310a.                            |
| eptz_zoomratio | <string></string>                      | 0/7       | Indicate the support zoom ratio of eptz.       |
|                |                                        |           | "-": not support ePTZ                          |
|                |                                        |           | * We support this parameter when the           |
|                |                                        |           | version number (httpversion) is equal or       |
|                |                                        |           | greater than 0310a.                            |
| rotation       | <boolean></boolean>                    | 0/7       | Indicate current mode whether support          |
|                |                                        |           | video rotation                                 |

| PARAMETER      | VALUE                                                                                    | SECURITY  | DESCRIPTION                                     |
|----------------|------------------------------------------------------------------------------------------|-----------|-------------------------------------------------|
|                |                                                                                          | (get/set) |                                                 |
| rotationaffect | -                                                                                        | 0/7       | When rotation is enabled, some features         |
|                | <pre><pre><pre><pre><pre><pre><pre><pre></pre></pre></pre></pre></pre></pre></pre></pre> |           | may become malfunction or be forced to a        |
|                | dependent>                                                                               |           | given value. The affected functions are list    |
|                |                                                                                          |           | here.                                           |
|                |                                                                                          |           | The format is "Affect API                       |
|                |                                                                                          |           | name":"Policy":"Description"                    |
|                |                                                                                          |           | "Policy" can be categorized into following      |
|                |                                                                                          |           | groups:                                         |
|                |                                                                                          |           | - (disabled) : UI turns grey and users can't    |
|                |                                                                                          |           | select it.                                      |
|                |                                                                                          |           | - (unchanged) : UI keeps the status as before   |
|                |                                                                                          |           | and user can't change it.                       |
|                |                                                                                          |           | - (hidden) : UI is hidden.                      |
|                |                                                                                          |           | - (fixed) : UI is fixed to one selection or     |
|                |                                                                                          |           | value.                                          |
|                |                                                                                          |           | - (ranged) : UI is fixed to multiple selections |
|                |                                                                                          |           | or values.                                      |
|                |                                                                                          |           | - (enabled) : UI is checked.                    |
|                |                                                                                          |           | - (notsupport) : the affected function is not   |
|                |                                                                                          |           | available.                                      |
|                |                                                                                          |           | "Affect API name" can be described in           |
|                |                                                                                          |           | hierarchy, such as                              |
|                |                                                                                          |           | "exposurewin.mode.blc:disabled:" which          |
|                |                                                                                          |           | means blc exposure window is disabled. API      |
|                |                                                                                          |           | name can be one word as well, such as           |
|                |                                                                                          |           | "exposurelevel:fixed:6" which means             |
|                |                                                                                          |           | exposurelevel is fixed to level 6.              |
|                |                                                                                          |           | "Description" can be a nonnegative integer      |
|                |                                                                                          |           | or string or NULL.                              |
|                |                                                                                          |           | "-" means no feature is affected.               |
|                |                                                                                          |           | * When "rotation"=0, this value must be "-"     |
|                |                                                                                          |           | * We support this parameter when the            |
|                |                                                                                          |           | version number (httpversion) is equal or        |
|                |                                                                                          |           | greater than 0304b.                             |

| PARAMETER     | VALUE                                                                                   | SECURITY (get/set) | DESCRIPTION                                      |
|---------------|-----------------------------------------------------------------------------------------|--------------------|--------------------------------------------------|
| rotationangle | <string></string>                                                                       | 0/7                | The different angles which camera supports       |
|               |                                                                                         |                    | for rotation.                                    |
|               |                                                                                         |                    | * Only avaliable when                            |
|               |                                                                                         |                    | "capability_videoin_c<0~(n-1)>_rotation" is 1.   |
|               |                                                                                         |                    | * We support this parameter when the             |
|               |                                                                                         |                    | version number (httpversion) is equal or         |
|               |                                                                                         |                    | greater than 0309b.                              |
| orientation   | flip,mirror,rotatio                                                                     | 0/7                | Indicates the camera supports flip, mirror or    |
|               | n                                                                                       |                    | rotation.                                        |
|               | <pre><pre><pre><pre>oduct</pre></pre></pre></pre>                                       |                    | * We support this parameter when the             |
|               | dependent>                                                                              |                    | version number (httpversion) is equal or         |
|               |                                                                                         |                    | greater than 0309b.                              |
| streamcodec   | <positive integer=""></positive>                                                        | 0/7                | Represent supported codec types of each          |
|               |                                                                                         |                    | stream.                                          |
|               |                                                                                         |                    | This contains a list of positive integers, split |
|               |                                                                                         |                    | by comma. Each one stands for a stream,          |
|               |                                                                                         |                    | and the definition is as following:              |
|               |                                                                                         |                    | Bit 0: Support MPEG4.                            |
|               |                                                                                         |                    | Bit 1: Support MJPEG                             |
|               |                                                                                         |                    | Bit 2: Support H.264                             |
|               |                                                                                         |                    | Bit 3: Support H.265                             |
| mode          | 0, <positive integer=""></positive>                                                     | 0/7                | Indicate current video mode.                     |
| nmode         | <positive integer=""></positive>                                                        | 0/7                | Indicate how many video modes supported          |
|               |                                                                                         |                    | by this channel.                                 |
| maxsize       | <wxh></wxh>                                                                             | 0/7                | The maximum resolution of all modes in this      |
|               |                                                                                         |                    | channel, the unit is pixel.                      |
| nprivacymask  | 0, <positive< td=""><td>0/7</td><td>Number of privacy mask per channel</td></positive<> | 0/7                | Number of privacy mask per channel               |
|               | integer>                                                                                |                    |                                                  |
| nresolution   | <positive integer=""></positive>                                                        | 0/7                | The maximum resolution options (listed in        |
|               |                                                                                         |                    | "resolution") in current video mode.             |

| PARAMETER     | VALUE                                        | SECURITY  | DESCRIPTION                                |
|---------------|----------------------------------------------|-----------|--------------------------------------------|
|               |                                              | (get/set) |                                            |
| resolution    | A list of <wxh></wxh>                        | 0/7       | Resolution options in current video mode.  |
|               | <pre><pre><pre><pre></pre></pre></pre></pre> |           | These options are the possible options for |
|               | dependent>                                   |           | "videoin_c <n>_s<m>_resolution".</m></n>   |
|               |                                              |           | The last one is the maximum resolution in  |
|               |                                              |           | current mode.                              |
| maxresolution | A list of <integer></integer>                | 0/7       | Represent supported maximum resolution     |
|               |                                              |           | of each stream in current video mode.      |
|               |                                              |           | * The element number is defined as         |
|               |                                              |           | "capability_nmediastream".                 |
| minresolution | A list of <integer></integer>                | 0/7       | Represent supported minimum resolution     |
|               |                                              |           | of each stream in current video mode.      |
|               |                                              |           | * The element number is defined as         |
|               |                                              |           | "capability_nmediastream".                 |
|               |                                              |           | * We support this parameter when the       |
|               |                                              |           | version number (httpversion) is equal or   |
|               |                                              |           | greater than 0304b.                        |
| maxframerate  | A list of <integer></integer>                | 0/7       | Indicate frame rate that the video source  |
|               |                                              |           | outputs in current video mode.             |
|               |                                              |           | One to one mapping to the resolution in    |
|               |                                              |           | "resolution".                              |
|               |                                              |           | * The element number is defined as         |
|               |                                              |           | "nresolution" in this group.               |
|               |                                              |           | * This parameter may be changed when       |
|               |                                              |           | "videoin_c <n>_cmosfreq"=50 or</n>         |
|               |                                              |           | "videoin_c <n>_modulation"=pal.</n>        |
|               |                                              |           | Ex: 30 fps is changed to 25 fps, 60 fps is |
|               |                                              |           | changed to 50 fps, and so on.              |

| PARAMETER          | VALUE                                              | SECURITY (get/set) | DESCRIPTION                                                                                                    |
|--------------------|----------------------------------------------------|--------------------|----------------------------------------------------------------------------------------------------|
| mjpeg_maxframerate | A list of <positive integer=""> and "-"</positive> | 0/7                | Maximum fps that the device can encoded with MJPEG on resolutions in current video mode.  "-" means not support.  * One to one mapping to the resolution in "resolution".  * The element number is defined as "nresolution" in this group.  * This parameter may be changed when "videoin_c <n>_cmosfreq"=50 or "videoin_c<n>_modulation"=pal.  Ex: 30 fps is changed to 25 fps, 60 fps is changed to 50 fps, and so on.</n></n>                                                                        |
|                    |                                                    |                    | * Only available when 'mjpeg' is listed in "capability_videoin_codec".                                                                                                    |
| mjpeg_maxbitrate   | <positive integer="">, -</positive>                | 0/7                | Maximum bitrates of MJPEG. The unit is bps. "-" means MJPEG does not support bit rate control. * Only available when 'mjpeg' is listed in "capability_videoin_codec".                                                                                                    |
| h264_maxframerate  | A list of <positive integer=""> and "-"</positive> | 0/7                | Maximum fps that the device can encoded with H.264 on resolutions in current video mode.  "-" means not support.  * One to one mapping to the resolution in "resolution".  * The element number is defined as "nresolution" in this group.  * This parameter may be changed when "videoin_c <n>_cmosfreq"=50 or "videoin_c<n>_modulation"=pal.  Ex: 30 fps is changed to 25 fps, 60 fps is changed to 50 fps, and so on.  * Only available when 'h264' is listed in "capability_videoin_codec".</n></n> |

| PARAMETER         | VALUE                                                                                               | SECURITY (get/set) | DESCRIPTION                                |
|-------------------|----------------------------------------------------------------------------------------------------|--------------------|--------------------------------------------|
| h264 maxbitrate   | <pre><positive integer=""></positive></pre>                                                         |                    | Maximum bitrates of H.264.                 |
| _                 |                                                                                                    |                    | The unit is bps.                           |
|                   |                                                                                                    |                    | * Only available when 'h264' is listed in  |
|                   |                                                                                                    |                    | "capability_videoin_codec".                |
| h264_profile      | baseline,main,hig                                                                                   | 0/7                | Indicate H264 profiles                     |
|                   | h                                                                                                   |                    | * Only available when 'h264' is listed in  |
|                   |                                                                                                    |                    | "capability_videoin_codec".                |
|                   |                                                                                                    |                    | * We support this parameter when the       |
|                   |                                                                                                    |                    | version number (httpversion) is equal or   |
|                   |                                                                                                    |                    | greater than 0309a.                        |
| h265_maxframerate | A list of <positive< td=""><td>0/7</td><td>Maximum fps that the device can encoded</td></positive<> | 0/7                | Maximum fps that the device can encoded    |
|                   | Integer> and "-"                                                                                    |                    | with H.265 on resolutions in current video |
|                   |                                                                                                    |                    | mode.                                      |
|                   |                                                                                                    |                    | "-" means not support.                     |
|                   |                                                                                                    |                    | * One to one mapping to the resolution in  |
|                   |                                                                                                    |                    | "resolution".                              |
|                   |                                                                                                    |                    | * The element number is defined as         |
|                   |                                                                                                    |                    | "nresolution" in this group.               |
|                   |                                                                                                    |                    | * This parameter may be changed when       |
|                   |                                                                                                    |                    | "videoin_c <n>_cmosfreq"=50 or</n>         |
|                   |                                                                                                    |                    | "videoin_c <n>_modulation"=pal.</n>        |
|                   |                                                                                                    |                    | Ex: 30 fps is changed to 25 fps, 60 fps is |
|                   |                                                                                                    |                    | changed to 50 fps, and so on.              |
|                   |                                                                                                    |                    | * Only available when 'h265' is listed in  |
|                   |                                                                                                    |                    | "capability_videoin_codec".                |
| h265_maxbitrate   | <pre><positive integer=""></positive></pre>                                                         | 0/7                | Maximum bitrates of H.265.                 |
|                   |                                                                                                    |                    | The unit is bps.                           |
|                   |                                                                                                    |                    | * Only available when 'h265' is listed in  |
|                   |                                                                                                    |                    | "capability_videoin_codec".                |
| h265_profile      | main,main10                                                                                         | 0/7                | Indicate H265 profiles                     |
|                   | <pre><pre><pre>oduct</pre></pre></pre>                                                              |                    | * Only available when 'h265' is listed in  |
|                   | dependent>                                                                                          |                    | "capability_videoin_codec".                |
|                   |                                                                                                    |                    | * We support this parameter when the       |
|                   |                                                                                                    |                    | version number (httpversion) is equal or   |
|                   |                                                                                                    |                    | greater than 0309a.                        |

| PARAMETER                                                                                                    | VALUE                                                                                    | SECURITY<br>(get/set) | DESCRIPTION                                  |
|----------------------------------------------------------------------------------------------------|------------------------------------------------------------------------------------------|-----------------------|----------------------------------------------|
| fisheye_mounttype                                                                                                    | ceiling, wall, floor                                                                     | 0/7                   | Indicate the supported type.                 |
| <not recommended<="" td=""><td><pre><pre><pre><pre><pre><pre><pre><pre></pre></pre></pre></pre></pre></pre></pre></pre></td><td></td><td>wall mount: 180° panoramic view</td></not> | <pre><pre><pre><pre><pre><pre><pre><pre></pre></pre></pre></pre></pre></pre></pre></pre> |                       | wall mount: 180° panoramic view              |
| to use this>                                                                                                    | dependent>                                                                               |                       | ceiling mount: 360° surround view without    |
|                                                                                                    |                                                                                          |                       | blind spots                                  |
|                                                                                                    |                                                                                          |                       | floor mount: 360° surround view without      |
|                                                                                                    |                                                                                          |                       | blind spots                                  |
|                                                                                                    |                                                                                          |                       | * Only available when "capability_fisheye" > |
|                                                                                                    |                                                                                          |                       | 0                                            |
|                                                                                                    |                                                                                          |                       | * It's recommended to use                    |
|                                                                                                    |                                                                                          |                       | "capability_videoin_c<0~(n-1)>_mounttype"    |
| mounttype                                                                                                    | ceiling, wall,                                                                           | 0/7                   | Indicate the supported mount type.           |
|                                                                                                    | floor,-                                                                                  |                       | "-": not support                             |
|                                                                                                    | <pre><pre><pre><pre><pre><pre><pre><pre></pre></pre></pre></pre></pre></pre></pre></pre> |                       | * We support this parameter when the         |
|                                                                                                    | dependent                                                                                |                       | version number (httpversion) is equal or     |
|                                                                                                    | * Available values                                                                       |                       | greater than 0309c.                          |
|                                                                                                    | are listed in "                                                                          |                       |                                              |
|                                                                                                    | capability_videoin                                                                       |                       |                                              |
|                                                                                                    | _c<0~(n-1)>_mou                                                                          |                       |                                              |
|                                                                                                    | nttype "                                                                                 |                       |                                              |
| dintraperiod_support                                                                                                    | <boolean></boolean>                                                                      | 0/7                   | 0: Non-support "Dynamic intra frame period"  |
|                                                                                                    |                                                                                          |                       | 1: Support "Dynamic intra frame period"      |
|                                                                                                    |                                                                                          |                       | "Dynamic intra frame period" can be used     |
|                                                                                                    |                                                                                          |                       | to reduce bitrate by reducing the number of  |
|                                                                                                    |                                                                                          |                       | l-frame.                                     |
|                                                                                                    |                                                                                          |                       | * We support this parameter when the         |
|                                                                                                    |                                                                                          |                       | version number (httpversion) is equal or     |
|                                                                                                    |                                                                                          |                       | greater than 0301c.                          |

| PARAMETER         | VALUE                                        | SECURITY (get/set) | DESCRIPTION                                 |
|-------------------|----------------------------------------------|--------------------|---------------------------------------------|
| cameraunit_name   | CU8131,                                      | 0/7                | A "camera unit" name of a split-type camera |
| cameraami_name    | CU8171,                                      | 0, 7               | system, which the camera unit and the       |
|                   | CU8161-H,                                    |                    | video core are separated.                   |
|                   | CU8162-H,                                    |                    | -: If the camera is not a split-type camera |
|                   | CU8163-H,                                    |                    | system, the value of this parameter is "-". |
|                   | CU8361-H,                                    |                    | * We support this parameter when the        |
|                   | ,                                            |                    | version number (httpversion) is equal or    |
|                   |                                              |                    | greater than 0302b.                         |
|                   | <pre><pre><pre><pre></pre></pre></pre></pre> |                    | greater than 03025.                         |
|                   | dependent>                                   |                    |                                             |
| cmosfreq support  | <pre><boolean></boolean></pre>               | 0/7                | 0: The power line frequency(50/60Hz) is     |
| cinositeq_support | \DOOIEa11>                                   | 0, 7               | detected by camera automatically.           |
|                   |                                              |                    |                                             |
|                   |                                              |                    | 1: The power line frequency(50/60Hz) can    |
|                   |                                              |                    | be set by user.                             |
|                   |                                              |                    | * We support this parameter when the        |
|                   |                                              |                    | version number (httpversion) is equal or    |
|                   |                                              | - /-               | greater than 0308a.                         |
| smartfps_support  | <boolean></boolean>                          | 0/7                | Indicate whether to support Smart fps       |
|                   |                                              |                    | function.                                   |
|                   |                                              |                    | * We support this parameter when the        |
|                   |                                              |                    | version number (httpversion) is equal or    |
|                   |                                              |                    | greater than 0309a.                         |
| smartq_support    | <boolean></boolean>                          | 0/7                | Indicate whether to support Smart Q         |
|                   |                                              |                    | function.                                   |
|                   |                                              |                    | * We support this parameter when the        |
|                   |                                              |                    | version number (httpversion) is equal or    |
|                   |                                              |                    | greater than 0309a.                         |

Group: capability\_videoin\_c<0~(n-1)>\_localdewarp

 $(capability\_fisheyelocal dewarp\_c < 0^{\sim} (capability\_nvideoin) - 1 > 0)$ 

n denotes the value of "capability\_nvideoin"

| PARAMETER        | VALUE              | SECURITY  | DESCRIPTION                           |
|------------------|--------------------|-----------|---------------------------------------|
|                  |                    | (get/set) |                                       |
| typeceilingmount | 10, 1P, 2P, 1R, 4R | 0/7       | Available dewarp types of ceiling and |
|                  |                    |           | floor mount.                          |
| typewallmount    | 10, 1P, 1R, 4R     | 0/7       | Available dewarp types of wall mount. |

| PARAMETER     | VALUE                 | SECURITY (get/set) | DESCRIPTION                                                  |
|---------------|-----------------------|--------------------|--------------------------------------------------------------|
| resolutionC1P | A list of <wxh></wxh> | 0/7                | Available resolutions of 1P mode of ceiling and floor mount. |
| resolutionC2P | A list of <wxh></wxh> | 0/7                | Available resolutions of 2P mode of ceiling and floor mount. |
| resolutionC1R | A list of <wxh></wxh> | 0/7                | Available resolutions of 1R mode of ceiling and floor mount. |
| resolutionC4R | A list of <wxh></wxh> | 0/7                | Available resolutions of 4R mode of ceiling and floor mount. |
| resolutionW1P | A list of <wxh></wxh> | 0/7                | Available resolutions of 1P mode of wall mount.              |
| resolutionW1R | A list of <wxh></wxh> | 0/7                | Available resolutions of 1R mode of wall mount.              |
| resolutionW4R | A list of <wxh></wxh> | 0/7                | Available resolutions of 4R mode of wall mount.              |

## Group: $capability\_videoin\_c<0^{(n-1)}>\_mode<0^{(m-1)}> n$ denotes the value of

"capability\_nvideoin", m denotes the value of "capability\_videoin\_c<0~(n-1)>\_nmode"

| PARAMETER | VALUE               | SECURITY  | DESCRIPTION                        |
|-----------|---------------------|-----------|------------------------------------|
|           |                     | (get/set) |                                    |
| rotation  | <boolean></boolean> | 0/7       | Indicate this mode whether support |
|           |                     |           | video rotation                     |

| PARAMETER      | VALUE                               | SECURITY (get/set) | DESCRIPTION                                               |
|----------------|-------------------------------------|--------------------|-----------------------------------------------------------|
| eptz           | 0, <positive integer=""></positive> | 0/7                | Indicate this mode whether support eptz.                  |
|                |                                     |                    | For "nvideoin" = 1, the definition is as following:       |
|                |                                     |                    | A 32-bits integer, each bit can be set separately as      |
|                |                                     |                    | follows:                                                  |
|                |                                     |                    | Bit 0 => 1st stream supports ePTZ or not.                 |
|                |                                     |                    | Bit 1 => 2nd stream supports ePTZ or not, and so on.      |
|                |                                     |                    | For nvideoin >= 2, the definition is different:           |
|                |                                     |                    | First all 32 bits are divided into groups for channel.    |
|                |                                     |                    | Ex:                                                       |
|                |                                     |                    | nvideoin = 2, bit 0~15 are the 1st group for 1st channel, |
|                |                                     |                    | bit 16~31 are the 2nd group for 2nd channel.              |
|                |                                     |                    | nvideoin = 3, bit 0~9 are the 1st group for 1st channel,  |
|                |                                     |                    | bit 10~19 are the 2nd group for 2nd channel, bit 20~31    |
|                |                                     |                    | are the 3rd group for 3rd channel.                        |
|                |                                     |                    | Then, the 1st bit of the group indicates 1st stream of a  |
|                |                                     |                    | channel support ePTZ or not. The 2nd bit of the group     |
|                |                                     |                    | indicates 2nd stream of a channel support ePTZ or not,    |
|                |                                     |                    | and so on.                                                |
|                |                                     |                    | * We support this parameter when the version number       |
|                |                                     |                    | (httpversion) is equal or greater than 0304b.             |
| wdrpro         | 0, 1, 2                             | 0/7                | Indicate this mode whether support WDR pro.               |
|                |                                     |                    | 0: Non-support WDR Pro                                    |
|                |                                     |                    | 1: Support WDR Pro                                        |
|                |                                     |                    | 2: Support WDR Pro and WDR Pro II                         |
|                |                                     |                    | * We support this parameter when the                      |
|                |                                     |                    | version number (httpversion) is equal or                  |
|                |                                     |                    | greater than 0304b.                                       |
| effectivepixel | <wxh></wxh>                         | 0/7                | The visible area of full scene in this video              |
|                |                                     |                    | mode.                                                     |
|                |                                     |                    | The unit is pixel in source.                              |
|                |                                     |                    | * If                                                      |
|                |                                     |                    | "effectivepixel"<"capability_videoin_c<0~                 |
|                |                                     |                    | (n-1)>_maxsize", then the visible area is                 |
|                |                                     |                    | located at the center of full scene.                      |

| PARAMETER     | VALUE                            | SECURITY (get/set) | DESCRIPTION                                                                                                    |
|---------------|----------------------------------|--------------------|----------------------------------------------------------------------------------------------------|
| outputsize    | <wxh></wxh>                      | 0/7                | The output size of source, equal to the captured size by device, in this video mode. The unit is pixel.  This value is used as a basic coordinate system for many features, like ePTZ, privacy mask, motion, etc.  * Source (most for image sensor) may perform scale or binning, etc on image data, and output data with smaller size.  This parameter is designed to represent this. |
| binning       | 0, 1, 3                          | 0/7                | Indicate binning is used or not in this video mode.  0: No binning  1: 2x2 binning  3: 3x3 binning  * Binning is a technology to increase light sensitivity by combining multiple pixels to one. The drawback is reduced resolution. We design this parameter to disclose this information.                                                                                            |
| nresolution   | <positive integer=""></positive> | 0/7                | How many resolution options in this video mode.                                                                                                    |
| resolution    | A list of <wxh></wxh>            | 0/7                | Resolution options in this video mode. The last one is the maximum resolution in this video mode. * The element number is defined as "nresolution" in this group.                                                                                                    |
| maxresolution | A list of <integer></integer>    | 0/7                | Represent supported maximum resolution of each stream in current video mode.  * The element number is defined as "capability_nmediastream".                                                                                                    |

| PARAMETER     | VALUE                                              | SECURITY (get/set) | DESCRIPTION                                                                                                    |
|---------------|----------------------------------------------------|--------------------|----------------------------------------------------------------------------------------------------|
| minresolution | A list of <integer></integer>                      | 0/7                | Represent supported minimum resolution of each stream in current video mode.  * The element number is defined as "capability_nmediastream".  * We support this parameter when the version number (httpversion) is equal or greater than 0304b.                                                                                                    |
| maxframerate  | A list of <positive integer=""></positive>         | 0/7                | Indicates frame rate that the video source outputs in this video mode.  * One to one mapping to the resolution in "resolution".  * The element number is defined as "nresolution" in this group.  * This parameter records the frame rate when "videoin_c<0~(n-1)>_cmosfreq"=60 or "videoin_c<0~(n-1)>_modulation"=ntsc                                                                                                    |
| maxfps_mjpeg  | A list of <positive integer=""> and "-"</positive> | 0/7                | Maximum fps which the device can encoded with MJPEG on resolutions in this video mode.  "-" means not support.  * One to one mapping to the resolution in "resolution".  * The element number is defined as "nresolution" in this group.  * This parameter records the frame rate when  "videoin_c<0~(n-1)>_cmosfreq"=60 or "videoin_c<0~(n-1)>_modulation"=ntsc  * Only available when 'mjpeg' is listed in "capability_videoin_codec". |

| PARAMETER   | VALUE                                                                                        | SECURITY  | DESCRIPTION                               |
|-------------|----------------------------------------------------------------------------------------------|-----------|-------------------------------------------|
|             |                                                                                              | (get/set) |                                           |
| maxfps_h264 | A list of <positive< td=""><td>0/7</td><td>Maximum fps which the device can</td></positive<> | 0/7       | Maximum fps which the device can          |
|             | Integer> and "-"                                                                             |           | encoded with H.264 on resolutions in this |
|             |                                                                                              |           | video mode.                               |
|             |                                                                                              |           | "-" means not support.                    |
|             |                                                                                              |           | * One to one mapping to the resolution    |
|             |                                                                                              |           | in "resolution".                          |
|             |                                                                                              |           | * The element number is defined as        |
|             |                                                                                              |           | "nresolution" in this group.              |
|             |                                                                                              |           | * This parameter records the frame rate   |
|             |                                                                                              |           | when                                      |
|             |                                                                                              |           | "videoin_c<0~(n-1)>_cmosfreq"=60 or       |
|             |                                                                                              |           | "videoin_c<0~(n-1)>_modulation"=ntsc      |
|             |                                                                                              |           | * Only available when 'h264' is listed in |
|             |                                                                                              |           | "capability_videoin_codec".               |
| maxfps_h265 | A list of <positive< td=""><td>0/7</td><td>Maximum fps which the device can</td></positive<> | 0/7       | Maximum fps which the device can          |
|             | Integer> and "-"                                                                             |           | encoded with H.265 on resolutions in this |
|             |                                                                                              |           | video mode.                               |
|             |                                                                                              |           | "-" means not support.                    |
|             |                                                                                              |           | * One to one mapping to the resolution    |
|             |                                                                                              |           | in "resolution".                          |
|             |                                                                                              |           | * The element number is defined as        |
|             |                                                                                              |           | "nresolution" in this group.              |
|             |                                                                                              |           | * This parameter records the frame rate   |
|             |                                                                                              |           | when                                      |
|             |                                                                                              |           | "videoin_c<0~(n-1)>_cmosfreq"=60 or       |
|             |                                                                                              |           | "videoin_c<0~(n-1)>_modulation"=ntsc      |
|             |                                                                                              |           | * Only available when 'h265' is listed in |
|             |                                                                                              |           | "capability_videoin_codec".               |
| description | <string[128]></string[128]>                                                                  | 0/7       | Description about this mode.              |

## Group: capability\_image\_c<0~(n-1)> n denotes the value of "capability\_nvideoin"

| NAME         | VALUE                                                                                       | SECURITY  | DESCRIPTION                            |
|--------------|---------------------------------------------------------------------------------------------|-----------|----------------------------------------|
|              |                                                                                             | (get/set) |                                        |
| basicsetting | 0, <positive< td=""><td>0/7</td><td>A 32-bits integer, each bit can be set</td></positive<> | 0/7       | A 32-bits integer, each bit can be set |
|              | integer>                                                                                    |           | separately as follows:                 |
|              |                                                                                             |           | Bit 0 => Supports Brightness or not.   |

| NAME                | VALUE                                                                                           | SECURITY  | DESCRIPTION                                |
|---------------------|-------------------------------------------------------------------------------------------------|-----------|--------------------------------------------|
|                     |                                                                                                 | (get/set) |                                            |
|                     |                                                                                                 |           | Bit 1 => Supports Contrast or not.         |
|                     |                                                                                                 |           | Bit 2 => Supports Saturation or not.       |
|                     |                                                                                                 |           | Bit 3 => Supports Sharpness or not.        |
|                     |                                                                                                 |           | Bit 4 => Supports adjusting the image      |
|                     |                                                                                                 |           | to proper position horizontally or not.    |
|                     |                                                                                                 |           | Bit 5 => Supports adjusting the image      |
|                     |                                                                                                 |           | to proper position vertically or not.      |
| hlm                 | <boolean></boolean>                                                                             | 0/7       | Hightlight Mask: The function will         |
|                     |                                                                                                 |           | strengthen the image contrast and          |
|                     |                                                                                                 |           | mask the specified zone of image if        |
|                     |                                                                                                 |           | any strong spot-light exists.              |
|                     |                                                                                                 |           | * We support this parameter when           |
|                     |                                                                                                 |           | the version number (httpversion) is        |
|                     |                                                                                                 |           | equal or greater than 0311a.               |
| wdrpro_mode         | 0, 1, 2                                                                                         | 0/7       | 0: Non-support WDR Pro                     |
|                     |                                                                                                 |           | 1: Support WDR Pro                         |
|                     |                                                                                                 |           | 2: Support WDR Pro and WDR Pro II          |
| wdrpro_strength     | 0, 1                                                                                            | 0/7       | 0: Non-support tuning strength of          |
|                     |                                                                                                 |           | WDR Pro                                    |
|                     |                                                                                                 |           | 1: Support tuning strength of WDR Pro      |
|                     |                                                                                                 |           | * If                                       |
|                     |                                                                                                 |           | "capability_image_c<0~(n-1)>_wdrpro        |
|                     |                                                                                                 |           | "=1, this may be either 0 or 1.            |
| wdrpro_supportlevel | 0, <positive< td=""><td>0/7</td><td>This contains a list of positive integers,</td></positive<> | 0/7       | This contains a list of positive integers, |
|                     | integer>                                                                                        |           | split by comma.                            |
|                     |                                                                                                 |           | If "wdrpro_mode" =1, then the value        |
|                     |                                                                                                 |           | indicate the support strength level of     |
|                     |                                                                                                 |           | WDR Pro.                                   |
|                     |                                                                                                 |           | If "wdrpro_mode" =2, then the first        |
|                     |                                                                                                 |           | number indicate the support strength       |
|                     |                                                                                                 |           | level of WDR Pro, and the scecond          |
|                     |                                                                                                 |           | number indicate the support strength       |
|                     |                                                                                                 |           | level of WDR Pro II.                       |
| wdrpro_affect       | -,                                                                                              | 0/7       | When WDR Pro is enabled, some              |
|                     | exposurewin.mode                                                                                |           | features may become malfunction or         |
|                     | :fixed:auto,                                                                                    |           | be forced to a given value. The            |

| NAME               | VALUE                                        | SECURITY  | DESCRIPTION                                 |
|--------------------|----------------------------------------------|-----------|---------------------------------------------|
|                    |                                              | (get/set) |                                             |
|                    | exposurewin.mode                             |           | affected functions are list here.           |
|                    | .blc:disabled:,                              |           | The format is "Affect API                   |
|                    | aespeed:disabled:,                           |           | name":"Policy":"Description"                |
|                    | exposurelevel:hidd                           |           | "Policy" can be categorized into            |
|                    | en:,                                         |           | following groups:                           |
|                    | exposurelevel:fixed                          |           | - (disabled) : UI turns grey and users      |
|                    | : <x>,</x>                                   |           | can't select it.                            |
|                    | exposurelevel:fixed                          |           | - (unchanged) : UI keeps the status as      |
|                    | : <x>/<x>,</x></x>                           |           | before and user can't change it.            |
|                    | exposurelevel:rang                           |           | - (hidden) : UI is hidden.                  |
|                    | ed: <x>-<x>,</x></x>                         |           | - (fixed) : UI is fixed to one selection or |
|                    | exposuremode:fixe                            |           | value.                                      |
|                    | d:auto                                       |           | - (ranged) : UI is fixed to multiple        |
|                    | <x>: nonnegative</x>                         |           | selections or values.                       |
|                    | integer                                      |           | - (enabled) : UI is checked.                |
|                    | <pre><pre><pre><pre></pre></pre></pre></pre> |           | - (notsupport) : the affected function      |
|                    | dependent>                                   |           | is not available.                           |
|                    |                                              |           | "Affect API name" can be described in       |
|                    |                                              |           | hierarchy, such as                          |
|                    |                                              |           | "exposurewin.mode.blc:disabled:"            |
|                    |                                              |           | which means blc exposure window is          |
|                    |                                              |           | disabled. API name can be one word          |
|                    |                                              |           | as well, such as                            |
|                    |                                              |           | "exposurelevel:fixed:6" which means         |
|                    |                                              |           | exposurelevel is fixed to level 6.          |
|                    |                                              |           | "Description" can be a nonnegative          |
|                    |                                              |           | integer or string or NULL.                  |
|                    |                                              |           | For example:                                |
|                    |                                              |           | "exposurelevel:fixed:6/8/12" which          |
|                    |                                              |           | means exposurelevel is fixed to level       |
|                    |                                              |           | 6, level 8 and level 12.                    |
|                    |                                              |           | "-" means no feature is affected.           |
|                    |                                              |           | * When "wdrpro"=0, this value must          |
|                    |                                              |           | be "-"                                      |
| wdrpro_description | <string></string>                            | 0/7       | Description about WDR Pro mode.             |
|                    |                                              |           | * Only available when                       |

| NAME              | VALUE                                                                                       | SECURITY  | DESCRIPTION                                 |
|-------------------|---------------------------------------------------------------------------------------------|-----------|---------------------------------------------|
|                   |                                                                                             | (get/set) |                                             |
|                   |                                                                                             |           | "capability_image_c<0~(n-1)>_wdrpro         |
|                   |                                                                                             |           | _mode" > 0                                  |
| wdrc_mode         | 0, 1                                                                                        | 0/7       | 0: Non-support WDR Enhanced                 |
|                   |                                                                                             |           | 1: Support WDR Enhanced                     |
| wdrc_supportlevel | 0, <positive< td=""><td>0/7</td><td>Indicate the support strength level of</td></positive<> | 0/7       | Indicate the support strength level of      |
|                   | integer>                                                                                    |           | WDR Enhanced.                               |
| wdrc_affect       | -,                                                                                          | 0/7       | When WDR Enhanced is enabled,               |
|                   | exposurewin.mode                                                                            |           | some features may become                    |
|                   | :fixed:auto,                                                                                |           | malfunction or be forced to a given         |
|                   | exposurewin.mode                                                                            |           | value. The affected functions are list      |
|                   | .blc:disabled:,                                                                             |           | here.                                       |
|                   | aespeed:disabled:,                                                                          |           | The format is "Affect API                   |
|                   | exposurelevel:hidd                                                                          |           | name":"Policy":"Description"                |
|                   | en:,                                                                                        |           | "Policy" can be categorized into            |
|                   | exposurelevel:fixed                                                                         |           | following groups:                           |
|                   | : <x>,</x>                                                                                  |           | - (disabled) : UI turns grey and users      |
|                   | exposurelevel:fixed                                                                         |           | can't select it.                            |
|                   | : <x>/<x>,</x></x>                                                                          |           | - (unchanged) : UI keeps the status as      |
|                   | exposurelevel:rang                                                                          |           | before and user can't change it.            |
|                   | ed: <x>-<x>,</x></x>                                                                        |           | - (hidden) : UI is hidden.                  |
|                   | exposuremode:fixe                                                                           |           | - (fixed) : UI is fixed to one selection or |
|                   | d:auto                                                                                      |           | value.                                      |
|                   |                                                                                             |           | - (ranged) : UI is fixed to multiple        |
|                   | <x>: nonnegative</x>                                                                        |           | selections or values.                       |
|                   | integer                                                                                     |           | - (enabled) : UI is checked.                |
|                   | <pre><pre><pre><pre><pre><pre><pre><pre></pre></pre></pre></pre></pre></pre></pre></pre>    |           | - (notsupport) : the affected function      |
|                   | dependent>                                                                                  |           | is not available.                           |
|                   |                                                                                             |           | "Affect API name" can be described in       |
|                   |                                                                                             |           | hierarchy, such as                          |
|                   |                                                                                             |           | "exposurewin.mode.blc:disabled:"            |
|                   |                                                                                             |           | which means blc exposure window is          |
|                   |                                                                                             |           | disabled. API name can be one word          |
|                   |                                                                                             |           | as well, such as                            |
|                   |                                                                                             |           | "exposurelevel:fixed:6" which means         |
|                   |                                                                                             |           | exposurelevel is fixed to level 6.          |
|                   |                                                                                             |           | "Description" can be a nonnegative          |

| NAME        | VALUE                            | SECURITY  | DESCRIPTION                            |
|-------------|----------------------------------|-----------|----------------------------------------|
|             |                                  | (get/set) |                                        |
|             |                                  |           | integer or string or NULL.             |
|             |                                  |           | For example:                           |
|             |                                  |           | "exposurelevel:fixed:6/8/12" which     |
|             |                                  |           | means exposurelevel is fixed to level  |
|             |                                  |           | 6, level 8 and level 12.               |
|             |                                  |           | "-" means no feature is affected.      |
|             |                                  |           | * When "wdrc"=0, this value must be    |
|             |                                  |           | "_"                                    |
| dnr         | 0,1                              | 0/7       | 0: Non-support 3D digital noise        |
|             |                                  |           | reduction                              |
|             |                                  |           | 1: Support 3D digital noise reduction  |
| dnrstrength | <positive integer=""></positive> | 0/7       | Indicate the support strength level of |
|             |                                  |           | 3D digital noise reduction.            |
|             |                                  |           | * Only available when                  |
|             |                                  |           | "capability_image_c<0~(n-1)>_dnr" >    |
|             |                                  |           | 0.                                     |
|             |                                  |           | * We support this parameter when       |
|             |                                  |           | the version number (httpversion) is    |
|             |                                  |           | equal or greater than 0306d.           |
| dnrtype     | 2d,3d                            | 0/7       | Description about DNR type.            |
|             |                                  |           | * Only available when                  |
|             |                                  |           | "capability_image_c<0~(n-1)>_dnr" >    |
|             |                                  |           | 0.                                     |
|             |                                  |           | * We support this parameter when       |
|             |                                  |           | the version number (httpversion) is    |
|             |                                  |           | equal or greater than 0308a.           |
| eis         | 0,1                              | 0/7       | 0: Non-support electronic image        |
|             |                                  |           | stabilizer                             |
|             |                                  |           | 1: Support electronic image stabilizer |
| is_mode     | eis,                             | 0/7       | Indicate the image stabilizer mode.    |
|             | dis,                             |           | "eis": electronic image stabilizer     |
|             | -                                |           | "dis": digital image stabilizer        |
|             |                                  |           | "-": not support                       |
|             |                                  |           | * We support this parameter when       |
|             |                                  |           | the version number (httpversion) is    |
|             |                                  | <u> </u>  | equal or greater than 0302a.           |

| NAME            | VALUE                                                                                       | SECURITY  | DESCRIPTION                                 |
|-----------------|---------------------------------------------------------------------------------------------|-----------|---------------------------------------------|
|                 |                                                                                             | (get/set) |                                             |
| is_strength     | <boolean></boolean>                                                                         | 0/7       | 0: Non-support tuning strength of           |
|                 |                                                                                             |           | image stabilizer mode.                      |
|                 |                                                                                             |           | 1: Support tuning strength of image         |
|                 |                                                                                             |           | stabilizer mode.                            |
|                 |                                                                                             |           | * Only available when                       |
|                 |                                                                                             |           | "capability_image_c<0~(n-1)>_is_mod         |
|                 |                                                                                             |           | e" is not "-".                              |
|                 |                                                                                             |           | * We support this parameter when            |
|                 |                                                                                             |           | the version number (httpversion) is         |
|                 |                                                                                             |           | equal or greater than 0302a.                |
| is_supportlevel | 0, <positive< td=""><td>0/7</td><td>Indicate the support strength level of</td></positive<> | 0/7       | Indicate the support strength level of      |
|                 | integer>                                                                                    |           | image stabilizer mode.                      |
|                 |                                                                                             |           | * Only available when                       |
|                 |                                                                                             |           | "capability_image_c<0~(n-1)>_is_mod         |
|                 |                                                                                             |           | e" is not "-".                              |
|                 |                                                                                             |           | * We support this parameter when            |
|                 |                                                                                             |           | the version number (httpversion) is         |
|                 |                                                                                             |           | equal or greater than 0302a.                |
| is_affect       | -,                                                                                          | 0/7       | When Is mode is not "-", some               |
|                 | minexposure:hidde                                                                           |           | features may become malfunction or          |
|                 | n:,                                                                                         |           | be forced to a given value. The             |
|                 | mingain:hidden:,                                                                            |           | affected functions are list here.           |
|                 | wdrpro:unchanged                                                                            |           | The format is "Affect API                   |
|                 | :,                                                                                          |           | name":"Policy":"Description"                |
|                 | 3dnr:unchanged:,                                                                            |           | "Policy" can be categorized into            |
|                 | or others                                                                                   |           | following groups:                           |
|                 |                                                                                             |           | - (disabled) : UI turns grey and users      |
|                 | <x>: nonnegative</x>                                                                        |           | can't select it.                            |
|                 | integer                                                                                     |           | - (unchanged) : UI keeps the status as      |
|                 | <pre><pre><pre><pre></pre></pre></pre></pre>                                                |           | before and                                  |
|                 | dependent>                                                                                  |           | user can't change it.                       |
|                 |                                                                                             |           | - (hidden) : UI is hidden.                  |
|                 |                                                                                             |           | - (fixed) : UI is fixed to one selection or |
|                 |                                                                                             |           | value.                                      |
|                 |                                                                                             |           | - (ranged) : UI is fixed to multiple        |
|                 |                                                                                             |           | selections or values.                       |

| NAME                                                            | VALUE                                        | SECURITY  | DESCRIPTION                            |
|-----------------------------------------------------------------|----------------------------------------------|-----------|----------------------------------------|
|                                                                 |                                              | (get/set) |                                        |
|                                                                 |                                              |           | - (enabled) : UI is checked.           |
|                                                                 |                                              |           | - (notsupport) : the affected function |
|                                                                 |                                              |           | is not available.                      |
|                                                                 |                                              |           | "Affect API name" can be described in  |
|                                                                 |                                              |           | hierarchy, such as                     |
|                                                                 |                                              |           | "exposurewin.mode.blc: disabled:"      |
|                                                                 |                                              |           | which means blc exposure window is     |
|                                                                 |                                              |           | disabled. API name can be one word     |
|                                                                 |                                              |           | as well, such as                       |
|                                                                 |                                              |           | "exposurelevel:fixed:6" which means    |
|                                                                 |                                              |           | exposurelevel is fixed to level 6.     |
|                                                                 |                                              |           | "Description" can be a nonnegative     |
|                                                                 |                                              |           | integer or string or NULL.             |
|                                                                 |                                              |           | "-" means no feature is affected.      |
|                                                                 |                                              |           | * Only available when                  |
|                                                                 |                                              |           | "capability_image_c<0~(n-1)>_is_mod    |
|                                                                 |                                              |           | e" is not "-".                         |
|                                                                 |                                              |           | * We support this parameter when       |
|                                                                 |                                              |           | the version number (httpversion) is    |
|                                                                 |                                              |           | equal or greater than 0302a.           |
| scenemode_support                                               | 0,1                                          | 0/7       | 0: Non-support scene mode              |
|                                                                 |                                              |           | 1: Support scene mode                  |
| scenemode_supportty                                             | visibility,                                  | 0/7       | list all the scene mode which are      |
| ре                                                              | noiseless,                                   |           | supported in the camera.               |
| <pre><pre><pre><pre>oduct dependent&gt;</pre></pre></pre></pre> | lpcparkinglot,                               |           | * Only available when                  |
|                                                                 | lpcstreet,                                   |           | "capability_image_c<0~(n-1)>_          |
|                                                                 | lpchighway,                                  |           | scenemode_support" is 1                |
|                                                                 | auto,                                        |           |                                        |
|                                                                 | deblur,                                      |           |                                        |
|                                                                 | Ipcfreeway                                   |           |                                        |
|                                                                 | <pre><pre><pre><pre></pre></pre></pre></pre> |           |                                        |
|                                                                 | dependent>                                   |           |                                        |
| wbmode                                                          | auto,                                        | 0/7       | Available white balance mode.          |
|                                                                 | panorama,                                    |           | "-" means white balance is not         |
|                                                                 | manual,                                      |           | supported.                             |
|                                                                 | rbgain,                                      |           |                                        |

| NAME               | VALUE                                                                        | SECURITY (get/set) | DESCRIPTION                                                                                                    |
|--------------------|------------------------------------------------------------------------------|--------------------|----------------------------------------------------------------------------------------------------|
|                    | widerange, outdoor,indoor, sodiumauto, - <pre>cproduct dependent&gt;</pre>   |                    |                                                                                                    |
| iristype           | piris,<br>dciris,                                                            | 0/7                | Indicate iris type. "piris": P-Iris "dciris": DC-Iris "-": No Iris control support * Note: For some cameras, this value may be varied depending on mounted lens.                                                     |
| sensortype         | rawsensor,<br>smartsensor,<br>thermalsensor,                                 | 0/7                | Indicate sensor type. "rawsensor": Raw sensor "smartsensor": Smart sensor "thermalsensor": Thermal sensor "-": N/A * We support this parameter when the version number (httpversion) is equal or greater than 0302a. |
| exposure_mode      | 0,1                                                                          | 0/7                | 0: Non-support exposure control.  1: Support exposure control.                                                                                                    |
| exposure_modetype  | auto, shutterpriority, irispriority, manual <product dependent=""></product> | 0/7                | * Only available when  "capability_image_c<0~(n-1)>_ exposure_mode" is 1.  * We support this parameter when the version number (httpversion) is equal or greater than 0302a.                                         |
| exposure_rangetype | onevalue,<br>twovalues                                                       | 0/7                | Support interface of exposure range. "onevalue": The parameter is a constant value. "twovalues": Need two parameters to indicate the exposure range. * Only available when                                           |

| NAME                 | VALUE    | SECURITY  | DESCRIPTION                         |
|----------------------|----------|-----------|-------------------------------------|
|                      |          | (get/set) |                                     |
|                      |          |           | "capability_image_c<0~(n-1)>_       |
|                      |          |           | exposure_mode" is 1.                |
|                      |          |           | * We support this parameter when    |
|                      |          |           | the version number (httpversion) is |
|                      |          |           | equal or greater than 0302a.        |
| exposure_shuttervalu | fixed,   | 0/7       | * One to one mapping to the mode    |
| etype                | maximum, |           | type in "exposure_modetype".        |
|                      | -        |           | "fixed": The shutter value is the   |
|                      |          |           | assigned value                      |
|                      |          |           | (videoin_c<0~(n-1)>_shuttervalue).  |
|                      |          |           | "maximum": The shutter value can be |
|                      |          |           | up to the assigned value            |
|                      |          |           | (videoin_c<0~(n-1)>_shuttervalue).  |
|                      |          |           | "-": not support.                   |
|                      |          |           | * Only available when               |
|                      |          |           | "capability_image_c<0~(n-1)>_       |
|                      |          |           | exposure_mode" is 1 and             |
|                      |          |           | "capability_image_c<0~(n-1)>_exposu |
|                      |          |           | re_rangetype" is "onevalue".        |
|                      |          |           | * We support this parameter when    |
|                      |          |           | the version number (httpversion) is |
|                      |          |           | equal or greater than 0302a.        |
| exposure_gainvaluety | fixed,   | 0/7       | * One to one mapping to the mode    |
| pe                   | maximum, |           | type in "exposure_modetype".        |
|                      | -        |           | "fixed": The shutter value is the   |
|                      |          |           | assigned value                      |
|                      |          |           | (videoin c<0~(n-1)> gainvalue).     |
|                      |          |           | "maximum": The shutter value can be |
|                      |          |           | up to the assigned value            |
|                      |          |           | (videoin_c<0~(n-1)>_gainvalue)      |
|                      |          |           | "-": not support.                   |
|                      |          |           | * Only available when               |
|                      |          |           | "capability image c<0~(n-1)>        |
|                      |          |           | exposure mode" is 1 and             |
|                      |          |           | "capability_image_c<0~(n-1)>_exposu |
|                      |          |           | re_rangetype" is "onevalue".        |
|                      |          |           | re_rangetype is offevalue.          |

| NAME               | VALUE                                        | SECURITY  | DESCRIPTION                                 |
|--------------------|----------------------------------------------|-----------|---------------------------------------------|
|                    |                                              | (get/set) |                                             |
|                    |                                              |           | * We support this parameter when            |
|                    |                                              |           | the version number (httpversion) is         |
|                    |                                              |           | equal or greater than 0302a.                |
| exposure_automode_ | -,                                           | 0/7       | When exposure auto mode is                  |
| affect             | exposurewin.mode                             |           | enabled, some features may become           |
|                    | .blc:hidden:,                                |           | malfunction or be forced to a given         |
|                    | defog:disabled:,                             |           | value. The affected functions are list      |
|                    | wdrpro:disabled:,                            |           | here.                                       |
|                    | exposurelevel:hidd                           |           | The format is "Affect API                   |
|                    | en:,                                         |           | name":"Policy":"Description"                |
|                    | or others                                    |           | "Policy" can be categorized into            |
|                    | <x>: nonnegative</x>                         |           | following groups:                           |
|                    | integer                                      |           | - (disabled) : UI turns grey and users      |
|                    | <pre><pre><pre><pre></pre></pre></pre></pre> |           | can't select it.                            |
|                    | dependent>                                   |           | - (unchanged) : UI keeps the status as      |
|                    |                                              |           | before and                                  |
|                    |                                              |           | user can't change it.                       |
|                    |                                              |           | - (hidden) : UI is hidden.                  |
|                    |                                              |           | - (fixed) : UI is fixed to one selection or |
|                    |                                              |           | value.                                      |
|                    |                                              |           | - (ranged) : UI is fixed to multiple        |
|                    |                                              |           | selections or values.                       |
|                    |                                              |           | - (enabled) : UI is checked.                |
|                    |                                              |           | - (notsupport) : the affected function      |
|                    |                                              |           | is not available.                           |
|                    |                                              |           | "Affect API name" can be described in       |
|                    |                                              |           | hierarchy, such as                          |
|                    |                                              |           | "exposurewin.mode.blc:disabled:"            |
|                    |                                              |           | which means blc exposure window is          |
|                    |                                              |           | disabled. API name can be one word          |
|                    |                                              |           | as well, such as                            |
|                    |                                              |           | "exposurelevel:fixed:6" which means         |
|                    |                                              |           | exposurelevel is fixed to level 6.          |
|                    |                                              |           | "Description" can be a nonnegative          |
|                    |                                              |           | integer or string or NULL.                  |
|                    |                                              |           | "-" means no feature is affected.           |

| NAME                  | VALUE                                        | SECURITY  | DESCRIPTION                                 |
|-----------------------|----------------------------------------------|-----------|---------------------------------------------|
|                       |                                              | (get/set) |                                             |
|                       |                                              |           | * Only available when auto is listed in     |
|                       |                                              |           | "capability_image_c<0~(n-1)>_               |
|                       |                                              |           | exposure_modetype" and                      |
|                       |                                              |           | "capability_image_c<0~(n-1)>_               |
|                       |                                              |           | exposure_mode" is 1.                        |
|                       |                                              |           | * We support this parameter when            |
|                       |                                              |           | the version number (httpversion) is         |
|                       |                                              |           | equal or greater than 0302a.                |
| exposure_shutterprior | -,                                           | 0/7       | When exposure shutter priority mode         |
| itymode_affect        | exposurewin.mode                             |           | is enabled, some features may               |
|                       | .blc:hidden:,                                |           | become malfunction or be forced to a        |
|                       | defog:disabled:,                             |           | given value. The affected functions         |
|                       | wdrpro:disabled:,                            |           | are list here.                              |
|                       | exposurelevel:hidd                           |           | The format is "Affect API                   |
|                       | en:,                                         |           | name":"Policy":"Description"                |
|                       | or others                                    |           | "Policy" can be categorized into            |
|                       | <x>: nonnegative</x>                         |           | following groups:                           |
|                       | integer                                      |           | - (disabled) : UI turns grey and users      |
|                       | <pre><pre><pre><pre></pre></pre></pre></pre> |           | can't select it.                            |
|                       | dependent>                                   |           | - (unchanged) : UI keeps the status as      |
|                       |                                              |           | before and                                  |
|                       |                                              |           | user can't change it.                       |
|                       |                                              |           | - (hidden) : UI is hidden.                  |
|                       |                                              |           | - (fixed) : UI is fixed to one selection or |
|                       |                                              |           | value.                                      |
|                       |                                              |           | - (ranged) : UI is fixed to multiple        |
|                       |                                              |           | selections or values.                       |
|                       |                                              |           | - (enabled) : UI is checked.                |
|                       |                                              |           | - (notsupport) : the affected function      |
|                       |                                              |           | is not available.                           |
|                       |                                              |           | "Affect API name" can be described in       |
|                       |                                              |           | hierarchy, such as                          |
|                       |                                              |           | "exposurewin.mode.blc:disabled:"            |
|                       |                                              |           | which means blc exposure window is          |
|                       |                                              |           | disabled. API name can be one word          |
|                       |                                              |           | as well, such as                            |

| NAME                  | VALUE                                                                                    | SECURITY  | DESCRIPTION                                 |
|-----------------------|------------------------------------------------------------------------------------------|-----------|---------------------------------------------|
|                       |                                                                                          | (get/set) |                                             |
|                       |                                                                                          |           | "exposurelevel:fixed:6" which means         |
|                       |                                                                                          |           | exposurelevel is fixed to level 6.          |
|                       |                                                                                          |           | "Description" can be a nonnegative          |
|                       |                                                                                          |           | integer or string or NULL.                  |
|                       |                                                                                          |           | "-" means no feature is affected.           |
|                       |                                                                                          |           | * Only available when shutterpriority       |
|                       |                                                                                          |           | is listed in                                |
|                       |                                                                                          |           | "capability_image_c<0~(n-1)>_               |
|                       |                                                                                          |           | exposure_modetype" and                      |
|                       |                                                                                          |           | "capability_image_c<0~(n-1)>_               |
|                       |                                                                                          |           | exposure_mode" is 1.                        |
|                       |                                                                                          |           | * We support this parameter when            |
|                       |                                                                                          |           | the version number (httpversion) is         |
|                       |                                                                                          |           | equal or greater than 0302a.                |
| exposure_irispriority | -,                                                                                       | 0/7       | When exposure iris priority mode is         |
| mode_affect           | exposurewin.mode                                                                         |           | enabled, some features may become           |
|                       | .blc:hidden:,                                                                            |           | malfunction or be forced to a given         |
|                       | defog:disabled:,                                                                         |           | value. The affected functions are list      |
|                       | wdrpro:disabled:,                                                                        |           | here.                                       |
|                       | exposurelevel:hidd                                                                       |           | The format is "Affect API                   |
|                       | en:,                                                                                     |           | name":"Policy":"Description"                |
|                       | or others                                                                                |           | "Policy" can be categorized into            |
|                       | <x>: nonnegative</x>                                                                     |           | following groups:                           |
|                       | integer                                                                                  |           | - (disabled) : UI turns grey and users      |
|                       | <pre><pre><pre><pre><pre><pre><pre><pre></pre></pre></pre></pre></pre></pre></pre></pre> |           | can't select it.                            |
|                       | dependent>                                                                               |           | - (unchanged) : UI keeps the status as      |
|                       |                                                                                          |           | before and                                  |
|                       |                                                                                          |           | user can't change it.                       |
|                       |                                                                                          |           | - (hidden) : UI is hidden.                  |
|                       |                                                                                          |           | - (fixed) : UI is fixed to one selection or |
|                       |                                                                                          |           | value.                                      |
|                       |                                                                                          |           | - (ranged) : UI is fixed to multiple        |
|                       |                                                                                          |           | selections or values.                       |
|                       |                                                                                          |           | - (enabled) : UI is checked.                |
|                       |                                                                                          |           | - (notsupport) : the affected function      |
|                       |                                                                                          |           | is not available.                           |

| NAME                  | VALUE                                        | SECURITY  | DESCRIPTION                                 |
|-----------------------|----------------------------------------------|-----------|---------------------------------------------|
|                       |                                              | (get/set) |                                             |
|                       |                                              |           | "Affect API name" can be described in       |
|                       |                                              |           | hierarchy, such as                          |
|                       |                                              |           | "exposurewin.mode.blc:disabled:"            |
|                       |                                              |           | which means blc exposure window is          |
|                       |                                              |           | disabled. API name can be one word          |
|                       |                                              |           | as well, such as                            |
|                       |                                              |           | "exposurelevel:fixed:6" which means         |
|                       |                                              |           | exposurelevel is fixed to level 6.          |
|                       |                                              |           | "Description" can be a nonnegative          |
|                       |                                              |           | integer or string or NULL.                  |
|                       |                                              |           | "-" means no feature is affected.           |
|                       |                                              |           | * Only available when irispriority is       |
|                       |                                              |           | listed in                                   |
|                       |                                              |           | "capability_image_c<0~(n-1)>_               |
|                       |                                              |           | exposure_modetype" and                      |
|                       |                                              |           | "capability_image_c<0~(n-1)>_               |
|                       |                                              |           | exposure_mode" is 1.                        |
|                       |                                              |           | * We support this parameter when            |
|                       |                                              |           | the version number (httpversion) is         |
|                       |                                              |           | equal or greater than 0302a.                |
| exposure_qualityprior | -,                                           | 0/7       | When exposure quality priority mode         |
| itymode_affect        | exposurewin.mode                             |           | is enabled, some features may               |
|                       | .blc:hidden:,                                |           | become malfunction or be forced to a        |
|                       | defog:disabled:,                             |           | given value. The affected functions         |
|                       | wdrpro:disabled:,                            |           | are list here.                              |
|                       | exposurelevel:hidd                           |           | The format is "Affect API                   |
|                       | en:,                                         |           | name":"Policy":"Description"                |
|                       | or others                                    |           | "Policy" can be categorized into            |
|                       | <x>: nonnegative</x>                         |           | following groups:                           |
|                       | integer                                      |           | - (disabled) : UI turns grey and users      |
|                       | <pre><pre><pre><pre></pre></pre></pre></pre> |           | can't select it.                            |
|                       | dependent>                                   |           | - (unchanged) : UI keeps the status as      |
|                       |                                              |           | before and                                  |
|                       |                                              |           | user can't change it.                       |
|                       |                                              |           | - (hidden) : UI is hidden.                  |
|                       |                                              |           | - (fixed) : UI is fixed to one selection or |

| NAME               | VALUE                | SECURITY  | DESCRIPTION                            |
|--------------------|----------------------|-----------|----------------------------------------|
|                    |                      | (get/set) |                                        |
|                    |                      |           | value.                                 |
|                    |                      |           | - (ranged) : UI is fixed to multiple   |
|                    |                      |           | selections or values.                  |
|                    |                      |           | - (enabled) : UI is checked.           |
|                    |                      |           | - (notsupport) : the affected function |
|                    |                      |           | is not available.                      |
|                    |                      |           | "Affect API name" can be described in  |
|                    |                      |           | hierarchy, such as                     |
|                    |                      |           | "exposurewin.mode.blc:disabled:"       |
|                    |                      |           | which means blc exposure window is     |
|                    |                      |           | disabled. API name can be one word     |
|                    |                      |           | as well, such as                       |
|                    |                      |           | "exposurelevel:fixed:6" which means    |
|                    |                      |           | exposurelevel is fixed to level 6.     |
|                    |                      |           | "Description" can be a nonnegative     |
|                    |                      |           | integer or string or NULL.             |
|                    |                      |           | "-" means no feature is affected.      |
|                    |                      |           | * Only available when qualitypriority  |
|                    |                      |           | is listed in                           |
|                    |                      |           | "capability_image_c<0~(n-1)>_          |
|                    |                      |           | exposure_modetype" and                 |
|                    |                      |           | "capability_image_c<0~(n-1)>_          |
|                    |                      |           | exposure_mode" is 1.                   |
|                    |                      |           | * We support this parameter when       |
|                    |                      |           | the version number (httpversion) is    |
|                    |                      |           | equal or greater than 0305a.           |
| exposure_manualmod | -,                   | 0/7       | When exposure manual mode is           |
| e_affect           | exposurewin.mode     |           | enabled, some features may become      |
|                    | .blc:hidden:,        |           | malfunction or be forced to a given    |
|                    | defog:disabled:,     |           | value. The affected functions are list |
|                    | wdrpro:disabled:,    |           | here.                                  |
|                    | exposurelevel:hidd   |           | The format is "Affect API              |
|                    | en:,                 |           | name":"Policy":"Description"           |
|                    | or others            |           | "Policy" can be categorized into       |
|                    | <x>: nonnegative</x> |           | following groups:                      |
|                    | integer              |           | - (disabled) : UI turns grey and users |

| NAME                | VALUE                                                                                    | SECURITY  | DESCRIPTION                                 |
|---------------------|------------------------------------------------------------------------------------------|-----------|---------------------------------------------|
|                     |                                                                                          | (get/set) |                                             |
|                     | <pre><pre><pre><pre><pre><pre><pre><pre></pre></pre></pre></pre></pre></pre></pre></pre> |           | can't select it.                            |
|                     | dependent>                                                                               |           | - (unchanged) : UI keeps the status as      |
|                     |                                                                                          |           | before and                                  |
|                     |                                                                                          |           | user can't change it.                       |
|                     |                                                                                          |           | - (hidden) : UI is hidden.                  |
|                     |                                                                                          |           | - (fixed) : UI is fixed to one selection or |
|                     |                                                                                          |           | value.                                      |
|                     |                                                                                          |           | - (ranged) : UI is fixed to multiple        |
|                     |                                                                                          |           | selections or values.                       |
|                     |                                                                                          |           | - (enabled) : UI is checked.                |
|                     |                                                                                          |           | - (notsupport) : the affected function      |
|                     |                                                                                          |           | is not available.                           |
|                     |                                                                                          |           | "Affect API name" can be described in       |
|                     |                                                                                          |           | hierarchy, such as                          |
|                     |                                                                                          |           | "exposurewin.mode.blc:disabled:"            |
|                     |                                                                                          |           | which means blc exposure window is          |
|                     |                                                                                          |           | disabled. API name can be one word          |
|                     |                                                                                          |           | as well, such as                            |
|                     |                                                                                          |           | "exposurelevel:fixed:6" which means         |
|                     |                                                                                          |           | exposurelevel is fixed to level 6.          |
|                     |                                                                                          |           | "Description" can be a nonnegative          |
|                     |                                                                                          |           | integer or string or NULL.                  |
|                     |                                                                                          |           | "-" means no feature is affected.           |
|                     |                                                                                          |           | * Only available when manual is listed      |
|                     |                                                                                          |           | in "capability_image_c<0~(n-1)>_            |
|                     |                                                                                          |           | exposure_modetype" and                      |
|                     |                                                                                          |           | "capability_image_c<0~(n-1)>_               |
|                     |                                                                                          |           | exposure_mode" is 1.                        |
|                     |                                                                                          |           | * We support this parameter when            |
|                     |                                                                                          |           | the version number (httpversion) is         |
|                     |                                                                                          |           | equal or greater than 0302a.                |
| exposure_levelrange | -,                                                                                       | 0/7       | Available range for                         |
|                     | "0,12"                                                                                   |           | "videoin_c<0~(n-1)>_exposurelevel"          |
|                     |                                                                                          |           | * When "exposure_mode"=0, this              |
|                     |                                                                                          |           | value must be set to "-".                   |
|                     |                                                                                          |           | * Only available when                       |

| NAME                | VALUE                                                                                    | SECURITY  | DESCRIPTION                            |
|---------------------|------------------------------------------------------------------------------------------|-----------|----------------------------------------|
|                     |                                                                                          | (get/set) |                                        |
|                     |                                                                                          |           | "capability_image_c<0~(n-1)>_          |
|                     |                                                                                          |           | exposure_mode" is 1.                   |
| exposure_winmode    | auto,                                                                                    | 0/7       | Available options for                  |
|                     | custom,                                                                                  |           | "exposurewin_c<0~(n-1)>_mode"          |
|                     | blc,                                                                                     |           | * "-" means group: exposurewin is not  |
|                     | hlc,                                                                                     |           | supported.                             |
|                     | center,                                                                                  |           | * When exposure_mode="0", this         |
|                     | -                                                                                        |           | value must be set to "-".              |
|                     | <pre><pre><pre><pre></pre></pre></pre></pre>                                             |           | * Only available when                  |
|                     | dependent>                                                                               |           | "capability_image_c<0~(n-1)>_          |
|                     |                                                                                          |           | exposure_mode" is 1.                   |
| exposure_meteringm  | auto,                                                                                    | 0/7       | Available options for                  |
| ode                 | blc,                                                                                     |           | "videoin_c<0~(n-1)>_meteringmode"      |
|                     | hlc                                                                                      |           | * Only available when                  |
|                     | <pre><pre><pre><pre><pre><pre><pre><pre></pre></pre></pre></pre></pre></pre></pre></pre> |           | "capability_image_c<0~(n-1)>_          |
|                     | dependent>                                                                               |           | exposure_mode" is 1.                   |
| exposure_hlcmode_s  | <boolean></boolean>                                                                      | 0/7       | Indicate whether to support exposure   |
| upportwindow        |                                                                                          |           | window in hlc mode.                    |
|                     |                                                                                          |           | * Only available when                  |
|                     |                                                                                          |           | "capability_image_c<0~(n-1)>_          |
|                     |                                                                                          |           | exposure_mode" is 1 and hlc is listed  |
|                     |                                                                                          |           | in "capability_image_c<0~(n-1)>_       |
|                     |                                                                                          |           | exposure_winmode".                     |
| exposure_hlcmode_af | -,                                                                                       | 0/7       | When hlc mode is enabled, some         |
| fect                | or others                                                                                |           | features may become malfunction or     |
|                     | <x>: nonnegative</x>                                                                     |           | be forced to a given value. The        |
|                     | integer                                                                                  |           | affected functions are list here.      |
|                     | <pre><pre><pre><pre></pre></pre></pre></pre>                                             |           | The format is "Affect API              |
|                     | dependent>                                                                               |           | name":"Policy":"Description"           |
|                     |                                                                                          |           | "Policy" can be categorized into       |
|                     |                                                                                          |           | following groups:                      |
|                     |                                                                                          |           | - (disabled) : UI turns grey and users |
|                     |                                                                                          |           | can't select it.                       |
|                     |                                                                                          |           | - (unchanged) : UI keeps the status as |
|                     |                                                                                          |           | before and                             |
|                     |                                                                                          |           | user can't change it.                  |

| NAME             | VALUE      | SECURITY  | DESCRIPTION                                 |
|------------------|------------|-----------|---------------------------------------------|
|                  |            | (get/set) |                                             |
|                  |            |           | - (hidden) : UI is hidden.                  |
|                  |            |           | - (fixed) : UI is fixed to one selection or |
|                  |            |           | value.                                      |
|                  |            |           | - (ranged) : UI is fixed to multiple        |
|                  |            |           | selections or values.                       |
|                  |            |           | - (enabled) : UI is checked.                |
|                  |            |           | - (notsupport) : the affected function      |
|                  |            |           | is not available.                           |
|                  |            |           | "Affect API name" can be described in       |
|                  |            |           | hierarchy, such as                          |
|                  |            |           | "exposurewin.mode.blc:disabled:"            |
|                  |            |           | which means blc exposure window is          |
|                  |            |           | disabled. API name can be one word          |
|                  |            |           | as well, such as                            |
|                  |            |           | "exposurelevel:fixed:6" which means         |
|                  |            |           | exposurelevel is fixed to level 6.          |
|                  |            |           | "Description" can be a nonnegative          |
|                  |            |           | integer or string or NULL.                  |
|                  |            |           | "-" means no feature is affected.           |
|                  |            |           | * Only available when                       |
|                  |            |           | "capability_image_c<0~(n-1)>_               |
|                  |            |           | exposure_mode" is 1 and hlc is listed       |
|                  |            |           | in "capability_image_c<0~(n-1)>_            |
|                  |            |           | exposure_winmode".                          |
|                  |            |           | * We support this parameter when            |
|                  |            |           | the version number (httpversion) is         |
|                  |            |           | equal or greater than 0304a.                |
| exposure_wintype | inclusive, | 0/7       | The supported exposure window type.         |
|                  | exclusive, |           | "inclusive": The image inside a             |
|                  | -          |           | window is the target area of exposure       |
|                  |            |           | control.                                    |
|                  |            |           | "exclusive": The image inside a             |
|                  |            |           | window is omitted by exposure               |
|                  |            |           | control.                                    |
|                  |            |           | "-": Not supported.                         |
|                  |            |           | * Only available when                       |

| NAME                  | VALUE                                                                                                    | SECURITY (got/sot) | DESCRIPTION                                         |
|-----------------------|----------------------------------------------------------------------------------------------------|--------------------|-----------------------------------------------------|
|                       |                                                                                                    | (get/set)          | "canability image cooks 1)                          |
|                       |                                                                                                    |                    | "capability_image_c<0~(n-1)>_                       |
| avnosura windomain    | avaa av etd                                                                                              | 0/7                | exposure_mode" is 1.                                |
| exposure_windomain    | qvga, px, std, -                                                                                         | 0/7                | The domain to set an exposure                       |
|                       |                                                                                                    |                    | window.                                             |
|                       |                                                                                                    |                    | "qvga": a 320x240 range to represent                |
|                       |                                                                                                    |                    | the whole image.                                    |
|                       |                                                                                                    |                    | "px": Locate a window in the image                  |
|                       |                                                                                                    |                    | with pixels.  "std": A normalized 0~9999 range.     |
|                       |                                                                                                    |                    | "-": Not supported.                                 |
|                       |                                                                                                    |                    | * Only available when                               |
|                       |                                                                                                    |                    | "capability image c<0~(n-1)>                        |
|                       |                                                                                                    |                    | ' '= 0 = ' ' =                                      |
| ovnocuro winnum       | 0, <positive< td=""><td>0/7</td><td>exposure_mode" is 1.  Indicate the number of custom</td></positive<> | 0/7                | exposure_mode" is 1.  Indicate the number of custom |
| exposure_winnum       | ,                                                                                                    | 0//                |                                                     |
|                       | Integer>                                                                                                 |                    | exposure windows.  * If no "custom" is listed in    |
|                       |                                                                                                    |                    | "exposure winmode", this should be                  |
|                       |                                                                                                    |                    | 0.                                                  |
|                       |                                                                                                    |                    | * Only available when                               |
|                       |                                                                                                    |                    | "capability image c<0~(n-1)>                        |
|                       |                                                                                                    |                    | exposure_mode" is 1.                                |
| exposure_ntsc_totalra | A list of <positive< td=""><td>0/7</td><td>Available total range for NTSC analog</td></positive<>        | 0/7                | Available total range for NTSC analog               |
| nge                   | Integer>                                                                                                 | 0,7                | output.                                             |
| lige                  | integer                                                                                                  |                    | * Only available when                               |
|                       |                                                                                                    |                    | "capability image c<0~(n-1)>                        |
|                       |                                                                                                    |                    | exposure mode" is 1.                                |
|                       |                                                                                                    |                    | * We support this parameter when                    |
|                       |                                                                                                    |                    | the version number (httpversion) is                 |
|                       |                                                                                                    |                    | equal or greater than 0301a.                        |
| exposure_pal_totalra  | A list of <positive< td=""><td>0/7</td><td>Available total range for PAL analog</td></positive<>         | 0/7                | Available total range for PAL analog                |
| nge                   | Integer>                                                                                                 |                    | output.                                             |
|                       |                                                                                                    |                    | * Only available when                               |
|                       |                                                                                                    |                    | "capability_image_c<0~(n-1)>_                       |
|                       |                                                                                                    |                    | exposure mode" is 1.                                |
|                       |                                                                                                    |                    | * We support this parameter when                    |
|                       |                                                                                                    |                    | the version number (httpversion) is                 |

| NAME                 | VALUE                                                                                    | SECURITY (get/set) | DESCRIPTION                            |
|----------------------|------------------------------------------------------------------------------------------|--------------------|----------------------------------------|
|                      |                                                                                          |                    | equal or greater than 0301a.           |
| exposure_maxrange    | "1,32000",                                                                               | 0/7                | Available range for                    |
|                      | "1,8000",                                                                                |                    | "videoin_c <n>_maxexposure"</n>        |
|                      | -,                                                                                       |                    | "1,32000" => 1s ~ 1/32000s             |
|                      | or others                                                                                |                    | "1,8000" => 1s ~ 1/8000s               |
|                      | <pre><pre><pre><pre><pre><pre><pre><pre></pre></pre></pre></pre></pre></pre></pre></pre> |                    | etc.                                   |
|                      | dependent>                                                                               |                    | "-" means maximum exposure time is     |
|                      |                                                                                          |                    | not available.                         |
|                      |                                                                                          |                    | * When "exposure_mode"=0, this         |
|                      |                                                                                          |                    | value must be set to "-".              |
|                      |                                                                                          |                    | * Only available when                  |
|                      |                                                                                          |                    | "capability_image_c<0~(n-1)>_          |
|                      |                                                                                          |                    | exposure_mode" is 1.                   |
| exposure_minrange    | "1,32000",                                                                               | 0/7                | Available range for                    |
|                      | "1,8000",                                                                                |                    | "videoin_c <n>_minexposure"</n>        |
|                      | -,                                                                                       |                    | "1,32000" => 1s ~ 1/32000s             |
|                      | or others                                                                                |                    | "1,8000" => 1s ~ 1/8000s               |
|                      | <pre><pre><pre><pre></pre></pre></pre></pre>                                             |                    | etc.                                   |
|                      | dependent>                                                                               |                    | "-" means minimum exposure time is     |
|                      |                                                                                          |                    | not available.                         |
|                      |                                                                                          |                    | * When "exposure_mode"=0, this         |
|                      |                                                                                          |                    | value must be set to "-".              |
|                      |                                                                                          |                    | * Only available when                  |
|                      |                                                                                          |                    | "capability_image_c<0~(n-1)>_          |
|                      |                                                                                          |                    | exposure_mode" is 1.                   |
| exposure_bracketing_ | <boolean></boolean>                                                                      | 0/7                | 0: Non-support Auto Exposure           |
| mode                 |                                                                                          |                    | Bracketing (AEB)                       |
|                      |                                                                                          |                    | 1: Support Auto Exposure Bracketing    |
|                      |                                                                                          |                    | (AEB)                                  |
|                      |                                                                                          |                    | Auto Exposure Bracketing (AEB) is a    |
|                      |                                                                                          |                    | term that is used to signify a process |
|                      |                                                                                          |                    | where the camera automatically takes   |
|                      |                                                                                          |                    | two or more exposures but with         |
|                      |                                                                                          |                    | different exposure values.             |
|                      |                                                                                          |                    | * Only available when                  |
|                      |                                                                                          |                    | "capability_image_c<0~(n-1)>_          |

| NAME                 | VALUE                            | SECURITY  | DESCRIPTION                              |
|----------------------|----------------------------------|-----------|------------------------------------------|
|                      |                                  | (get/set) |                                          |
|                      |                                  |           | exposure_mode" is 1.                     |
|                      |                                  |           | * We support this parameter when         |
|                      |                                  |           | the version number (httpversion) is      |
|                      |                                  |           | equal or greater than 0310a.             |
| exposure_bracketing_ | A list of ratio                  | 0/7       | The input parameter decides how          |
| range                | For example:                     |           | much ratio of exposure compensation      |
|                      | 2x,3x,4x                         |           | will be expanded on the next stream,     |
|                      |                                  |           | which is based on the original           |
|                      |                                  |           | exposure time (first stream).            |
|                      |                                  |           | * Only available when                    |
|                      |                                  |           | "capability_image_c<0~(n-1)>_            |
|                      |                                  |           | exposure_bracketing_mode " is 1.         |
|                      |                                  |           | * We support this parameter when         |
|                      |                                  |           | the version number (httpversion) is      |
|                      |                                  |           | equal or greater than 0310a.             |
| privacymask_wintype  | rectangle,                       | 0/7       | The supported mask window type.          |
|                      | polygon,                         |           | "polygon": The window is a 2D            |
|                      | 3Drectangle                      |           | polygon shape.                           |
|                      |                                  |           | "rectangle": The window is a 2D          |
|                      |                                  |           | rectangle shape.                         |
|                      |                                  |           | "3Drectangle": The window is a 3D        |
|                      |                                  |           | rectangle shape.                         |
| privacymask_windom   | qvga, px, std, -                 | 0/7       | The domain to set an window.             |
| ain                  |                                  |           | "qvga": a 320x240 range to represent     |
|                      |                                  |           | the whole image.                         |
|                      |                                  |           | "px": Locate a window in the image       |
|                      |                                  |           | with pixels.                             |
|                      |                                  |           | "std": A normalized 0~9999 range.        |
|                      |                                  |           | "-": Not supported.                      |
| privacymask_ncolor   | <positive integer=""></positive> | 0/7       | Available total color numbers of         |
|                      |                                  |           | privacy mask.                            |
| agc_maxgain          | "0,100",                         | 0/7       | Available range for                      |
|                      | п_п                              |           | "videoin_c <n>_maxgain"</n>              |
|                      |                                  |           | "0,100" => 0~100 percent                 |
|                      |                                  |           | "-" means "videoin_c <n>_maxgain" is</n> |
|                      |                                  |           | not available.                           |

| NAME              | VALUE                                                                                    | SECURITY (get/set) | DESCRIPTION                                 |
|-------------------|------------------------------------------------------------------------------------------|--------------------|---------------------------------------------|
| agc_mingain       | "0,100",                                                                                 | 0/7                | Available range for                         |
|                   | "_"                                                                                      |                    | "videoin c <n> mingain"</n>                 |
|                   |                                                                                          |                    | "0,100" => 0~100 percent                    |
|                   |                                                                                          |                    | "-" means "videoin_c <n>_mingain" is</n>    |
|                   |                                                                                          |                    | not available.                              |
| flickerless       | 0,1                                                                                      | 0/7                | 0: Non-support flickerless                  |
|                   |                                                                                          |                    | 1: Support flickerless                      |
| flickerlessaffect | -,                                                                                       | 0/7                | When flickerless is enabled, some           |
|                   | minexposure:hidde                                                                        |                    | features may become malfunction or          |
|                   | n:,                                                                                      |                    | be forced to a given value. The             |
|                   | mingain:hidden:,                                                                         |                    | affected functions are list here.           |
|                   | or others                                                                                |                    | The format is "Affect API                   |
|                   | <x>: nonnegative</x>                                                                     |                    | name":"Policy":"Description"                |
|                   | integer                                                                                  |                    | "Policy" can be categorized into            |
|                   | <pre><pre><pre><pre><pre><pre><pre><pre></pre></pre></pre></pre></pre></pre></pre></pre> |                    | following groups:                           |
|                   | dependent>                                                                               |                    | - (disabled) : UI turns grey and users      |
|                   |                                                                                          |                    | can't select it.                            |
|                   |                                                                                          |                    | - (unchanged) : UI keeps the status as      |
|                   |                                                                                          |                    | before and                                  |
|                   |                                                                                          |                    | user can't change it.                       |
|                   |                                                                                          |                    | - (hidden) : UI is hidden.                  |
|                   |                                                                                          |                    | - (fixed) : UI is fixed to one selection or |
|                   |                                                                                          |                    | value.                                      |
|                   |                                                                                          |                    | - (ranged) : UI is fixed to multiple        |
|                   |                                                                                          |                    | selections or values.                       |
|                   |                                                                                          |                    | - (enabled) : UI is checked.                |
|                   |                                                                                          |                    | - (notsupport) : the affected function      |
|                   |                                                                                          |                    | is not available.                           |
|                   |                                                                                          |                    | "Affect API name" can be described in       |
|                   |                                                                                          |                    | hierarchy, such as                          |
|                   |                                                                                          |                    | "exposurewin.mode.blc:disabled:"            |
|                   |                                                                                          |                    | which means blc exposure window is          |
|                   |                                                                                          |                    | disabled. API name can be one word          |
|                   |                                                                                          |                    | as well, such as                            |
|                   |                                                                                          |                    | "exposurelevel:fixed:6" which means         |
|                   |                                                                                          |                    | exposurelevel is fixed to level 6.          |

| NAME               | VALUE                                                                                    | SECURITY  | DESCRIPTION                                 |
|--------------------|------------------------------------------------------------------------------------------|-----------|---------------------------------------------|
|                    |                                                                                          | (get/set) |                                             |
|                    |                                                                                          |           | "Description" can be a nonnegative          |
|                    |                                                                                          |           | integer or string or NULL.                  |
|                    |                                                                                          |           | "-" means no feature is affected.           |
|                    |                                                                                          |           | * When "flickerless" = 0, this value        |
|                    |                                                                                          |           | must be "-"                                 |
| defog_mode         | 0,1                                                                                      | 0/7       | 0: Non-support defog                        |
|                    |                                                                                          |           | 1: Support defog                            |
| defog_strength     | 0, 1                                                                                     | 0/7       | 0: Non-support tuning strength of           |
|                    |                                                                                          |           | defog                                       |
|                    |                                                                                          |           | 1: Support tuning strength of defog         |
|                    |                                                                                          |           | * If                                        |
|                    |                                                                                          |           | "capability_image_c<0~(n-1)>_defog_         |
|                    |                                                                                          |           | mode"=1, this may be either 0 or 1.         |
| defog_supportlevel | 0, <positive< td=""><td>0/7</td><td>The value indicate the support</td></positive<>      | 0/7       | The value indicate the support              |
|                    | integer>                                                                                 |           | strength level of defog.                    |
| defog_affect       | -,                                                                                       | 0/7       | When defog is enabled, some features        |
|                    | wdrpro:unchanged                                                                         |           | may become malfunction or be forced         |
|                    | :,                                                                                       |           | to a given value. The affected              |
|                    | or others                                                                                |           | functions are list here.                    |
|                    | <x>: nonnegative</x>                                                                     |           | The format is "Affect API                   |
|                    | integer                                                                                  |           | name":"Policy":"Description"                |
|                    | <pre><pre><pre><pre><pre><pre><pre><pre></pre></pre></pre></pre></pre></pre></pre></pre> |           | "Policy" can be categorized into            |
|                    | dependent>                                                                               |           | following groups:                           |
|                    |                                                                                          |           | - (disabled) : UI turns grey and users      |
|                    |                                                                                          |           | can't select it.                            |
|                    |                                                                                          |           | - (unchanged) : UI keeps the status as      |
|                    |                                                                                          |           | before and                                  |
|                    |                                                                                          |           | user can't change it.                       |
|                    |                                                                                          |           | - (hidden) : UI is hidden.                  |
|                    |                                                                                          |           | - (fixed) : UI is fixed to one selection or |
|                    |                                                                                          |           | value.                                      |
|                    |                                                                                          |           | - (ranged) : UI is fixed to multiple        |
|                    |                                                                                          |           | selections or values.                       |
|                    |                                                                                          |           | - (enabled) : UI is checked.                |
|                    |                                                                                          |           | - (notsupport) : the affected function      |
|                    |                                                                                          |           | is not available.                           |

| NAME                 | VALUE                                                                                      | SECURITY  | DESCRIPTION                             |
|----------------------|--------------------------------------------------------------------------------------------|-----------|-----------------------------------------|
|                      |                                                                                            | (get/set) |                                         |
|                      |                                                                                            |           | "Affect API name" can be described in   |
|                      |                                                                                            |           | hierarchy, such as                      |
|                      |                                                                                            |           | "exposurewin.mode.blc:disabled:"        |
|                      |                                                                                            |           | which means blc exposure window is      |
|                      |                                                                                            |           | disabled. API name can be one word      |
|                      |                                                                                            |           | as well, such as                        |
|                      |                                                                                            |           | "exposurelevel:fixed:6" which means     |
|                      |                                                                                            |           | exposurelevel is fixed to level 6.      |
|                      |                                                                                            |           | "Description" can be a nonnegative      |
|                      |                                                                                            |           | integer or string or NULL.              |
|                      |                                                                                            |           | "-" means no feature is affected.       |
|                      |                                                                                            |           | * When "defog" = 0, this value must     |
|                      |                                                                                            |           | be "-"                                  |
| aespeed              | 0,1                                                                                        | 0/7       | 0: Non-support AE speed                 |
|                      |                                                                                            |           | 1: Support AE speed                     |
| aespeedsupportlevel  | <positive integer=""></positive>                                                           | 0/7       | The value indicate the support          |
|                      |                                                                                            |           | strength level of aespeed.              |
|                      |                                                                                            |           | * Only available when                   |
|                      |                                                                                            |           | "capability_image_c<0~(n-1)>_aespee     |
|                      |                                                                                            |           | d" is 1.                                |
| aespeedsupportsensit | 0,1                                                                                        | 0/7       | 0: Non-support tuning the sensitivity   |
| ivity                |                                                                                            |           | of AE converge speed.                   |
|                      |                                                                                            |           | 1: Support tuning the sensitivity of AE |
|                      |                                                                                            |           | converge speed.                         |
|                      |                                                                                            |           | * Only available when                   |
|                      |                                                                                            |           | "capability_image_c<0~(n-1)>_aespee     |
|                      |                                                                                            |           | d" is 1.                                |
| gammacurve           | 0,1                                                                                        | 0/7       | 0: Non-support tuning Gamma curve       |
|                      |                                                                                            |           | 1: Support tuning Gamma curve           |
| lowlightmode         | -,0,1                                                                                      | 0/7       | -: Internal parameter, must not open    |
|                      |                                                                                            |           | to user.                                |
|                      |                                                                                            |           | 0: Non-support low light mode           |
|                      |                                                                                            |           | 1: Support low light mode               |
| focusassist          | 0,1                                                                                        | 0/7       | 0: Non-support focus assist             |
|                      |                                                                                            |           | 1: Support focus assist                 |
| remotefocus          | 0, <positive< td=""><td>0/7</td><td>An 4-bit integer, which indicates the</td></positive<> | 0/7       | An 4-bit integer, which indicates the   |

| NAME                  | VALUE                                                                                                  | SECURITY  | DESCRIPTION                              |
|-----------------------|----------------------------------------------------------------------------------------------------|-----------|------------------------------------------|
|                       |                                                                                                    | (get/set) |                                          |
|                       | integer>                                                                                               |           | supportive application of remotefocus    |
|                       |                                                                                                    |           | in this channel.                         |
|                       |                                                                                                    |           | If the value of this parameter is larger |
|                       |                                                                                                    |           | than 0, it means that the camera         |
|                       |                                                                                                    |           | supports remotefocus function in this    |
|                       |                                                                                                    |           | channel.                                 |
|                       |                                                                                                    |           | bit 0 => Indicate whether to support     |
|                       |                                                                                                    |           | both zoom and focus function.            |
|                       |                                                                                                    |           | bit 1 => Only support zoom function.     |
|                       |                                                                                                    |           | bit 2 => Only support focus              |
|                       |                                                                                                    |           | function.                                |
|                       |                                                                                                    |           | bit 3 => Currently, this is a reserved   |
|                       |                                                                                                    |           | bit, and the default value is 0.         |
| focuswindomain        | qvga, px, std, -                                                                                       | 0/7       | The domain to set a focus window.        |
|                       |                                                                                                    |           | "qvga": a 320x240 range to represent     |
|                       |                                                                                                    |           | the whole image.                         |
|                       |                                                                                                    |           | "px": Locate a window in the image       |
|                       |                                                                                                    |           | with pixels.                             |
|                       |                                                                                                    |           | "std": A normalized 0~9999 range.        |
|                       |                                                                                                    |           | "-": Not supported.                      |
| focuswindow_nwindo    | 0, <positive< td=""><td>0/7</td><td>Number of focus window</td></positive<>                            | 0/7       | Number of focus window                   |
| w                     | integer>                                                                                               |           |                                          |
| focuswindow_range     | <leftrange,rightran< td=""><td>0/7</td><td>Available range for focuswindow.</td></leftrange,rightran<> | 0/7       | Available range for focuswindow.         |
|                       | ge,toprange,lowran                                                                                     |           | * We support this parameter when         |
|                       | ge>                                                                                                    |           | the version number (httpversion) is      |
|                       | <pre><pre><pre><pre></pre></pre></pre></pre>                                                           |           | equal or greater than 0305d.             |
|                       | dependent>                                                                                             |           | *-: Not supported.                       |
| lensconfiguration_sup | 0,1                                                                                                    | 0/7       | Indicate whether to support different    |
| port                  |                                                                                                    |           | image library configuration files for    |
|                       |                                                                                                    |           | specific exchangeable lens.              |
| freeze                | <boolean></boolean>                                                                                    | 0/7       | 0: Non-support image freeze feature      |
|                       |                                                                                                    |           | 1: Support image freeze feature          |
|                       |                                                                                                    |           | * We support this parameter when         |
|                       |                                                                                                    |           | the version number (httpversion) is      |
|                       |                                                                                                    |           | equal or greater than 0302a.             |
| autotrack_support     | <boolean></boolean>                                                                                    | 0/7       | 0: Non-support auto tracking feature     |

| NAME                   | VALUE                            | SECURITY (get/set) | DESCRIPTION                             |
|------------------------|----------------------------------|--------------------|-----------------------------------------|
|                        |                                  | (get/set/          | 1: Support auto tracking feature        |
|                        |                                  |                    | * We support this parameter when        |
|                        |                                  |                    | the version number (httpversion) is     |
|                        |                                  |                    | equal or greater than 0302a.            |
| smartsensor_iristotalr | A list of iris value             | 0/7                | Available total step for iris value.    |
| ange –                 |                                  |                    | * We support this parameter when        |
|                        |                                  |                    | the version number (httpversion) is     |
|                        |                                  |                    | equal or greater than 0302a.            |
|                        |                                  |                    | * Only available when                   |
|                        |                                  |                    | "capability_image_c<0~(n-1)>_sensor     |
|                        |                                  |                    | type" is "smartsensor"                  |
| deinterlace_support    | <boolean></boolean>              | 0/7                | Indicate whether to support             |
|                        |                                  |                    | deinterlace function.                   |
|                        |                                  |                    | * We support this parameter when        |
|                        |                                  |                    | the version number (httpversion) is     |
|                        |                                  |                    | equal or greater than 0308a.            |
| deinterlace_mode       | spatial, blend                   | 0/7                | Spatical mode provides the best         |
|                        |                                  |                    | image quality, while Blend mode         |
|                        |                                  |                    | provides better image quality (than     |
|                        |                                  |                    | not using the deinterlace function at   |
|                        |                                  |                    | all).                                   |
|                        |                                  |                    | * Only available when                   |
|                        |                                  |                    | capability_image_c<0~(n-1)>_deinterl    |
|                        |                                  |                    | ace_support is 1                        |
| lens_alignment         | <boolean></boolean>              | 0/7                | Indicate whether to support lens        |
|                        |                                  |                    | alignment function.                     |
|                        |                                  |                    | * We support this parameter when        |
|                        |                                  |                    | the version number (httpversion) is     |
|                        |                                  |                    | equal or greater than 0309b.            |
| lens_alignmentlevel    | <positive integer=""></positive> | 0/7                | The value indicate the support level of |
|                        |                                  |                    | alignment.                              |
|                        |                                  |                    | * Only available when                   |
|                        |                                  |                    | "capability_image_c<0~(n-1)>_lens_al    |
|                        |                                  |                    | ignment" is 1.                          |
| lens_ldc_support       | <boolean></boolean>              | 0/7                | Indicate whether to support lens        |
|                        |                                  |                    | distortion correction function.         |

| NAME            | VALUE               | SECURITY (get/set) | DESCRIPTION                             |
|-----------------|---------------------|--------------------|-----------------------------------------|
|                 |                     |                    | * We support this parameter when        |
|                 |                     |                    | the version number (httpversion) is     |
|                 |                     |                    | equal or greater than 0309d.            |
| palette_support | <boolean></boolean> | 0/7                | Indicate support color palettes or not. |
|                 |                     |                    | Thermal cameras provide a choice of     |
|                 |                     |                    | color palettes on the camera, that      |
|                 |                     |                    | help quickly distinguish thermal        |
|                 |                     |                    | variations and patterns in an image.    |
|                 |                     |                    | The color tones correspond to the       |
|                 |                     |                    | apparent surface temperatures of the    |
|                 |                     |                    | target.                                 |
|                 |                     |                    | * We support this parameter when        |
|                 |                     |                    | the version number (httpversion) is     |
|                 |                     |                    | equal or greater than 0310a.            |
| palette_mode    | A list of palette   | 0/7                | Palette options used in thermal         |
|                 | options             |                    | surveillance.                           |
|                 |                     |                    | *Only available when                    |
|                 |                     |                    | "capability_image_c<0~(n-1)>_palette    |
|                 |                     |                    | _support"=1.                            |
|                 |                     |                    | * We support this parameter when        |
|                 |                     |                    | the version number (httpversion) is     |
|                 |                     |                    | equal or greater than 0310a.            |

#### Group: $capability\_peripheral\_c<0^{(n-1)}> n denotes the value of "capability\_nvideoin"$

|               |                     |           | •                                        |
|---------------|---------------------|-----------|------------------------------------------|
| PARAMETER     | VALUE               | SECURITY  | DESCRIPTION                              |
|               |                     | (get/set) |                                          |
| devicecontrol | <boolean></boolean> | 0/7       | Indicate whether to support the          |
|               |                     |           | peripheral device control.               |
|               |                     |           | * We support this parameter when the     |
|               |                     |           | version number (httpversion) is equal or |
|               |                     |           | greater than 0305c.                      |

## 7.28 Customized Event Script

Group: event\_customtaskfile\_i<0~2>

| · —       |              |           |                                      |
|-----------|--------------|-----------|--------------------------------------|
| PARAMETER | VALUE        | SECURITY  | DESCRIPTION                          |
|           |              | (get/set) |                                      |
| name      | string[40]   | 6/6       | Custom script identification of this |
|           |              |           | entry.                               |
| date      | string[4~20] | 6/6       | Date of custom script.               |
| time      | string[4~20] | 6/6       | Time of custom script.               |

#### 7.29 Event Setting

Group: **event\_i**< $0^{(n-1)}$ > n denotes the value of "capability\_nevent" (capability\_nevent > 0)

| PARAMETER | VALUE      | SECURITY  | DESCRIPTION                           |
|-----------|------------|-----------|---------------------------------------|
|           |            | (get/set) |                                       |
| name      | string[40] | 6/6       | Identification of this entry.         |
| enable    | 0, 1       | 6/6       | Enable or disable this event.         |
| priority  | 0, 1, 2    | 6/6       | Indicate the priority of this event:  |
|           |            |           | "0"= low priority                     |
|           |            |           | "1"= normal priority                  |
|           |            |           | "2"= high priority                    |
| delay     | 1~999      | 6/6       | Delay in seconds before detecting the |
|           |            |           | next event.                           |

| PARAMETER     | VALUE                                                                                        | SECURITY (get/set) | DESCRIPTION                                                    |
|---------------|----------------------------------------------------------------------------------------------|--------------------|----------------------------------------------------------------|
| trigger       | boot,                                                                                        | 6/6                | Indicate the trigger condition:                                |
|               | di,                                                                                          |                    | "boot" = System boot.                                          |
|               | pir,                                                                                         |                    | "di"= Digital input.                                           |
|               | motion,                                                                                      |                    | "pir"= PIR detection.                                          |
|               | seq,                                                                                         |                    | "motion" = Video motion detection.                             |
|               | recnotify,                                                                                   |                    | "seq" = Periodic condition.                                    |
|               | tampering,                                                                                   |                    | "visignal" = Video input signal loss.                          |
|               | vi,                                                                                          |                    | "recnotify" = Recording notification.                          |
|               | volalarm,                                                                                    |                    | "tampering" = Tamper detection.                                |
|               | visignal,                                                                                    |                    | "vi"= Virtual input (Manual trigger).                          |
|               | vadp,                                                                                        |                    | "volalarm"= Audio detection.                                   |
|               | smartsd                                                                                      |                    | "smartsd"= Lifetime detection of SD card.                      |
|               | <pre><pre><pre>oduct</pre></pre></pre>                                                       |                    | "shockalarm" = Shock detection.                                |
|               | dependent>                                                                                   |                    | "virestore" = Video input signal restore.                      |
|               |                                                                                              |                    | "vadp" = VADP trigger.                                         |
|               |                                                                                              |                    | * "smartsd" is only valid when smart SD                        |
|               |                                                                                              |                    | card is inserted                                               |
| triggerstatus | string[40]                                                                                   | 6/6                | The status for event trigger                                   |
| di            | 0, <positive< td=""><td>6/6</td><td>Indicate the source id of di trigger.</td></positive<>   | 6/6                | Indicate the source id of di trigger.                          |
|               | integer>                                                                                     |                    | This field is required when trigger                            |
|               |                                                                                              |                    | condition is "di".                                             |
|               |                                                                                              |                    | One bit represents one digital input. The                      |
|               |                                                                                              |                    | LSB indicates DI 0.                                            |
|               |                                                                                              |                    | * Only available when "capability_ndi" >                       |
|               |                                                                                              |                    | 0                                                              |
| mdwin         | 0, <positive< td=""><td>6/6</td><td>Indicate the source window id of motion</td></positive<> | 6/6                | Indicate the source window id of motion                        |
|               | integer>                                                                                     |                    | detection.                                                     |
|               |                                                                                              |                    | This field is required when trigger                            |
|               |                                                                                              |                    | condition is "md".                                             |
|               |                                                                                              |                    | One bit represents one window.                                 |
|               |                                                                                              |                    | The LSB indicates the 1 <sup>st</sup> window.                  |
|               |                                                                                              |                    | For example, to detect the 1 <sup>st</sup> and 3 <sup>rd</sup> |
|               |                                                                                              |                    | windows, set mdwin as 5.                                       |
| mdwin0        | 0, <positive< td=""><td>6/6</td><td>Similar to mdwin. The parameter takes</td></positive<>   | 6/6                | Similar to mdwin. The parameter takes                          |
|               | integer>                                                                                     |                    | effect when profile 1 of motion detection                      |
|               |                                                                                              |                    | is enabled.                                                    |

| PARAMETER                                       | VALUE                                                                                      | SECURITY (get/set) | DESCRIPTION                               |
|-------------------------------------------------|--------------------------------------------------------------------------------------------|--------------------|-------------------------------------------|
| vi                                              | 0, <positive< td=""><td>6/6</td><td>Indicate the source id of vi trigger.</td></positive<> | 6/6                | Indicate the source id of vi trigger.     |
|                                                 | integer>                                                                                   | 3, 3               | This field is required when trigger       |
|                                                 | ceBerr                                                                                     |                    | condition is "vi".                        |
|                                                 |                                                                                            |                    | One bit represents one digital input. The |
|                                                 |                                                                                            |                    | LSB indicates VI 0.                       |
| vadp                                            | 0, <positive< td=""><td>6/6</td><td>Indicate the source id of vadp event</td></positive<>  | 6/6                | Indicate the source id of vadp event      |
| <pre><pre><pre><pre>out</pre></pre></pre></pre> | integer>                                                                                   | 5, 5               | notification.                             |
|                                                 |                                                                                            |                    | Each bit corresponds to one vadp source,  |
|                                                 |                                                                                            |                    | and the LSB indicates source id 0.        |
|                                                 |                                                                                            |                    | For example, to detect event from any     |
|                                                 |                                                                                            |                    | one of source id 0, 1 and 3, set vadp to  |
|                                                 |                                                                                            |                    | 11.                                       |
|                                                 |                                                                                            |                    | * Only available when vadp is listed in   |
|                                                 |                                                                                            |                    | "capability_supporttriggertypes"          |
| valevel                                         | 0,1                                                                                        | 6/6                | Select audio detection event.             |
|                                                 |                                                                                            |                    | 0: not select                             |
|                                                 |                                                                                            |                    | 1: select                                 |
| valevel0                                        | 0,1                                                                                        | 6/6                | Select audio detection profile event.     |
|                                                 |                                                                                            |                    | 0: not select                             |
|                                                 |                                                                                            |                    | 1: select                                 |
| inter                                           | 1~999                                                                                      | 6/6                | Interval of snapshots in minutes.         |
|                                                 |                                                                                            |                    | This field is used when trigger condition |
|                                                 |                                                                                            |                    | is "seq".                                 |
| weekday                                         | 0~127                                                                                      | 6/6                | Indicate which weekday is scheduled.      |
|                                                 |                                                                                            |                    | One bit represents one weekday.           |
|                                                 |                                                                                            |                    | bit0 (LSB) = Saturday                     |
|                                                 |                                                                                            |                    | bit1 = Friday                             |
|                                                 |                                                                                            |                    | bit2 = Thursday                           |
|                                                 |                                                                                            |                    | bit3 = Wednesday                          |
|                                                 |                                                                                            |                    | bit4 = Tuesday                            |
|                                                 |                                                                                            |                    | bit5 = Monday                             |
|                                                 |                                                                                            |                    | bit6 = Sunday                             |
|                                                 |                                                                                            |                    | For example, to detect events on Friday   |
|                                                 |                                                                                            |                    | and Sunday, set weekday as 66.            |
| begintime                                       | hh:mm                                                                                      | 6/6                | Begin time of the weekly schedule.        |

| PARAMETER                                                       | VALUE               | SECURITY (get/set) | DESCRIPTION                               |
|-----------------------------------------------------------------|---------------------|--------------------|-------------------------------------------|
| endtime                                                         | hh:mm               | 6/6                | End time of the weekly schedule.          |
|                                                                 |                     |                    | (00:00 ~ 24:00 sets schedule as always    |
|                                                                 |                     |                    | on)                                       |
| lowlightcondition                                               | 0, 1                | 6/6                | Switch on white light LED in low light    |
| <pre><pre><pre><pre>oduct dependent&gt;</pre></pre></pre></pre> |                     |                    | condition                                 |
|                                                                 |                     |                    | 0 => Do action at all times               |
|                                                                 |                     |                    | 1 => Do action in low-light conditions    |
| action_do_i<0~(ndo-1)>_                                         | <boolean></boolean> | 6/6                | Enable or disable trigger digital output. |
| enable                                                          |                     |                    | * Only available when "capability_ndo" >  |
|                                                                 |                     |                    | 0                                         |
| action_do_i<0~(ndo-1)>_                                         | 1~999               | 6/6                | Duration of the digital output trigger in |
| duration                                                        |                     |                    | seconds.                                  |
|                                                                 |                     |                    | * Only available when "capability_ndo" >  |
|                                                                 |                     |                    | 0                                         |
| action_cf_enable                                                | <boolean></boolean> | 6/6                | Enable or disable sending media to SD     |
|                                                                 |                     |                    | card.                                     |
|                                                                 |                     |                    | * Only available when                     |
|                                                                 |                     |                    | "capability_supportsd" > 0                |
| action_cf_folder                                                | string[128]         | 6/6                | Path to store media.                      |
|                                                                 |                     |                    | * Only available when                     |
|                                                                 |                     |                    | "capability_supportsd" > 0                |
| action_cf_media                                                 | NULL, 0~4,101       | 6/6                | Index of the attached media.              |
|                                                                 |                     |                    | 101 means "Recording Notify"              |
|                                                                 |                     |                    | * Only available when                     |
|                                                                 |                     |                    | "capability_supportsd" > 0                |
| action_cf_datefolder                                            | <boolean></boolean> | 6/6                | Enable this to create folders by date,    |
|                                                                 |                     |                    | time, and hour automatically.             |
|                                                                 |                     |                    | * Only available when                     |
|                                                                 |                     |                    | "capability_supportsd" > 0                |
| action_cf_backup                                                | <boolean></boolean> | 6/6                | Enable or disable the function that send  |
|                                                                 |                     |                    | media to SD card for backup if network is |
|                                                                 |                     |                    | disconnected.                             |
|                                                                 |                     |                    | * Only available when                     |
|                                                                 |                     |                    | "capability_supportsd" > 0                |
| action_server_i<0~4>_en                                         | <boolean></boolean> | 6/6                | Enable or disable this server action.     |
| able                                                            |                     |                    |                                           |

| PARAMETER                                                       | VALUE                                                                                          | SECURITY (get/set) | DESCRIPTION                                |
|-----------------------------------------------------------------|------------------------------------------------------------------------------------------------|--------------------|--------------------------------------------|
| action_server_i<0~4>_m                                          | NULL, 0~4,101                                                                                  | 6/6                | Index of the attached media.               |
| edia                                                            |                                                                                                |                    | 101 means "Recording Notify"               |
| action_server_i<0~4>_da                                         | <boolean></boolean>                                                                            | 6/6                | Enable this to create folders by date,     |
| tefolder                                                        |                                                                                                |                    | time, and hour automatically.              |
| action_goto_enable                                              | <boolean></boolean>                                                                            | 6/6                | Enable/disable ptz goto preset position    |
| <pre><pre><pre><pre>oduct dependent&gt;</pre></pre></pre></pre> |                                                                                                |                    | on event triggered.                        |
|                                                                 |                                                                                                |                    | * Only available when                      |
|                                                                 |                                                                                                |                    | "capability_ptzenabled" > 0.               |
| action_goto_name                                                | string[40]                                                                                     | 6/6                | Specify the preset name that ptz goto on   |
| <pre><pre><pre><pre>oduct dependent&gt;</pre></pre></pre></pre> |                                                                                                |                    | event triggered.                           |
|                                                                 |                                                                                                |                    | * Only available when                      |
|                                                                 |                                                                                                |                    | "capability_ptzenabled" > 0.               |
| action_goto_sync                                                | <boolean></boolean>                                                                            | 6/6                | Capture media after moving to the          |
| <pre><pre><pre><pre>oduct dependent&gt;</pre></pre></pre></pre> |                                                                                                |                    | location.                                  |
|                                                                 |                                                                                                |                    | * Only avaliable when the bit4 of          |
|                                                                 |                                                                                                |                    | capability_ptzenabled is 1 and the bit7 of |
|                                                                 |                                                                                                |                    | capability_ptzenabled is 0, or             |
|                                                                 |                                                                                                |                    | capability_camctrl_c0_zoommodule > 0       |
| action_autotrack_enable                                         | <boolean></boolean>                                                                            | 6/6                | Enable/disable auto tracking on event      |
| <pre><pre><pre><pre>oduct dependent&gt;</pre></pre></pre></pre> |                                                                                                |                    | triggerd.                                  |
|                                                                 |                                                                                                |                    | * Only avaliable when the bit4 of          |
|                                                                 |                                                                                                |                    | capability_ptzenabled is 1 and the bit7 of |
|                                                                 |                                                                                                |                    | capability_ptzenabled is 0                 |
| action_audioclip_enable                                         | <boolean></boolean>                                                                            | 6/6                | Enable/disable the function the play an    |
|                                                                 |                                                                                                |                    | audio clip when an event is triggered.     |
|                                                                 |                                                                                                |                    | * Only avaliable when                      |
|                                                                 |                                                                                                |                    | "capability_audio_audioclip" is 1.         |
| action_audioclip_media                                          | 0, <positive< td=""><td>6/6</td><td>Indicate the source id of audioclip event</td></positive<> | 6/6                | Indicate the source id of audioclip event  |
|                                                                 | integer>                                                                                       |                    | notification.                              |
|                                                                 |                                                                                                |                    | * Only avaliable when                      |
|                                                                 |                                                                                                |                    | "capability_audio_audioclip" is 1.         |

| PARAMETER | VALUE                                                                                  | SECURITY  | DESCRIPTION                               |
|-----------|----------------------------------------------------------------------------------------|-----------|-------------------------------------------|
|           |                                                                                        | (get/set) |                                           |
| tampering | 0, <positive< td=""><td>6/6</td><td>Indicate the source channel id of</td></positive<> | 6/6       | Indicate the source channel id of         |
|           | integer>                                                                               |           | tampering detection.                      |
|           |                                                                                        |           | A 4-bit integer, each bit represents each |
|           |                                                                                        |           | channel.                                  |
|           |                                                                                        |           | bit 0 => tampering detection for first    |
|           |                                                                                        |           | channel.                                  |
|           |                                                                                        |           | bit 1 => tampering detection for second   |
|           |                                                                                        |           | channel.                                  |
|           |                                                                                        |           | bit 2 => tampering detection for third    |
|           |                                                                                        |           | channel.                                  |
|           |                                                                                        |           | bit 3 => tampering detection for fourth   |
|           |                                                                                        |           | channel.                                  |
|           |                                                                                        |           | * We support this parameter when the      |
|           |                                                                                        |           | version number (httpversion) is equal or  |
|           |                                                                                        |           | greater than 0311c.                       |

# 7.30 Server Setting for Event Action

Group: server  $i<0^4>$ 

| Group: Server_rvo 47 |             |           |                                   |
|----------------------|-------------|-----------|-----------------------------------|
| PARAMETER            | VALUE       | SECURITY  | DESCRIPTION                       |
|                      |             | (get/set) |                                   |
| name                 | string[40]  | 6/6       | Identification of this entry      |
| type                 | email,      | 6/6       | Indicate the server type:         |
|                      | ftp,        |           | "email" = email server            |
|                      | http,       |           | "ftp" = FTP server                |
|                      | ns          |           | "http" = HTTP server              |
|                      |             |           | "ns" = network storage            |
| http_url             | string[128] | 6/6       | URL of the HTTP server to upload. |
| http_username        | string[64]  | 6/6       | Username to log in to the server. |
| http_passwd          | string[64]  | 7/6       | Password of the user.             |
| ftp_address          | string[128] | 6/6       | FTP server address.               |
| ftp_username         | string[64]  | 6/6       | Username to log in to the server. |
| ftp_passwd           | string[64]  | 7/6       | Password of the user.             |
| ftp_port             | 0~65535     | 6/6       | Port to connect to the server.    |

| PARAMETER            | VALUE               | SECURITY  | DESCRIPTION                            |
|----------------------|---------------------|-----------|----------------------------------------|
|                      |                     | (get/set) |                                        |
| ftp_location         | string[128]         | 6/6       | Location to upload or store the media. |
| ftp_passive          | <boolean></boolean> | 6/6       | Enable or disable passive mode.        |
|                      |                     |           | 0 = disable passive mode               |
|                      |                     |           | 1 = enable passive mode                |
| email_address        | string[128]         | 6/6       | Email server address.                  |
| email_sslmode        | <boolean></boolean> | 6/6       | Enable support SSL.                    |
| email_port           | 0~65535             | 6/6       | Port to connect to the server.         |
| email_username       | string[64]          | 6/6       | Username to log in to the server.      |
| email_passwd         | string[64]          | 7/6       | Password of the user.                  |
| email_senderemail    | string[128]         | 6/6       | Email address of the sender.           |
| email_recipientemail | string[640]         | 6/6       | Email address of the recipient.        |
| ns_location          | string[128]         | 6/6       | Location to upload or store the media. |
| ns_username          | string[64]          | 6/6       | Username to log in to the server.      |
| ns_passwd            | string[64]          | 7/6       | Password of the user.                  |
| ns_workgroup         | string[64]          | 6/6       | Workgroup for network storage.         |

# 7.31 Media Setting for Event Action

Group:  $media_i<0^{(n-1)}>n$  denotes the value of "capability\_media\_num" (capability\_media\_num > 0)

| PARAMETER        | VALUE                      | SECURITY  | DESCRIPTION                       |
|------------------|----------------------------|-----------|-----------------------------------|
|                  |                            | (get/set) |                                   |
| Name             | string[40]                 | 6/6       | Identification of this entry      |
| Туре             | snapshot,                  | 6/6       | Media type to send to the server  |
|                  | systemlog,                 |           | or store on the server.           |
|                  | videoclip,                 |           |                                   |
|                  | recordmsg                  |           |                                   |
| snapshot_channel | 0~"capability_nvideoin"-1  | 6/6       | Indicate the source of media      |
|                  |                            |           | channel.                          |
|                  |                            |           | 0 means the first channel.        |
|                  |                            |           | 1 means the second channel.       |
|                  |                            |           | 2 means the third channel.        |
|                  |                            |           | 3 means the fourth channel.       |
|                  |                            |           | * We support this parameter       |
|                  |                            |           | when the version number           |
|                  |                            |           | (httpversion) is equal or greater |
|                  |                            |           | than 0311c.                       |
| snapshot_source  | 0~"capability_nmediastream | 6/6       | Indicate the source of media      |
|                  | "-1                        |           | stream.                           |
|                  |                            |           | 0 means the first stream.         |
|                  |                            |           | 1 means the second stream and     |
|                  |                            |           | etc.                              |
|                  |                            |           | 2 means the third stream and etc. |
|                  |                            |           | 3 means the fourth stream and     |
|                  |                            |           | etc.                              |
| snapshot_prefix  | string[16]                 | 6/6       | Indicate the prefix of the        |
|                  |                            |           | filename.                         |
|                  |                            |           | media_i0=> Snapshot1_             |
|                  |                            |           | media_i1=> Snapshot2_             |
|                  |                            |           | media_i2=> Snapshot3_             |
|                  |                            |           | media_i3=> Snapshot4_             |
|                  |                            |           | media_i4=> Snapshot5_             |

| PARAMETER             | VALUE                                              | SECURITY (get/set) | DESCRIPTION                                                                                                    |
|-----------------------|----------------------------------------------------|--------------------|----------------------------------------------------------------------------------------------------|
| snapshot_datesuffix   | 0, 1                                               | 6/6                | Add date and time suffix to filename:  1 = Add date and time suffix.  0 = Do not add.                                                                                                    |
| snapshot_preevent     | 0~" capability_media_snapshot_ maxpreevent"        | 6/6                | Indicates the number of pre-event images.                                                                                                    |
| snapshot_postevent    | 0~" capability_media_snapshot_ maxpostevent"       | 6/6                | Indicates the number of post-event images.                                                                                                    |
| videoclip_channel     | 0~"capability_nvideoin"-1                          | 6/6                | Indicate the source of media channel.  0 means the first channel.  1 means the second channel.  2 means the third channel.  3 means the fourth channel.  * We support this parameter when the version number (httpversion) is equal or greater than 0311c. |
| videoclip_source      | 0~"capability_nmediastream<br>"-1                  | 6/6                | Indicate the source of media stream.  0 means the first stream.  1 means the second stream and etc.  2 means the third stream and etc.  3 means the fourth stream and etc.                                                                                 |
| videoclip_prefix      | string[16]                                         | 6/6                | Indicate the prefix of the filename.                                                                                                    |
| videoclip_preevent    | 0 ~ " capability_media_videoclip_ maxpreevent"     | 6/6                | Indicates the time for pre-event recording in seconds.                                                                                                    |
| videoclip_maxduration | 1 ~ "<br>capability_media_videoclip_<br>maxlength" | 6/6                | Maximum duration of one video clip in seconds.                                                                                                    |

| PARAMETER         | VALUE                       | SECURITY  | DESCRIPTION                    |
|-------------------|-----------------------------|-----------|--------------------------------|
|                   |                             | (get/set) |                                |
| videoclip_maxsize | 50 ~ "                      | 6/6       | Maximum size of one video clip |
|                   | capability_media_videoclip_ |           | file in Kbytes.                |
|                   | maxsize"                    |           |                                |

# 7.32 Recording

Group: **recording\_i**<0~(n-1)> n denotes the value of "capability\_nrecording"

(capability nrecording > 0)

| PARAMETER | VALUE                     | SECURITY (get/set) | DESCRIPTION                              |
|-----------|---------------------------|--------------------|------------------------------------------|
| name      | string[40]                | 6/6                | Identification of this entry.            |
| trigger   | schedule,                 | 6/6                | The event trigger type                   |
|           | networkfail               |                    | schedule: The event is triggered by      |
|           |                           |                    | schedule                                 |
|           |                           |                    | networkfail: The event is triggered by   |
|           |                           |                    | the failure of network connection.       |
| enable    | <boolean></boolean>       | 6/6                | Enable or disable this recording.        |
| priority  | 0, 1, 2                   | 6/6                | Indicate the priority of this recording: |
|           |                           |                    | "0" indicates low priority.              |
|           |                           |                    | "1" indicates normal priority.           |
|           |                           |                    | "2" indicates high priority.             |
| channel   | 0~"capability_nvideoin"-1 | 6/6                | Indicate the source of recording         |
|           |                           |                    | channel.                                 |
|           |                           |                    | 0 means the first channel.               |
|           |                           |                    | 1 means the second channel.              |
|           |                           |                    | 2 means the third channel.               |
|           |                           |                    | 3 means the fourth channel.              |
|           |                           |                    | * We support this parameter when the     |
|           |                           |                    | version number (httpversion) is equal or |
|           |                           |                    | greater than 0311c.                      |
| source    | 0~"capability_nmediastrea | 6/6                | Indicate the source of media stream.     |
|           | m"-1                      |                    | 0 means the first stream.                |
|           |                           |                    | 1 means the second stream and so on.     |

| PARAMETER        | VALUE               | SECURITY  | DESCRIPTION                              |
|------------------|---------------------|-----------|------------------------------------------|
|                  |                     | (get/set) |                                          |
| maxretentiontime | <string></string>   | 6/6       | To specify the expired time for          |
|                  |                     |           | automatic clean up, and it only takes    |
|                  |                     |           | effect for video clip generated by       |
|                  |                     |           | recording_i <0~1>.                       |
|                  |                     |           | Format is                                |
|                  |                     |           | "'P[Y]Y[MM]M[DDD]DT[hh]H[mm]M[ss]        |
|                  |                     |           | S'                                       |
|                  |                     |           | , similar with ISO8601 with symbols P    |
|                  |                     |           | Ex. P7D, it means 7 days. P1DT10H, it    |
|                  |                     |           | means 1 days and 10 hours.               |
|                  |                     |           | The parameter takes effect when          |
|                  |                     |           | autocleanup_                             |
|                  |                     |           | maxretentiontime_recording_enabled       |
|                  |                     |           | is enabled.                              |
| limitsize        | <boolean></boolean> | 6/6       | 0: Entire free space mechanism           |
|                  |                     |           | 1: Limit recording size mechanism        |
| cyclic           | <boolean></boolean> | 6/6       | 0: Disable cyclic recording              |
|                  |                     |           | 1: Enable cyclic recording               |
| notify           | <boolean></boolean> | 6/6       | 0: Disable recording notification        |
|                  |                     |           | 1: Enable recording notification         |
| notifyserver     | 0~31                | 6/6       | Indicate which notification server is    |
|                  |                     |           | scheduled.                               |
|                  |                     |           | One bit represents one application       |
|                  |                     |           | server (server_i0~i4).                   |
|                  |                     |           | bit0 (LSB) = server_i0.                  |
|                  |                     |           | bit1 = server_i1.                        |
|                  |                     |           | bit2 = server_i2.                        |
|                  |                     |           | bit3 = server_i3.                        |
|                  |                     |           | bit4 = server_i4.                        |
|                  |                     |           | For example, enable server_i0,           |
|                  |                     |           | server_i2, and server_i4 as notification |
|                  |                     |           | servers; the notifyserver value is 21.   |

| PARAMETER       | VALUE               | SECURITY  | DESCRIPTION                               |
|-----------------|---------------------|-----------|-------------------------------------------|
|                 |                     | (get/set) |                                           |
| weekday         | 0~127               | 6/6       | Indicate which weekday is scheduled.      |
|                 |                     |           | One bit represents one weekday.           |
|                 |                     |           | bit0 (LSB) = Saturday                     |
|                 |                     |           | bit1 = Friday                             |
|                 |                     |           | bit2 = Thursday                           |
|                 |                     |           | bit3 = Wednesday                          |
|                 |                     |           | bit4 = Tuesday                            |
|                 |                     |           | bit5 = Monday                             |
|                 |                     |           | bit6 = Sunday                             |
|                 |                     |           | For example, to detect events on Friday   |
|                 |                     |           | and Sunday, set weekday as 66.            |
| begintime       | hh:mm               | 6/6       | Start time of the weekly schedule.        |
| endtime         | hh:mm               | 6/6       | End time of the weekly schedule.          |
|                 |                     |           | (00:00~24:00 indicates schedule always    |
|                 |                     |           | on)                                       |
| prefix          | string[16]          | 6/6       | Indicate the prefix of the filename.      |
| cyclesize       | 100~                | 6/6       | The maximum size for cycle recording in   |
|                 |                     |           | Kbytes when choosing to limit recording   |
|                 |                     |           | size.                                     |
| reserveamount   | 0~15000000          | 6/6       | The reserved amount in Mbytes when        |
|                 |                     |           | choosing cyclic recording mechanism.      |
| dest            | cf,                 | 6/6       | The destination to store the recorded     |
|                 | 0~4                 |           | data.                                     |
|                 |                     |           | "cf" means local storage (CF or SD card). |
|                 |                     |           | "0" means the index of the network        |
|                 |                     |           | storage.                                  |
| cffolder        | string[128]         | 6/6       | Folder name.                              |
| maxsize         | 100~2000            | 6/6       | Unit: Mega bytes.                         |
|                 |                     |           | When this condition is reached,           |
|                 |                     |           | recording file is truncated.              |
| maxduration     | 60~3600             | 6/6       | Unit: Second                              |
|                 |                     |           | When this condition is reached,           |
|                 |                     |           | recording file is truncated.              |
| adaptive_enable | <boolean></boolean> | 6/6       | Indicate whether the adaptive             |
|                 |                     |           | recording is enabled                      |

| PARAMETER          | VALUE | SECURITY  | DESCRIPTION                             |
|--------------------|-------|-----------|-----------------------------------------|
|                    |       | (get/set) |                                         |
| adaptive_preevent  | 0~9   | 6/6       | Indicate when is the adaptive recording |
|                    |       |           | started before the event trigger point  |
|                    |       |           | (seconds)                               |
| adaptive_postevent | 0~10  | 6/6       | Indicate when is the adaptive recording |
|                    |       |           | stopped after the event trigger point   |
|                    |       |           | (seconds)                               |

#### **7.33 HTTPS**

Group: https (capability\_protocol\_https > 0)

| NAME             | VALUE               | SECURITY  | DESCRIPTION                              |
|------------------|---------------------|-----------|------------------------------------------|
|                  |                     | (get/set) |                                          |
| enable           | <boolean></boolean> | 6/6       | To enable or disable secure HTTP.        |
| policy           | <boolean></boolean> | 6/6       | If the value is 1, it will force HTTP    |
|                  |                     |           | connection redirect to HTTPS             |
|                  |                     |           | connection                               |
| method           | auto,               | 6/6       | auto =>Create self-signed certificate    |
|                  | manual,             |           | automatically.                           |
|                  | install             |           | manual =>Create self-signed certificate  |
|                  |                     |           | manually.                                |
|                  |                     |           | install =>Create certificate request and |
|                  |                     |           | install.                                 |
| status           | -3 ~ 1              | 6/6       | Specify the https status.                |
|                  |                     |           | -3= Certificate not installed            |
|                  |                     |           | -2 = Invalid public key                  |
|                  |                     |           | -1 = Waiting for certificate             |
|                  |                     |           | 0= Not installed                         |
|                  |                     |           | 1 = Active                               |
| countryname      | string[2]           | 6/6       | Country name in the certificate          |
|                  |                     |           | information.                             |
| stateorprovincen | string[128]         | 6/6       | State or province name in the            |
| ame              |                     |           | certificate information.                 |
| localityname     | string[128]         | 6/6       | The locality name in thecertificate      |
|                  |                     |           | information.                             |
| organizationname | string[64]          | 6/6       | Organization name in the certificate     |
|                  | VIVOTEK Inc.        |           | information.                             |

| NAME       | VALUE           | SECURITY  | DESCRIPTION                         |
|------------|-----------------|-----------|-------------------------------------|
|            |                 | (get/set) |                                     |
| unit       | string[64]      | 6/6       | Organizational unit name in         |
|            | VIVOTEK Inc.    |           | thecertificate information.         |
| commonname | string[64]      | 6/6       | Common name in the certificate      |
|            | www.vivotek.com |           | information.                        |
| validdays  | 0~3650          | 6/6       | Valid period for the certification. |

## 7.34 Storage Management Setting

Group: disk\_i<0~(n-1)> n is the total number of storage devices. (capability\_storage\_dbenabled > 0) Currently it's only for local storage (SD, CF card), so n is equal to 1.

| PARAMETER                                                           | VALUE                                                                                                    | SECURITY (get/set) | DESCRIPTION                                                                                                    |
|---------------------------------------------------------------------|----------------------------------------------------------------------------------------------------|--------------------|----------------------------------------------------------------------------------------------------|
| cyclic_enabled                                                      | <boolean></boolean>                                                                                                    | 6/6                | Enable cyclic storage method.                                                                                                    |
| autocleanup_enabled <not recommended="" this="" to="" use=""></not> | <book< td=""><td>6/6</td><td>Enable automatic clean up method.  Expired and not locked media files will be deleted.  * For forward compatibility reservations, but only group disk_i0_autocleanup is effective.  * Not recommended to use this. Please refers "autocleanup" group.  * This parameter will not be used after the version number (httpversion) is equal or greater than 0400a.</td></book<> | 6/6                | Enable automatic clean up method.  Expired and not locked media files will be deleted.  * For forward compatibility reservations, but only group disk_i0_autocleanup is effective.  * Not recommended to use this. Please refers "autocleanup" group.  * This parameter will not be used after the version number (httpversion) is equal or greater than 0400a. |
| autocleanup_maxage <not recommended="" this="" to="" use=""></not>  | <positive integer=""></positive>                                                                                                    | 6/6                | To specify the expired days for automatic clean up.  * For forward compatibility reservations, but only group disk_i0_autocleanup is effective.  * Not recommended to use this. Please refers "autocleanup" group.  * This parameter will not be used after the version number (httpversion) is equal or greater than 0400a.                                    |

#### Group: autocleanup (capability\_localstorage\_supportedge > 0)

| PARAMETER               | VALUE               | SECURITY  | DESCRIPTION                                |
|-------------------------|---------------------|-----------|--------------------------------------------|
|                         |                     | (get/set) |                                            |
| enabled                 | <boolean></boolean> | 6/6       | Enable automatic clean up method.          |
|                         |                     |           | Expired and not locked media files will be |
|                         |                     |           | deleted.                                   |
| maxretentiontime_record | <boolean></boolean> | 6/6       | Enable automatic clean up method for       |
| ing_enabled             |                     |           | video clip generated by recording task.    |
|                         |                     |           | The parameter takes effect when            |
|                         |                     |           | autocleanup_enabled is enabled.            |
| maxretentiontime_record | <string></string>   | 6/6       | To specify the expired time for automatic  |
| ing_i<0~1>_maxage       |                     |           | clean up, and it only takes effect for     |
|                         |                     |           | video clip generated by recording_i        |
|                         |                     |           | <0~1>.                                     |
|                         |                     |           | Format is                                  |
|                         |                     |           | "'P[Y]Y[MM]M[DDD]DT[hh]H[mm]M[ss]S         |
|                         |                     |           | ,                                          |
|                         |                     |           | , similar with ISO8601 with symbols P      |
|                         |                     |           | Ex. P7D, it means 7 days. P1DT10H, it      |
|                         |                     |           | means 1 days and 10 hours.                 |
|                         |                     |           | The parameter takes effect when            |
|                         |                     |           | autocleanup_                               |
|                         |                     |           | maxretentiontime_recording_enabled is      |
|                         |                     |           | enabled.                                   |
| maxretentiontime_others | <boolean></boolean> | 6/6       | Enable automatic clean up method for all   |
| _enabled                |                     |           | media files except media files generated   |
|                         |                     |           | by recording task.                         |
|                         |                     |           | The parameter takes effect when            |
|                         |                     |           | autocleanup_enabled is enabled.            |

| PARAMETER               | VALUE             | SECURITY  | DESCRIPTION                                 |
|-------------------------|-------------------|-----------|---------------------------------------------|
|                         |                   | (get/set) |                                             |
| maxretentiontime_others | <string></string> | 6/6       | To specify the expired time for automatic   |
| _maxage                 |                   |           | clean up, and it takes effect for all media |
|                         |                   |           | files except media files generated by       |
|                         |                   |           | recording task.                             |
|                         |                   |           | Format is                                   |
|                         |                   |           | "'P[Y]Y[MM]M[DDD]DT[hh]H[mm]M[ss]S          |
|                         |                   |           | ,                                           |
|                         |                   |           | , similar with ISO8601 with symbols P       |
|                         |                   |           | Ex. P7D, it means 7 days. P1DT10H, it       |
|                         |                   |           | means 1 days and 10 hours.                  |
|                         |                   |           | The parameter takes effect when             |
|                         |                   |           | autocleanup_maxretentiontime_others_        |
|                         |                   |           | enabled is enabled.                         |

## 7.35 Region of Interest

Group:  $roi_c<0^{(n-1)}$  for n channel product and m is the index of video stream which support ePTZ. (capability\_eptz > 0 or capability\_fisheye = 1)

| PARAMETER       | VALUE                                        | SECURITY  | DESCRIPTION                               |
|-----------------|----------------------------------------------|-----------|-------------------------------------------|
|                 |                                              | (get/set) |                                           |
| s<0~(m-1)>_home | <w,h></w,h>                                  | 1/6       | ROI left-top corner coordinate.* If the   |
|                 | <pre><pre><pre><pre></pre></pre></pre></pre> |           | minimal window size is 64x64, then the    |
|                 | dependent>                                   |           | "win_i0_home"=(0~resolution_W-64,         |
|                 |                                              |           | 0~resolution_H-64), which the resolution  |
|                 |                                              |           | is the value in current stream.           |
|                 |                                              |           | * If the stream doesn't support ePTZ, the |
|                 |                                              |           | permissions of this parameter must be     |
|                 |                                              |           | set as 1/7.                               |

| PARAMETER       | VALUE                                                                                    | SECURITY  | DESCRIPTION                               |
|-----------------|------------------------------------------------------------------------------------------|-----------|-------------------------------------------|
|                 |                                                                                          | (get/set) |                                           |
| s<0~(m-1)>_size | <wxh></wxh>                                                                              | 1/6       | ROI width and height. The width value     |
|                 | <pre><pre><pre><pre><pre><pre><pre><pre></pre></pre></pre></pre></pre></pre></pre></pre> |           | must be multiples of 16 and the height    |
|                 | dependent>                                                                               |           | value must be multiples of 8              |
|                 |                                                                                          |           | * The minimal window size is 64x64, and   |
|                 |                                                                                          |           | then resolution_W, resolution_H is the    |
|                 |                                                                                          |           | value in current stream.                  |
|                 |                                                                                          |           | * If the stream doesn't support ePTZ, the |
|                 |                                                                                          |           | permissions of this parameter must be     |
|                 |                                                                                          |           | set as 1/7.                               |

# 7.36 ePTZ Setting

Group:  $eptz_c<0^{(n-1)}$  for n channel product. (capability\_eptz > 0 or capability\_fisheye = 1)

| PARAMETER                                                                                     | VALUE               | SECURITY (get/set) | DESCRIPTION                                |
|-----------------------------------------------------------------------------------------------|---------------------|--------------------|--------------------------------------------|
| osdzoom                                                                                       | <boolean></boolean> | 1/4                | Indicates multiple of zoom in is           |
| <not recommended="" td="" to<=""><td></td><td></td><td>"on-screen display" or not.</td></not> |                     |                    | "on-screen display" or not.                |
| use this>                                                                                     |                     |                    | * Reserved for compatibility, and suggest  |
|                                                                                               |                     |                    | don't use this since [httpversion] > 0302a |
|                                                                                               |                     |                    | * We replace                               |
|                                                                                               |                     |                    | "eptz_c<0~(n-1)>_osdzoom" with "           |
|                                                                                               |                     |                    | videoin_c<0~(n-1)>_zoomratiodisplay".      |
| smooth                                                                                        | <boolean></boolean> | 1/4                | Enable the ePTZ "move smoothly"            |
|                                                                                               |                     |                    | feature                                    |
| tiltspeed                                                                                     | -5 ~ 5              | 1/4                | Tilt speed                                 |
|                                                                                               |                     |                    | * Only available when                      |
|                                                                                               |                     |                    | "capability_fisheye" is 1                  |
|                                                                                               |                     | 1/7                | Tilt speed                                 |
|                                                                                               |                     |                    | (It should be set by eCamCtrl.cgi rather   |
|                                                                                               |                     |                    | than by setparam.cgi.)                     |
| panspeed                                                                                      | -5 ~ 5              | 1/4                | Pan speed                                  |
|                                                                                               |                     |                    | * Only available when                      |
|                                                                                               |                     |                    | "capability_fisheye" is 1                  |
|                                                                                               |                     | 1/7                | Pan speed                                  |
|                                                                                               |                     |                    | (It should be set by eCamCtrl.cgi rather   |
|                                                                                               |                     |                    | than by setparam.cgi.)                     |

| PARAMETER   | VALUE         | SECURITY  | DESCRIPTION                              |
|-------------|---------------|-----------|------------------------------------------|
|             |               | (get/set) |                                          |
| zoomspeed   | -5 ~ <b>5</b> | 1/4       | Zoom speed                               |
|             |               |           | * Only available when                    |
|             |               |           | "capability_fisheye" is 1                |
|             |               | 1/7       | Zoom speed                               |
|             |               |           | (It should be set by eCamCtrl.cgi rather |
|             |               |           | than by setparam.cgi.)                   |
| autospeed   | 1~5           | 1/4       | Auto pan/patrol speed                    |
|             |               |           | * Only available when                    |
|             |               |           | "capability_fisheye" is 1                |
|             |               | 1/7       | Auto pan/patrol speed                    |
|             |               |           | (It should be set by eCamCtrl.cgi rather |
|             |               |           | than by setparam.cgi.)                   |
| rotatespeed | 1~5           | 1/4       | Rotate speed (only for Fisheye series)   |
|             |               |           | * Only available when                    |
|             |               |           | "capability_fisheye" is 1 and            |
|             |               |           | "capability_fisheyelocaldewarp_c<0~(n-1  |
|             |               |           | )>" is 0                                 |

Group:  $eptz_c<0^{(n-1)}_s<0^{(m-1)}$  for n channel product and m is the index of video stream which support ePTZ if capability\_eptz > 0; m is the index of stream number if capability\_fisheye = 1. (capability\_eptz > 0 or capability\_fisheye = 1)

| PARAMETER           | VALUE       | SECURITY  | DESCRIPTION                               |
|---------------------|-------------|-----------|-------------------------------------------|
|                     |             | (get/set) |                                           |
| patrolseq           | string[120] | 1/4       | The patrol sequence of ePTZ. All the      |
|                     |             |           | patrol position indexes will be separated |
|                     |             |           | by ","                                    |
| patroldwelling      | string[160] | 1/4       | The dwelling time (unit: second) of each  |
|                     |             |           | patrol point, separated by ",".           |
| preset_i<0~19>_name | string[40]  | 1/4       | Name of ePTZ preset.                      |
|                     |             |           | * Only available when                     |
|                     |             |           | "capability_fisheye" is 1                 |
|                     |             | 1/7       | Name of ePTZ preset.                      |
|                     |             |           | (It should be set by ePreset.cgi rather   |
|                     |             |           | than by setparam.cgi.)                    |

| PARAMETER           | VALUE                                                                                    | SECURITY  | DESCRIPTION                               |
|---------------------|------------------------------------------------------------------------------------------|-----------|-------------------------------------------|
|                     |                                                                                          | (get/set) |                                           |
| preset_i<0~19>_pos  | <w,h></w,h>                                                                              | 1/4       | Left-top corner coordinate of the preset. |
|                     | <pre><pre><pre><pre><pre><pre><pre><pre></pre></pre></pre></pre></pre></pre></pre></pre> |           | * Only available when                     |
|                     | dependent>                                                                               |           | "capability_fisheye" is 1                 |
|                     |                                                                                          | 1/7       | Left-top corner coordinate of the preset. |
|                     |                                                                                          |           | (It should be set by ePreset.cgi rather   |
|                     |                                                                                          |           | than by setparam.cgi.)                    |
| preset_i<0~19>_size | <wxh></wxh>                                                                              | 1/4       | Width and height of the preset.           |
|                     | <pre><pre><pre><pre><pre><pre><pre><pre></pre></pre></pre></pre></pre></pre></pre></pre> |           | * Only available when                     |
|                     | dependent>                                                                               |           | "capability_fisheye" is 1                 |
|                     |                                                                                          | 1/7       | Width and height of the preset.           |
|                     |                                                                                          |           | (It should be set by ePreset.cgi rather   |
|                     |                                                                                          |           | than by setparam.cgi.)                    |

## 7.37 Focus Window Setting

Group: **focuswindow\_c<0~(n-1)>** for n channel products n denotes the value of "capability\_nvideoin".

(capability\_image\_c<0 $^{(n-1)}$ >\_focuswindow\_nwindow > 0)

| PARAMETER     | VALUE                                        | SECURITY (get/set) | DESCRIPTION                                                                                                    |
|---------------|----------------------------------------------|--------------------|----------------------------------------------------------------------------------------------------|
| win_i0_enable | <boolean></boolean>                          | 4/4                | Enable or disable the window.                                                                                                    |
| win_i0_home   | <w,h> <product dependent=""></product></w,h> | 4/4                | Left-top corner coordinate of the window.  * If the minimal window size is 192x144, then the  "win_i0_home"=(0~resolution_W-192, 0~resolution_H-144), resolution_W and resolution_H based on  "capability_image_ c<0~(n-1)>_focuswindow_range". |
| win_i0_size   | <wxh> <product dependent=""></product></wxh> | 4/4                | Width and height of the window.  * The minimal window size is 192x144, and resolution_W and resolution_H is based on "capability_image_ c<0~(n-1)>_focuswindow_range".                                                                          |

# 7.38 Seamless Recording Setting

Group: seamlessrecording

(capability\_localstorage\_seamless> 0)

| PARAMETER        | VALUE                   | SECURITY (get/set) | DESCRIPTION                                                                                         |
|------------------|-------------------------|--------------------|----------------------------------------------------------------------------------------------------|
| diskmode         | seamless,<br>manageable | 1/6                | "seamless" indicates enable seamless recording.  "manageable" indicates disable seamless recording. |
| maxconnection    | 3                       | 1/7                | Maximum number of connected seamless streaming.                                                     |
| enable           | <boolean></boolean>     | 1/7                | Indicate whether seamless recording is recording to local storage or not at present. (Read only)    |
| guid<0~2>_id     | string[127]             | 1/7                | The connected seamless streaming ID. (Read only)                                                    |
| guid<0~2>_number | 0~3                     | 1/7                | Number of connected seamless streaming with guid<0~(k-1)>_id. (Read only)                           |

# 7.39 VIVOTEK Application Development Platform Setting

Group: vadp

| NAME                   | VALUE                                                                                       | SECURITY  | DESCRIPTION                            |
|------------------------|---------------------------------------------------------------------------------------------|-----------|----------------------------------------|
|                        |                                                                                             | (get/set) |                                        |
| version                | <string></string>                                                                           | 6/7       | Indicate the VADP version.             |
| resource_total_memory  | 0, <positive< td=""><td>6/7</td><td>Indicate total available memory size</td></positive<>   | 6/7       | Indicate total available memory size   |
|                        | integer>                                                                                    |           | for VADP modules.                      |
| resource_total_storage | 0, <positive< td=""><td>6/7</td><td>Indicate total size of the internal</td></positive<>    | 6/7       | Indicate total size of the internal    |
|                        | integer>                                                                                    |           | storage space for storing VADP         |
|                        |                                                                                             |           | modules.                               |
| resource_free_memory   | 0, <positive< td=""><td>6/7</td><td>Indicate free memory size for VADP</td></positive<>     | 6/7       | Indicate free memory size for VADP     |
|                        | integer>                                                                                    |           | modules.                               |
| resource_free_storage  | 0, <positive< td=""><td>6/7</td><td>Indicate current free storage size for</td></positive<> | 6/7       | Indicate current free storage size for |
|                        | integer>                                                                                    |           | uploading VADP modules.                |
| module_number          | 0, <positive< td=""><td>6/7</td><td>Record the total module number that</td></positive<>    | 6/7       | Record the total module number that    |
|                        | integer>                                                                                    |           | already stored in the system.          |
| module_order           | string[40]                                                                                  | 6/6       | The execution order of the enabled     |
|                        |                                                                                             |           | modules.                               |
| module_save2sd         | <boolean></boolean>                                                                         | 6/6       | Indicate if the module should be       |
|                        |                                                                                             |           | saved to SD card when user want to     |
|                        |                                                                                             |           | upload it.                             |
|                        |                                                                                             |           | If the value is false, save module to  |
|                        |                                                                                             |           | the internal storage space and it will |
|                        |                                                                                             |           | occupy storage size.                   |
| number                 | string[128]                                                                                 | 6/7       | This number is used to register        |
|                        |                                                                                             |           | license key for VADP application.      |

Group:  $vadp_module_i < 0^{(n-1)}$  for n VADP package number (capability\_vadp\_npackage > 0) n denotes the value of "capability\_vadp\_npackage".

| NAME           | VALUE               | SECURITY (get/set) | DESCRIPTION                               |
|----------------|---------------------|--------------------|-------------------------------------------|
| enable         | <boolean></boolean> | 6/6                | Indicate if the module is enabled or      |
|                |                     |                    | not.                                      |
|                |                     |                    | If yes, also add the index of this module |
|                |                     |                    | to the module_order.                      |
| name           | string[40]          | 6/6                | Module name                               |
| extendedname   | string[40]          | 6/6                | Extended module name. If this value is    |
|                |                     |                    | not blank, it will be shown on the VADP   |
|                |                     |                    | UI first instead of                       |
|                |                     |                    | vadp_module_i <n>_name.</n>               |
| url            | string[120]         | 6/6                | Define the URL string after the IP        |
|                |                     |                    | address if the module provides it own     |
|                |                     |                    | web page.                                 |
| vendor         | string[40]          | 6/6                | The provider of the module.               |
| vendorurl      | string[120]         | 6/6                | URL of the vendor.                        |
| version        | string[40]          | 6/6                | Version of the module.                    |
| license        | string[40]          | 6/6                | Indicate the license status of the        |
|                |                     |                    | module.                                   |
| licmsg         | string[128]         | 6/6                | Indicate the message that will be show    |
|                |                     |                    | on license status when mouse over.        |
| path           | string[40]          | 6/6                | Record the storage path of the module.    |
| initscr        | string[40]          | 6/6                | The script that will handle operation     |
|                |                     |                    | commands from the system.                 |
| status         | string[40]          | 6/6                | Indicate the running status of the        |
|                |                     |                    | module.                                   |
| statmsg        | string[128]         | 6/6                | Indicate the message that will be show    |
|                |                     |                    | on the running status when mouse          |
|                |                     |                    | over.                                     |
| vvtklicensemec | string[40]          | 6/7                | Indicate the module use VIVOTEK           |
|                |                     |                    | license mechanism                         |

Group: **vadp\_schedule\_i**<0~(n-1)> for n VADP package number n denotes the value of "capability\_vadp\_npackage".

(Only available when "capability\_vadp\_npackage" > 0 and the version number of "vadp\_version" >= "1.3.2.0")

| NAME      | VALUE               | SECURITY  | DESCRIPTION                                                                      |
|-----------|---------------------|-----------|----------------------------------------------------------------------------------|
|           |                     | (get/set) |                                                                                  |
| enable    | <boolean></boolean> | 6/6       | Enable or disable the schedule mode to control the execution of the VADP package |
| begintime | hh:mm               | 6/6       | Begin time of the schedule                                                       |
| endtime   | hh:mm               | 6/6       | End time of the schedule                                                         |

#### Group: vadp\_event

| NAME                     | VALUE                                                                                    | SECURITY  | DESCRIPTION                               |
|--------------------------|------------------------------------------------------------------------------------------|-----------|-------------------------------------------|
|                          |                                                                                          | (get/set) |                                           |
| ntrigger                 | 0, <positive< td=""><td>6/7</td><td>Indicate the number of topics to be</td></positive<> | 6/7       | Indicate the number of topics to be       |
|                          | integer>                                                                                 |           | transferred to event manager for          |
|                          |                                                                                          |           | trigger.                                  |
| triggerlist_i<0~(n-1)>_t | string[256]                                                                              | 6/6       | Indicate the event notification with this |
| opic                     |                                                                                          |           | topic will be transferred to event        |
|                          |                                                                                          |           | manager as trigger.                       |
|                          |                                                                                          |           | n is equal to ntrigger above.             |

#### 7.40 Camera PTZ Control

Group: camctrl (capability\_camctrl\_ptztunnel > 0)

| NAME            | VALUE               | SECURITY  | DESCRIPTION                           |
|-----------------|---------------------|-----------|---------------------------------------|
|                 |                     | (get/set) |                                       |
| enableptztunnel | <boolean></boolean> | 1/4       | Enable PTZ tunnel for camera control. |

Group: camctrl\_c<0~(n-1)> for n channel products (capability\_ptzenabled > 0)

n denotes the value of "capability\_nvideoin" and k denotes the value of "capability\_npreset"

|                | ·             |           | . /= .                                  |
|----------------|---------------|-----------|-----------------------------------------|
| NAME           | VALUE         | SECURITY  | DESCRIPTION                             |
|                |               | (get/set) |                                         |
| panspeed       | -5 ~ <b>5</b> | 1/4       | Pan speed                               |
| tiltspeed      | -5 ~ 5        | 1/4       | Tilt speed                              |
| zoomspeed      | -5 ~ <b>5</b> | 1/4       | Zoom speed                              |
| focusspeed     | -5 ~ 5        | 1/4       | Auto focus speed                        |
| patrolseq      | string[120]   | 1/4       | (For external device)                   |
|                |               |           | The indexes of patrol points, separated |
|                |               |           | by ","                                  |
| patroldwelling | string[160]   | 1/4       | (For external device)                   |

| NAME                           | VALUE                      | SECURITY (get/set) | DESCRIPTION                                                                                                    |
|--------------------------------|----------------------------|--------------------|----------------------------------------------------------------------------------------------------|
|                                |                            |                    | The dwelling time of each patrol point, separated by ","                                                                                                    |
| preset_i<0~(k-1)>_nam<br>e     | string[40]                 | 1/4                | Name of the preset location.                                                                                                    |
| preset_i<0~(k-1)>_<br>dwelling | 0~999                      | 1/4                | The dwelling time of each preset location                                                                                                    |
| uart                           | 0 ~ " capability_nuar t"-1 | 1/4                | Select corresponding uart (capability_nuart>0).                                                                                                    |
| cameraid                       | 0~255                      | 1/4                | Camera ID controlling external PTZ camera.                                                                                                    |
| isptz                          | 0~2                        | 1/4                | O: disable PTZ commands.  1: enable PTZ commands with PTZ driver.  2: enable PTZ commands with UART tunnel.  * Only available when bit7 of capability_ptzenabled is 1 |
| disablemdonptz                 | <boolean></boolean>        | 1/4                | Disable motion detection on PTZ operation.                                                                                                    |

### 7.41 Camera PTZ Control (IZ Series)

Group: camctrl\_c<0~(n-1)> for n channel products (capability\_camctrl\_c0\_zoommodule = 1 and capability\_camctrl\_c0\_buildinpt = 0)

n denotes the value of "capability\_nvideoin" and k denotes the value of "capability\_npreset"

| NAME      | VALUE      | SECURITY  | DESCRIPTION                           |
|-----------|------------|-----------|---------------------------------------|
|           |            | (get/set) |                                       |
| ccdtype   | string[16] | 6/7       | (Internal used, read only)            |
| motortype | string[16] | 6/7       | (Internal used, read only)            |
| cameraid  | 0 ~ 255    | 1/4       | Camera ID controlling external PTZ    |
|           |            |           | camera.                               |
|           |            |           | Note:                                 |
|           |            |           | Please set your speed dome to the     |
|           |            |           | appropriate baud rate, and Camera ID, |
|           |            |           | e.g. 2400bps, camera ID 1,2,3,,,,etc. |

| NAME                   | VALUE                                                                                                    | SECURITY (get/set) | DESCRIPTION                                                                                                    |
|------------------------|----------------------------------------------------------------------------------------------------|--------------------|----------------------------------------------------------------------------------------------------|
|                        |                                                                                                    |                    | All Camera IDs on the same controlling system (NVR or rs485 keyboard) have to be distinct.                                                                            |
|                        |                                                                                                    |                    | Therefore, once you send a controlling signal, each camera will only accept the                                                                                       |
|                        |                                                                                                    |                    | inputs with the corresponding ID.                                                                                                    |
| panspeed               | -5 ~ 5                                                                                                    | 1/4                | Pan speed                                                                                                    |
| tiltspeed              | -5 ~ 5                                                                                                    | 1/4                | Tilt speed                                                                                                    |
| zoomspeed              | -5 ~ 5                                                                                                    | 1/4                | Zoom speed                                                                                                    |
| autospeed              | -5 ~ 5                                                                                                    | 1/4                | Auto pan speed                                                                                                    |
| focusspeed             | -5 ~ <b>5</b>                                                                                                    | 1/4                | Auto focus speed                                                                                                    |
| focusmode              | auto,onetimeau to,spotlight,ma nual * Available values are listed in "capability_cam ctrl_c<0~(n-1)> _focusmode" | 1/4                | Indicate the focus control mode.                                                                                                    |
| uart                   | 0 ~<br>"capability_nua<br>rt"-1                                                                                  | 1/4                | Select corresponding uart (capability_nuart>0).                                                                                                    |
| isptz                  | 0~2                                                                                                    | 1/4                | O: disable PTZ commands.  1: enable PTZ commands with PTZ driver.  2: enable PTZ commands with UART tunnel.  * Only available when bit7 of capability_ptzenabled is 1 |
| preset_i<0~(k-1)>_name | string[40]                                                                                                    | 1/4                | Name of the preset location.                                                                                                    |
| preset_i<0~(k-1)>_zoom | capability_ptz_<br>c<0~(n-1)>_min<br>zoom ~<br>capability_ptz_<br>c<0~(n-1)>_ma                                  | 1/4                | Zoom position at each preset location.                                                                                                    |

| NAME                               | VALUE                                                                                    | SECURITY (get/set) | DESCRIPTION                                                                                                    |
|------------------------------------|------------------------------------------------------------------------------------------|--------------------|----------------------------------------------------------------------------------------------------|
|                                    | xzoom                                                                                    |                    |                                                                                                    |
| preset_i<0~(k-1)>_focus            | capability_ptz_ c<0~(n-1)>_min focus ~ capability_ptz_ c<0~(n-1)>_ma xfocus              | 1/4                | Focus position at each preset location.                                                                                                    |
| preset_i<0~(k-1)>_<br>dwelling     | 0~999                                                                                    | 1/4                | The dwelling time of each preset location                                                                                                    |
| preset_i<0~(k-1)>_focus<br>setting | sync,<br>fixcurrent                                                                      | 1/4                | The focus mode of each preset, which is essential and should be grouped with "preset_i<0~(k-1)>_name."  * We support this parameter when the version number (httpversion) is equal or greater than 0305b. |
| patrolseq                          | string[120]                                                                              | 1/4                | (For external device) The indexes of patrol points, separated by ","                                                                                                    |
| patroldwelling                     | string[160]                                                                              | 1/4                | (For external device) The dwelling time of each patrol point, separated by ","                                                                                                    |
| disablemdonptz                     | <boolean></boolean>                                                                      | 1/4                | Disable motion detection on PTZ operation.                                                                                                    |
| defaulthome                        | <boolean></boolean>                                                                      | 1/4                | This field tells system to use default home position or not.                                                                                                    |
| axisz                              | capability_ptz_<br>c<0~(n-1)>_min<br>zoom ~<br>capability_ptz_<br>c<0~(n-1)>_ma<br>xzoom | 1/4                | Custom home zoom position.                                                                                                    |
| axisf                              | capability_ptz_<br>c<0~(n-1)>_min<br>focus ~<br>capability_ptz_<br>c<0~(n-1)>_ma         | 1/4                | Custom home focus position.                                                                                                    |

| NAME                | VALUE               | SECURITY  | DESCRIPTION                              |
|---------------------|---------------------|-----------|------------------------------------------|
|                     |                     | (get/set) |                                          |
|                     | xfocus              |           |                                          |
| digitalzoom         | <boolean></boolean> | 1/4       | Enable/disable digital zoom              |
| zoomenhance         | <boolean></boolean> | 1/4       | Enable /disable zoom enhancement         |
| returnhome          | <boolean></boolean> | 1/4       | Enable/disable return home while idle.   |
| returnhomeinterval  | 1~999               | 1/4       | While idle over this time interval, idle |
|                     |                     |           | action will be taken.                    |
| idleaction_enable   | <boolean></boolean> | 1/4       | Enable/disable idle action while idle    |
| idleaction_type     | home                | 1/4       | This field tells what kind of action     |
|                     |                     |           | should be taken while idle.              |
| idleaction_interval | 1~999               | 1/4       | While idle over this time interval, idle |
|                     |                     |           | action will be taken.                    |

PLEASE REFER TO PTZ CONTROL API

## 7.42 Camera PTZ Control (SD Series)

Group: camctrl\_c<0~(n-1)> for n channel products (the bit7 of capability\_ptzenabled is 0 and the bit4 of capability\_ptzenabled is 1)

n denotes the value of "capability\_nvideoin" and k denotes the value of "capability\_npreset"

| NAME                   | VALUE                  | SECURITY (get/set) | DESCRIPTION                      |
|------------------------|------------------------|--------------------|----------------------------------|
| ccdtype                | string[16]             | 6/7                | (Internal used, read only)       |
| motortype              | string[16]             | 6/7                | (Internal used, read only)       |
| cameraid               | 1~255                  | 1/4                | Camera ID controlling external   |
|                        |                        |                    | PTZ camera.                      |
|                        |                        |                    | Note:                            |
|                        |                        |                    | Please set your speed dome to    |
|                        |                        |                    | the appropriate baud rate, and   |
|                        |                        |                    | Camera ID, e.g. 2400bps, camera  |
|                        |                        |                    | ID 1,2,3,,,,etc.                 |
|                        |                        |                    | All Camera IDs on the same       |
|                        |                        |                    | controlling system (NVR or rs485 |
|                        |                        |                    | keyboard) have to be distinct.   |
|                        |                        |                    | Therefore, once you send a       |
|                        |                        |                    | controlling signal, each camera  |
|                        |                        |                    | will only accept the inputs with |
|                        |                        |                    | the corresponding ID.            |
| panspeed               | -5 ~ 5                 | 1/4                | Pan speed                        |
| tiltspeed              | -5 ~ 5                 | 1/4                | Tilt speed                       |
| zoomspeed              | -5 ~ 5                 | 1/4                | Zoom speed                       |
| autospeed              | -5 ~ 5                 | 1/4                | Auto pan speed                   |
| focusspeed             | -5 ~ 5                 | 1/4                | Auto focus speed                 |
| focusmode              | auto,onetimeauto,sp    | 1/4                | Indicate the focus control mode. |
|                        | otlight,manual         |                    |                                  |
|                        | * Available values are |                    |                                  |
|                        | listed in              |                    |                                  |
|                        | "capability_camctrl_c  |                    |                                  |
|                        | <0~(n-1)>_focusmod     |                    |                                  |
|                        | e"                     |                    |                                  |
| preset_i<0~(k-1)>_name | string[40]             | 1/4                | Name of the preset location.     |
| preset_i<0~(k-1)>_pan  | capability_ptz_c<0~(   | 1/4                | Pan position at each preset      |

| NAME                               | VALUE                                                                     | SECURITY (get/set) | DESCRIPTION                                                                                                    |
|------------------------------------|---------------------------------------------------------------------------|--------------------|----------------------------------------------------------------------------------------------------|
|                                    | n-1)>_minpan ~ capability_ptz_c<0~( n-1)>_maxpan                          |                    | location.                                                                                                    |
| preset_i<0~(k-1)>_tilt             | capability_ptz_c<0~( n-1)>_mintilt ~ capability_ptz_c<0~( n-1)>_maxtilt   | 1/4                | Tilt position at each preset location.                                                                                                    |
| preset_i<0~(k-1)>_zoom             | capability_ptz_c<0~( n-1)>_minzoom ~ capability_ptz_c<0~( n-1)>_maxzoom   | 1/4                | Zoom position at each preset location.                                                                                                    |
| preset_i<0~(k-1)>_focus            | capability_ptz_c<0~( n-1)>_minfocus ~ capability_ptz_c<0~( n-1)>_maxfocus | 1/4                | Focus position at each preset location.                                                                                                    |
| preset_i<0~(k-1)>_focus<br>setting | sync,<br>fixcurrent                                                       | 1/4                | The focus mode of each preset, which is essential and should be grouped with "preset_i<0~(k-1)>_name."  * We support this parameter when the version number (httpversion) is equal or greater than 0305b. |
| preset_i<0~(k-1)>_fliped           | <br><br><br><br><br><br><br>                                              | 1/4                | Flip side at each preset location.                                                                                                    |
| patrol_i<0~39>_name                | string[40]                                                                | 1/4                | (For internal device) The name of patrol location                                                                                                    |
| patrol_i<0~39>_<br>dwelling        | 0~999                                                                     | 1/4                | (For internal device) The dwelling time of each patrol location                                                                                                    |
| disablemdonptz                     | <boolean></boolean>                                                       | 1/4                | Disable motion detection on PTZ operation.                                                                                                    |
| defaulthome                        | <boolean></boolean>                                                       | 1/4                | This field tells system to use default home position or not.                                                                                                    |
| axisx                              | capability_ptz_c<0~(<br>n-1)>_minpan ~<br>capability_ptz_c<0~(            | 1/4                | Custom home pan position.                                                                                                    |

| NAME                | VALUE                | SECURITY  | DESCRIPTION                          |
|---------------------|----------------------|-----------|--------------------------------------|
|                     |                      | (get/set) |                                      |
|                     | n-1)>_maxpan         |           |                                      |
| axisy               | capability_ptz_c<0~( | 1/4       | Custom home tilt position.           |
|                     | n-1)>_mintilt ~      |           |                                      |
|                     | capability_ptz_c<0~( |           |                                      |
|                     | n-1)>_maxtilt        |           |                                      |
| axisz               | capability_ptz_c<0~( | 1/4       | Custom home zoom position.           |
|                     | n-1)>_minzoom ~      |           |                                      |
|                     | capability_ptz_c<0~( |           |                                      |
|                     | n-1)>_maxzoom        |           |                                      |
| axisf               | capability_ptz_c<0~( | 1/4       | Custom home focus position.          |
|                     | n-1)>_minfocus ~     |           |                                      |
|                     | capability_ptz_c<0~( |           |                                      |
|                     | n-1)>_maxfocus       |           |                                      |
| axisflip            | <boolean></boolean>  | 1/4       | Custom home flip side.               |
| returnhome          | <boolean></boolean>  | 1/4       | Enable/disable return home while     |
|                     |                      |           | idle.                                |
| returnhomeinterval  | 1~999                | 1/4       | While idle over this time interval,  |
|                     |                      |           | idle action will be taken.           |
| digitalzoom         | <boolean></boolean>  | 1/4       | Enable/disable digital zoom          |
| idleaction_enable   | <boolean></boolean>  | 1/4       | Enable/disable idle action while     |
|                     |                      |           | idle                                 |
| idleaction_type     | pan,patrol,tour,home | 1/4       | This field tells what kind of action |
|                     | ,objtrack,prev       |           | should be taken while idle.          |
| idleaction_interval | 1~999                | 1/4       | While idle over this time interval,  |
|                     |                      |           | idle action will be taken.           |
| zoomenhance         | <boolean></boolean>  | 1/4       | Enable /disable zoom                 |
|                     |                      |           | enhancement                          |
| tour_index          | -1, 0~19             | 1/4       | Index of the enabled tour group,     |
|                     |                      |           | from 0 to 19.                        |
|                     |                      |           | Set -1 to disable all the tour       |
|                     |                      |           | groups.                              |
| tour_i<0~19>_name   | string[40]           | 1/4       | Name of the tour.                    |
| tour_i<0~19>_type   | <boolean></boolean>  | 1/4       | 0 = Recorded tour                    |
|                     |                      |           | 1 = Preset tour                      |
| tour_i<0~19>_speed  | -5 ~ <b>5</b>        | 1/4       | Preset tour: pan and tilt speed      |
|                     |                      |           | when moving between presets.         |

| NAME                   | VALUE               | SECURITY  | DESCRIPTION                       |
|------------------------|---------------------|-----------|-----------------------------------|
|                        |                     | (get/set) |                                   |
|                        |                     |           | Recorded tour: unnecessary.       |
| tour_i<0~19>_direction | forward,backward,ra | 1/4       | User can choose which direction   |
|                        | ndom                |           | the preset tour goes.             |
|                        |                     |           | "forward": preset tour goes in    |
|                        |                     |           | forward order.                    |
|                        |                     |           | "backward": preset tour goes in   |
|                        |                     |           | backward order.                   |
|                        |                     |           | "random": the presets of the tour |
|                        |                     |           | will be recalled randomly.        |
|                        |                     |           | * Only available when             |
|                        |                     |           | "capability_presettourdirection"  |
|                        |                     |           | is 1.                             |
|                        |                     |           | * We support this parameter       |
|                        |                     |           | when the version number           |
|                        |                     |           | (httpversion) is equal or greater |
|                        |                     |           | than 0307a.                       |
| tour_i<0~19>_checklist | string[512]         | 1/4       | The indexes of preset positions,  |
|                        |                     |           | separated by ","                  |
| tour_i<0~19>_dwelltim  | string[512]         | 1/4       | Preset tour: time to wait before  |
| е                      |                     |           | moving to the next preset         |
|                        |                     |           | position, separated by ","        |
|                        |                     |           | Recorded tour: number of          |
|                        |                     |           | seconds to wait                   |
|                        |                     |           | before continuing a loop tour.    |

PLEASE REFER TO PTZ CONTROL API

### 7.43 UART Control

Group: uart (capability\_nuart > 0 and capability\_fisheye = 0)

| NAME               | VALUE               | SECURITY  | DESCRIPTION                           |
|--------------------|---------------------|-----------|---------------------------------------|
|                    |                     | (get/set) |                                       |
| ptzdrivers_i<0~19, | string[40]          | 1/4       | Name of the PTZ driver.               |
| 127>_name          |                     |           |                                       |
| ptzdrivers_i<0~19, | string[128]         | 1/4       | Full path of the PTZ driver.          |
| 127>_location      |                     |           |                                       |
| enablehttptunnel   | <boolean></boolean> | 1/4       | Enable HTTP tunnel channel to control |
|                    |                     |           | UART.                                 |

#### Group: $uart_i<0^{(n-1)}$ n is uart port count (capability\_nuart > 0 and capability\_fisheye = 0)

| NAME              | VALUE              | SECURITY  | DESCRIPTION                             |
|-------------------|--------------------|-----------|-----------------------------------------|
|                   |                    | (get/set) |                                         |
| baudrate          | 300,600,1200,2400, | 4/4       | Set baud rate of COM port.              |
|                   | 4800,9600,19200,38 |           |                                         |
|                   | 400,57600,115200   |           |                                         |
| databit           | 5,6,7,8            | 4/4       | Data bits in a character frame.         |
| paritybit         | none,              | 4/4       | For error checking.                     |
|                   | odd,               |           |                                         |
|                   | even               |           |                                         |
| stopbit           | 1,2                | 4/4       | "1": One stop bit is transmitted to     |
|                   |                    |           | indicate the end of a byte.             |
|                   |                    |           | "2": Two stop bits are transmitted to   |
|                   |                    |           | indicate the end of a byte.             |
|                   |                    |           | If you want to transfer the stopbit for |
|                   |                    |           | 150% of the normal time used to         |
|                   |                    |           | transfer one bit, the                   |
|                   |                    |           | uart_i<0~(n-1)>_stopbit should be set   |
|                   |                    |           | as 2 and the uart_i<0~(n-1)>_databit    |
|                   |                    |           | set as 5 as well.                       |
| uartmode          | rs485,             | 4/4       | RS485 or RS232.                         |
|                   | rs232              |           |                                         |
| customdrvcmd_i<0~ | string[128]        | 1/4       | PTZ command for custom camera.          |
| 9>                |                    |           |                                         |

| NAME               | VALUE           | SECURITY  | DESCRIPTION                        |
|--------------------|-----------------|-----------|------------------------------------|
|                    |                 | (get/set) |                                    |
| speedlink_i<0~4>_n | string[40]      | 1/4       | Additional PTZ command name.       |
| ame                |                 |           |                                    |
| speedlink_i<0~4>_c | string[40]      | 1/4       | Additional PTZ command list.       |
| md                 |                 |           |                                    |
| ptzdriver          | 0~19,           | 1/4       | The PTZ driver is used by this COM |
|                    | 127 (custom),   |           | port.                              |
|                    | 128 (no driver) |           |                                    |

# 7.44 UART Control (SD Series)

Group: uart\_i<0~(n-1)> n is uart port count (capability\_nuart > 0 and the bit7 of capability\_ptzenabled is 0, the bit4 of capability\_ptzenabled is 1)

| NAME      | VALUE             | SECURITY  | DESCRIPTION                              |
|-----------|-------------------|-----------|------------------------------------------|
|           |                   | (get/set) |                                          |
| cameraid  | 1~255             | 4/4       | Camera ID controlling external PTZ       |
|           |                   |           | camera.                                  |
|           |                   |           | Note:                                    |
|           |                   |           | Please set your speed dome to the        |
|           |                   |           | appropriate baud rate, and Camera ID,    |
|           |                   |           | e.g. 2400bps, camera ID 1,2,3,,,,etc.    |
|           |                   |           | All Camera IDs on the same controlling   |
|           |                   |           | system (NVR or rs485 keyboard) have to   |
|           |                   |           | be distinct.                             |
|           |                   |           | Therefore, once you send a controlling   |
|           |                   |           | signal, each camera will only accept the |
|           |                   |           | inputs with the corresponding ID.        |
| baudrate  | 2400,4800,9600,19 | 4/4       | Set baud rate of COM port.               |
|           | 200,38400,57600,1 |           |                                          |
|           | 15200             |           |                                          |
| databit   | 5,6,7,8           | 4/4       | Data bits in a character frame.          |
| paritybit | none,             | 4/4       | For error checking.                      |
|           | odd,              |           |                                          |
|           | even              |           |                                          |

| NAME     | VALUE | SECURITY (set (set) | DESCRIPTION                             |
|----------|-------|---------------------|-----------------------------------------|
|          |       | (get/set)           |                                         |
| stopbit  | 1,2   | 4/4                 | "1": One stop bit is transmitted to     |
|          |       |                     | indicate the end of a byte.             |
|          |       |                     | "2": Two stop bits are transmitted to   |
|          |       |                     | indicate the end of a byte.             |
|          |       |                     | If you want to transfer the stopbit for |
|          |       |                     | 150% of the normal time used to         |
|          |       |                     | transfer one bit, the                   |
|          |       |                     | uart_i<0~(n-1)>_stopbit should be set   |
|          |       |                     | as 2 and the uart_i<0~(n-1)>_databit    |
|          |       |                     | set as 5 as well.                       |
| uartmode | rs485 | 4/7                 | RS485 mode.                             |

# 7.45 Lens Configuration

Group: **lens** for n channel products

n denotes the value of "capability\_nvideoin"

(capability\_image\_c<0~(n-1)>\_lensconfiguration\_support = 1)

| NAME     | VALUE             | SECURITY  | DESCRIPTION                            |
|----------|-------------------|-----------|----------------------------------------|
|          |                   | (get/set) |                                        |
| selected | <string></string> | 6/7       | Current selected lens profile.         |
|          |                   |           | e.g. lens_selected=lens_default_i0, it |
|          |                   |           | means choosen lens configuration is i0 |
|          |                   |           | lens of default group.                 |

Group: lens\_default

| NAME         | VALUE                                                                                     | SECURITY  | DESCRIPTION                          |
|--------------|-------------------------------------------------------------------------------------------|-----------|--------------------------------------|
|              |                                                                                           | (get/set) |                                      |
| totalnumbers | 0, <positive< td=""><td>6/7</td><td>Totoal support number of the default</td></positive<> | 6/7       | Totoal support number of the default |
|              | integer>                                                                                  |           | lens profiles                        |

Group: lens\_user

| NAME         | VALUE                                                                                       | SECURITY  | DESCRIPTION                            |
|--------------|---------------------------------------------------------------------------------------------|-----------|----------------------------------------|
|              |                                                                                             | (get/set) |                                        |
| totalnumbers | 0, <positive< td=""><td>6/7</td><td>Totoal support number of the user lens</td></positive<> | 6/7       | Totoal support number of the user lens |
|              | integer>                                                                                    |           | profiles                               |

## Group: lens\_default\_i<0~(n-1)>

n denotes the value of "lens\_default\_totalnumbers"

| NAME | VALUE             | SECURITY  | DESCRIPTION       |
|------|-------------------|-----------|-------------------|
|      |                   | (get/set) |                   |
| name | <string></string> | 6/7       | Default lens name |

## Group: lens\_user\_i<0~(n-1)>

n denotes the value of "lens\_user\_totalnumbers"

| NAME | VALUE             | SECURITY  | DESCRIPTION            |
|------|-------------------|-----------|------------------------|
|      |                   | (get/set) |                        |
| name | <string></string> | 6/7       | User-defined lens name |

## 7.46 Fisheye Info.

Group: fisheyeinfo (capability\_fisheye > 0)

| NAME              | VALUE                                                                         | SECURITY  | DESCRIPTION                       |
|-------------------|-------------------------------------------------------------------------------|-----------|-----------------------------------|
|                   |                                                                               | (get/set) |                                   |
| revisedcenteraxis | <coordinate></coordinate>                                                     | 6/7       | The actual center axis coordinate |
| radius            | 0, <positive< td=""><td>6/7</td><td>The actual center radius</td></positive<> | 6/7       | The actual center radius          |
|                   | integer>                                                                      |           |                                   |

## 7.47 Fisheye Local Dewarp Setting

Group: fisheyedewarp\_c<0 $^{(n-1)}$ > (capability\_fisheyelocaldewarp\_c<0 $^{(n-1)}$ > > 0)

n denotes the value of "capability\_nvideoin", m denotes the value of "capability\_nmediastream"

| NAME               | VALUE               | SECURITY  | DESCRIPTION                            |
|--------------------|---------------------|-----------|----------------------------------------|
|                    |                     | (get/set) |                                        |
| panspeed           | -5 ~ <b>5</b>       | 1/4       | Pan speed of regional view             |
|                    | <integer></integer> |           |                                        |
| tiltspeed          | -5 ~ 5              | 1/4       | Tilt speed of regional view            |
|                    | <integer></integer> |           |                                        |
| zoomspeed          | -5 ~ 5              | 1/4       | Zoom speed of regional                 |
|                    | <integer></integer> |           |                                        |
| s<0~(m-2)>_panora  | 0~359               | 1/4       | Initial pan position of panorama view. |
| ma_panstart        | <integer></integer> |           | (only available for 1P and 2P mode at  |
|                    |                     |           | ceiling or floor mount)                |
| s<0~(m-2)>_region_ | -90~359             | 1/4       | Pan home angle of regional view        |
| pan                | <integer></integer> |           | Pan range of ceiling/floor mount is    |

| NAME                | VALUE               | SECURITY  | DESCRIPTION                           |
|---------------------|---------------------|-----------|---------------------------------------|
|                     |                     | (get/set) |                                       |
|                     |                     |           | [0~359].                              |
|                     |                     |           | Pan range of wall mount is [-90~90].  |
| s<0~(m-2)>_region_t | -90~90              | 1/4       | Tilt home angle of regional view      |
| ilt                 | <integer></integer> |           | Tilt range of ceiling/floor mount is  |
|                     |                     |           | [0~90].                               |
|                     |                     |           | Tilt range of wall mount is [-90~90]. |
| s<0~(m-2)>_region_  | 100~300             | 1/4       | Zoom home ratio of regional view      |
| zoom                | <integer></integer> |           |                                       |

PLEASE REFER TO FISHEYE LOCAL DEWARP API

## 7.48 PIR Behavior Define

Group: **pir** (capability\_npir > 0)

| NAME   | VALUE               | SECURITY  | DESCRIPTION        |
|--------|---------------------|-----------|--------------------|
|        |                     | (get/set) |                    |
| enable | <boolean></boolean> | 1/1       | Enable/disable PIR |

# 7.49 Auto Tracking Setting

Group:  $autotrack_c<0^{(n-1)}> (capability_image_c<0^{(n-1)}>_autotrack_support>0)$  n denotes the value of "capability\_nvideoin"

| PARAMETER                     | VALUE  | SECURITY<br>(get/set) | DESCRIPTION                                                                  |
|-------------------------------|--------|-----------------------|------------------------------------------------------------------------------|
| objsize_type                  | -1~2   | 1/4                   | Type of object size1 : customized width and height 0 : object size = 30 x 30 |
|                               |        |                       | 1 : object size = 10 x 20<br>2 : object size = 10 x 10                       |
| objsize_customized_width      | 10~320 | 1/4                   | The minimum width of tracking target.                                        |
| objsize_customized_h<br>eight | 10~240 | 1/4                   | The minimum height of tracking target.                                       |
| sensitivity                   | 0~2    | 1/4                   | Tracking sensitivity.  0: Low  1: Medium  2: High                            |

# 7.50 Wireless

Group: wireless (capability\_network\_wireless > 0)

| PARAMETER | VALUE        | SECURITY<br>(get/set) | DESCRIPTION                             |
|-----------|--------------|-----------------------|-----------------------------------------|
| ssid      | string[32]   | 6/6                   | SSID for wireless lan settings.         |
| wlmode    | Infra,       | 6/6                   | Wireless mode.                          |
|           | Adhoc        |                       | Infra: Infrastructure                   |
| channel   | 1~11 or      | 6/6                   | A list of WLAN channels.                |
|           | 1~13 or      |                       | Countries apply their own regulations   |
|           | 10~11 or     |                       | to the allowable channels.              |
|           | 10~13 or     |                       | 1~11: USA and Canada                    |
|           | 1~14         |                       | 1~13: Europe                            |
|           |              |                       | 10~11: Spain                            |
|           |              |                       | 10~13: France                           |
|           |              |                       | 1~14: Japan                             |
|           |              |                       | * Only valid when "wireless_wlmode"     |
|           |              |                       | is "Adhoc"                              |
| encrypt   | none,        | 6/6                   | Encryption method:                      |
|           | wep,         |                       | none: NONE,                             |
|           | wpa,         |                       | wep: WEP,                               |
|           | wpa2         |                       | wpa: WPA,                               |
|           |              |                       | wpa2: WPA2PSK                           |
| authmode  | OPEN, SHARED | 6/6                   | Authentication mode.                    |
|           |              |                       | * Only valid when "wireless_encrypt" is |
|           |              |                       | "wep"                                   |
| keylength | 64, 128      | 6/6                   | Key length in bits.                     |
|           |              |                       | * Only valid when "wireless_encrypt" is |
|           |              |                       | "wep"                                   |
| keyformat | HEX, ASCII   | 6/6                   | Key1 ~ key4 presentation format.        |
|           |              |                       | * Only valid when "wireless_encrypt" is |
|           |              |                       | "wep"                                   |
| keyselect | 1~4          | 6/6                   | Default key number.                     |
|           |              |                       | * Only valid when "wireless_encrypt" is |
|           |              |                       | "wep"                                   |

| PARAMETER    | VALUE         | SECURITY  | DESCRIPTION                             |
|--------------|---------------|-----------|-----------------------------------------|
|              |               | (get/set) |                                         |
| key1         | password [26] | 6/6       | WEP key1 for encryption.                |
|              |               |           | * Only valid when "wireless_encrypt" is |
|              |               |           | "wep"                                   |
| key2         | password [26] | 6/6       | WEP key2 for encryption.                |
|              |               |           | * Only valid when "wireless_encrypt" is |
|              |               |           | "wep"                                   |
| key3         | password [26] | 6/6       | WEP key3 for encryption.                |
|              |               |           | * Only valid when "wireless_encrypt" is |
|              |               |           | "wep"                                   |
| key4         | password [26] | 6/6       | WEP key4 for encryption.                |
|              |               |           | * Only valid when "wireless_encrypt" is |
|              |               |           | "wep"                                   |
| algorithm    | AES, TKIP     | 6/6       | Algorithm                               |
|              |               |           | * Only valid when "wireless_encrypt" is |
|              |               |           | "wpa" or "wpa2"                         |
| presharedkey | password [64] | 6/6       | WPA/WPA2PSK mode pre-shared key.        |
|              |               |           | * Only valid when "wireless_encrypt" is |
|              |               |           | "wpa" or "wpa2"                         |

## 7.51 Shock Detection

Group: shock\_c<0~(n-1)> for n channel products

n denotes the value of "capability\_nvideoin" (capability\_shockalarm\_support > 0)

| PARAMETER    | VALUE               | SECURITY  | DESCRIPTION                             |
|--------------|---------------------|-----------|-----------------------------------------|
|              |                     | (get/set) |                                         |
| alarm_enable | <boolean></boolean> | 4/4       | Enable shock detection's alarm.         |
| alarm_level  | 1~100               | 4/4       | The value indicate the support strength |
|              |                     |           | level of shock detection's alarm.       |

## 8. Useful Functions

## 8.1 Drive the Digital Output (capability\_ndo > 0)

Note: This request requires Viewer privileges.

Method: GET/POST

#### Syntax:

[&do2=<state>] [&do3=<state>][&do4=<state>]

Where state is 0 or 1; "0" means inactive or normal state, while "1" means active or triggered state.

| PARAMETER      | VALUE | DESCRIPTION                 |
|----------------|-------|-----------------------------|
| do <num></num> | 0, 1  | 0 – Inactive, normal state  |
|                |       | 1 – Active, triggered state |

**Example:** Drive the digital output 1 to triggered state and redirect to an empty page.

http://myserver/cgi-bin/dido/setdo.cgi?do1=1

## 8.2Query Status of the Digital Input (capability\_ndi > 0)

Note: This request requires Viewer privileges

Method: GET/POST

## Syntax:

http://<servername>/cgi-bin/dido/getdi.cgi?[di0][&di1][&di2][&di3]

If no parameter is specified, all of the digital input statuses will be returned.

#### Return:

HTTP/1.0 200 OK\r\n

Content-Type: text/plain\r\n Content-Length: <length>\r\n

 $r\n$ 

[di0=<state>]\r\n [di1=<state>]\r\n [di2=<state>]\r\n [di3=<state>]\r\n

where <state> can be 0 or 1.

**Example:** Query the status of digital input 1.

Request:

http://myserver/cgi-bin/dido/getdi.cgi?di1

Response:

HTTP/1.0 200 OK\r\n

Content-Type: text/plain\r\n

Content-Length: 7\r\n

 $\r \$  di1=1 $\r \$ 

## 8.3 Query Status of the Digital Output (capability\_ndo > 0)

Note: This request requires Viewer privileges

Method: GET/POST

Syntax:

http://<servername>/cgi-bin/dido/getdo.cgi?[do0][&do1][&do2][&do3]

If no parameter is specified, all the digital output statuses will be returned.

#### Return:

HTTP/1.0 200 OK\r\n

Content-Type: text/plain\r\n Content-Length: <length>\r\n

 $r\n$ 

[do0=<state>]\r\n [do1=<state>]\r\n [do2=<state>]\r\n [do3=<state>]\r\n

where <state> can be 0 or 1.

**Example:** Query the status of digital output 1.

Request:

http://myserver/cgi-bin/dido/getdo.cgi?do1

Response:

HTTP/1.0 200 OK\r\n

Content-Type: text/plain\r\n

Content-Length: 7\r\n

 $r\n$ 

 $do1=1\r\n$ 

## 8.4 Capture Single Snapshot

**Note:** This request requires Normal User privileges.

Method: GET/POST

#### Syntax:

http://<servername>/cgi-bin/viewer/video.jpg?[channel=<value>][&resolution=<value>] [&quality=<value>][&streamid=<value>]

If the user requests a size larger than all stream settings on the server, this request will fail.

| PARAMETER  | VALUE                                                   | DESCRIPTION                     |  |
|------------|---------------------------------------------------------|---------------------------------|--|
| channel    | 0~(capability_nvideoin -1)                              | The channel number of the video |  |
|            |                                                         | source.                         |  |
| resolution | Available options are list in                           | The resolution of the image.    |  |
|            | "capability_videoin_c<0 $^{\sim}$ (n-1)>_resolution".   |                                 |  |
|            |                                                         |                                 |  |
|            | Besides, available options is referred to               |                                 |  |
|            | "capability_videoin_c<0~(n-1)>_maxresolution            |                                 |  |
|            | " and                                                   |                                 |  |
|            | "capability_videoin_c<0 $^{\sim}$ (n-1)>_minresolution" |                                 |  |
| quality    | 1~5                                                     | The quality of the image.       |  |
| streamid   | 0~( capability_nmediastream -1)                         | The stream number.              |  |

The server will return the most up-to-date snapshot of the selected channel and stream in JPEG format. The size and quality of the image will be set according to the video settings on the server.

#### Return:

HTTP/1.0 200 OK\r\n

Content-Type: image/jpeg\r\n
[Content-Length: <image size>\r\n]

<binary JPEG image data>

# **8.5Account Management**

**Note:** This request requires Administrator privileges.

Method: POST

## Syntax:

http://<servername>/cgi-bin/admin/editaccount.cgi?

method=<value>&username=<name>[&userpass=<value>][&privilege=<value>]

[&privilege=<value>][&return=<return page>]

| PARAMETER | VALUE                     | DESCRIPTION                                                             |
|-----------|---------------------------|-------------------------------------------------------------------------|
| method    | add                       | Add an account to the server. When using this method,                   |
|           |                           | the "username" field is necessary. It will use the default              |
|           |                           | value of other fields if not specified.                                 |
|           | delete                    | Remove an account from the server. When using this                      |
|           |                           | method, the "username" field is necessary, and others are               |
|           |                           | ignored.                                                                |
|           | edit                      | Modify the account password and privilege. When using                   |
|           |                           | this method, the "username" field is necessary, and other               |
|           |                           | fields are optional. If not specified, it will keep the original        |
|           |                           | settings.                                                               |
| username  | <name></name>             | The name of the user to add, delete, or edit.                           |
| userpass  | <value></value>           | The password of the new user to add or that of the old                  |
|           |                           | user to modify. The default value is an empty string.                   |
| privilege | view                      | The privilege of the user to add or to modify.                          |
|           | operator                  | "view": Viewer privilege.                                               |
|           | •                         | <b>"operator"</b> : Operator privilege.                                 |
|           | admin                     | "admin": Administrator privilege.                                       |
| return    | <return page=""></return> | Redirect to the page <return page=""> after the parameter is</return>   |
|           |                           | assigned. The <return page=""> should be the relative path</return>     |
|           |                           | according to the root of camera. If you omit this                       |
|           |                           | parameter, it will redirect to an empty page.                           |
|           |                           | * If the <return page=""> is invalid path, it will ignore this</return> |
|           |                           | parameter.                                                              |

## 8.6System Log

Note: This request require Administrator privileges.

Method: GET/POST

#### Syntax:

http://<servername>/cgi-bin/admin/syslog.cgi

Server will return the most up-to-date system log.

#### Return:

HTTP/1.0 200 OK\r\n

Content-Type: text/plain\r\n

Content-Length: <syslog length>\r\n

 $r\n$ 

<system log information>\r\n

## 8.7 Upgrade Firmware

**Note:** This request requires Administrator privileges.

Method: POST

#### Syntax:

http://<servername>/cgi-bin/admin/upgrade.cgi

#### Post data:

fimage=<file name>[&return=<return page>]\r\n

 $r\n$ 

<multipart encoded form data>

Server will accept the file named <file name> to upgradethe firmware and return with <return page> if indicated.

## 8.8ePTZ Camera Control (capability\_eptz > 0 and

## Capability\_fisheye = 0)

Note: This request requires camctrl privileges.

Method: GET/POST

#### Syntax:

http://<servername>/cgi-bin/camctrl/eCamCtrl.cgi?channel=<value>&stream=<value>

[&move=<value>] - Move home, up, down, left, right

[&auto=<value>] – Auto pan, patrol

[&zoom=<value>] -Zoom in, out

[&zooming=<value>&zs=<value>] –Zoom without stopping, used for joystick

[&x=<value>&y=<value>&w=<value>&h=<value>&resolution=<value>] - Zoom in, out on a specific

[&vx=<value>&vy=<value>&vs=<value>] – Shift without stopping, used for joystick

[&x=<value>&y=<value>&videosize=<value>&resolution=<value>&stretch=<value>] -Click on image

(Move the center of image to the coordination (x,y) based on resolution or videosize.)

[ [&speedpan=<value>][&speedtilt=<value>][&speedzoom=<value>][&speedapp=<value>] ] — Set speeds

[&return=<return page>]

#### Example:

http://myserver/cgi-bin/camctrl/eCamCtrl.cgi?channel=0&stream=0&move=right
http://myserver/cgi-bin/camctrl/eCamCtrl.cgi?channel=0&stream=1&vx=2&vy=2&vz=2
http://myserver/cgi-bin/camctrl/eCamCtrl.cgi?channel=0&stream=1&x=100&y=100&
videosize=640x480&resolution=640x480&stretch=0

In zoom operation, there are two ways to control it, scale zoom and area zoom.

1. [Scale zoom]: contains two control method, relative movement and continuous movement

a. relative movement -

If you trigger a relative movement, it will only zoom certain ratio and stop by itself.

http://IPAddr/cgi-bin/camctrl/eCamCtrl.cgi?stream=0&zoom=tele

http://IPAddr/cgi-bin/camctrl/eCamCtrl.cgi?stream=0&zoom=wide

The zoom ratio to move by relative movement is according to the setting of speedzoom [-5~5].

http://IPAddr/cgi-bin/camctrl/eCamCtrl.cgi?stream=0&speedzoom=5

b. continuous movement -

If you trigger a continuous movement, you have to handle the stop time by yourself.

A continuous movement is convenient to integrate a joystick control.

http://IPAddr/cgi-bin/camctrl/eCamCtrl.cgi?stream=0&zooming=tele&zs=1

http://IPAddr/cgi-bin/camctrl/eCamCtrl.cgi?stream=0&zooming=wide&zs=5

zooming is used to indicate the moving direction, and zs is used to indicate the speed.

To stop a continuous movement, you have to use the command as below:

http://IPAddr/cgi-bin/camctrl/eCamCtrl.cgi?stream=0&zoom=stop&zs=0

2. [Area zoom]: it means to zoom in on a specific area, here is an example for a directly moving [x, y] is the desired coordinate, and it will be the center after movement

[w, h] is the scaled area size

[resolution] is the base range of this coordinate system

The example shows [w, h] = [864, 488], which means to zoom in to ratio x2.2 based on [1920x1080]. Pay attention to that [x, y, w, h] are essential parameters in an area zoom case, and the stream index

is counted from 0 as the first stream.

http://IPAddr/cgi-bin/camctrl/eCamCtrl.cgi?channel=0&stream=0&x=912&y=297&w=864&h=488&resolution=1920x1080

| PARAMETER | VALUE               | DESCRIPTION                                                |
|-----------|---------------------|------------------------------------------------------------|
| channel   | <0~(n-1)>           | Channel of video source.                                   |
| stream    | <0~(m-1)>           | Stream.                                                    |
| move      | home                | Move to home ROI.                                          |
|           | up                  | Move up.                                                   |
|           | down                | Move down.                                                 |
|           | left                | Move left.                                                 |
|           | right               | Move right.                                                |
| auto      | pan                 | Auto pan.                                                  |
|           | patrol              | Auto patrol.                                               |
|           | stop                | Stop auto pan/patrol.                                      |
| zoom      | wide                | Zoom larger view with current speed.                       |
|           | tele                | Zoom further with current speed.                           |
| zooming   | wide or tele        | Zoom without stopping for larger view or further view with |
|           |                     | zs speed, used for joystick control.                       |
| zs        | 0 ~ 6               | Set the speed of zooming, "0" means stop.                  |
| х         | <integer></integer> | The desired coordinate, and it will be the center after    |

| PARAMETER  | VALUE                     | DESCRIPTION                                                             |
|------------|---------------------------|-------------------------------------------------------------------------|
| У          | <integer></integer>       | movement                                                                |
| w          | <integer></integer>       | The scaled area size                                                    |
| h          | <integer></integer>       |                                                                         |
| resolution | <window size=""></window> | The resolution of streaming.                                            |
| vx         | <integer></integer>       | The direction of movement, used for joystick control.                   |
| vy         | <integer></integer>       |                                                                         |
| vs         | 0~7                       | Set the speed of movement, "0" means stop.                              |
| х          | <integer></integer>       | x-coordinate clicked by user.                                           |
|            |                           | It will be the x-coordinate of center after movement.                   |
| У          | <integer></integer>       | y-coordinate clicked by user.                                           |
|            |                           | It will be the y-coordinate of center after movement.                   |
| videosize  | <window size=""></window> | The size of plug-in (ActiveX)window in web page                         |
| resolution | <window size=""></window> | The resolution of streaming.                                            |
| stretch    | <boolean></boolean>       | 0 indicates that it uses <b>resolution</b> (streaming size) as the      |
|            |                           | range of the coordinate system.                                         |
|            |                           | 1 indicates that it usesvideosize(plug-in size) as the range            |
|            |                           | of the coordinate system.                                               |
| speedpan   | -5 ~ <b>5</b>             | Set the pan speed.                                                      |
| speedtilt  | -5 ~ 5                    | Set the tilt speed.                                                     |
| speedzoom  | -5 ~ 5                    | Set the zoom speed.                                                     |
| speedapp   | 1~5                       | Set the auto pan/patrol speed.                                          |
| return     | <return page=""></return> | Redirect to the page <return page=""> after the parameter is</return>   |
|            |                           | assigned. The <return page=""> should be the relative path</return>     |
|            |                           | according to the root of camera. If you omit this                       |
|            |                           | parameter, it will redirect to an empty page.                           |
|            |                           | * If the <return page=""> is invalid path, it will ignore this</return> |
|            |                           | parameter.                                                              |

## 8.9ePTZ Recall (capability\_eptz > 0 and capability\_fisheye = 0)

Note: This request requires camctrl privileges.

Method: GET/POST

#### Syntax:

http://<servername>/cgi-bin/camctrl/eRecall.cgi?channel=<value>&stream=<value>&recall=<value>[&return=<return page>]

| PARAMETER | VALUE                     | DESCRIPTION                                                             |
|-----------|---------------------------|-------------------------------------------------------------------------|
| channel   | <0~(n-1)>                 | Channel of the video source.                                            |
| stream    | <0~(m-1)>                 | Stream.                                                                 |
| recall    | Text string less than     | One of the present positions to recall.                                 |
|           | 40 characters             |                                                                         |
| return    | <return page=""></return> | Redirect to the page <return page=""> after the parameter is</return>   |
|           |                           | assigned. The <return page=""> should be the relative path</return>     |
|           |                           | according to the root of camera. If you omit this                       |
|           |                           | parameter, it will redirect to an empty page.                           |
|           |                           | * If the <return page=""> is invalid path, it will ignore this</return> |
|           |                           | parameter.                                                              |

## 8.10 ePTZ Preset Locations (capability\_eptz > 0 and

# capability\_fisheye = 0)

Note: This request requires Operator privileges.

Method: GET/POST

#### Syntax:

http://<servername>/cgi-bin/operator/ePreset.cgi?channel=<value>&stream=<value> [&addpos=<value>][&delpos=<value>][&return=<return page>]

| PARAMETER | VALUE     | DESCRIPTION                  |
|-----------|-----------|------------------------------|
| channel   | <0~(n-1)> | Channel of the video source. |
| stream    | <0~(m-1)> | Stream.                      |

| PARAMETER | VALUE                                                                                               | DESCRIPTION                                                             |
|-----------|----------------------------------------------------------------------------------------------------|-------------------------------------------------------------------------|
| addpos    | <text less="" string="" td="" than<=""><td>Add one preset location to the preset list.</td></text>  | Add one preset location to the preset list.                             |
|           | 40 characters>                                                                                      |                                                                         |
| delpos    | <text less="" string="" td="" than<=""><td>Delete preset location from the preset list.</td></text> | Delete preset location from the preset list.                            |
|           | 40 characters>                                                                                      |                                                                         |
| return    | <return page=""></return>                                                                           | Redirect to the page <return page=""> after the parameter is</return>   |
|           |                                                                                                    | assigned. The <return page=""> should be the relative path</return>     |
|           |                                                                                                    | according to the root of camera. If you omit this                       |
|           |                                                                                                    | parameter, it will redirect to an empty page.                           |
|           |                                                                                                    | * If the <return page=""> is invalid path, it will ignore this</return> |
|           |                                                                                                    | parameter.                                                              |

# 8.11 IP Filtering for ONVIF

Syntax:cproduct dependent>

http://<servername>/cgi-bin/admin/ipfilter.cgi?type[=<value>]

http://<servername>/cgi-bin/admin/ipfilter.cgi?method=add<v4/v6>&ip=<ipaddress>[&index=<value>][&return=<return page>]

http://<servername>/cgi-bin/admin/ipfilter.cgi?method=del<v4/v6>&index=<value>[&return=<return page>]

| PARAMETER | VALUE                | DESCRIPTION                                                 |
|-----------|----------------------|-------------------------------------------------------------|
| type      | NULL                 | Get IP filter type                                          |
|           | allow, deny          | Set IP filter type                                          |
| method    | addv4                | Add IPv4 address into access list.                          |
|           | addv6                | Add IPv6 address into access list.                          |
|           | delv4                | Delete IPv4 address from access list.                       |
|           | delv6                | Delete IPv6 address from access list.                       |
| ip        | <ip address=""></ip> | Single address: <ip address=""></ip>                        |
|           |                      | Network address: <ip address="" mask="" network=""></ip>    |
|           |                      | Range address: <start -="" address="" end="" ip=""></start> |
| index     | <value></value>      | The start position to add or to delete.                     |

## 8.12 UART HTTP Tunnel Channel (capability\_nuart > 0)

Note: This request requires Operator privileges.

Method: GET and POST

Syntax:

http://<servername>/cgi-bin/operator/uartchannel.cgi?[channel=<value>]

-----

GET /cgi-bin/operator/uartchannel.cgi?[channel=<value>]

x-sessioncookie: string[22]

accept: application/x-vvtk-tunnelled

pragma: no-cache

cache-control: no-cache

-----

POST /cgi-bin/operator/uartchannel.cgi

x-sessioncookie: string[22]

content-type: application/x-vvtk-tunnelled

pragma: no-cache

cache-control: no-cache content-length: 32767

expires: Sun, 9 Jam 1972 00:00:00 GMT

User must use GET and POST to establish two channels for downstream and upstream. The x-sessioncookie in GET and POST should be the same to be recognized as a pair for one session. The contents of upstream should be base64 encoded to be able to pass through a proxy server.

This channel will help to transfer the raw data of UART over the network.

Please see UART tunnel spec for detail information

| PARAMETER | VALUE     | DESCRIPTION                 |
|-----------|-----------|-----------------------------|
| channel   | 0 ~ (n-1) | The channel number of UART. |

## 8.13 Event/Control HTTP Tunnel Channel

## (capability\_evctrlchannel > 0)

**Note:** This request requires Administrator privileges.

Method: GET and POST

Syntax:

http://<servername>/cgi-bin/admin/ctrlevent.cgi

\_\_\_\_\_

GET /cgi-bin/admin/ctrlevent.cgi

x-sessioncookie: string[22]

accept: application/x-vvtk-tunnelled

pragma: no-cache

cache-control: no-cache

-----

POST /cgi-bin/admin/ ctrlevent.cgi

x-sessioncookie: string[22]

content-type: application/x-vvtk-tunnelled

pragma: no-cache

cache-control: no-cache content-length: 32767

expires: Sun, 9 Jam 1972 00:00:00 GMT

User must use GET and POST to establish two channels for downstream and upstream. The x-sessioncookie in GET and POST should be the same to be recognized as a pair for one session. The contents of upstream should be base64 encoded to be able to pass through the proxy server.

This channel will help perform real-time event subscription and notification as well as camera control more efficiently. The event and control formats are described in another document.

See Event/control tunnel spec for detail information

## 8.14 Get SDP of Streams

**Note:** This request requires Viewer access privileges.

Method: GET/POST

Syntax:

http://<servername>/<network rtsp s<0~m-1> accessname>

"m" is the stream number.

"network\_accessname\_<0~(m-1)>" is the accessname for stream "1" to stream "m". Please refer to the "subgroup of network: rtsp" for setting the accessname of SDP.

You can get the SDP by HTTP GET.

When using scalable multicast, Get SDP file which contains the multicast information via HTTP.

## 8.15 Open the Network Stream

Note: This request requires Viewer access privileges.

Syntax:

For HTTP push server (MJPEG):

http://<servername>/<network http s<0~m-1> accessname>

For RTSP (MP4), the user needs to input the URL below into an RTSP compatible player.

rtsp://<servername>/<network\_rtsp\_s<0~m-1>\_accessname>

"m" is the stream number.

For details on streaming protocol, please refer to the "control signaling" and "data format" documents.

# 8.16 Send Data (capability\_nuart > 0)

Note: This request requires Viewer privileges.

Method: GET/POST

#### Syntax:

http://<servername>/cgi-bin/viewer/senddata.cgi?

[com=<value>][&data=<value>][&flush=<value>] [&wait=<value>] [&read=<value>]

| PARAMETER | VALUE                                                                                                    | DESCRIPTION                                                                                              |  |
|-----------|----------------------------------------------------------------------------------------------------|----------------------------------------------------------------------------------------------------|--|
| com       | 1 ~ <max. com="" port<="" td=""><td>The target COM/RS485 port number.</td></max.>                                                              | The target COM/RS485 port number.                                                                        |  |
|           | number>                                                                                                    |                                                                                                    |  |
| data      | <hex decimal<="" td=""><td>The <hex data="" decimal=""> is a series of digits from <math>0 \sim 9</math>, A <math>\sim</math></hex></td></hex> | The <hex data="" decimal=""> is a series of digits from <math>0 \sim 9</math>, A <math>\sim</math></hex> |  |
|           | data>[, <hex decimal<="" td=""><td>F. Each comma separates the commands by 200</td></hex>                                                      | F. Each comma separates the commands by 200                                                              |  |
|           | data>]                                                                                                    | milliseconds.                                                                                            |  |
| flush     | yes,no                                                                                                    | yes: Receive data buffer of the COM port will be cleared                                                 |  |
|           |                                                                                                    | before read.                                                                                             |  |
|           |                                                                                                    | no: Do not clear the receive data buffer.                                                                |  |
| wait      | 1 ~ 65535                                                                                                    | Wait time in milliseconds before read data.                                                              |  |
| read      | 1 ~ 128                                                                                                    | The data length in bytes to read. The read data will be in                                               |  |
|           |                                                                                                    | the return page.                                                                                         |  |

#### Return:

HTTP/1.0 200 OK\r\n

Content-Type: text/plain\r\n

Content-Length: <system information length>\r\n

 $r\n$ 

<hex decimal data>\r\n

Where hexadecimal data is digits from 0  $^{\sim}$  9, A  $^{\sim}$  F.

# 8.17 Storage Managements (capability\_stroage.dbenabled > 0)

**Note:** This request requires administrator privileges.

Method: GET and POST

## Syntax:

http://<servername>/cgi-bin/admin/lsctrl.cgi?cmd=<cmd\_type>[&<parameter>=<value>...]

The commands usage and their input arguments are as follows.

| PARAMETER | VALUE             | DESCRIPTION                                       |
|-----------|-------------------|---------------------------------------------------|
| cmd_type  | <string></string> | Required.                                         |
|           |                   | Command to be executed, including search, insert, |
|           |                   | delete, update, and queryStatus.                  |

## Command: search

| PARAMETER   | VALUE                                 | DESCRIPTION                                          |
|-------------|---------------------------------------|------------------------------------------------------|
| label       | <integer key="" primary=""></integer> | Optional.                                            |
|             |                                       | The integer primary key column will automatically be |
|             |                                       | assigned a unique integer.                           |
| triggerType | <text></text>                         | Optional.                                            |
|             |                                       | Indicate the event trigger type.                     |
|             |                                       | Please embrace your input value with single quotes.  |
|             |                                       | Ex. mediaType='motion'                               |
|             |                                       | Support trigger types are product dependent.         |
| mediaType   | <text></text>                         | Optional.                                            |
|             |                                       | Indicate the file media type.                        |
|             |                                       | Please embrace your input value with single quotes.  |
|             |                                       | Ex. mediaType='videoclip'                            |
|             |                                       | Support trigger types are product dependent.         |
| destPath    | <text></text>                         | Optional.                                            |
|             |                                       | Indicate the file location in camera.                |
|             |                                       | Please embrace your input value with single quotes.  |
|             |                                       | Ex. destPath ='/mnt/auto/CF/NCMF/abc.mp4'            |
| resolution  | <text></text>                         | Optional.                                            |
|             |                                       | Indicate the media file resolution.                  |
|             |                                       | Please embrace your input value with single quotes.  |

| PARAMETER   | VALUE                            | DESCRIPTION                                                 |
|-------------|----------------------------------|-------------------------------------------------------------|
|             |                                  | Ex. resolution='800x600'                                    |
| isLocked    | <boolean></boolean>              | Optional.                                                   |
|             |                                  | Indicate if the file is locked or not.                      |
|             |                                  | 0: file is not locked.                                      |
|             |                                  | 1: file is locked.                                          |
|             |                                  | A locked file would not be removed from UI or cyclic        |
|             |                                  | storage.                                                    |
| triggerTime | <text></text>                    | Optional.                                                   |
|             |                                  | Indicate the event trigger time. (not the file created      |
|             |                                  | time)                                                       |
|             |                                  | Format is "YYYY-MM-DD HH:MM:SS"                             |
|             |                                  | Please embrace your input value with single quotes.         |
|             |                                  | Ex. triggerTime='2008-01-01 00:00:00'                       |
|             |                                  | If you want to search for a time period, please apply       |
|             |                                  | "TO" operation.                                             |
|             |                                  | Ex. triggerTime='2008-01-01 00:00:00'+TO+'2008-01-01        |
|             |                                  | 23:59:59' is to search for records from the start of Jan    |
|             |                                  | 1 <sup>st</sup> 2008to the end of Jan 1 <sup>st</sup> 2008. |
| limit       | <positive integer=""></positive> | Optional.                                                   |
|             |                                  | Limit the maximum number of returned search records.        |
| offset      | <positive integer=""></positive> | Optional.                                                   |
|             |                                  | Specifies how many rows to skip at the beginning of the     |
|             |                                  | matched records.                                            |
|             |                                  | Note that the offset keyword is used after limit keyword.   |

To increase the flexibility of search command, you may use "OR" connectors for logical "OR" search operations. Moreover, to search for a specific time period, you can use "TO" connector.

Ex. To search records triggered by motion or di or sequential and also triggered between

http://<servername>/cgi-bin/admin/lsctrl.cgi?cmd=search&triggerType='motion'+OR+'di'+OR+'seq' &triggerTime='2008-01-01 00:00:00'+TO+'2008-01-01 23:59:59'

#### Command: delete

2008-01-01 00:00:00 and 2008-01-01 23:59:59.

| PARAMETER | VALUE                                 | DESCRIPTION                     |
|-----------|---------------------------------------|---------------------------------|
| label     | <integer key="" primary=""></integer> | Required.                       |
|           |                                       | Identify the designated record. |

| PARAMETER | VALUE | DESCRIPTION |
|-----------|-------|-------------|
|           |       | Ex. label=1 |

#### Ex. Delete records whose key numbers are 1, 4, and 8.

http://<servername>/cgi-bin/admin/lsctrl.cgi?cmd=delete&label=1&label=4&label=8

#### Command: update

| PARAMETER | VALUE                                 | DESCRIPTION                            |
|-----------|---------------------------------------|----------------------------------------|
| label     | <integer key="" primary=""></integer> | Required.                              |
|           |                                       | Identify the designated record.        |
|           |                                       | Ex. label=1                            |
| isLocked  | <boolean></boolean>                   | Required.                              |
|           |                                       | Indicate if the file is locked or not. |

#### Ex. Update records whose key numbers are 1 and 5 to be locked status.

http://<servername>/cgi-bin/admin/lsctrl.cgi?cmd=update&isLocked=1&label=1&label=5

## Ex. Update records whose key numbers are 2 and 3 to be unlocked status.

http://<servername>/cgi-bin/admin/lsctrl.cgi?cmd=update&isLocked=0&label=2&label=3

## Command: queryStatus

| PARAMETER | VALUE             | DESCRIPTION                                  |
|-----------|-------------------|----------------------------------------------|
| retType   | xml or javascript | Optional.                                    |
|           |                   | Ex. retype=javascript                        |
|           |                   | The default return message is in XML format. |

#### Ex. Query local storage status and call for javascript format return message.

http://<servername>/cgi-bin/admin/lsctrl.cgi?cmd=queryStatus&retType=javascript

# 8.18 Virtual Input (capability\_nvi > 0)

Note: Change virtual input (manual trigger) status.

Method: GET

## Syntax:

http://<servername>/cgi-bin/admin/setvi.cgi?vi0=<value>[&vi1=<value>][&vi2=<value>] [&return=<return page>]

| PARAMETER      | VALUE                      | DESCRIPTION                                                        |
|----------------|----------------------------|--------------------------------------------------------------------|
| vi <num></num> | state[(duration)nstate]    | Ex: vi0=1                                                          |
|                | Where "state" is 0, 1. "0" | Setting virtual input 0 to trigger state                           |
|                | means inactive or normal   |                                                                    |
|                | state while "1" means      | Ex: vi0=0(200)1                                                    |
|                | active or triggered state. | Setting virtual input 0 to normal state, waiting 200               |
|                | Where "nstate" is next     | milliseconds, setting it to trigger state.                         |
|                | state after duration.      | Note that when the virtual input is waiting for next               |
|                |                            | state, it cannot accept new requests.                              |
| return         | <return page=""></return>  | Redirect to the page <return page=""> after the</return>           |
|                |                            | parameter is assigned. The <return page=""> should</return>        |
|                |                            | be the relative path according to the root of                      |
|                |                            | camera. If you omit this parameter, it will redirect               |
|                |                            | to an empty page.                                                  |
|                |                            | * If the <return page=""> is invalid path, it will ignore</return> |
|                |                            | this parameter.                                                    |

| Return Code | Description                                                               |  |
|-------------|---------------------------------------------------------------------------|--|
| 200         | The request is successfully executed.                                     |  |
| 400         | The request cannot be assigned, ex. incorrect parameters.                 |  |
|             | Examples:                                                                 |  |
|             | setvi.cgi?vi0=0(10000)1(15000)0(20000)1                                   |  |
|             | No multiple duration.                                                     |  |
|             | setvi.cgi?vi3=0                                                           |  |
|             | VI index is out of range.                                                 |  |
|             | setvi.cgi?vi=1                                                            |  |
|             | No VI index is specified.                                                 |  |
| 503         | The resource is unavailable, ex. Virtual input is waiting for next state. |  |

| Examples:                                                             |  |
|-----------------------------------------------------------------------|--|
| setvi.cgi?vi0=0(15000)1                                               |  |
| setvi.cgi?vi0=1                                                       |  |
| Request 2 will not be accepted during the execution time(15 seconds). |  |

## 8.19 Open Timeshift Stream (capability\_timeshift > 0,

## timeshift\_enable=1, timeshift\_c<n>\_s<m>\_allow=1)

**Note:** This request requires Viewer access privileges.

Syntax:

For HTTP push server (MJPEG):

http://<servername>/<network\_http\_s<m>\_accessname>?maxsft=<value>[&tsmode=<value>&reft ime=<value>&forcechk&minsft=<value>]

For RTSP (MP4 and H264), the user needs to input the URL below into an RTSP compatible player.

rtsp://<servername>/<network\_rtsp\_s<m>\_accessname>?maxsft=<value>[&tsmode=<value>&reftime=<value>&forcechk&minsft=<value>]

For details on timeshift stream, please refer to the "TimeshiftCaching" documents.

| PARAMETER | VALUE                                                                                          | DEFAULT | DESCRIPTION                                        |
|-----------|------------------------------------------------------------------------------------------------|---------|----------------------------------------------------|
| maxsft    | <positive< td=""><td>0</td><td>Request cached stream at most how many seconds</td></positive<> | 0       | Request cached stream at most how many seconds     |
|           | integer>                                                                                       |         | ago.                                               |
|           |                                                                                                |         | The value must be a positive integer. (>0)         |
| tsmode    | normal,                                                                                        | normal  | Streaming mode:                                    |
|           | adaptive                                                                                       |         | normal => Full FPS all the time.                   |
|           |                                                                                                |         | adaptive => Default send only I-frame for MP4 and  |
|           |                                                                                                |         | H.264, and send 1 FPS for MJPEG. If DI or motion   |
|           |                                                                                                |         | window are triggered, the streaming is changed to  |
|           |                                                                                                |         | send full FPS for 10 seconds.                      |
|           |                                                                                                |         | (*Note: this parameter also works on non-timeshift |
|           |                                                                                                |         | streams.)                                          |
|           |                                                                                                |         | tsmode must exactly match well-defined wording     |
|           |                                                                                                |         | (normal, adaptive), unknown parameters are always  |

<sup>&</sup>quot;n" is the channel index.

<sup>&</sup>quot;m" is the timeshift stream index.

| PARAMETER | VALUE                                                                                        | DEFAULT      | DESCRIPTION                                           |
|-----------|----------------------------------------------------------------------------------------------|--------------|-------------------------------------------------------|
|           |                                                                                              |              | ignored.                                              |
| reftime   | mm:ss                                                                                        | The time     | Reference time for maxsft and minsft.                 |
|           |                                                                                              | camera       | (This provides more precise time control to eliminate |
|           |                                                                                              | receives the | the inaccuracy due to network latency.)               |
|           |                                                                                              | request.     | Ex: Request the streaming from 12:20                  |
|           |                                                                                              |              | rtsp://10.0.0.1/live.sdp?maxsft=10&reftime=12:30      |
| forcechk  | N/A                                                                                          | N/A          | Check if the requested stream enables timeshift,      |
|           |                                                                                              |              | feature and if minsft is achievable.                  |
|           |                                                                                              |              | If false, return "415 Unsupported Media Type".        |
| minsft    | <positive< td=""><td>0</td><td>How many seconds of cached stream client can</td></positive<> | 0            | How many seconds of cached stream client can          |
|           | integer>                                                                                     |              | accept at least.                                      |
|           |                                                                                              |              | (Used by forcechk)                                    |
|           |                                                                                              |              | The value must be a positive integer. (>0)            |

| Return Code                | Description                                                     |
|----------------------------|-----------------------------------------------------------------|
| 400 Bad Request            | Request is rejected because some parameter values are illegal.  |
| 415 Unsupported Media Type | Returned, if forcechk appears, when minsft is not achievable or |
|                            | the timeshift feature of the target stream is not enabled.      |

## 8.20 RemoteFocus

# (capability\_image\_c<0~(n-1)>\_remotefocus=1)

Note: This request requires Administrator privileges.

Method: GET/POST

## Syntax:

http://<servername>/cgi-bin/admin/remotefocus.cgi?function=<value>[&direction=<value>] [&position=<value>][&steps=<value>][&iris]

| PARAMETER | VALUE        | DESCRIPTION                                                         |
|-----------|--------------|---------------------------------------------------------------------|
| function  | zoom,        | Function type                                                       |
|           | focus,       | zoom - Move focus motor                                             |
|           | auto,        | <b>focus</b> – Move focus motor                                     |
|           | scan,        | auto – Perform auto focus                                           |
|           | stop,        | scan – Perform focus scan                                           |
|           | positioning, | stop – Stop current operation                                       |
|           | irisopen,    | positioning – Position the motors                                   |
|           | irisenable,  | irisopen – Fully open iris. It will maintain fully open iris status |
|           | getstatus    | until sending function=irisenable cgi.                              |
|           |              | irisenable – return back to user setting status of iris.            |
|           |              | getstatus-Information of motors, return value as below:             |
|           |              | remote_focus_zoom_motor_max: Maximum steps of zoom                  |
|           |              | motor                                                               |
|           |              | remote_focus_focus_motor_max: Maximum steps of focus                |
|           |              | motor                                                               |
|           |              | remote_focus_zoom_motor_start: Start point of zoom motor            |
|           |              | remote_focus_zoom_motor_end: End point of zoom motor                |
|           |              | remote_focus_focus_motor_start: Start point of effective focal      |
|           |              | length                                                              |
|           |              | remote_focus_focus_motor_end: End point of effective focal          |
|           |              | length                                                              |
|           |              | remote_focus_zoom_motor: Current position of zoom motor             |
|           |              | remote_focus_focus_motor: Current position of focus motor           |
|           |              | remote_focus_zoom_enable: Current function of zoom motor            |
|           |              | remote_focus_focus_enable: Current function of focus motor          |
|           |              | remote_focus_iris_open: The current status of iris. 0: irisenable,  |
|           |              | 1: irisopen                                                         |
|           |              | Current function of zoom/focus motor, return value as below:        |
|           |              | 0: no service                                                       |
|           |              | 1: zooming                                                          |
|           |              | 2. focusing                                                         |
|           |              | 3: auto focus                                                       |
|           |              | 4: focus scan                                                       |
|           |              | 5: positioning (both zoom motor and focus motor)                    |
|           |              | 12: reset focus                                                     |

| PARAMETER | VALUE                       | DESCRIPTION                                                          |
|-----------|-----------------------------|----------------------------------------------------------------------|
| direction | direct,                     | Motor's moving direction.                                            |
|           | forward,                    | It works only if function=zoom or function=focus.                    |
|           | backward                    |                                                                      |
| position  | 0~ <motor_max></motor_max>  | Motor's position.                                                    |
|           |                             | It works only if function=zoom or function= focus and                |
|           |                             | direction=direct.                                                    |
|           |                             | <motor_max> is refer to remote_focus_focus_motor_max or</motor_max>  |
|           |                             | remote_focus_zoom_motor_max which replied from                       |
|           |                             | "function=getstatus"                                                 |
| steps     | 1 ~ <motor_max></motor_max> | Motor's moving steps.                                                |
|           |                             | It works only if function=zoom or function=focus and                 |
|           |                             | direction=forward and direction=backward.                            |
|           |                             | <motor_max> is refer to remote_focus_focus_motor_max or</motor_max>  |
|           |                             | remote_focus_zoom_motor_max which replied from                       |
|           |                             | "function=getstatus"                                                 |
|           |                             | * This parameter is for additional fine-tune, the value is from 1 to |
|           |                             | 30.                                                                  |
| iris      | N/A                         | Open iris or not.                                                    |
|           |                             | It works only if function=auto or function=scan.                     |

# 8.21 BackFocus (capability\_image\_c<0~(n-1)>\_remotefocus=4)

**Note:** This request requires Administrator privileges.

Method: GET/POST

Syntax:

http://<servername>/cgi-bin/admin/remotefocus.cgi?function=<value>[&direction=<value>]

[&position=<value>][&steps=<value>][&iris]

|--|

| PARAMETER | VALUE        | DESCRIPTION                                                  |
|-----------|--------------|--------------------------------------------------------------|
| function  | focus,       | Function type                                                |
|           | auto,        | <b>focus</b> – Move focus motor                              |
|           | scan,        | auto – Perform auto focus                                    |
|           | stop,        | scan – Perform focus scan                                    |
|           | positioning, | stop – Stop current operation                                |
|           | irisopen,    | positioning – Position the motors                            |
|           | irisenable,  | resetfocus – reset focus position to default                 |
|           | resetfocus,  | irisopen – Fully open iris. It will maintain fully open iris |
|           | getstatus    | status until sending function=irisenable cgi.                |
|           |              | irisenable – return back to user setting status of iris.     |
|           |              | getstatus-Information of motors, return value as below:      |
|           |              | remote_focus_focus_motor_max: Maximum steps of focus         |
|           |              | motor                                                        |
|           |              | remote_focus_focus_motor_start: Start point of effective     |
|           |              | focal length                                                 |
|           |              | remote_focus_focus_motor_end: End point of effective         |
|           |              | focal length                                                 |
|           |              | remote_focus_focus_motor: Current position of focus          |
|           |              | motor                                                        |
|           |              | remote_focus_focus_enable: Current function of focus         |
|           |              | motor                                                        |
|           |              | remote_focus_iris_open: The current status of iris. 0:       |
|           |              | irisenable, 1: irisopen                                      |
|           |              | Current function of zoom/focus motor, return value as        |
|           |              | below:                                                       |
|           |              | 0: no service                                                |
|           |              | 1: zooming                                                   |
|           |              | 2. focusing                                                  |
|           |              | 3: auto focus                                                |
|           |              | 4: focus scan                                                |
|           |              | 5: positioning (both zoom motor and focus motor)             |
|           |              | 12: reset focus                                              |
| direction | direct,      | Motor's moving direction.                                    |
|           | forward,     | It works only if function= focus.                            |
|           | backward     |                                                              |

| PARAMETER | VALUE                       | DESCRIPTION                                                              |
|-----------|-----------------------------|--------------------------------------------------------------------------|
| position  | 0~ <motor_max></motor_max>  | Motor's position.                                                        |
|           |                             | It works only if function=focus and direction=direct.                    |
|           |                             | <motor_max> is refer to remote_focus_focus_motor_max</motor_max>         |
|           |                             | which replied from "function=getstatus"                                  |
| steps     | 1 ~ <motor_max></motor_max> | Motor's moving steps.                                                    |
|           |                             | It works only if function=focus and direction=forward or                 |
|           |                             | direction=backward.                                                      |
|           |                             | <motor_max> is refer to remote_focus_focus_motor_max</motor_max>         |
|           |                             | which replied from "function=getstatus"                                  |
|           |                             |                                                                          |
|           |                             | * This parameter is for additional fine-tune, the value is from 1 to 30. |
| iris      | N/A                         | Open iris or not.                                                        |
|           |                             | It works only if function=auto or function=scan.                         |

## 8.22 Export Files

**Note:** This request requires Administrator privileges.

Method: GET

Syntax:

For daylight saving time configuration file:

http://<servername>/cgi-bin/admin/exportDst.cgi

## For language file:

http://<servername>/cgi-bin/admin/export\_language.cgi?currentlanguage=<value>

| PARAMETER       | VALUE | DESCRIPTION                                         |
|-----------------|-------|-----------------------------------------------------|
| currentlanguage | 0~20  | Available language lists.                           |
|                 |       | Please refer to:                                    |
|                 |       | system_info_language_i0 ~ system_info_language_i19. |

## For setting backup file:

http://<servername>/cgi-bin/admin/export\_backup.cgi?backup

## 8.23 Upload Files

**Note:** This request requires Administrator privileges.

Method: POST

Syntax:

For daylight saving time configuration file:

http://<servername>/cgi-bin/admin/upload dst.cgi

Post data:

filename =<file name>\r\n

 $r\n$ 

<multipart encoded form data>

For language file:

http://<servername>/cgi-bin/admin/upload\_lan.cgi

Post data:

filename =<file name>\r\n

 $r\n$ 

<multipart encoded form data>

For setting backup file:

http://<servername>/cgi-bin/admin/upload backup.cgi

Post data:

filename =<file name>\r\n

 $r\n$ 

<multipart encoded form data>

Server will accept the file named <file name> to upload this one to camera.

## 8.24 Update Lens Configuration

## (capability\_image\_c<0~(n-1)>\_lensconfiguration\_support > 0)

Note: This request requires Administrator privileges.

Method: GET

Syntax:

For list a name of lens currently used:

http://<servername>/cgi-bin/admin/update lens.cgi?get currentlens

For list all names of lens installed in camera:

http://<servername>/cgi-bin/admin/update lens.cgi?list lens

For choose selected lens configuration:

http://<servername>/cgi-bin/admin/update lens.cgi?choose lens=<value>

You need to reboot manually after you choose another lens configuration.

For choose selected lens configuration and reboot camera:

http://<servername>/cgi-bin/admin/update lens.cgi?choose reboot lens=<value>

The camera will reboot after using this cgi.

For delete selected lens configuration:

http://<servername>/cgi-bin/admin/update lens.cgi?delete lens=<value>

| PARAMETER | VALUE             | DESCRIPTION                  |  |
|-----------|-------------------|------------------------------|--|
| value     | <string></string> | Available lens name.         |  |
|           |                   | Please refer to:             |  |
|           |                   | lens_default_i<0~(n-1)>_name |  |
|           |                   | lens_user_i<0~(n-1)>_name    |  |
|           |                   | n is a positive integer.     |  |

Method: POST

Syntax:

For upload user-defined lens configuration:

http://<servername>/cgi-bin/admin/update lens.cgi?upload lens

#### Post data:

upload\_lens\_profile\_input = <file name>\r\n \r\n <multipart encoded form data>

Server will accept the file named <file name> to upload the lens profile to camera.

## 8.25 Media on Demand (capability\_localstorage.modnum > 0)

Media on demand allows users to select and receive/watch/listen to metadata/video/audio contents on demand.

Note: This request requires Viewer access privileges.

#### Syntax:

rtsp://<servername>/mod.sdp?[&stime=<value>][&etime=<value>][&length =<value>][&loctime =<value>][&file=<value>][&tsmode=<value>]

| PARAMETER | VALUE                                       | DEFAULT | DESCRIPTION                             |
|-----------|---------------------------------------------|---------|-----------------------------------------|
| stime     | <yyyymmdd_hhmmss.mmm></yyyymmdd_hhmmss.mmm> | N/A     | Start time.                             |
| etime     | <yyyymmdd_hhmmss.mmm></yyyymmdd_hhmmss.mmm> | N/A     | End time.                               |
| length    | <positive integer=""></positive>            | N/A     | The length of media of interest.        |
|           |                                             |         | The unit is second.                     |
| loctime   | <boolean></boolean>                         | 0       | Specify if start/end time is local time |
|           |                                             |         | format.                                 |
|           |                                             |         | 1 for local time, 0 for UTC+0           |
| file      | <string></string>                           | N/A     | The media file to be played.            |
| tsmode    | <positive integer=""></positive>            | N/A     | Timeshift mode, the unit is second.     |

#### Ex.

| stime | etime | length | file | Description                                                            |
|-------|-------|--------|------|------------------------------------------------------------------------|
| V     | V     | Х      | Х    | Play recordings between stime and etime                                |
|       |       |        |      | rtsp://10.10.1.2/mod.sdp?stime=20110312_040400.000&etime=2011_0312_040 |
|       |       |        |      | 510.000                                                                |
| V     | X     | V      | X    | Play recordings for length seconds which start from                    |
|       |       |        |      | stime                                                                  |
|       |       |        |      | rtsp://10.10.1.2/mod.sdp?stime=20110312_040400.000&length=120          |
| X     | V     | V      | Х    | Play recordings for length seconds which ends at                       |
|       |       |        |      | etime                                                                  |

|   |   |   |   | rtsp://10.10.1.2/mod.sdp?etime=20110312_040400.000&length=120 |
|---|---|---|---|---------------------------------------------------------------|
| X | Х | X | V | Play file file                                                |
|   |   |   |   | rtsp://10.10.1.2/mod.sdp?filename=/mnt/link0/                 |

## 8.26 Fisheye Local Dewarp Camera Control (capability\_fisheye >

# 0 and capability\_fisheyelocaldewarp.c0 > 0, only support in 1R mode)

Note: This request requires camctrl privileges.

Method: GET/POST

#### Syntax:

http://<servername>/cgi-bin/camctrl/fdCamCtrl.cgi?channel=<value>&stream=<value>

[&move=<value>] – Move home, up, down, left, right

[&zoom=<value>] - Zoom wide, tele

[[&speedpan=<value>][&speedtilt=<value>][&speedzoom=<value>]] — Set speeds

[&zooming=<value>&zs=<value>] – Zoom without stopping, used for joystick

[&vx=<value>&vy=<value>&vs=<value>] – Shift without stopping, used for joystick

[&x=<value>&y=<value>&videosize=<value>&resolution=<value>&stretch=<value>] - Click on

image (Move the center of image to the coordination (x,y) based on resolution or videosize of 10 mode.)

[&return=<return page>]

#### **Example:**

http://myserver/cgi-bin/camctrl/fdCamCtrl.cgi?channel=0&stream=0&move=right
http://myserver/cgi-bin/camctrl/fdCamCtrl.cgi?channel=0&stream=0&zoom=tele
http://myserver/cgi-bin/camctrl/fdCamCtrl.cgi?channel=0&stream=0&move=top&speedtilt=-1
http://myserver/cgi-bin/camctrl/fdCamCtrl.cgi?channel=0&stream=0&zooming=tele&zs=2
http://myserver/cgi-bin/camctrl/fdCamCtrl.cgi?channel=0&stream=0&vx=5&vy=3&vs=2
http://myserver/cgi-bin/camctrl/fdCamCtrl.cgi?channel=0&stream=0&x=700&y=700&videosize=19
20x1920&resolution=1920x1920&stretch=1

| PARAMETER | VALUE     | DESCRIPTION              |
|-----------|-----------|--------------------------|
| channel   | <0~(n-1)> | Channel of video source. |
| stream    | <0~(m-1)> | Stream.                  |
| move      | home      | Move to home position.   |
|           | ир        | Move up.                 |
|           | down      | Move down.               |

| PARAMETER  | VALUE                     | DESCRIPTION                                                                                                    |
|------------|---------------------------|----------------------------------------------------------------------------------------------------|
|            | left                      | Move left.                                                                                                    |
|            | right                     | Move right.                                                                                                    |
| zoom       | wide                      | Zoom larger view with current speed.                                                                                                    |
|            | tele                      | Zoom further with current speed.                                                                                                    |
| speedpan   | -5 ~ 5                    | Set the pan speed of current command.                                                                                                    |
| speedtilt  | -5 ~ 5                    | Set the tilt speed of current command.                                                                                                    |
| speedzoom  | -5 ~ <b>5</b>             | Set the zoom speed of current command.                                                                                                    |
| zooming    | wide or tele              | Zoom without stopping for larger view or further view with zs speed, used for joystick control.                                                                                                    |
| zs         | 0 ~ 6                     | Set the speed of zooming, "0" means stop.                                                                                                    |
| vx         | -6 ~ 6                    | The direction of movement, used for joystick control.                                                                                                    |
| vy         | -6 ~ 6                    |                                                                                                    |
| vs         | 0 ~ 7                     | Set the speed of movement, "0" means stop.                                                                                                    |
| х          | <integer></integer>       | x-coordinate clicked by user.                                                                                                    |
|            |                           | It will be the x-coordinate of center after movement.                                                                                                    |
| У          | <integer></integer>       | y-coordinate clicked by user.                                                                                                    |
|            |                           | It will be the y-coordinate of center after movement.                                                                                                    |
| videosize  | <window size=""></window> | The size of plug-in (ActiveX) window in web page of 10 content.                                                                                                    |
| resolution | <window size=""></window> | The resolution of streaming of 10 content.                                                                                                    |
| stretch    | <boolean></boolean>       | 0 indicates that it uses <b>resolution</b> (streaming size) as the range of the coordinate system.  1 indicates that it uses <b>videosize</b> (plug-in size) as the range of the coordinate system.                                                                                             |
| return     | <return page=""></return> | Redirect to the page < return page > after the parameter is assigned. The < return page > should be the relative path according to the root of camera. If you omit this parameter, it will redirect to an empty page.  * If the < return page > is invalid path, it will ignore this parameter. |

PLEASE REFER TO FISHEYE LOCAL DEWARP API

## 8.27 3D Privacy Mask

## (Capability\_image\_c<0~(n-1)>\_privacymask\_wintype =

## 3Drectangle)

n denotes the value of "capability\_nvideoin"

Note: This request requires admin user privilege

Method: GET/POST

#### Syntax:

http://<servername>/cgi-bin/admin/setpm3d.cgi?method=<value>&maskname=<value>&[maskhei ght=<value>&maskwidth=<value>&videosize=<value>&return=<return page>]

| PARAMETER  | VALUE                     | DESCRIPTION                                                             |
|------------|---------------------------|-------------------------------------------------------------------------|
| method     | add                       | Add a 3D privacy mask at current location                               |
|            | delete                    | Delete a 3D privacy mask                                                |
|            | edit                      | Edit a 3D privacy mask                                                  |
| maskname   | string[40]                | 3D privacy mask name                                                    |
| maskheight | integer                   | 3D privacy mask height                                                  |
| maskwidth  | integer                   | 3D privacy mask width                                                   |
| videosize  | <window size=""></window> | Optimal.                                                                |
|            |                           | The size of plug-in (ActiveX) window in web page is the                 |
|            |                           | size of the privacy window size. This field is not                      |
|            |                           | necessary, it will use the default value if not specified.              |
|            |                           | 320x180 for 16:9 resolution and 320x240 for 4:3                         |
|            |                           | resolution.                                                             |
| return     | <return page=""></return> | Redirect to the page <return page=""> after the parameter</return>      |
|            |                           | is assigned. The <return page=""> should be the relative</return>       |
|            |                           | path according to the root of camera. If you omit this                  |
|            |                           | parameter, it will redirect to an empty page.                           |
|            |                           | * If the <return page=""> is invalid path, it will ignore this</return> |
|            |                           | parameter.                                                              |

### 8.28 Camera Control

## (capability\_camctrl\_c<0~(n-1)>\_zoommodule = 1)

Note: This request requires Viewer privileges.

Method: GET/POST

Syntax: (for control API)

http://<servername>/cgi-bin/camctrl/camctrl.cgi?[channel=<value>][&camid=<value>]

[&move=<value>] – Move home, up, down, left, right

[&focus=<value>] - Focus operation

[&zoom=<value>] – Zoom in, out

[&zooming=<value>&zs=<value>] - Zoom without stopping, used for joystick

[&vx=<value>&vy=<value>&vs=<value>] - Shift without stopping, used for joystick

[&x=<value>&y=<value>&videosize=<value>&resolution=<value>&stretch=<value>] – Click on

image

(Move the center of image to the coordination (x,y) based on resolution or videosize.)

[ [&speedpan=<value>][&speedtilt=<value>][&speedzoom=<value>][&speedapp=<value>][&speedapp=<value>]

ink=<value>] ] - Set speeds

[&return=<return page>]

#### Example:

http://myserver/cgi-bin/camctrl/camctrl.cgi?channel=0&camid=1&move=right http://myserver/cgi-bin/camctrl/camctrl.cgi?channel=0&camid=1&zoom=tele

http://myserver/cgi-bin/camctrl/camctrl.cgi?channel=0&camid=1&x=300&y=200&resolution=704x

480&videosize=704x480&strech=1

Example: (set the ptz preset with focus mode)

\* We support this function when the version number of the PTZ control module is equal or greater than 5.0.0.20.

http://myserver/cgi-bin/camctrl/camctrl.cgi?name=xxx&focussetting=sync&cam=getsetpreset

| PARAMETER | VALUE                               | DESCRIPTION                      |
|-----------|-------------------------------------|----------------------------------|
| channel   | <0~(n-1)>                           | Channel of video source.         |
| camid     | 0, <positive integer=""></positive> | Camera ID.                       |
| move      | home                                | Move to camera to home position. |
|           | ир                                  | Move camera up.                  |

| PARAMETER  | VALUE                                      | DESCRIPTION                                                           |
|------------|--------------------------------------------|-----------------------------------------------------------------------|
|            | down                                       | Move camera down.                                                     |
|            | left                                       | Move camera left.                                                     |
|            | right                                      | Move camera right.                                                    |
| speedpan   | -5 ~ 5                                     | Set the pan speed.                                                    |
| speedtilt  | -5 ~ 5                                     | Set the tilt speed.                                                   |
| speedzoom  | -5 ~ 5                                     | Set the zoom speed.                                                   |
| speedfocus | -5 ~ 5                                     | Set the focus speed.                                                  |
| speedapp   | -5 ~ 5                                     | Set the auto pan/patrol speed.                                        |
| auto       | pan                                        | Auto pan.                                                             |
|            | patrol                                     | Auto patrol.                                                          |
|            | stop                                       | Stop camera.                                                          |
| zoom       | wide                                       | Zoom larger view with current speed.                                  |
|            | tele                                       | Zoom further with current speed.                                      |
|            | stop                                       | Stop zoom.                                                            |
| zooming    | wide or tele                               | Zoom without stopping for larger view or further view with            |
|            |                                            | zs speed, used for joystick control.                                  |
| zs         | 0~8 <sd8362></sd8362>                      | Set the speed of zooming, "0" means stop.                             |
| vx         | <integer ,="" 0="" excluding=""></integer> | The slope of movement = vy/vx, used for joystick control.             |
| vy         | <integer></integer>                        |                                                                       |
| vs         | 0 ~ 127                                    | Set the speed of movement, "0" means stop.                            |
| х          | <integer></integer>                        | x-coordinate clicked by user.                                         |
|            |                                            | It will be the x-coordinate of center after movement.                 |
| у          | <integer></integer>                        | y-coordinate clicked by user.                                         |
|            |                                            | It will be the y-coordinate of center after movement.                 |
| videosize  | <window size=""></window>                  | The size of plug-in (ActiveX) window in web page                      |
| resolution | <window size=""></window>                  | The resolution of streaming.                                          |
| stretch    | <boolean></boolean>                        | 0 indicates that it uses <b>resolution</b> (streaming size) as the    |
|            |                                            | range of the coordinate system.                                       |
|            |                                            | 1 indicates that it uses <b>videosize</b> (plug-in size) as the range |
|            |                                            | of the coordinate system.                                             |

| PARAMETER   | VALUE                 | DESCRIPTION                                                |
|-------------|-----------------------|------------------------------------------------------------|
| focus       | auto                  | Auto focus.                                                |
|             | far                   | Focus on further distance.                                 |
|             | near                  | Focus on closer distance.                                  |
| focusseting | sync                  | Applies the selected focus mode in                         |
|             |                       | camctrl_c<0~(n-1)>_focusmode to this preset.               |
|             | fixcurrent            | Applies the current focus position to this preset.         |
|             | * We support this fun | ction when the version number of the PTZ control module is |
|             | equal or greater than | 5.0.0.20.                                                  |
| cam         | getsetpreset          | Adds a named preset at current position, and return the    |
|             |                       | preset index.                                              |
|             |                       | * We support this function when the version number of      |
|             |                       | the PTZ control module is equal or greater than 5.0.0.20.  |

Syntax: (for query API)

http://<servername>/cgi-bin/camctrl/camctrl.cgi?[<parameter>] [&<parameter>...]

### Example:

http://myserver/cgi-bin/camctrl/camctrl.cgi?getpan

Response:

HTTP/1.0 200 OK\r\n

Cache-control: no-cache\r\n

Pragma: no-cache\r\n

 $r\n$ 

pan=4117\r\n

| PARAMETER  | VALUE                               | DESCRIPTION                                         |
|------------|-------------------------------------|-----------------------------------------------------|
| getversion | <string></string>                   | Get the version of the PTZ control module.          |
| getaction  | idle,                               | Get the current status of the camera.               |
|            | autopan,                            |                                                     |
|            | tracking,                           | * We support this parameter when the version number |
|            | tour,                               | (getversion) is equal or greater than 5.0.0.12      |
|            | patrol,                             |                                                     |
| getpan     | 0, <positive integer=""></positive> | Get the current pan position.                       |
|            |                                     | *Only available when bit0 of                        |
|            |                                     | "capability_camctrl_c<0~(n-1)>_buildinpt" is "1"    |

| PARAMETER       | VALUE                               | DESCRIPTION                                                |
|-----------------|-------------------------------------|------------------------------------------------------------|
| getpanangle     | <integer></integer>                 | Get the current pan angle.                                 |
|                 |                                     | *Only available when bit0 of                               |
|                 |                                     | "capability_camctrl_c<0~(n-1)>_buildinpt" is "1"           |
| gettilt         | 0, <positive integer=""></positive> | Get the current tilt position.                             |
|                 |                                     | *Only available when bit1 of                               |
|                 |                                     | "capability_camctrl_c<0~(n-1)>_buildinpt" is "1"           |
| gettiltangle    | <integer></integer>                 | Get the current tilt angle.                                |
|                 |                                     | *Only available when bit1 of                               |
|                 |                                     | "capability_camctrl_c<0~(n-1)>_buildinpt" is "1"           |
| getzoom         | 0, <positive integer=""></positive> | Get the current zoom position.                             |
| getratio        | <decimal></decimal>                 | Get the current zoom ratio.                                |
| getfocus        | 0, <positive integer=""></positive> | Get the current focus position.                            |
| getminspeedlv   | 0, <positive integer=""></positive> | Get the minimum speed level of the PTZ control. Normally,  |
|                 |                                     | the speed level is '0,' which denotes halting a continuous |
|                 |                                     | movement.                                                  |
| getmaxptspeedlv | 0, <positive integer=""></positive> | Get the maximum speed level of pan/tilt moving.            |
|                 |                                     | *Only available when                                       |
|                 |                                     | "capability_camctrl_c<0~(n-1)>_buildinpt" > 0              |
| getmaxzspeedlv  | 0, <positive integer=""></positive> | Get the maximum speed level of zoom moving.                |
| getmaxfspeedlv  | 0, <positive integer=""></positive> | Get the maximum speed level of focus moving.               |
| getminpan       | 0, <positive integer=""></positive> | Get the lower limit for pan position.                      |
|                 |                                     | *Only available when bit0 of                               |
|                 |                                     | "capability_camctrl_c<0~(n-1)>_buildinpt" is "1"           |
| getmaxpan       | 0, <positive integer=""></positive> | Get the upper limit for pan position.                      |
|                 |                                     | *Only available when bit0 of                               |
|                 |                                     | "capability_camctrl_c<0~(n-1)>_buildinpt" is "1"           |
| getminpanangle  | <integer></integer>                 | Get the lower limit for pan angle.                         |
|                 |                                     | *Only available when bit0 of                               |
|                 |                                     | "capability_camctrl_c<0~(n-1)>_buildinpt" is "1"           |
| getmaxpanangle  | <integer></integer>                 | Get the upper limit for pan angle.                         |
|                 |                                     | *Only available when bit0 of                               |
|                 |                                     | "capability_camctrl_c<0~(n-1)>_buildinpt" is "1"           |
| getmintilt      | 0, <positive integer=""></positive> | Get the lower limit for tilt position.                     |
|                 |                                     | *Only available when bit1 of                               |
|                 |                                     | "capability_camctrl_c<0~(n-1)>_buildinpt" is "1"           |
| getmaxtilt      | 0, <positive integer=""></positive> | Get the upper limit for tilt position.                     |
|                 |                                     | *Only available when bit1 of                               |

| PARAMETER       | VALUE                               | DESCRIPTION                                         |
|-----------------|-------------------------------------|-----------------------------------------------------|
|                 |                                     | "capability_camctrl_c<0~(n-1)>_buildinpt" is "1"    |
| getmintiltangle | <integer></integer>                 | Get the lower limit for tilt angle.                 |
|                 |                                     | *Only available when bit1 of                        |
|                 |                                     | "capability_camctrl_c<0~(n-1)>_buildinpt" is "1"    |
| getmaxtiltangle | <integer></integer>                 | Get the upper limit for tilt angle.                 |
|                 |                                     | *Only available when bit1 of                        |
|                 |                                     | "capability_camctrl_c<0~(n-1)>_buildinpt" is "1"    |
| getminzoom      | 0, <positive integer=""></positive> | Get the lower limit for zoom position.              |
| getmaxzoom      | 0, <positive integer=""></positive> | Get the upper limit for zoom position.              |
| getmaxdzoom     | 0, <positive integer=""></positive> | Get the upper limit for digital zoom position.      |
| getmaxratio     | <decimal></decimal>                 | Get the maximum ratio of optical zoom.              |
|                 |                                     | * We support this parameter when the version number |
|                 |                                     | (getversion) is equal or greater than 5.0.0.14      |
| getmaxdratio    | <decimal></decimal>                 | Get the maximum ratio of digital zoom.              |
|                 |                                     | * We support this parameter when the version number |
|                 |                                     | (getversion) is equal or greater than 5.0.0.14      |
| getminfocus     | 0, <positive integer=""></positive> | Get the lower limit for focus position.             |
| getmaxfocus     | 0, <positive integer=""></positive> | Get the upper limit for focus position.             |

# 8.29 Recall (capability\_camctrl\_c<0~(n-1)>\_zoommodule = 1)

**Note:** This request requires Viewer privileges.

Method: GET

#### Syntax:

http://<servername>/cgi-bin/viewer/recall.cgi? recall=<value>[&channel=<value>][&return=<return page>]

| PARAMETER | VALUE                         | DESCRIPTION                             |
|-----------|-------------------------------|-----------------------------------------|
| recall    | string[30]                    | One of the present positions to recall. |
| channel   | 0~"<br>capability_nvideoin"-1 | Channel of the video source.            |

### 8.30 Preset Locations

# (capability\_camctrl\_c<0~(n-1)>\_zoommodule = 1)

Note: This request requires Operator privileges.

Method: GET/POST

### Syntax:

http://<servername>/cgi-bin/operator/preset.cgi?[channel=<value>]
[&addpos=<value>][&delpos=<value>][&return=<return page>]

| PARAMETER | VALUE                     | DESCRIPTION                                                             |
|-----------|---------------------------|-------------------------------------------------------------------------|
| addpos    | string[30]                | Add one preset location to the preset list.                             |
|           |                           |                                                                         |
| channel   | 0~"capability_nvideoin"-1 | Channel of the video source.                                            |
|           |                           |                                                                         |
| delpos    | string[30]                | Delete preset location from preset list.                                |
|           |                           |                                                                         |
| return    | <return page=""></return> | Redirect to the page <return page=""> after the parameter</return>      |
|           |                           | is assigned. The <return page=""> should be the relative</return>       |
|           |                           | path according to the root of camera. If you omit this                  |
|           |                           | parameter, it will redirect to an empty page.                           |
|           |                           | * If the <return page=""> is invalid path, it will ignore this</return> |
|           |                           | parameter.                                                              |

# 8.31 SmartSD (capability\_localstorage\_smartsd > 0)

**Note:** This request requires Administrator privileges.

Method: GET/POST

Syntax:

http://<servername>/cgi-bin/admin/smartsd.cgi?function=<value>

| PARAMETER | VALUE     | DESCRIPTION                                                              |
|-----------|-----------|--------------------------------------------------------------------------|
| function  | getstatus | Function type                                                            |
|           |           | getstauts: Information of smartSD internal status return                 |
|           |           | value as below:                                                          |
|           |           | smartsd_lifetime_num:                                                    |
|           |           | Accumulated amount of data that has been written                         |
|           |           | smartsd_lifetime_den:                                                    |
|           |           | Card-guaranteed amount of data that can be written                       |
|           |           | smartsd_lifetime_rate:                                                   |
|           |           | The ratio of smartsd_lifetime_num to                                     |
|           |           | smartsd_lifetime_den.                                                    |
|           |           | It means the accumulated percentage amount of flash                      |
|           |           | block has been written. The range is from 0 to 100 (unit: %).            |
|           |           | The SD card is recommended to be replaced if the                         |
|           |           | percentage reaches above 90%.                                            |
|           |           | smartsd_spare_block_rate:                                                |
|           |           | Usage rate of spare blocks.                                              |
|           |           | It means the usage percentage of total spare block. The                  |
|           |           | range is from 0 to 100 (unit: %). The SD card is                         |
|           |           | recommended to be replaced if the percentage reaches                     |
|           |           | above 90%.                                                               |
|           |           | smartsd_data_size_per_unit:                                              |
|           |           | Size (in sectors) of data to be written when Life                        |
|           |           | Information1 is updated.                                                 |
|           |           | smartsd_num_of_sudden_power_failure:                                     |
|           |           | Indicates how many times power disconnection occurred during write/erase |
|           |           | operations                                                               |
|           |           | smartsd_operation_mode:                                                  |
|           |           | Enables/disables power-off detection and write error notification        |
|           |           | smartsd_attached:                                                        |
|           |           | Indicate the smartSD is attached or not.                                 |

# 8.32 Connect to AP (capability\_network\_wireless > 0)

**Note:** This request requires Administrator privileges.

Method: GET/POST

Syntax:

http://<servername>/cgi-bin/admin/connect\_ap.cgi

| PARAMETER | VALUE | DESCRIPTION                                    |
|-----------|-------|------------------------------------------------|
| N/A       | N/A   | Apply the wireless settings and connect to AP. |

## 8.33 Get Wireless Information (capability\_network\_wireless >

0)

**Note:** This request requires Administrator privileges.

Method: GET/POST

Syntax:

http://<servername>/cgi-bin/admin/getwirelessinfo.cgi

| PARAMETER | VALUE | DESCRIPTION                                            |
|-----------|-------|--------------------------------------------------------|
| N/A       | N/A   | Get wireless information. Camera will return following |
|           |       | information.                                           |
|           |       | 1. Wireless channel                                    |
|           |       | 2. Link quality                                        |
|           |       | 3. Signal level                                        |
|           |       | 4. Noise level                                         |
|           |       | 5. SNR                                                 |
|           |       | 6. TX Rate                                             |
|           |       | 7. RX Rate                                             |

# 8.34 Get Wireless Signal Strength (capability\_network\_wireless

> 0)

Note: This request requires Administrator privileges.

Method: GET/POST

Syntax:

http://<servername>/cgi-bin/admin/getwlsignalstrength.cgi

| PARAMETER | VALUE | DESCRIPTION                   |
|-----------|-------|-------------------------------|
| N/A       | N/A   | Get wireless signal strength. |

## 8.35 WPS Transaction (capability\_network\_wireless > 0)

**Note:** This request requires Administrator privileges.

Method: GET/POST

Syntax:

http://<servername>/cgi-bin/admin/start\_wps.cgi

| PARAMETER | VALUE | DESCRIPTION            |
|-----------|-------|------------------------|
| N/A       | N/A   | Start WPS transaction. |

## 8.36 Peripheral Control (capability\_peripheral\_c<0~(n-1)>\_

## devicecontrol > 0)

Note: This request requires Administrator privileges.

Method: GET/POST

Syntax: (for control API)

http://<servername>/cgi-bin/admin/peripheral.cgi?channel=<value>&operation=set

[&washer\_mode=<value>] – Set washer mode

[&washer status=<value>] - Set washer status

[&washer\_dwelltime=<value>] – Set washer clean time

[&heater\_status=<value>] - Set heater status

### Example:

http://myserver/cgi-bin/admin/peripheral.cgi?channel=0&operation=set&washer\_mode=wiper&washer\_status=on\_

Response:

HTTP/1.0 200 OK\r\n

Cache-control: no-cache\r\n

Pragma: no-cache\r\n

 $r\n$ 

"washer\_mode : OK\r\n"
"washer status : FAIL\r\n"

| PARAMETER   | VALUE                     | DESCRIPTION                             |
|-------------|---------------------------|-----------------------------------------|
| channel     | 0~"capability_nvideoin"-1 | Channel of the video source.            |
| washer_mode | wiper                     | Apply the wiper to the mode of washer   |
|             |                           | control system.                         |
|             |                           | *Only available when                    |
|             |                           | capability_peripheral_c<0~(n-1)>_washer |
|             |                           | _support=1                              |
|             | washer                    | Apply the washer to the mode of washer  |
|             |                           | control system.                         |
|             |                           | *Only available when                    |
|             |                           | capability_peripheral_c<0~(n-1)>_washer |

| PARAMETER        | VALUE   | DESCRIPTION                              |
|------------------|---------|------------------------------------------|
|                  |         | _support=1                               |
| washer_status    | on      | Enable the functionality of washer       |
|                  |         | control system.                          |
|                  |         | *Only available when                     |
|                  |         | capability_peripheral_c<0~(n-1)>_washer  |
|                  |         | _support=1                               |
|                  | off     | Disable the functionality of washer      |
|                  |         | control system.                          |
|                  |         | *Only available when                     |
|                  |         | capability_peripheral_c<0~(n-1)>_washer  |
|                  |         | _support=1                               |
| washer_dwelltime | 15~999  | Apply washer washer control system       |
|                  |         | operation time (including the time when  |
|                  |         | spraying and wiper actions take place).  |
|                  |         | *Only available when                     |
|                  |         | capability_peripheral_c<0~(n-1)>_washer  |
|                  |         | _support=1                               |
| heater_status    | auto    | automatic control the heater component   |
|                  |         | to keep the device in a workable         |
|                  |         | environment.                             |
|                  |         | *Only available when                     |
|                  |         | capability_peripheral_c<0~(n-1)>_heater  |
|                  |         | _support=1                               |
|                  | trigger | heater component is work in force heater |
|                  |         | once.                                    |
|                  |         | *Only available when                     |
|                  |         | capability_peripheral_c<0~(n-1)>_heater  |
|                  |         | _support=1                               |

### Syntax: (for query API)

http://<servername>/cgi-bin/admin/peripheral.cgi?channel=<value>&operation=get

[&supportdevice] –Get support peripheral device

[&washer\_supportmode] – Get washer support modes

[&washer\_mode] – Get washer mode

[&washer\_status] – Get washer status

[&washer\_dwelltime] - Get washer clean time

[&heater\_supportstatus] – Get heater support control status

### [&heater\_status] – Get heater status

### Example:

http://myserver/cgi-bin/admin/peripheral.cgi?channel=0&operation=get&supportdevice&washerstatus

Response:

HTTP/1.0 200 OK\r\n

Cache-control: no-cache\r\n

Pragma: no-cache\r\n

 $r\n$ 

supportdevice=washer,heater\r\n

washer\_status=off\r\n

| PARAMETER          | VALUE                     | DESCRIPTION                                      |
|--------------------|---------------------------|--------------------------------------------------|
| channel            | 0~"capability_nvideoin"-1 | Channel of the video source.                     |
| supportdevice      | N/A                       | Get support peripheral device.                   |
| washer_supportmode | N/A                       | Get the support mode of washer control system,   |
|                    |                           | its value is the same with                       |
|                    |                           | "capability_peripheral_                          |
|                    |                           | c<0~(n-1)>_washer_mode".                         |
|                    |                           | *Only available when                             |
|                    |                           | capability_peripheral_c<0~(n-1)>_washer_supp     |
|                    |                           | ort=1                                            |
| washer_mode        | N/A                       | Get the current mode of washer control system.   |
|                    |                           | It return the value of "washer_mode"             |
|                    |                           | * Available values are listed in                 |
|                    |                           | "capability_peripheral_c<0~(n-1)>_washer_mod     |
|                    |                           | e"                                               |
| washer_status      | N/A                       | Get the current status of washer control module. |
|                    |                           | The status is 'off' as default, which means the  |
|                    |                           | washer is stopped; and the status 'on' means the |
|                    |                           | washer is running.                               |
|                    |                           | *Only available when                             |
|                    |                           | capability_peripheral_c<0~(n-1)>_washer_supp     |
|                    |                           | ort=1                                            |
| washer_dwelltime   | N/A                       | Get the current washer clean period of washer    |
|                    |                           | control system.                                  |

| PARAMETER            | VALUE | DESCRIPTION                                        |
|----------------------|-------|----------------------------------------------------|
|                      |       | *Only available when                               |
|                      |       | capability_peripheral_c<0~(n-1)>_washer_supp       |
|                      |       | ort=1                                              |
| heater_supportstatus | N/A   | Get the support status of heater control system.   |
|                      |       | *Only available when                               |
|                      |       | capability_peripheral_c<0~(n-1)>_heater_suppo      |
|                      |       | rt=1                                               |
| heater_status        | N/A   | Get the current heater status.                     |
|                      |       | Normally it will be 'auto', it means the heater    |
|                      |       | device is control by internal algorithm to keep in |
|                      |       | a suitable environment; Otherwise is 'trigger', it |
|                      |       | means the heater device is force enable to heat    |
|                      |       | to an internal condition.'trigger' status will be  |
|                      |       | transfer to 'auto' after reach the internal        |
|                      |       | condition.                                         |
|                      |       | *Only available when                               |
|                      |       | capability_peripheral_c<0~(n-1)>_heater_suppo      |
|                      |       | rt=1                                               |

# 8.37 Optimized IR control

# (capability\_daynight\_c<0~(n-1)>\_optimizedir > 0)

Note: This request requires Administrator privileges.

Method: GET/POST

#### Syntax:

http://<servername>/cgi-bin/admin/optimizedir.cgi?function=<value>[&channel=<value>]

| PARAMETER | VALUE                     | DESCRIPTION                                                 |
|-----------|---------------------------|-------------------------------------------------------------|
| channel   | 0~"capability_nvideoin"-1 | Channel of the video source.                                |
| function  | getstatus,                | "onetimeauto": Camera will automatically adjust the IR      |
|           | onetimeauto               | zone one time only.                                         |
|           |                           | "getstatus": Information of optimized IR control status and |
|           |                           | return value as below:                                      |
|           |                           | optimizedir_c<0~(n-1)>_irmode:                              |
|           |                           | Indicate the IR current mode, available value is "auto" and |
|           |                           | "manual" mode.                                              |
|           |                           | optimizedir_c<0~(n-1)>_irnum:                               |
|           |                           | The number of IR that camera supports.                      |
|           |                           | optimizedir_c<0~(n-1)>_irstrength:                          |
|           |                           | Only available when irmode is set as manual. It's a set of  |
|           |                           | integers, which indicate the strength of each IR LED (e.g.  |
|           |                           | 23,45,100,100).                                             |
|           |                           | optimizedir_c<0~(n-1)>_irstatus:                            |
|           |                           | Current IR status, normal / adjusting:                      |
|           |                           | "normal": the IR LED strength has been fixed.               |
|           |                           | "adjusting": the IR LED strength is adjusting.              |

Example:

### http://myserver/cgi-bin/admin/optimizedir.cgi?function=getstatus

Response:

HTTP/1.0 200 OK\r\n

Cache-control: no-cache\r\n

Pragma: no-cache\r\n

 $r\n$ 

"optimizedir\_c0\_irmode='auto'"

"optimizedir\_c0\_irnum='5'"

"optimizedir\_c0\_irstrength='1,97,100,100,100'"

"optimizedir c0 irstatus='normal'"

### Syntax: (for control API)

http://<servername>/cgi-bin/admin/optimizedir.cgi?channel=<value>&operation=<value>&irmode=manual[&strength=<value>] – Set IR strength

| PARAMETER | VALUE                     | DESCRIPTION                                       |
|-----------|---------------------------|---------------------------------------------------|
| channel   | 0~"capability_nvideoin"-1 | Channel of the video source.                      |
| operation | set,                      | "set": set the strength of each IR LED separately |
|           | settoall                  | "settoall": use fixed strength for all IR LED     |
| irmode    | auto,                     | Irmode needs to be set as manual for adjusting IR |
|           | manual                    | LED strength.                                     |
| strength  | 1~100                     | If the operation is set as "set", the number of   |
|           |                           | strength values need to be the same as it of      |
|           |                           | irnum. However, it needs only one value for       |
|           |                           | strength when the operation is set as "settoall". |

#### Example:

http://myserver/cgi-bin/admin/optimizedir.cgi?channel=0&operation=set&irmode=manual&strength=50,70,50,50,50

Response:

HTTP/1.0 200 OK\r\n

Cache-control: no-cache\r\n

Pragma: no-cache\r\n

 $r\n$ 

"optimizedir\_c0\_irstrength='50,70,50,50,50'"

"optimizedir\_c0\_irmode='manual'"

#### Example:

 $\underline{\text{http://myserver/cgi-bin/admin/optimizedir.cgi?channel=0\&operation=settoall\&irmode=manual\&str}\\ \underline{\text{ength=100}}$ 

Response:

HTTP/1.0 200 OK\r\n

Cache-control: no-cache\r\n

Pragma: no-cache\r\n

 $r\n$ 

"optimizedir\_c0\_irstrength='100,100,100,100,100'"

"optimizedir c0 irmode='manual'"

#### Example:

http://myserver/cgi-bin/admin/optimizedir.cgi?channel=0&operation=set&irmode=auto&strength=50,70,50,50

Response:

HTTP/1.0 200 OK\r\n

Cache-control: no-cache\r\n

Pragma: no-cache\r\n

 $r\n$ 

ERROR: Parameter "irmode" must be set as "manual"!

#### Example:

 $\underline{\text{http://myserver/cgi-bin/admin/optimizedir.cgi?channel=0\&operation=set\&strength=50,70,50,50,50}$ 

\_

Response:

HTTP/1.0 200 OK\r\n

Cache-control: no-cache\r\n

Pragma: no-cache\r\n

 $r\n$ 

ERROR: Must have the "irmode=manual" argument!

Syntax: (for query API)

### http://<servername>/cgi-bin/admin/optimizedir.cgi?channel=<value>&operation=get

[&support\_irmode] – list all adjustment mode that IR supports

[&irmode] - Get current IR mode

[&irnum] – Get the number of IR zone

| PARAMETER      | VALUE                     | DESCRIPTION                                |
|----------------|---------------------------|--------------------------------------------|
| channel        | 0~"capability_nvideoin"-1 | Channel of the video source.               |
| support_irmode | N/A                       | List all adjustment mode that IR supports  |
| irmode         | N/A                       | Get the current IR control mode.           |
| irnum          | N/A                       | Get the number of IR that camera supports. |

#### Example:

http://myserver/cgi-bin/admin/optimizedir.cgi?channel=0&operation=get&irmode

Response:

HTTP/1.0 200 OK\r\n

Cache-control: no-cache\r\n

Pragma: no-cache\r\n

 $r\n$ 

"optimizedir\_c0\_irmode='auto'"

### 8.38 Lens Thermal Control

## (capabiltiy\_image\_c<0~(n-1)>\_sensortype=thermalsensor)

Note: This request requires Administrator privileges.

Method: GET/POST
Syntax: (for control API)

http://<servername>/cgi-bin/admin/thermalctrl.cgi?operation=set

&action=<value>

#### Example:

http://myserver/cgi-bin/admin/thermalctrl.cgi?operation=set&action=shuttercompensate

Response:

HTTP/1.0 200 OK\r\n

Cache-control: no-cache\r\n

Pragma: no-cache\r\n

\r\n OK

#### Example:

http://myserver/cgi-bin/admin/thermalctrl.cgi?operation=set&action=shuttercompensate

Response:

HTTP/1.0 200 OK\r\n

Cache-control: no-cache\r\n

Pragma: no-cache\r\n

 $r\n$ 

ERROR: time out

#### Example:

http://myserver/cgi-bin/admin/thermalctrl.cgi?operation=set&action=shuttercompensate

Response:

HTTP/1.0 200 OK\r\n

Cache-control: no-cache\r\n

Pragma: no-cache\r\n

 $r\n$ 

ERROR: fail

| PARAMETER | VALUE             | DESCRIPTION                        |
|-----------|-------------------|------------------------------------|
| action    | shuttercompensate | Camera will do shutter compensate. |

Syntax: (for query API)

http://<servername>/cgi-bin/admin/thermalctrl.cgi?operation=get&version=<value>

| PARAMETER | VALUE | DESCRIPTION                       |
|-----------|-------|-----------------------------------|
| version   | N/A   | Indicate lensctrl thermal version |
|           |       |                                   |

### Example:

http://myserver/cgi-bin/admin/thermalctrl.cgi?function=get&version

Response:

HTTP/1.0 200 OK\r\n

Cache-control: no-cache\r\n

Pragma: no-cache\r\n

 $r\n$ 

version=1120B15

#### <End of document>

## **Technology License Notice**

#### **AMR-NB Standard**

THIS PRODUCT IS LICENSED UNDER THE AMR-NB STANDARD PATENT LICENSE AGREEMENT. WITH RESPECT TO THE USE OF THIS PRODUCT, THE FOLLOWING LICENSORS' PATENTS MAY APPLY:

TELEFONAKIEBOLAGET ERICSSON AB: US PAT. 6192335; 6275798; 6029125; 6424938; 6058359. NOKIA CORPORATION: US PAT. 5946651; 6199035. VOICEAGE CORPORATION: AT PAT. 0516621; BE PAT. 0516621; CA PAT. 2010830; CH PAT. 0516621; DE PAT. 0516621; DK PAT. 0516621; ES PAT. 0516621; FR PAT. 0516621; GB PAT. 0516621; IT PAT. 0516621; LI PAT. 0516621; LU PAT. 0516621; NL PAT. 0516621; SE PAT 0516621; US PAT 5444816; AT PAT. 819303/AT E 198805T1; AU PAT. 697256; BE PAT. 819303; BR PAT. 9604838-7; CA PAT. 2216315; CH PAT. 819303; CN PAT. ZL96193827.7; DE PAT. 819303/DE69611607T2; DK PAT. 819303; ES PAT. 819303; EP PAT. 819303; FR PAT. 819303; GB PAT. 819303; IT PAT. 819303; JP PAT. APP. 8-529817; NL PAT. 819303; SE PAT. 819303; US PAT. 5664053. THE LIST MAY BE UPDATED FROM TIME TO TIME BY LICENSORS AND A CURRENT VERSION OF WHICH IS AVAILABLE ON LICENSOR'S WEBSITE AT HTTP://WWW.VOICEAGE.COM.

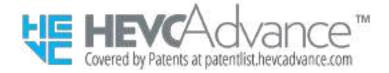

#### **Notices from HEVC Advance:**

THIS PRODUCT IS SOLD WITH A LIMITED LICENSE AND IS AUTHORIZED TO BE USED ONLY IN CONNECTION WITH HEVC CONTENT THAT MEETS EACH OF THE THREE FOLLOWING QUALIFICATIONS: (1) HEVC CONTENT ONLY FOR PERSONAL USE; (2) HEVC CONTENT THAT IS NOT OFFERED FOR SALE; AND (3) HEVC CONTENT THAT IS CREATED BY THE OWNER OF THE PRODUCT. THIS PRODUCT MAY NOT BE USED IN CONNECTION WITH HEVC ENCODED CONTENT CREATED BY A THIRD PARTY, WHICH THE USER HAS ORDERED OR PURCHASED FROM A THIRD PARTY, UNLESS THE USER IS SEPARATELY GRANTED RIGHTS TO USE THE PRODUCT WITH SUCH CONTENT BY A LICENSED SELLER OF THE CONTENT. YOUR USE OF THIS PRODUCT IN CONNECTION WITH HEVC ENCODED CONTENT IS DEEMED ACCEPTANCE OF THE LIMITED AUTHORITY TO USE AS NOTED ABOVE.

#### H.264

THIS PRODUCT IS LICENSED UNDER THE AVC PATENT PORTFOLIO LICENSE FOR THE PERSONAL AND NON-COMMERCIAL USE OF A CONSUMER TO (i) ENCODE VIDEO IN COMPLIANCE WITH THE AVC STANDARD ("AVC VIDEO") AND/OR (ii) DECODE AVC VIDEO THAT WAS ENCODED BY A CONSUMER ENGAGED IN A PERSONAL AND NON-COMMERCIAL ACTIVITY AND/OR WAS OBTAINED FROM A VIDEO PROVIDER LICENSED TO PROVIDE AVC VIDEO. NO LICENSE IS GRANTED OR SHALL BE IMPLIED FOR ANY OTHER USE. ADDITIONAL INFORMATION MAY BE OBTAINED FROM MPEG LA, L.L.C. SEE HTTP://WWW.MPEGLA.COM

## **Electromagnetic Compatibility (EMC)**

#### **FCC Statement**

This device compiles with FCC Rules Part 15. Operation is subject to the following two conditions.

- This device may not cause harmful interference, and
- This device must accept any interference received, including interference that may cause undesired operation.

This equipment has been tested and found to comply with the limits for a Class B digital device, pursuant to Part 15 of the FCC Rules. These limits are designed to provide reasonable protection against harmful interference in a residential installation. This equipment generates, uses and can radiate radio frequency energy and, if not installed and used in accordance with the instructions, may cause harmful interference to radio communications. However, there is no guarantee that interference will not occur in a partial installation. If this equipment does cause harmful interference to radio or television reception, which can be determined by turning the equipment off and on, the user is encouraged to try to correct the interference by one or more of the following measures:

- Reorient or relocate the receiving antenna.
- Increase the separation between the equipment and receiver.
- Connect the equipment into an outlet on a circuit different from that to which the receiver is connected.
- Consult the dealer or an experienced radio/TV technician for help.

Shielded interface cables must be used in order to comply with emission limits.

#### **CE Mark Warning**

This is a Class B product. In a domestic environment, this product may cause radio interference, in which case the user may be required to take adequate measures.

#### VCCI 規制について

この装置は、クラスB情報技術装置です。この装置は、家庭環境で使用することを目的としていますが、この装置がラジオやテレビジョン受信機に近接して使用されると、受信障害を引き起こすことがあります。取扱説明書に従って正しい取扱いをして下さい。 VCCI-B

#### Liability

VIVOTEK Inc. cannot be held responsible for any technical or typographical errors and reserves the right to make changes to the product and manuals without prior notice. VIVOTEK Inc. makes no warranty of any kind with regard to the material contained within this document, including, but not limited to, the implied warranties of merchantability and fitness for any particular purpose.